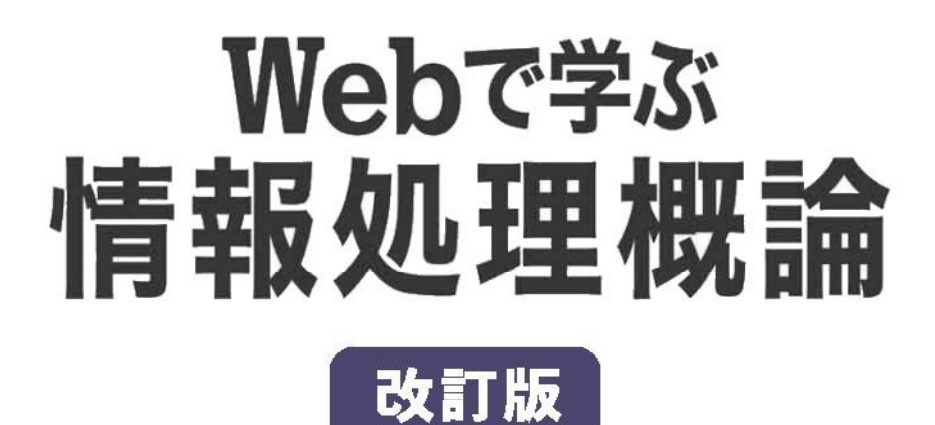

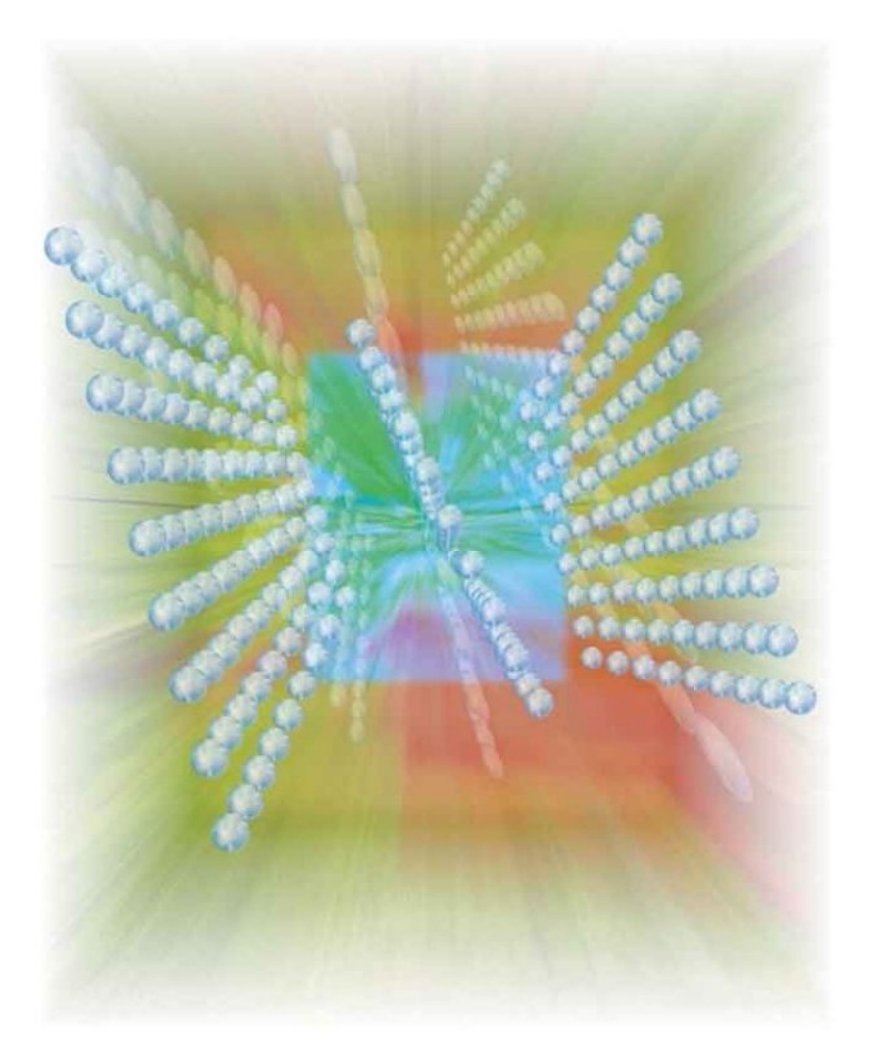

# 上山清二著 ふくろう出版

### まえがき

2011 年度末、パーソナルコンピュータの所帯保有率は 77.4%、インターネットの所帯普及 率は 79.1%に達しました\*<sup>3</sup>。10 軒のうち約 8 軒にパーソナルコンピュータがあり、インター ネットを利用していることになります。

パーソナルコンピュータは「情報機器」ですが、近頃はむしろ「文房具」と思うことが多くな りました。鉛筆やノートであり、絵筆であり、定規やコンパスでもあります。あるいはまた電 卓であったり、書籍や辞書でもあったり…。このような傾向は今後ますます強くなりそうで、 パーソナルコンピュータのない生活は考えられなくなりつつあります。

ー<br>本書はそのコンピュータのしくみを、特に「なぜ機械に計算ができるのか」ということに重点 を置いて説明しています。コンピュータの歴史のページでは、当時のコンピュータの開発者た ちが、メモリを作るのにどんな工夫をしたかということにも触れています。コンピュータでい ちばん重要なのは、演算処理を司る中央処理装置(CPU)と主記憶装置(メモリ)だからです。

そのため特に「第 2 章 コンピュータの原理」などは、文科系の学生には難しく見えるかもし れません。実際にはそうでもないのですが、論理回路の図などは近寄りがたく思えます。分か りやすく説明しているつもりですが、往々にして文章の説明は取っつきにくく、分かってしま えば「何だ」というようなことも、なかなか理解できないものです。

そこで理解を助けるために、ウェブページを用意しました。

ウェブページ「Web で学ぶ 情報処理概論」(<http://www.infonet.co.jp/ueyama/ip/>)

を開いて(「情報処理概論」で検索できます)「目次」のページから、たとえば「2 進数と 16 進 数、10 進数」に進んでください。このページの 2 進数をマウスでクリックすると、0 は 1 に、1 は 0 に変わっていろんな 2 進数を作ることができます。同時にそれが 10 進数や 16 進数\*<sup>4</sup> に 変換されて表示されますから、何度か試しているうちに自然に 2 進数が理解できるようになり ます。

この動く教材は、Java というプログラミング言語で書かれたプログラム(Java アプレット) で、ウェブページに貼り付けて動かせるという特徴があります。ウェブ上に動く図や動画はた くさんありますが、インタラクティブに動くものは希です。まして教材となればなおさらです が、ウェブページ「Web [で学ぶ 情報処理概論」](http://www.infonet.co.jp/ueyama/ip/)には、これがたくさんあります。

書籍の文章や図による説明ではなかなか理解できず、これまで「理数系は苦手」、「難しい」、 「分かるはずがない」と思いこんでいた人も、Java アプレットを使うと容易に理解できること に驚くかもしれません。「何だ、そういうことか」と、ひとつ分かればしめたものです。

<sup>\*</sup><sup>3</sup> 出典:総務省 平成 23 年通信利用動向調査。

<sup>\*</sup>4 「16 進数」(21 [ページ参照\)。](#page-29-0)

本書では関連するウェブページを次のような形で案内しています。枠内をクリックすると ウェブページが開きますから、試して下さい。

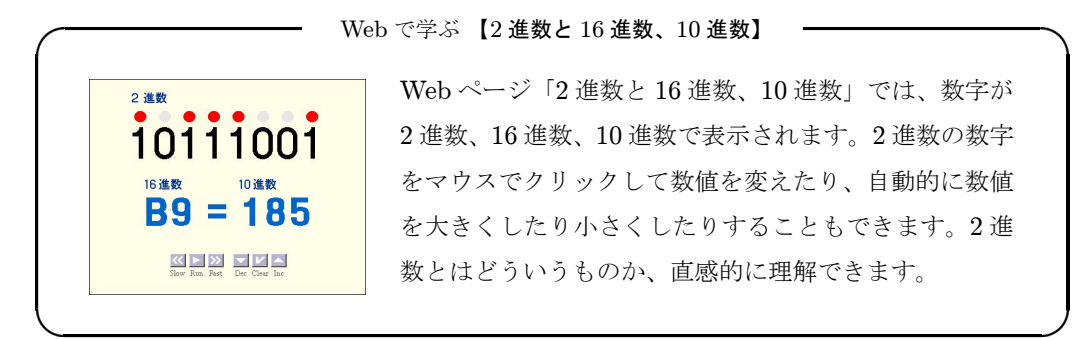

ところで、本書はほぼ 100%、パーソナルコンピュータを使って作成しました。

文章は言うまでもなくテキストエディタ\*<sup>5</sup> で書いています。ああでもない、こうでもない。 何度も書いたりけしたりするのにコンピュータはもってこいです。図の大部分はグラフィック ソフト\*<sup>6</sup> で描きました。きちんとした図も下手なマンガも、いずれもマウスをぐりぐり動か して描きました。電気信号波形の図は、オシロスコープ\*<sup>7</sup> をパーソナルコンピュータにつな いで作りました。グラフは表計算ソフトです。写真はディジタルカメラで撮ったり、スキャナ で読み込んだり、ウェブサイトから引用させて戴いたり…。顕微鏡写真も、顕微鏡に USB カ メラを取り付けてコンピュータで処理しています。

そして、それらすべてを本書の体裁にまとめてくれたのは、DTP ソフト\*<sup>8</sup> です。組版はも ちろん、章や節、図や表の番号の管理から目次、索引の作成にいたるまで、雑事は全部引き受 けてくれました。

つくづく、コンピュータってすごいです。これらがなければ本書は完成していません。

私が情報処理概論の講義をはじめたとき、テキストとして金谷信之先生の「情報処理論」(晃 洋書房)を使わせて戴きました。やがて先生がご退職され、しばらく経つと、「情報処理論」も 実情に合わないことが増えてきましたので、重い腰を上げて本書の執筆に取りかかりました。 「情報処理論」からはあらゆるところを参考にし、あるいは引用させていただきました。先生 のご好意とお励ましがなければ、本書はやはり完成していません。厚く御礼申し上げます。

2012 年 11 月 上 山 清 二

<sup>\*</sup><sup>5</sup> テキストエディタは文字データを入力・編集するためのソフトウェア。使用したのは「秀丸」(シェアウェア)。 \*<sup>6</sup> グラフィックソフトは画像データを編集するソフトウェア。99 [ページ参照。](#page-107-0)使用したのは「Paint Shop Pro」。 \*<sup>7</sup> たとえば「図 3.6 [リフレッシュ」\(](#page-60-0)52 ページ)。オシロスコープは、電圧の変化を目で見るための測定器です。 \*8 DTP は机上出版 (desk top publishing)。使用したのは「LATFX」。特に理工系の文書の作成に適したソフト で、フリーウェアです[。「デスクトップパブリッシング」\(](#page-109-0)101 ページ)参照。

### $\boxminus$ 次

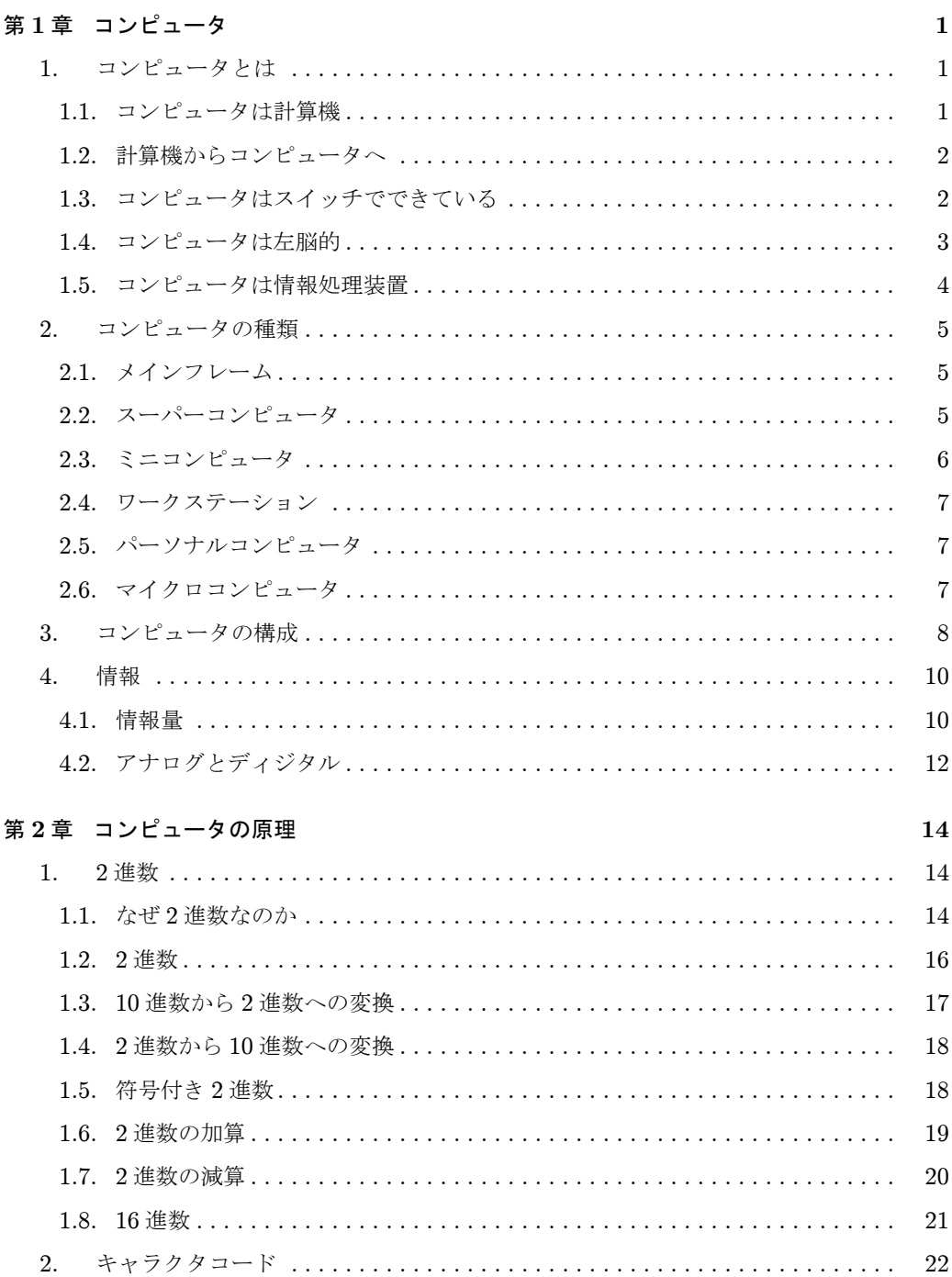

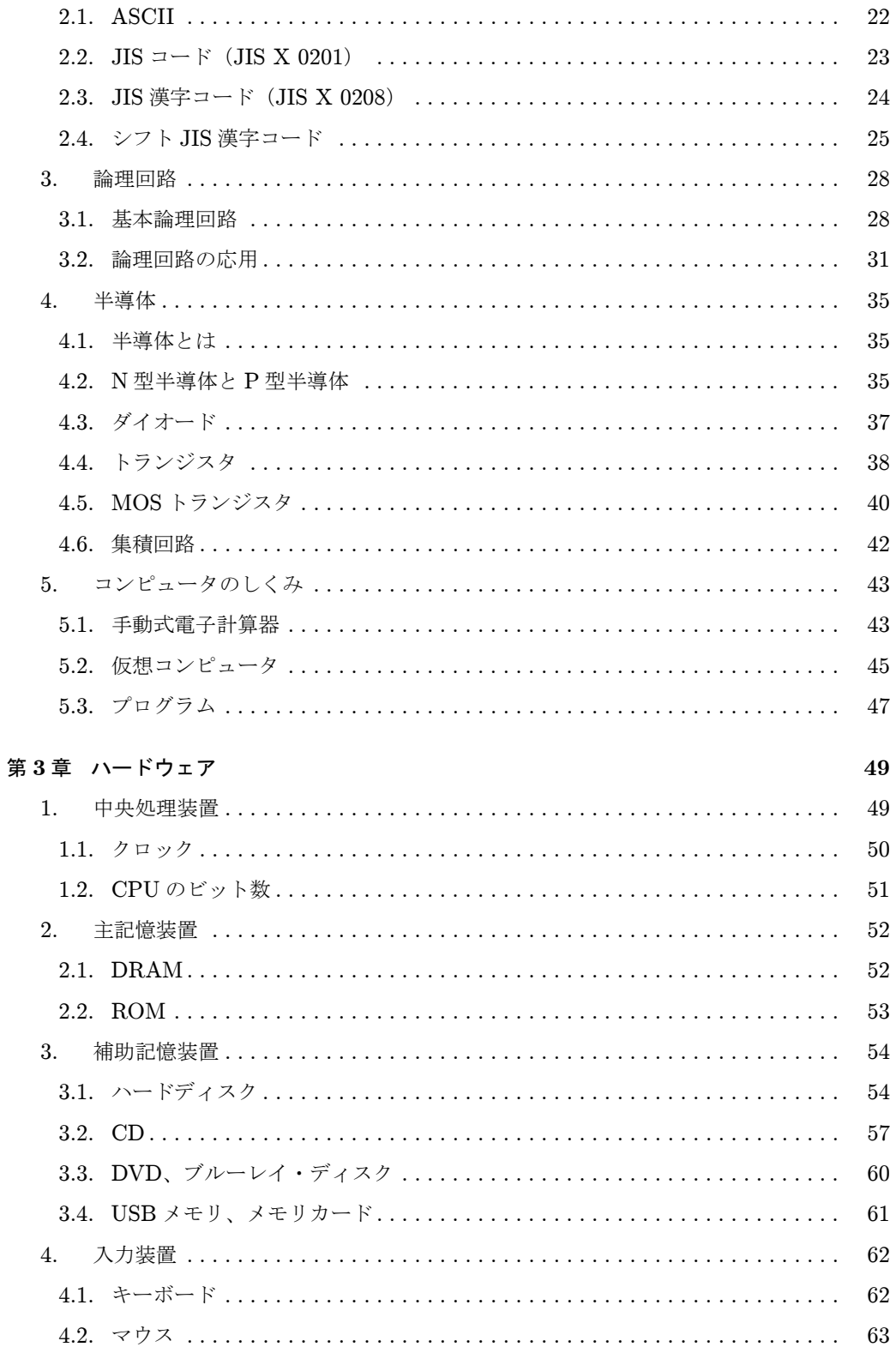

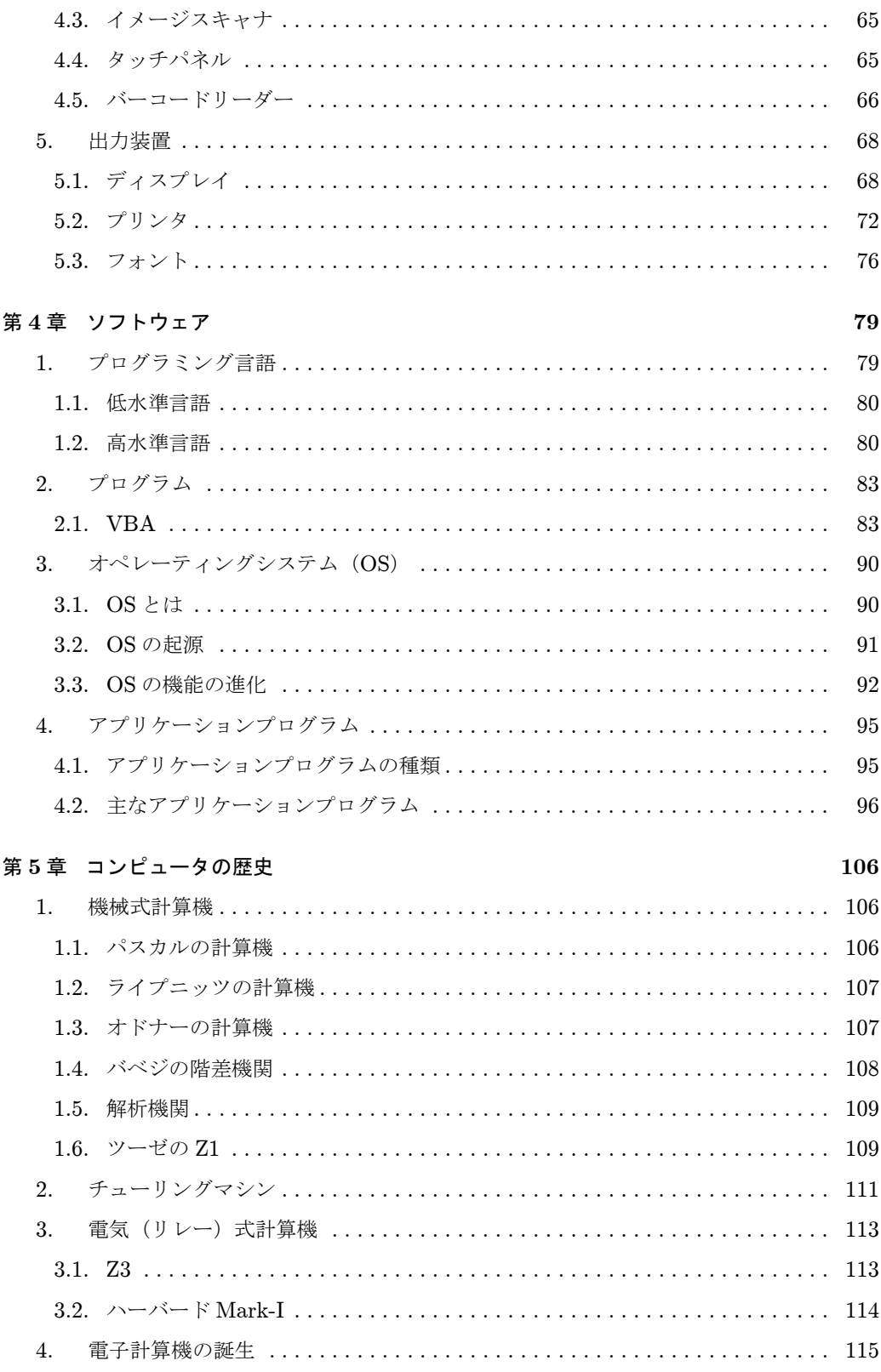

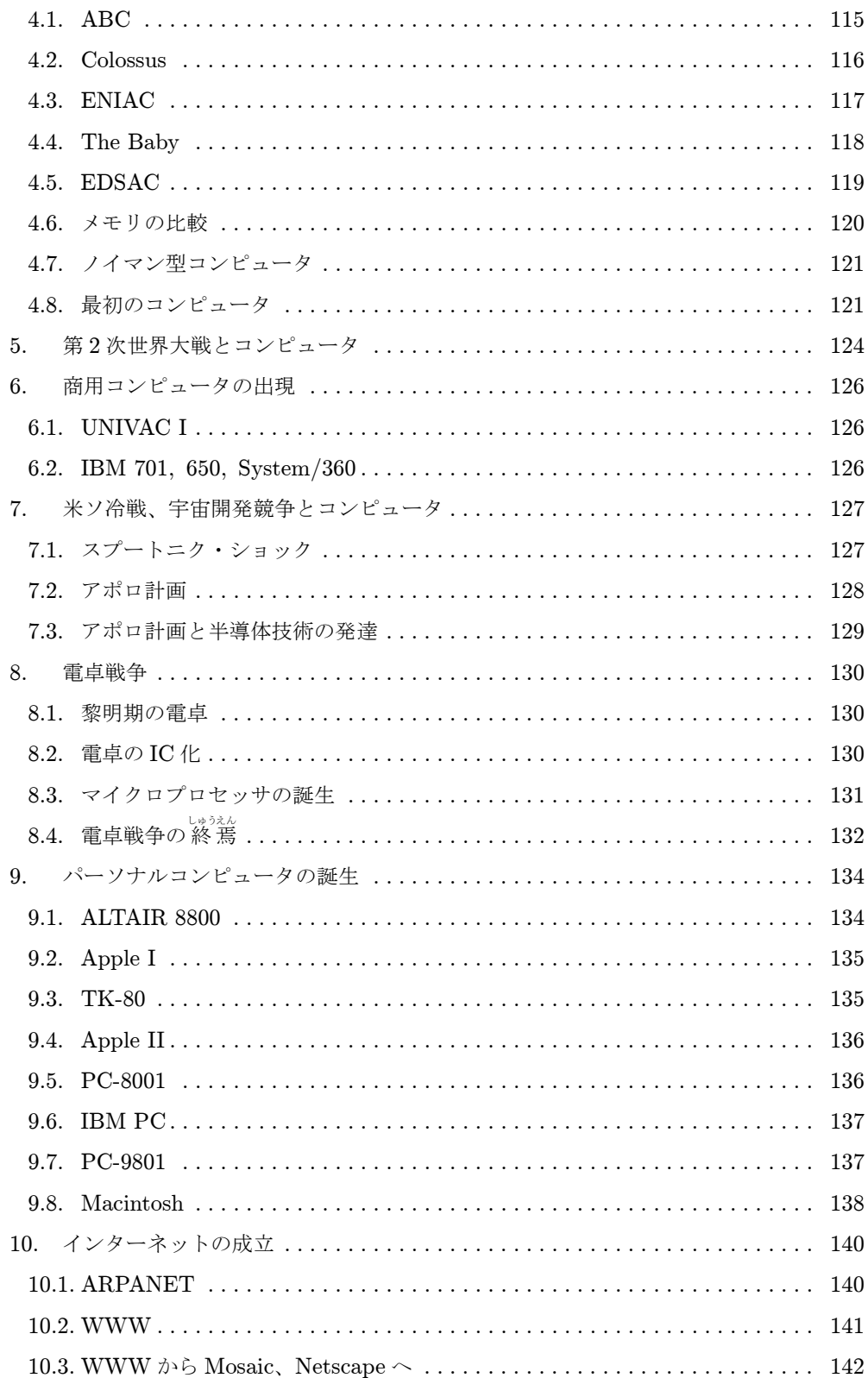

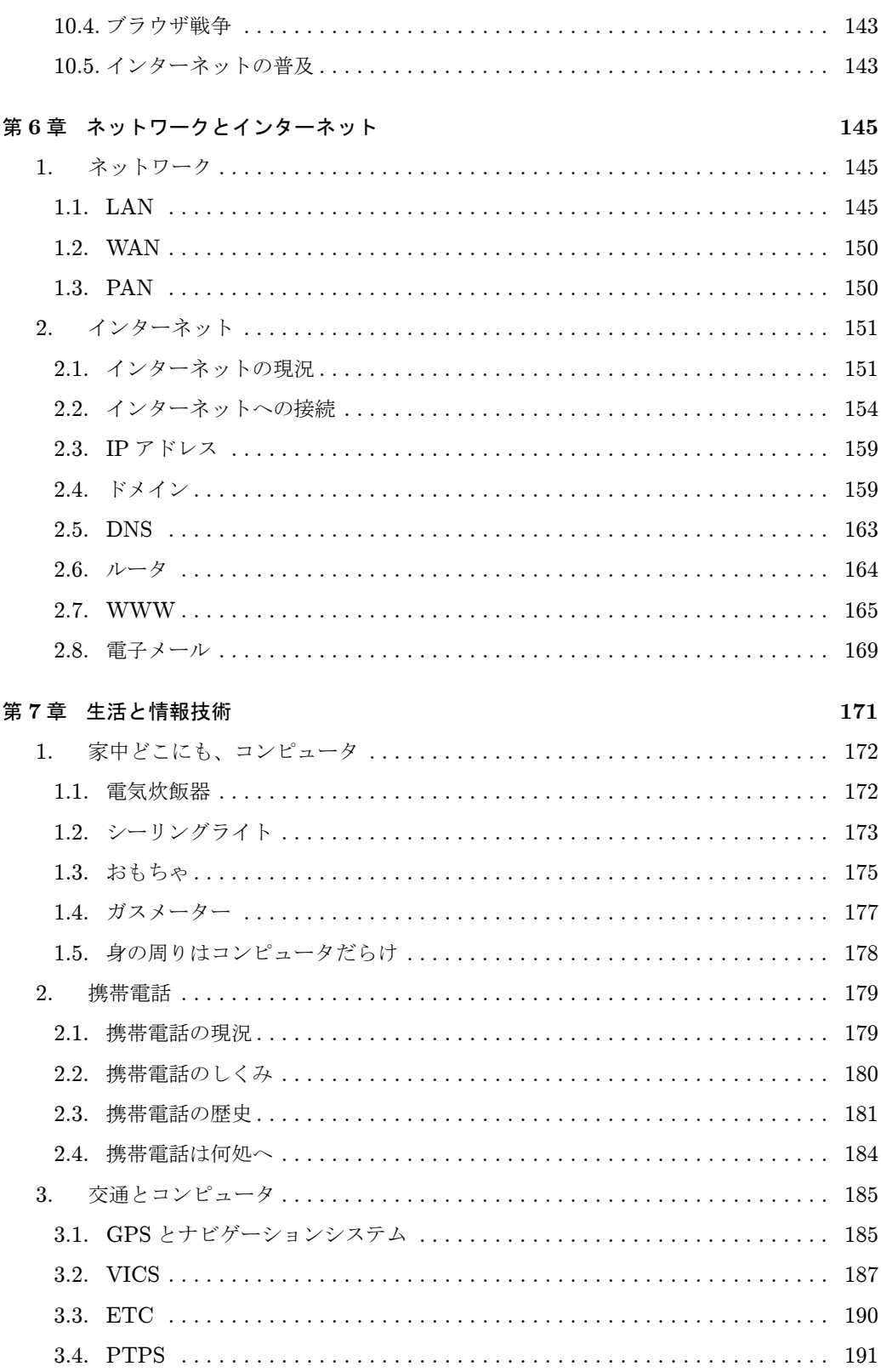

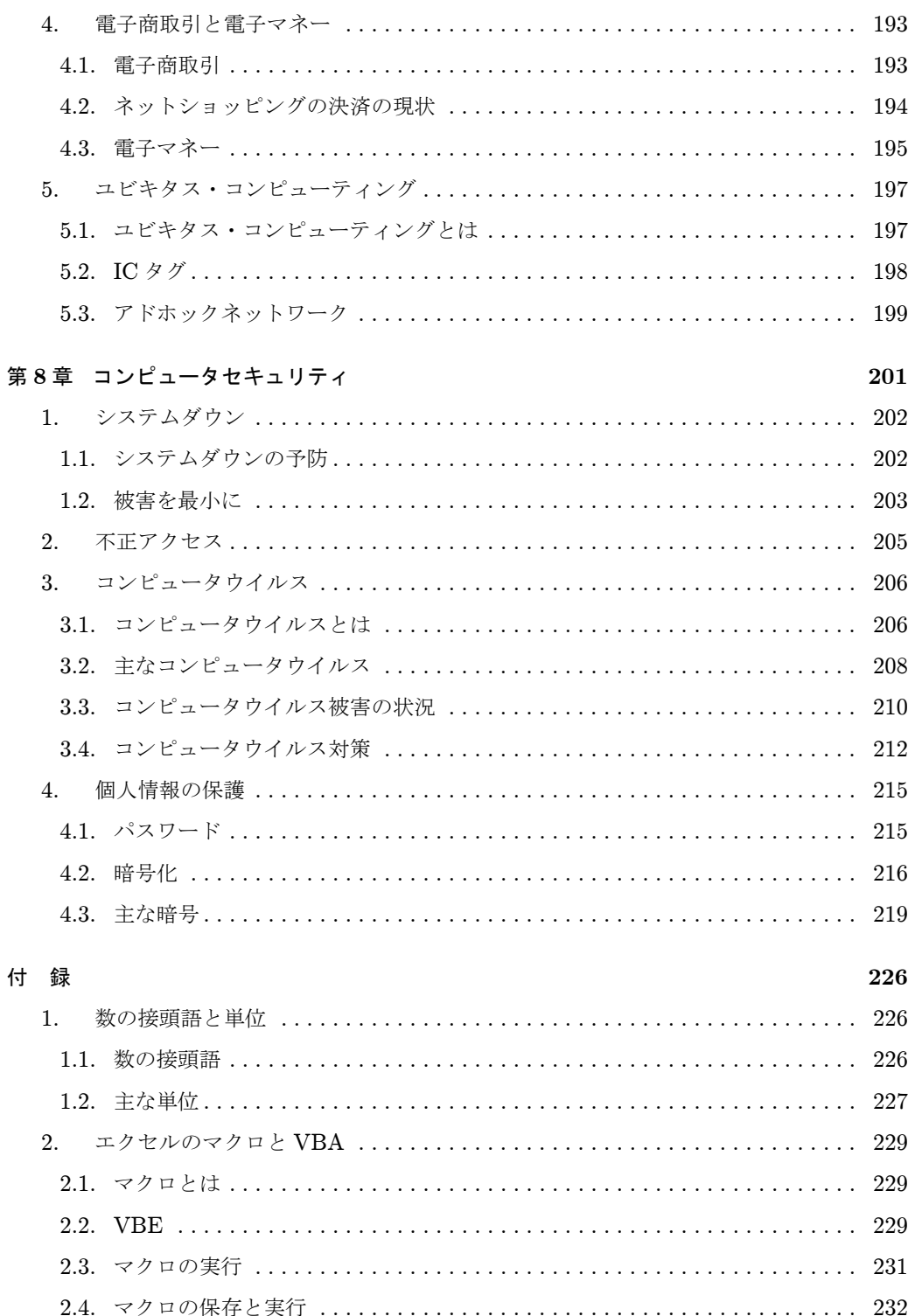

# <span id="page-9-0"></span>第1章 コンピュータ

# 1. コンピュータとは

### 1.1. コンピュータは計算機

コンピュータ (computer) の日本語訳は電子計算機、すなわち「計算機」です。

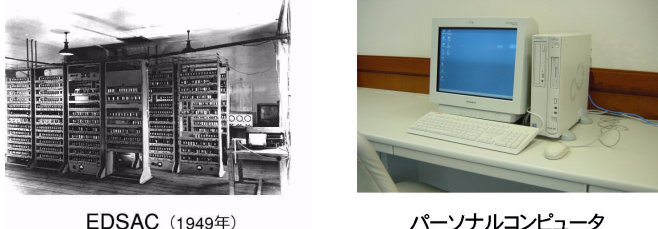

パーソナルコンピュータ

図 1.1 初期の電子計算機(EDSAC)とパーソナルコンピュータ

コンピュータの歴史は 1946 年に始まるとされていますが、1949 年に作られた最初の本格的 なノイマン型コンピュータ、EDSAC \*1 の正式名称も、"electronic delay storage automatic .<br>calculator"ですから、「遅延線メモリ式自動電子計算機」です。

コンピュータの性能はその後飛躍的に高まりましたが、基本的なしくみは EDSAC 以来ほと んど変わっていません。コンピュータの頭脳に当たる中央処理装置(CPU: central processing unit)\*<sup>2</sup> はたくさんの命令を実行できますが、その大部分は算術演算や論理演算命令で、他 にはデータを転送したり、プログラムの実行を制御するための命令があるばかりです。コン ピュータの命令の大部分は計算のための命令だといえます。つまりコンピュータは、本質的に、 ・・・・・・・・・・・<br>計算しかできない機械です。

しかし、私たちはコンピュータを単に「計算機」として使っているわけではなく、レポート を書いたり、音楽を聞いたり、ディジタルカメラで撮った写真を印刷したり、インターネット で情報を検索したり、テレビ番組を録画したり… もしています。

「計算しかできない機械」に、何故こんなことができるのでしょうか。

<sup>\*</sup>1 「EDSAC」(119 [ページ\)参照。](#page-127-0)ノイマン型コンピュータは、現在普通に使われている、プログラムをメモリに 読み込んで実行するコンピュータ。121 [ページ参照。](#page-129-0)

<sup>\*</sup>2 [「中央処理装置」\(](#page-57-0)49 ページ)参照。

<span id="page-10-0"></span>第1章 コンピュータ

### 1.2. 計算機からコンピュータへ

・・・・・・・・・・・<br>計算機をコンピュータに変えたのはシャノン (Claude E. Shannon) (1916~2001) \*<sup>3</sup> です。 コンピュータは 2 進数しか扱えない機械ですが、文字を数字に置き換えることによって、文 字データも扱うことができるようになります。

イチローに'51'という背番号があるように、文字'A'にも'65'という背番号をつけれ ば、文字'A'は'65'というコード化された数字によってコンピュータで処理できます。

静止画像も画面全体を無数の小さい画素(Pixel)に分割して個々の画素の色を数値で表せ ば、無数の数値の集合として静止画像をコンピュータで処理することができます。動画は無数 の静止画像の集合だし、音声も瞬間瞬間の音の強さを数値で表し、そうした一連の数値の集合 を音声データとすれば、やはりコンピュータで取り扱うことができます。

こうしたことを最初に系統的に研究したのがシャノンでした。

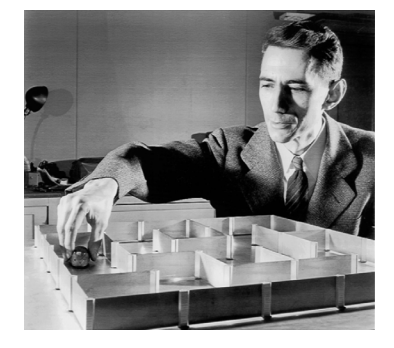

図 1.2 クロード・シャノン

1948 年、論文「通信の数学的理論(A Mathematical Theory of Communication)」などを 発表し、情報や通信を数学的に扱う情報理論を創設したシャノンは、情報量の単位としてビッ ト\*<sup>4</sup>(bit)を定義し、すべての情報は bit に置き換えられることを示しました。こうして、電 子計算機を単に計算だけでなく、文書や画像、動画、音声など、あらゆるデータを処理する情 報処理装置、いわゆる「コンピュータ」として利用する道を開きました。

### 1.3. コンピュータはスイッチでできている

コンピュータの主要部は、何億個もの「スイッチ」を組み合わせてできています。

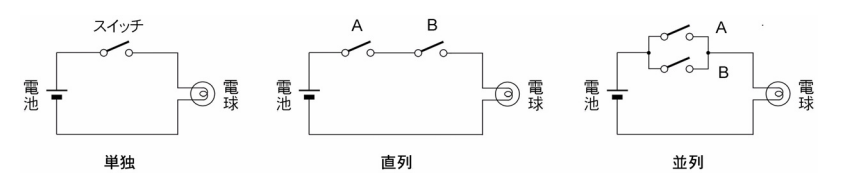

図 1.3 スイッチの性質

<sup>\*</sup>3 [「電気\(リレー\)式計算機」\(](#page-121-0)113 ページ)参照。

<sup>\*</sup>4 [「情報量」\(](#page-18-0)10 ページ)、「ビット」(227 [ページ\)参照。](#page-235-0)

スイッチといえば、もちろん、電灯を点けたり消したりするときに使う、あのスイッチです。 図 1.3 の左は普通の回路で、スイッチを ON-OFF すると電球が点いたり消えたりします。中 央は 2 個のスイッチが直列につながれているので、両方のスイッチを ON にしないと電球が点 きません。消すときはひとつでも OFF にすれば消えます。右は並列で、スイッチがひとつで も ON になれば電球が点きますが、両方のスイッチが OFF でないと電球は消えません。

スイッチが直列に接続されると、電球は「俺、スイッチがみんな ON でないと点かないよ」 という回路になるし、並列だと「ひとつでも ON なら点くわ、私」となって、スイッチのつな ぎ方によって回路にも個性が現れてきます。たくさんのスイッチを直列や並列につないで組み 合わせていけばもっと複雑な、計算する回路などを作ることができ、それらを更に組み合わせ ていけば、コンピュータを作ることもできます。

ただし、普通のスイッチは一個一個手で操作しますが、スイッチが極端に多くなるとそうい うわけにもいきません。ON-OFF が自動的に行えるように、スイッチにはトランジスタを使 います。普通のスイッチとトランジスタでは姿形は異なりますが、働きは同じです。トランジ スタは IC に大量に集積されます。

コンピュータは無数の「スイッチ」を組み合わせて作られています。

### 1.4. コンピュータは左脳的

人類は有史以前から道具を用い、18 世紀後半の産業革命以降は機械を用いてきました。しか し、道具といい機械といい、それらはすべて人間の手足の働きを補助するものです。中でも機 械は、人間の手足では不可能な、複雑で精密な動作と、大きな力で人間の手足の働きを補助し ます。しかし、それは所詮手足の働きの補助であり、頭脳の働きを補助するものではありませ んでした。

コンピュータの出現によって、人間は初めて頭脳の働きを補助するものを得ることができま した。コンピュータは ① 高速処理、② 大量記憶、③ 正確性という、3 つの点において人間よ り優れていて、人間の頭脳を補助することができます。

しかし、コンピュータは人間以上の能力は持っていても、あくまで人間のアシスタントです。 機械がどのように人間以上の能力を持っていても、あくまで人間のアシスタントであるのと同 様に、コンピュータもまた人間の命令に従って動いて人間を補助するものであって、人間を支 配するものではありません。

人間の大脳の右半分と左半分はその機能が異なっていて、左脳では計算・推論などの論理的 な仕事が行われており、右脳では直感・連想・概念形成・パターン認識・類似性認識などの非 論理的な仕事が行われるとされています。

これに従えば、現在のコンピュータは主として左脳的機能のものであって、右脳的な仕事に 対してはまだまだほとんど無力です。

3

<span id="page-12-0"></span>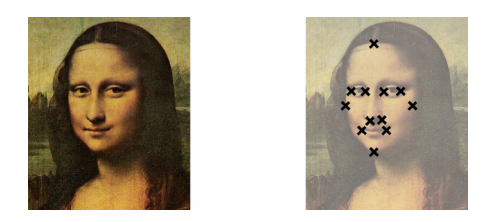

図 1.4 コンピュータ的「パターン認識」

近頃は顔認識によってマンションの住人かどうかを識別するセキュリティシステムや、指紋 認証のできる携帯電話も珍しくありません。そういうところで使われているコンピュータは、 パターン認識や類似性認識を行っているように思えます。しかし残念ながら、コンピュータは やはり計算機です。まずカメラで撮影した画像から、人の顔の特徴をもっともよく表す点を抽 出し、それらの座標値が登録されているデータと一定の誤差の範囲内で一致するものを探すた めに、膨大な計算をしているのです。

右脳の働きこそ、あるいは人間にしかできない、最も人間的なものといえるかもしれません。

### 1.5. コンピュータは情報処理装置

コンピュータは情報処理(information/data processing)を行うための装置、すなわち「情 報処理装置」です。

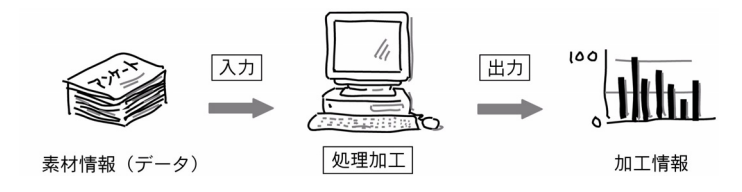

図 1.5 情報処理装置

コンピュータは、電卓のような単なる計算機ではありません。もちろん数値の計算も行いま すが、それは情報処理の中の 1 つの分野の仕事として行っているに過ぎません。「情報処理」と は、素材となる情報(データ)を処理加工して、利用する者のニーズに応じた形に変換するこ とをいいます。たとえば、素材となるデータから全体の平均値を求めるとか、それをグラフの 形で表す、などはその代表的な例です。

したがって情報処理装置は、入力(input)、処理(processing)、出力(output)の3つの要 素で構成されています。

### <span id="page-13-0"></span>2. コンピュータの種類

私たちが普段目にするコンピュータは、たいていパーソナルコンピュータ(personal computer) ですが、この他にも超大型から超小型まで、さまざまなコンピュータがあります。

### 2.1. メインフレーム

かつては単に「コンピュータ」といえば、メインフレーム (mainframe)(大型汎用コンピュー タ)のことでした。コンピュータが発明されて以来、コンピュータの技術はメインフレームを 中心にして発達してきたからです。

メインフレームは企業の基幹業務や大学での研究などに使われるため、中央処理装置や補助 記憶装置は二重化され、電源も無停電電源装置(UPS:uninterruptible power supply) に よってバックアップされるなど、信頼性に対しても十分な配慮がされています。

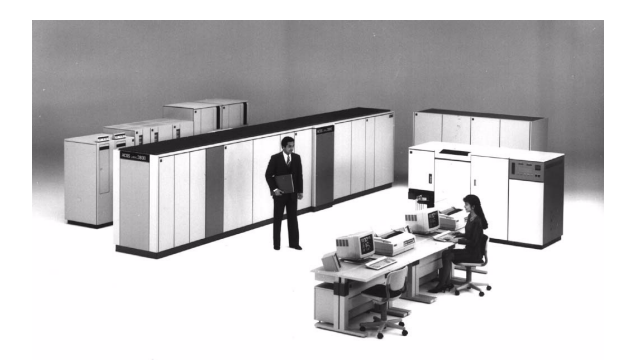

図 1.6 メインフレームの例 [出典:\(社\)情報処理学会「コンピュータ博物館」\(](http://museum.ipsj.or.jp/)http://museum.ipsj.or.jp/)

図 1.6 は 1990 年に発表された ACOS システム 3800(日本電気)です。利用者はメインフ レームに接続された端末\*<sup>5</sup> (terminal) を通じてコンピュータを操作します。何台もの端末が 接続されますが、処理はすべてメインフレームが行なう集中処理的なシステムです。

近年はメインフレームに代わって、小型のコンピュータをネットワークで接続した分散型の システムが使われるようになりました。これをダウンサイジング(downsizing)といいます。

### 2.2. スーパーコンピュータ

気象解析や構造解析、流体力学シミュレーションなど、複雑で膨大な科学技術計算のために 用いられるコンピュータです。

気象データを解析するのに一週間かかっていては天気予報に使えませんが、コンピュータが 100 倍速くて 2 時間ですむのなら、話は違ってきます。コンピュータの処理が速いと、情報の 利用範囲も広げることができます。

<sup>\*</sup><sup>5</sup> キーボード、CRT ディスプレイ、ネットワーク通信機能などからなる大型コンピュータの入出力機器。

<span id="page-14-0"></span>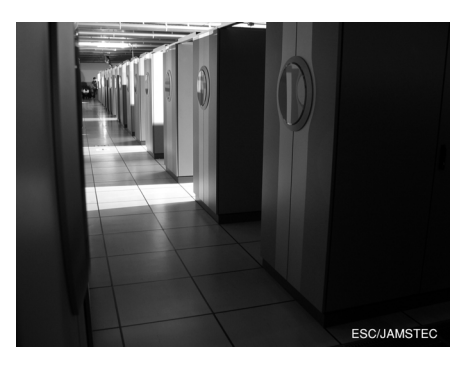

図 1.7 スーパーコンピュータの例 写真提供:独立行政法人海洋開発研究機構 地球シミュレータセンター

図1.7 はスーパーコンピュータの一例、地球シミュレータです。 地球大気や海洋、地球内部 の変動を定量的に評価・予測することなどを目的に作られたものですが、最近では分子設計や 遺伝子解析など、材料科学や生命科学の分野にも幅広く使われています。

地球シミュレータは 50m × 65m もある体育館のような建物の中に、写真の計算ノード (processor node) が 640 台設置されている並列計算機です。ピーク性能は 40 $\vec{\text{T}}$ FLOPS、1 秒 間に40兆回の浮動小数点演算ができ、運用開始(2002年)時点では世界最高速の性能を持っ ていましたが、2004 年に IBM の Blue Gene(70T FLOPS)に首位の座を譲りました。

 $2011$  年には  $10\overset{\circ}{\text{P}}$ FLOPS、1 秒間に 1 京回の浮動小数点演算ができるスーパーコンピュータ 「京」が開発され再び世界最速になりましたが、2012年6月に IBM の Sequoia (16P FLOPS) に追い越されました。

### 2.3. ミニコンピュータ

初期のコンピュータはすべてメインフレームでしたが、半導体技術の進歩と共にコンピュー タも IC 化されるようになると、大学の研究室などでも比較的気軽に使える小型で安価なコン ピュータ、ミニコンピュータ(mini computer)が作られるようになりました。

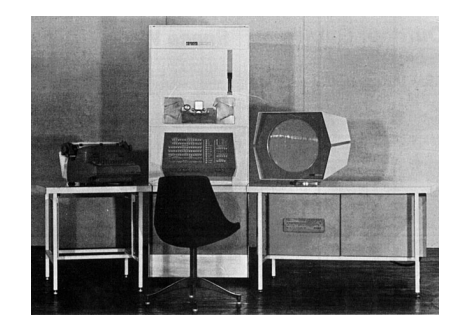

図 1.8 最初のミニコンピュータ、DEC PDP-1

当初は主として科学技術分野、工場の設備機器や通信の制御などに利用されましたが、次項

<span id="page-15-0"></span>のワークステーションと共に、コンピュータネットワークの研究やダウンサイジングなどにも 貢献しました。

### 2.4. ワークステーション

もともと、メインフレームのインテリジェント端末として作られたコンピュータです。特に 高精細度ディスプレイやマルチウィンドウ、GUI 環境などの機能が整っているものをエンジ ニアリング・ワークステーション(engineering workstation)といい、主に CAD(computer aided design)による設計やグラフィックデザインなどの分野で利用されました。 現在はパー ソナルコンピュータの機能が向上したため、ワークステーションとの境界は曖昧になっていま す。OS には UNIX が採用されているものが多く、安定性やセキュリティ面で優れているため、 インターネットのサーバ\*6 (server) としても広く利用されています。

### 2.5. パーソナルコンピュータ

半導体技術の進歩によって、コンピュータの電子回路を 1 チップの IC に集積した MPU が 開発されると、個人が所有できる程度の価格のコンピュータ、すなわちパーソナルコンピュー タ(パソコン)が生まれました\*<sup>7</sup>。パーソナルコンピュータの機能が次第に向上して普及し、 また LAN に接続されて業務にも使われるようになった現在では、「コンピュータ」といえば パーソナルコンピュータを指すことが多くなりました。

### 2.6. マイクロコンピュータ

冷蔵庫、電子レンジ、電気炊飯器、湯沸器、オーブントースター、食器洗い機、掃除機、洗 濯機、乾燥機、アイロン、扇風機、エアコン、テレビ、ビデオ、CD コンポやラジカセ、ファッ クス、ゲーム機、電卓、電子辞書、携帯電話、ディジタルカメラ、ビデオカメラ、自動車…。

思いつくままに、身のまわりにある家電製品などのうち、内部にコンピュータが入っていそ うなものを並べてみました。これらの製品に組み込まれているのがマイクロコンピュータで、 IC チップの上にコンピュータの機能がほとんど全部集積されています。前項では「コンピュー タといえばパーソナルコンピュータ」と書きましたが、実はいちばん普及しているのはパーソ ナルコンピュータではなく、マイクロコンピュータです。これらのコンピュータは、冷蔵庫が 冷えすぎるとコンプレッサを止めたり、洗濯が終わるとバルブを開いてすすぎの水を入れるな ど、それぞれの機器の制御のために使われています。姿や役割は違いますが、パーソナルコン ピュータの中で使われているものと、本質的にはまったく同じです。

気がつけば私たちの身のまわりはコンピュータだらけ、いつの間にか、すっかりコンピュー タに囲まれて生活しているのです\*<sup>8</sup>。

<sup>\*</sup><sup>6</sup> ネットワーク上で、クライアントに対して自身の機能や情報を提供するコンピュータ。

<sup>\*</sup>7 [「パーソナルコンピュータの誕生」\(](#page-142-0)134 ページ)参照。

<sup>\*</sup>8 [「家中どこにも、コンピュータ」\(](#page-180-0)172 ページ)参照。

### <span id="page-16-0"></span>3. コンピュータの構成

コンピュータは中央処理装置、主記憶装置、入力装置、出力装置、補助記憶装置の 5 つの装 置からなっています。

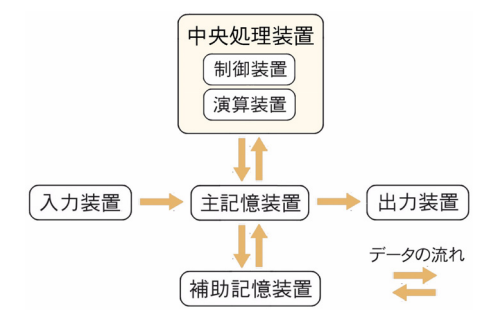

図 1.9 コンピュータの構成

中央処理装置 (CPU: central processing unit) はコンピュータの頭脳に相当する最も重要 な装置で、制御装置と演算装置からなっています。 演算装置は文字通り算術演算や論理演算な どを行い、制御装置は命令を解読して演算装置に伝えたり、コンピュータ内部の各装置の動作 のタイミングを制御したりします。

コンピュータの性能は、ほぼ CPU で決まります。現在の CPU はワンチップの IC に集積 されています。これを MPU(micro processing unit)といいます。近年、MPU は機能面で も速度面でも飛躍的に性能を高めており、小型のパーソナルコンピュータでも、かつてのスー パーコンピュータを凌ぐ性能を持つようになりました。

主記憶装置(main memory)はデータやプログラムを記憶するメモリです。CPU は必要な データやプログラムをメモリから受け取り、処理済みのデータはまたメモリに記憶されます。 こうして、CPU とメモリは常にデータのやりとりをしながら、二人三脚で走るように処理を 続けていきます。二人三脚のコツは二人の呼吸をピッタリ合わせることですが、そのへんはコ ンピュータも同じで、CPU とメモリのスピードが揃っていないと性能を十分に発揮できませ ん。しかし現在のコンピュータは、通常 CPU は十分高速ですが、メモリ (DRAM) は遅いた め、二人三脚のバランスがとれていません。コンピュータの性能を下げないよう、様々な工夫 がされています。

補助記憶装置 (auxiliary storage) としてもっともよく使われているのはハードディスクで す。これはソフトウェアをインストールしておいて、必要に応じて起動(メモリに読み込んで 実行)したり、作成した文書データなどをファイルとして保存しておくためのものです。主記 憶装置のようなスピードより、むしろ十分な記憶容量が求められます。

これらの他に、コンピュータにデータ等を入力するための入力装置(input device:キー ボード、マウスなど)、処理結果を人が見たり記録することができるようにするため、出力装置 (output device:ディスプレイやプリンタなど)も必要です。

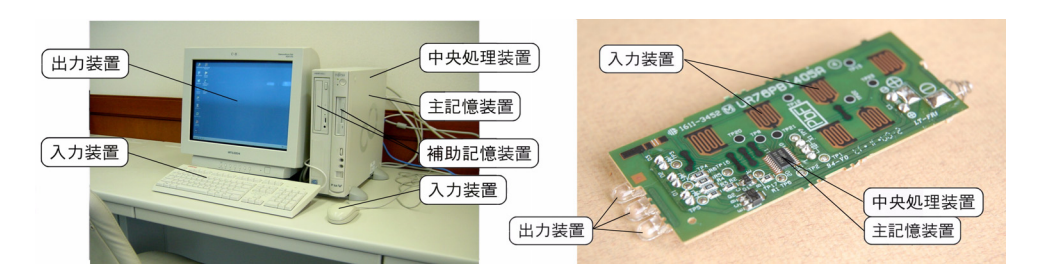

図 1.10 パーソナルコンピュータとマイクロコンピュータ (リモコン)

図 1.10 左はパーソナルコンピュータの構成の例です。コンピュータ本体内に中央処理装置、 主記憶装置の他、ハードディスクドライブや CD-ROM、DVD-ROM ドライブなどの補助記憶 装置も収められています。入力装置としてキーボードとマウス、出力装置には液晶ディスプレ イ、写真には含まれていませんがプリンタなどがよく使われます。

右はマイクロコンピュータの例で、リモコンの内部にある基板です。中央やや左の IC がマ イクロコンピュータで、ここに CPU やメモリが集積されています。

櫛形の電極パターンはスイッチです。リモコンのボタンを押すと導電性ゴムが接触し、ス イッチが ON になります。このコンピュータの入力装置です。

出力装置は左下の赤外線 LED。点滅を繰り返して 0, 1 の信号を送り出します。

リモコンには何種類ものプログラムをインストールしておく必要はないので、ハードディス クのような補助記憶装置はありませんが、これも立派なコンピュータです。

照明の明るさを変えたりテレビのチャンネルを切り替えるのにも、私たちはコンピュータの お世話になっています。

### <span id="page-18-0"></span>4. 情報

コインを投げると、やがて落ちてきて、表か裏のいずれかを上にして静止します。このとき、 -<br>「表だったよ!」という知らせは情報です。トランプのカードの束から一枚を引いた時の「ハー **トのエースだよ」も情報ですが、このふたつの情報の価値 (あるいは重み) は同じでしょうか。** コインの表裏と、カードの束からの一枚。同じでないとすれば、どこが違うのでしょうか。

### 4.1. 情報量

シャノン (Claude E. Shannon) \*9 はこの問題を数字で評価するために、「情報量 (information)」を定義しました。シャノンによると、ある事象(ここではコインの表裏や引かれたトラ ンプのカード)についての情報量は、それが起こるとき確率(probability)で決まります。

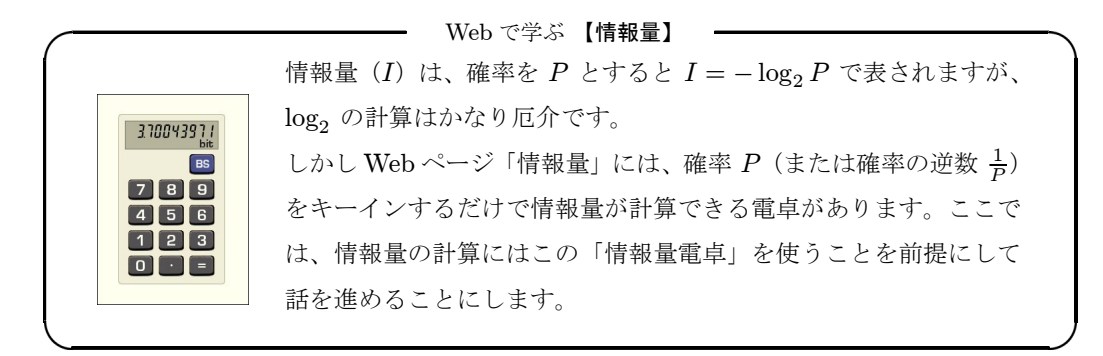

コインを投げたときは、表が出る確率も裏が出る確率も  $\frac{1}{2}$  ですから、情報量電卓に 0.5 と入 力\*<sup>10</sup>して「=」をクリックすると、情報量は 1 bit であることが分かります\*<sup>11</sup>。コインを投げ て、表か裏か、どちらが出たかという場合の情報量は 1 ビットです。

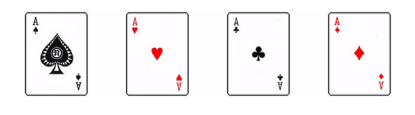

次に、エースばかりを集めた 4 枚のトランプのカードから、1 枚引くことを考えてみます。 カードは4枚なので、どのスート(suit)を引く確率も  $\frac{1}{4}$  です。情報量電卓に 0.25 を入力 すると、情報量は 2 ビットになります。4 種類のうちのいずれか、という情報を伝えるには 2 ビットあればいいわけです。2 枚のコインを投げたらどちらも表だったという場合も同様で、2 枚のコインがどちらも表を向く確率は <sup>1</sup> <sup>4</sup> ですから、情報量は 2 ビットです。

今度はエースからキングまで 13 種類のカードを集めて、この中から 1 枚を引きます。どの

\*9 [「計算機からコンピュータへ」\(](#page-10-0)2 ページ)参照

\*<sup>10</sup> 2 を入力も同じ結果が得られます。1 より大きい値が入力されると、確率の逆数と判断して計算します。

<sup>\*11</sup> 情報量は確率だけから決まる値ですから、本来単位はありませんが、− log2 P で計算したときはビット (bit) という単位を使います。bit は binary digit (2 進数の 1 桁)から作られた言葉です。

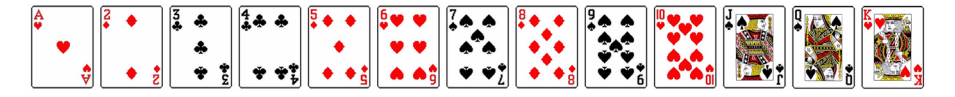

カードを引く確率も  $\frac{1}{13}$  です。これを小数にするのは厄介ですが、情報量電卓はその逆数、13 を入力しても大丈夫です。情報量は約 3.7 ビットであることが分かります。端数を切り上げて、 4 ビットあれば、どんなカードを引いたかという情報を伝えることができます\*<sup>12</sup>。

トランプのすべてのカード (52枚) の場合、あるカードを引く確率は 1<sub>52</sub> です。情報量は約 5.7 ビットになります。やはり端数を切り上げて、6 ビットあればこの情報を伝えることがで きます。

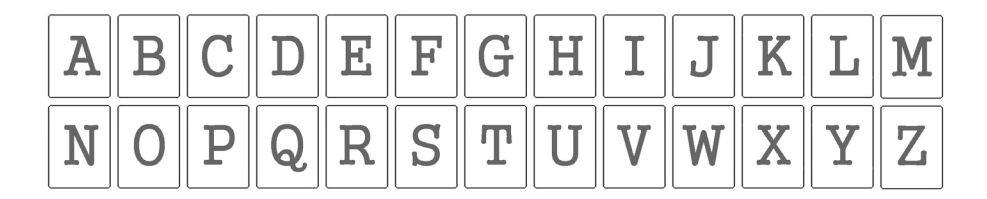

カードにトランプの絵柄ではなく、文字を書き込んでみました。図では省略していますが小 文字のカードもあります。カードは全部で 52 枚、トランプと同じです。したがって、このカー ドを 1 枚引いて、どんな文字が現れたかという場合の情報量も当然約 5.7 ビットです。端数を 切り上げて 6 ビットあれば、この情報を伝えることができます。

カードにはトランプの絵柄でも文字でも、何が描かれていてもいいのです。52 枚のうちのど れかという情報は、いずれも 6 ビットあれば伝えることができます。

ただし、6 ビットで伝えることができるのは、何枚目のカードかという「数字」だけです。 ハートのエースであるとか、A という文字であるとか、カードに描かれている内容まで伝える ことはできません。これらは、情報を伝える側と受ける側で、同じ順序で並べたトランプや文 字のカードを共有しておいて、そうしたデータを参照してはじめて可能になることです。

文字の場合も、同じ順序で並べた文字のカードを共有していれば、6 ビットで 52 種類の英文 字の情報を扱うことができます。しかし、英文にはアルファベット 52 文字の他に、数字や記 号類も必要です。ASCII\*13 でコード化されている文字・記号は全部で94 種類あり、これを 表すのに必要な情報量は約 6.6 ビットですから、本格的な英文の文字情報を扱うには 7 ビット の情報量が必要になります。

このことから、7 ビット、のちにはコンピュータのデータ長として扱いやすくて区切りのい い 8 ビットが、ひとつの文字を表す情報量の単位とされるようになりました。これを 1 バイト (byte) といいます。

<sup>\*</sup><sup>12</sup> 4 ビットあれば、16 枚までのカードについての情報を伝えることができます。

<sup>\*13</sup> american standard code for information interchange. コンピュータで使用されている最も代表的な文字 コード。「ASCII」(22 [ページ\)参照。](#page-30-0)

<span id="page-20-0"></span>第1章 コンピュータ

### 4.2. アナログとディジタル

コンピュータで取り扱われているデータは、すべてディジタル(digital)です。

数字や文字はもちろん、静止画、動画、音声などもコンピュータで処理されています。そう した静止画、動画、音声などのデータは本来アナログ(analog)信号ですが、コンピュータで 処理するに先立ってディジタル信号に変換されます。

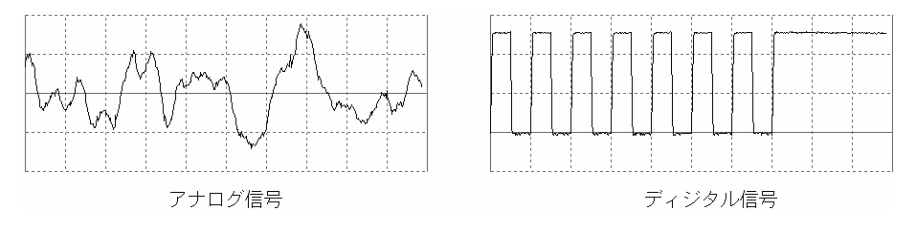

図 1.11 アナログ信号とディジタル信号の例

「アナログ」とは "連続して変化するもの" をいう語で、「ディジタル」は "不連続に変化 するもの" です。自然物は音であれ風景であれ時の流れであれ、すべて切れ目なく連続的に変 化しています\*<sup>14</sup>。このように連続的に変化するものを、自然物に類似したという意味でアナ ログ(analogue =類似物)と呼びます。

一方、人工物の中には、しばしば不連続に変化し、その変化の数を指折り数えることができ るものがあります。たとえば、階段や梯子は高さが不連続に変化し、カレンダーやディジタル 時計では数字が不連続に変化します。このように不連続に変化するものを、指折り数えること ができるという意味でディジタル(digit =指)と呼びます。

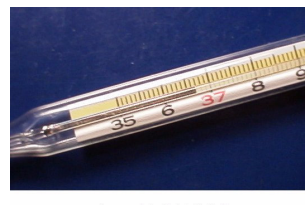

アナログ式体温計

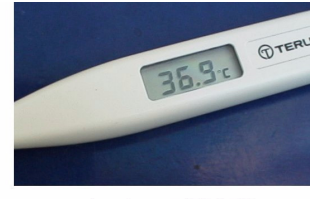

ディジタル式体温計

図 1.12 体温計

図 1.12 はアナログ式体温計とディジタル式体温計の例です。「アナログ」という用語は、温 度や音や光など連続的に変化するもの、また、それらを連続的に変化する物理量(水銀柱の長 さなど)で表現すること、さらに、それらを用いて目的を達成するための装置(体温計など) に対して使われます。一方、「ディジタル」という用語は、温度や時間などを数字で表現するこ と、あるいは数字で表現するための装置(体温計など)に対して使われます。

図 1.13 は写真をディジタル化した例です。A はふつうの写真ですが、B は白、明るい灰色、 暗い灰色と黒の 4 階調、C は白黒 2 階調で表されているディジタル画像です。

\*<sup>14</sup> 原子のレベルでは、電子のエネルギーなどは不連続に変化します。

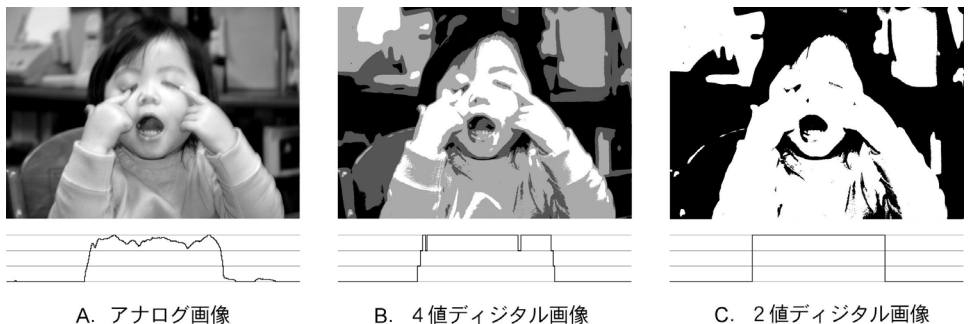

A. アナログ画像

C. 2値ディジタル画像

図 1.13 アナログ画像とディジタル画像

写真の下のグラフは天地中央部の明るさを表しています。顔の部分は明るくて背景が左右と も暗いので、明るさのグラフは帽子のような形になります。このように、写真の明暗の変化は 本来連続的なもので、灰色には明るさが微妙に異なる無数の灰色がありますが、階調の数を有 限化すれば写真もディジタル化されます。

ディジタル化された写真は階調数が少ないと不自然ですが、256 階調(8 ビット)あればほ ぼアナログ写真と同じように見えますので、一般的なコンピュータでは 8 ビットでディジタル 化して画像データを処理しています\*<sup>15</sup>。

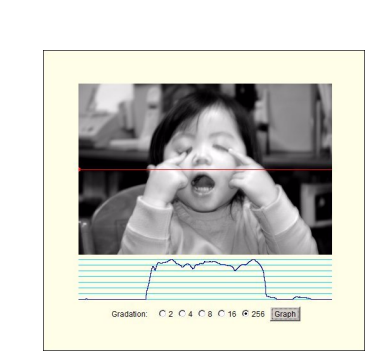

Web で学ぶ 【アナログとディジタル】

Web ページ「アナログとディジタル」には、図 1.13 [のように、写真の明るさをグラフ化するアプレット](http://www.infonet.co.jp/ueyama/ip/binary/anadigi.html) があります。 2 階調、4 階調、8 階調、16 階調、256 階調の写真に ついて、明るさの変化をグラフにします。 アナログとディジタルの違いを目で理解できます。

<sup>\*</sup><sup>15</sup> 図 1.13 A は「アナログ画像」としていますが、これもコンピュータで処理された写真ですから、やはり 256 階調のディジタル画像です。カラー写真の場合は光の三原色、赤・緑・青の明るさをそれぞれ 8 ビット、計 24 ビットで表します。したがってコンピュータのディスプレイでは 2<sup>24</sup> ≒ 1,678 万色で表示されています[。「ディ](#page-76-0) スプレイ」(68 [ページ\)参照。](#page-76-0)

# <span id="page-22-0"></span>第2章 コンピュータの原理

### 1. 2 進数

### 1.1. なぜ 2 進数なのか

コンピュータの内部では、なぜ 2 進数(binary number)が使われているのでしょうか。 しかしその前に、私たちはなぜ 10 進法を使っているのか、まずこれを考えてみましょう。

それは、人間の手の指が 5 本だからだ、という説に異を唱える人はまずいないでしょう。も のを指折り数えるとき、1、2、3、4、5 と、右手の指を全部折ってしまったら、次の 6、7、8… は指を開いていきます。10 まで数えたら左手の指をひとつ折る…、これで 100 まで数えるこ とができます。両手の指の数、10 を基数とする 10 進法が使われるようになるのはごく自然な ことです。

もし人間の指が 4 本だったら、どうだっでしょう。4 本指でも物は掴めるので、文明の発達 には特に支障なさそうです。だとすると、4 本指文明の社会ではものの数え方は必然的に 8 進 法になるでしょう。私たちは当たり前のように 10 進法を使っていますが、それはたまたま、指 が 5 本だったからだといえそうです。

しかし私たちは同時に 12 進数も使っています。鉛筆一箱には 12 本入っていますが、これを 特に不思議には思いません。10 進法でなくても、12 本が 1 ダース、12 ダースが 1 グロス、慣 れれば何でもありません。

お医者さんで処方された薬は PTP シートにたいてい 10 錠入っていますが、中には 14 錠と いうのもあります。高血圧や糖尿病など慢性病の薬は 2 週間単位で処方されることが多いの で、薬も 7 の倍数で梱包されている方が都合がいいのです。

また、時計や角度の分や秒は 60 進法です。このように、私たちの身の回りの数字は必ずし も 10 進法ばかりではありませんが、しかしこれらも慣れてしまえば何でもありません。

ならば2 進法はどうか。2 進数には0 と1 しかないので、10 進数 (decimal number) に慣れ ている私たちにの目は奇異に映ります。たとえば 123,456,789 という数字を 2 進数で表すと、

### 111010111011100110100010101

になります。0 と 1 ばかりで、読みとるのも一苦労です。

なぜコンピュータではこんなものを使うのでしょうか。

<span id="page-23-0"></span>10 進数で演算するコンピュータを作ることも不可能ではありません。現に、1946 年に作ら れた世界で最初のコンピュータ、 $\mathop{\hbox{\rm E}\nolimits}^{\tilde\imath\tilde\jmath\tilde\jmath\tilde\jmath}$ 

しかし、10 進数演算のコンピュータは必要以上に複雑になってしまいます。ENIAC には 18,800 本もの真空管が使われていましたが、1949 年に作られた 2 進数演算のコンピュータ、  $EDSAC*2$  は 3,000 本の真空管で作られています。

1830年代、バベジも機械式の自動計算機の開発を企てましたが、<sup>こ</sup>ぎく失敗しました。歯車 の回転角度を 0~9 の数字に対応させた 10 進演算方式だったため、あまりにも複雑になってし まったのです。一方ツーゼは 1938 年、同じ機械式でも 2 進数演算方式を採用し、カムを使っ て計算機を作ることに成功しています\*<sup>3</sup>。

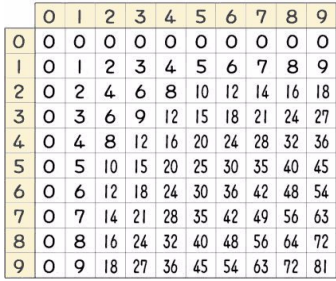

|                | $\circ$        | $\overline{\phantom{a}}$ | $\overline{2}$ | $\overline{3}$ | 4            |    | 5 6 | 7            | 8            | 9  |
|----------------|----------------|--------------------------|----------------|----------------|--------------|----|-----|--------------|--------------|----|
| $\circ$        | O              |                          | 2              | 3              | 4            | 5  | 6   | 7            | 8            | 9  |
| Ī              |                | $\overline{c}$           | 3              | 4              | 5            | 6  | 7   | 8            | 9            | 10 |
| $\overline{c}$ | $\overline{c}$ | 3                        | $\overline{4}$ |                | 56           | 7  | 8   | 9            | 10           | П  |
| $\overline{3}$ | 3              | $\overline{4}$           | 5              | 6              | $\sqrt{7}$   | 8  | 9   | 10           | $\mathbf{I}$ | 12 |
| 4              | 4              |                          | 5 6            | 7              | 8            | 9  | 10  | $\mathsf{I}$ | 12           | 3  |
| 5              | 5              | 6                        | 7              | 8              | 9            | 10 | Π   | 12           | 13           | 14 |
| 6              | 6              | 7                        | 8              | 9              | 10           | П  | 12  | 13           | 14           | 15 |
| 7              | 7              | 8                        | 9              | 10             | $\mathbf{H}$ | 12 | 13  | 14           | 15           | 16 |
| 8              | 8              | 9                        | 10             | $\mathbf{1}$   | 12           | 13 | 14  | 15           | 16           | 17 |
| 9              | 9              | 10                       | П              | 12             | 13           | 14 | 15  | 16           | 17           | 18 |

図 2.1 10 進数の掛け算と足し算

上図は 10 進数の掛け算と足し算をするための、左はいわゆる「九九表」です\*<sup>4</sup>。右はあまり 見かけませんが、あえて言えば、足し算のための「九九表」です。掛け算のように丸暗記しな くてもいいので、足し算の「九九表」は必要ありませんが、いずれにしても 10 進数の計算をす るにはこのような知識が必要です。小学生の頃、何度も何度も復唱して「九九」を覚えました。

| $\cap$   |          | ∩        |    |
|----------|----------|----------|----|
| 0 0 0    | $\Omega$ | $\Omega$ | -1 |
| $\Omega$ |          |          |    |

図 2.2 2 進数の掛け算と足し算

さて、2 進数ならどうでしょうか。2 進数には 0 と 1 しかないので、掛け算にしろ足し算に しろ、その組み合わせは 4 種類しかありません。「九九表」は「一一表」になります。

計算機を作る場合も、10 進数演算なら私たちが「九九表」を使って計算するのと同じ複雑な 演算装置が必要ですが、2 進数なら「一一表」の演算ができれば OK です。

<sup>\*</sup>1 「ENIAC」(117 [ページ\)参照](#page-125-0)。

<sup>\*</sup>2 「EDSAC」(119 [ページ\)参照。](#page-127-0)

<sup>\*</sup>3 [「バベジの階差機関」\(](#page-116-0)108 ページ)[、「解析機関」\(](#page-117-0)109 ページ)、「Z1」(109 ページ)参照。

<sup>\*</sup><sup>4</sup> ゼロの項も加えてあるので、一般的な「九九表」とは少し違います。

<span id="page-24-0"></span>第2章 コンピュータの原理

2進数の数字は0と1だけですから、これを電圧や電流の"あり·なし"で表すことができ ます。0から9まで10種類の数字を電気信号に置き換えるのは厄介ですが、"あり・なし"だ けなら簡単です。

コンピュータに 2 進数を使わない手はありません。

### 1.2. 2 進数

私たちが普段使っているのは 10 進数です。0~9 の、10 種類の数字を使って数値を表しま す。「423 円」と書けば、百円硬貨 4 枚、10 円硬貨 2 枚と 1 円硬貨 3 枚の、「四百二十三円」の ことです。10 進数の各桁にそれぞれ 10<sup>2</sup>、10<sup>1</sup>、10<sup>0</sup> の重みがあるからで、1 桁左に書かれた 数字は、右にある数字よりも 10 倍の重みを持っています。この、重み付けの基本になる数を 基数(radix)といいます。10 進数の基数は 10 です。

$$
423 = 4 \times 10^{2} + 2 \times 10^{1} + 3 \times 10^{0}
$$
  

$$
\downarrow \qquad \qquad \downarrow \qquad \qquad \downarrow
$$
  

$$
\downarrow \qquad \qquad \downarrow \qquad \downarrow \qquad \downarrow \qquad \downarrow
$$
  

$$
\downarrow \qquad \qquad \downarrow \qquad \downarrow \qquad \downarrow \qquad \downarrow
$$

2進数は0と1の2種類の数字だけで数値を表します。2進数の各桁にもそれぞれ重みがあ り、 1 桁左に書かれた数字は、1 桁右の数字よりも 2 倍の重みを持っています。2 進数の基数 は 2 です。2 進数で「1101」と書けば、

$$
1101 = 1 \times 2^3 + 1 \times 2^2 + 0 \times 2^1 + 1 \times 2^0
$$
  
\n
$$
\uparrow \qquad \qquad \uparrow \qquad \qquad \uparrow
$$
  
\n
$$
\downarrow \qquad \qquad \downarrow \qquad \downarrow
$$
  
\n
$$
\downarrow \qquad \downarrow \qquad \downarrow
$$
  
\n
$$
\downarrow \qquad \downarrow \qquad \downarrow
$$
  
\n
$$
\downarrow \qquad \downarrow \qquad \downarrow
$$

ですから、  $(1101)_2 = 1 \times 8 + 1 \times 4 + 0 \times 2 + 1 \times 1 = 8 + 4 + 1 = (13)_{10}$  です<sup>\*5</sup>。

| 10 進数 | 2 進数 | 10 進数 | 2 進数 | 10 進数 | 2 進数 | 10 進数 | 2 進数 |
|-------|------|-------|------|-------|------|-------|------|
|       |      |       | 100  |       | 1000 | 12    | 1100 |
|       |      | 5     | 101  | 9     | 1001 | 13    | 1101 |
|       | 10   |       | 110  | 10    | 1010 | 14    | 1110 |
|       | 11   |       | 111  | 11    | 1011 | 15    | 1111 |

0 から 15 までの数字を 2 進数で表すと、表 2.1 のようになります。

#### 表 2.1 10 進数と 2 進数

表 2.1 で、2 進数 1 桁では 0 と 1 の 2 種類の数字を、2 進数 2 桁では 0、1、10、11 の 4 種類 の数字を表すことができることが分かります。同様にして 2 進数 3 桁では 0~111 の 8 種類、4 桁では 0~1111 の 16 種類、一般的には 2 進数 n 桁で 2<sup>n</sup> 種類の数字を表すことができます。2 進数の桁数と表せる数字の数の関係は、表 2.2 にまとめてあります。

\*<sup>5</sup> 以後、2 進数の「10」は(10)2、10 進数の「2」は(2)<sup>10</sup> と表すことにします。

#### 2.1. 2 進数

<span id="page-25-0"></span>

| 2進数の桁数 | 表せる数字の数 | 2進数の桁数 | 表せる数字の数 |
|--------|---------|--------|---------|
|        |         |        | 128     |
|        |         |        | 256     |
| 3      |         |        | 512     |
|        | 16      | 10     | 1,024   |
| 5      | 32      | 11     | 2,048   |
| 6      | 64      | 12     | 4,096   |

表 2.2 2 進数の桁数と表せる数字の数

Web で学ぶ 【2 進数と 16 進数、10 進数】

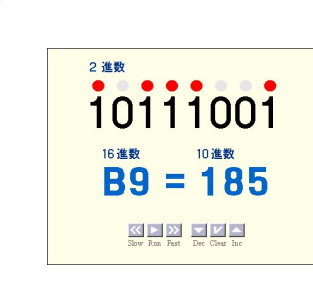

Web ページ「2 進数と 16 進数、10 進数」では、数字が 2 進数、16 進数、10 進数で表示されます。2 進数の数字 [をマウスでクリックして数値を変えたり、自動的に数値](http://www.infonet.co.jp/ueyama/ip/binary/binary.html) を大きくしたり小さくしたりすることもできます。2 進 数とはどういうものか、直感的に理解できます。

### 1.3. 10 進数から 2 進数への変換

10 進数を 2 進数に変換するには、順次 2 で割ってその余りを並べます。

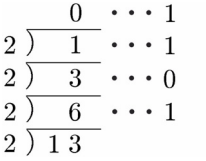

たとえば 13 を 2 で割ると商が 6 で余りが 1 ですが、更に 2 で割っていくと、余りは順に 0、1、1 となります。この余りを逆に並べると2進数になります。すなわち、(13)<sub>10</sub> = (1101)<sub>2</sub> です。

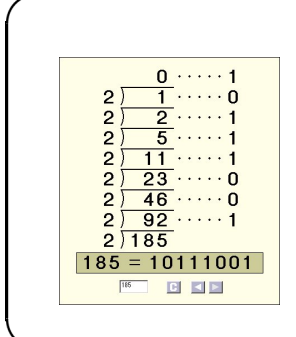

Web で学ぶ 【10 進数から 2 進数への変換】

Web ページ「10 進数から 2 進数への変換」では、255 までの 任意の 10 進数を 2 [進数に変換することができます。](http://www.infonet.co.jp/ueyama/ip/binary/dec2bin.html) マウスでクリックするたびに 2 で割って余りを出すという手 順が繰り返して表示され、10 進数への変換方法がすぐに理解 できます。

<span id="page-26-0"></span>第2章 コンピュータの原理

### 1.4. 2 進数から 10 進数への変換

2 進数の各桁にはそれぞれ 2 倍の重みがありますから、10 進数に変換するには各桁の係数を 掛けたものを加えます。

たとえば 2 進数の 1101 は

 $(1101)_2$  =  $1 \times 2^3 + 1 \times 2^2 + 0 \times 2^1 + 1 \times 2^0$  $= 1 \times 8 + 1 \times 4 + 0 \times 2 + 1 \times 1 = (13)_{10}$ 

となります。

Web で学ぶ 【2 進数から 10 進数への変換】

```
10111001(2318)
=1 \times 2^7 + 0 \times 2^6 + 1 \times 2^5 + 1 \times 2^4 + 1 \times 2^3 + 0 \times 2^2 + 0 \times 2^1 + 1 \times 2^0= 128 + 0 + 32 + 16 + 8 + 0 + 0 + 1=185 (10312)
```
Web ページ「2 進数から 10 進数への 変換」では、8 桁までの任意の 2 進数 を 10 進数に変換できます。いろんな [数字で試すと、すぐに理解できます。](http://www.infonet.co.jp/ueyama/ip/binary/bin2dec.html)

### 1.5. 符号付き 2 進数

負の数を取り扱う場合は符号付き 2 進数を使用します。

「符号付き」といっても、数字の前に + や - の記号をつけるわけではありません。符号付 き 2 進数では最上位桁(MSB: most significant bit)を符号ビット(sign bit)といい、負の 数を表します。4 桁の 2 進数では表 2.3(下線部は符号ビット)のように、符号ビットが 0 であ れば符号なし 2 進数と同じですが、これが 1 になると全く異なる値になります。

| 符号なし2進数 |                | 符号付き2進数 |                  | 符号なし2進数 |       | 符号付き2進数 |         |
|---------|----------------|---------|------------------|---------|-------|---------|---------|
| 2 進数    | 10 進数          | 2 進数    | 10 進数            | 2 進数    | 10 進数 | 2 進数    | 10 進数   |
| 0000    | 0              | 0000    | $\boldsymbol{0}$ | 1000    | 8     | 1000    | $-8$    |
| 0001    | 1              | 0001    | 1                | 1001    | 9     | 1001    | $-7$    |
| 0010    | $\overline{2}$ | 0010    | $\overline{2}$   | 1010    | 10    | 1010    | $-6$    |
| 0011    | 3              | 0011    | 3                | 1011    | 11    | 1011    | $-5$    |
| 0100    | 4              | 0100    | $\overline{4}$   | 1100    | 12    | 1100    | $-4$    |
| 0101    | 5              | 0101    | 5                | 1101    | 13    | 1101    | $-3$    |
| 0110    | 6              | 0110    | 6                | 1110    | 14    | 1110    | $-2$    |
| 0111    | 7              | 0111    | 7                | 1111    | 15    | 1111    | $^{-1}$ |

表 2.3 符号なし 2 進数と符号付き 2 進数

4 桁の 2 進数の場合、たとえば 1101 は符号なし 2 進数であれば

2.1. 2 進数

<span id="page-27-0"></span> $(1101)_2 = 1 \times 2^3 + 1 \times 2^2 + 0 \times 2^1 + 1 \times 2^0 = 8 + 4 + 1 = (13)_{10}$ ですが、符号付き 2 進数なら

 $(1101)_2 = -1 \times 2^3 + 1 \times 2^2 + 0 \times 2^1 + 1 \times 2^0 = -8 + 4 + 1 = (-3)<sub>10</sub>$ となります。符号付き 2 進数と符号なし 2 進数には見かけの違いはありませんが、どちらで扱 うかによって値は全く異なってしまうことがあるので、注意しなければなりません\*<sup>6</sup>。

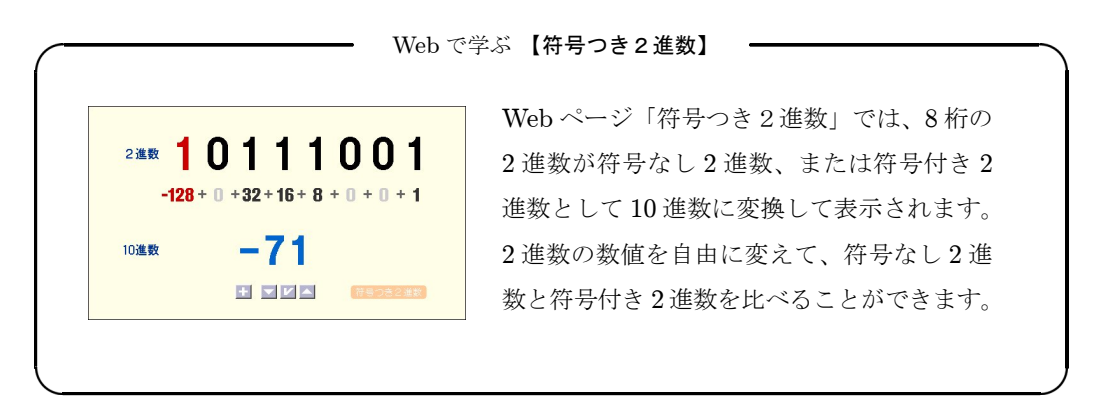

### 1.6. 2 進数の加算

2進数は 0 と 1 だけですから、加算の組み合わせは図 2.2 (15 [ページ\)](#page-23-0)の通り、次の 4 種類 しかありません。

$$
0 + 0 = 0
$$
  
\n
$$
0 + 1 = 1
$$
  
\n
$$
1 + 0 = 1
$$
  
\n
$$
1 + 1 = (1) 0
$$
  
\n
$$
(1) t^{\frac{1}{k+1}} = t^{\frac{1}{k+1}}
$$

最後の行は少し異様に見えるかもしれませんが、2進数には0と1しか数字がありませんか ら、10 進数の「1 + 1 = 2」は、2 進数では「1 + 1 = 10」と桁上がりします。

一例として 110110 と 010111 を加えると、次のようになります。

$$
\begin{array}{c|cccc}\n & 1 & 1 & 0 & 1 & 1 & 0 \\
 & & 1 & 1 & 0 & 1 & 1 & 0 \\
\hline\n & + & 0 & 1 & 0 & 1 & 1 & 1 \\
\hline\n & 1 & 0 & 0 & 1 & 1 & 0 & 1\n\end{array}
$$

上の例で、いちばん上の行に小さい数字で示しているのは桁上げ(carry)です。

2 桁目も 3 桁目も同じ 1 + 1 なのに、和はそれぞれ 0 と 1 にになっています。これは 2 桁目 の計算の結果生じた桁上げを 3 桁目で加えたためで、10 進数の加算では 7 + 3 = 10 ですが、 75 +38 =113 になるのと同じことです。

<sup>\*</sup><sup>6</sup> 人は区別できませんが、符号付き 2 進数として扱うか、符号なし 2 進数として扱うかはプログラムに明示され ているので、コンピュータが戸惑うことはありません。

<span id="page-28-0"></span>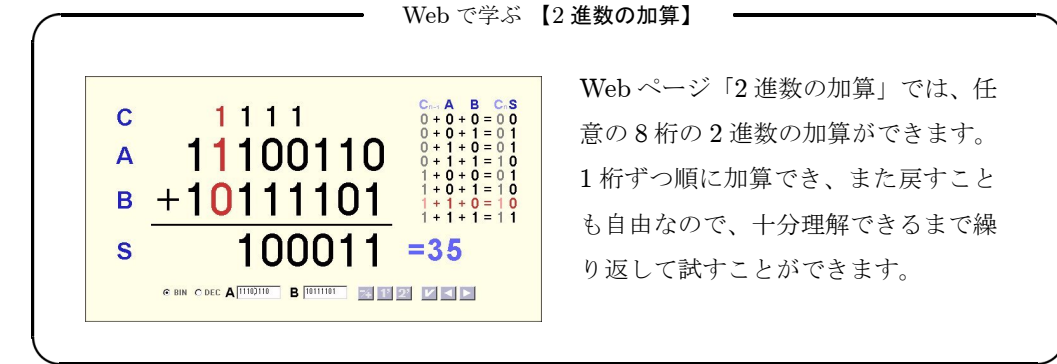

### 1.7. 2 進数の減算

2 進数の減算も、次の 4 種類しかありません。

$$
0 - 0 = 0
$$
  
(1)  $0 - 1 = 1$   
 $1 - 0 = 1$   
 $1 - 1 = 0$ 

 $2$ 行目は上位から桁借り(borrow)することを表しています。これは10進数の $(1)0 - 7 = 3$ などと同じと考えればいいでしょう。たとえば 1011 − 0110 を計算すると、次のようになり ます。

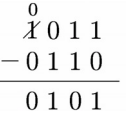

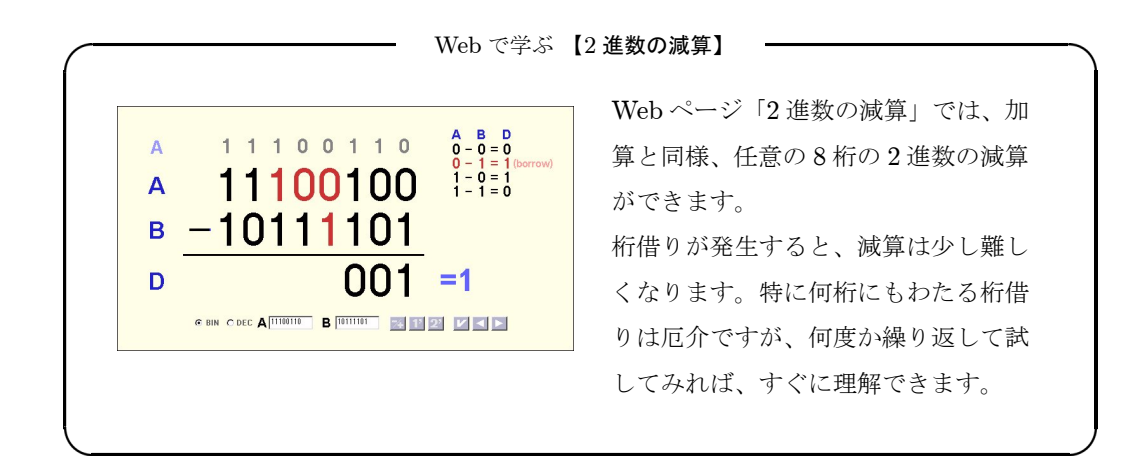

### <span id="page-29-0"></span>1.8. 16 進数

この章のはじめ(14 [ページ\)](#page-22-0)で例にあげた通り、123,456,789 という数字を 2 進数で表すと 111010111011100110100010101 です。2 進数は桁数が多くなるとたいへん読みづらくなりま す。そこで、これをを扱いやすくするために 16 進数が使われています。

| 2 進数 | 10 進数          | 16 進数          | 2 進数 | 10 進数 | 16 進数       |
|------|----------------|----------------|------|-------|-------------|
| 0000 | 0              |                | 1000 | 8     | 8           |
| 0001 | 1              | 1              | 1001 | 9     | 9           |
| 0010 | $\overline{2}$ | $\overline{2}$ | 1010 | 10    | Α           |
| 0011 | 3              | 3              | 1011 | 11    | В           |
| 0100 | 4              | 4              | 1100 | 12    | $\mathbf C$ |
| 0101 | 5              | 5              | 1101 | 13    | D           |
| 0110 | 6              | 6              | 1110 | 14    | E           |
| 0111 |                |                | 1111 | 15    | F           |

表 2.4 2 進数、10 進数、16 進数

表 2.4 は 4 桁の 2 進数と 10 進数、16 進数の関係を表したものです。10 進数では、9 より大き い数字は 1 桁で表すことができませんが、10~15 を A~F と書くことにすると、4 桁の 2 進数 0000~1111 をすべて 1 桁で表すことができます。これが 16 進数(hexadecimal number)で、 0から F まで 16 種類の数字があり、15 までは1桁で表せますが、16 になると桁がひとつ繰り 上がって (10)<sub>16</sub> になります。基数は 16 です。16 進数では、A~F は 10~15 を表す数字です。

16 進数を 10 進数に変換するには、次のようにします。

 $(4D2)_{16}$  =  $4 \times 16^2$  +  $13 \times 16^1$  +  $2 \times 16^0$  $= 4 \times 256 + 13 \times 16 + 2 \times 1$  $= 1024 + 208 + 2 = (1234)<sub>10</sub>$ 

.<br>2 進数を 16 進数に変換するには、0000~1111 を機械的に 0~F に置き換えます。たとえば "1011"なら"B"という具合です。"101 0010 0110 1110"なら" 526E "です。

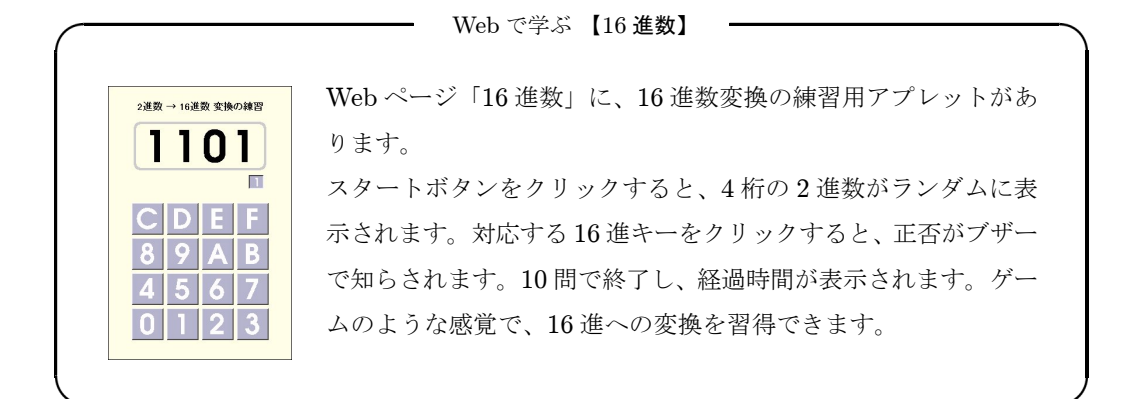

### <span id="page-30-0"></span>2. キャラクタコード

コンピュータが直接扱えるのは 2 進数だけですが、文字を数字に置き換えれば、コンピュー タで文字データを扱うことができます\*<sup>7</sup>。

文字ひとつひとつに番号をつければいいのですが、番号のつけ方は無数にありますから、各 自が勝手に決めたのでは文書データの互換性が失われます。そこで、コンピュータの利用者が 共通に使用できるように、規格化された文字コードのセットをキャラクタコード(character code)といいます。

キャラクタコードには文字や数字、記号だけでなく、コンピュータのディスプレイでカーソ ルを行頭に戻す'CR'(carriage return)、改行する'LF'(line feed)、一文字戻す'BS'(back space)など、ハードウェアを制御するための符号(機能キャラクタ)も含まれています。

### 2.1. ASCII

 $\vec{\text{A}\text{S}\text{C}\text{I}}$ I (american standard code for information interchange) は ANSI \*8 が 1963 年に 定めたキャラクタコードです。アルファベット、数字、記号など 94 個の図形文字と、34 個の 機能キャラクタの計 128 文字を 7 ビットで表しています。図 2.3 は ASCII の表ですが、たと えば'A'という文字は4列目の1行目にありますから、'A'のコードは"41"です。同様に して'z'のコードは"7A"です。

|        |         |                | 8              | ā               | $\frac{1}{2}$ | $\overline{5}$ | <u>ខ</u>    | Ξ              | $\stackrel{\circ}{=}$ | Ξ                     |  |
|--------|---------|----------------|----------------|-----------------|---------------|----------------|-------------|----------------|-----------------------|-----------------------|--|
|        |         |                | 0              | 1               | 2             | 3              | 4           | 5              | 6                     | 7                     |  |
|        | 0000    | $\circ$        | <b>NUL</b>     | <b>DLE</b>      | (SP)          | O              | $\circleda$ | P              | $\epsilon$            | p                     |  |
| 下位4ビット | 0001    | 1              | <b>SOH</b>     | DC1             | Ţ             | 1              | A           | Q              | a                     | q                     |  |
|        | 0010    | $\overline{2}$ | <b>STX</b>     | D <sub>C2</sub> | ,,            | 2              | B           | R              | b                     | r                     |  |
|        | 0011    | 3              | <b>ETX</b>     | DC <sub>3</sub> | #             | 3              | C           | S              | c                     | s                     |  |
|        | 0100    | $\overline{4}$ | <b>EOT</b>     | DC4             | \$            | 4              | D           | T              | d                     | t                     |  |
|        | 0101    | 5              | <b>ENQ</b>     | <b>NAK</b>      | %             | 5              | E           | U              | $\mathbf e$           | u                     |  |
|        | 0110    | 6              | <b>ACK</b>     | SYN             | &             | 6              | F           | V              | f                     | $\mathsf{v}$          |  |
|        | 0111    | 7              | <b>BEL</b>     | ETB             | ,             | 7              | G           | W              | g                     | w                     |  |
|        | 1000    | 8              | <b>BS</b>      | CAN             | (             | 8              | н           | X              | h                     | x                     |  |
|        | 1001    | 9              | HT             | EM              | )             | 9              | I           | Υ              | ì                     | У                     |  |
|        | 1010    | A              | LF             | <b>SUB</b>      | *             | t              | J           | Z              | j                     | z                     |  |
|        | 1011    | B              | VT             | ESC             | $^+$          | ÷              | Κ           | <sub>[</sub>   | κ                     | $\{$                  |  |
|        | 1100    | C              | FF             | FS              | v             | $\,<\,$        | L           |                | I                     | I                     |  |
|        | 1101    | D              | CR             | GS              | -             | $=$            | M           | 1              | m                     | ł                     |  |
|        | 1110    | E              | S <sub>0</sub> | <b>RS</b>       | ÷             | $\geq$         | N           | $\overline{ }$ | n                     | $\tilde{\phantom{a}}$ |  |
|        | 1111    | F              | S <sub>1</sub> | <b>US</b>       | ╱             | ?              | $\circ$     |                | $\circ$               | DEL                   |  |
|        | 機能キャラクタ |                |                |                 |               |                |             |                |                       |                       |  |

ト位 3 ビット

図 2.3 ASCII

<sup>\*&</sup>lt;sup>7</sup> もちろんこの場合も、コンピュータが扱っているのは、あくまでも数字です。

<sup>\*</sup><sup>8</sup> American National Standards Institute: 米国規格協会。

<span id="page-31-0"></span>ASCII は 1973 年に ISO 646 として国際規格化されましたが、もともと米国生まれの規格 (american standard code …)ですから、英語にはよくてもドイツ語の ä、ö、ü、ß、フランス 語の á、â、c など、他の国の言語で使われている文字がありません。そこで"5B"~"5E"、 "7B"~"7E"など、図 2.3 で太い線で囲っている 12 文字は、各国が独自に定めてよいことに なっています。日本では 5Cの '\'(バックスラッシュ) を'¥'(円記号)に、同じく7Eの '<sup>\*</sup>'(チルダ)を '<sup>-</sup>'(オーバーライン)に変えて使用しています\*9。

### 2.2. JIS  $\Box - \not\vdash$  (JIS X 0201)

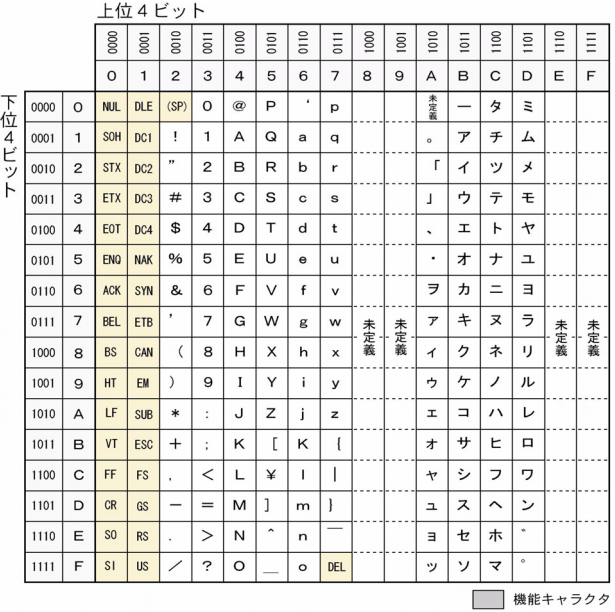

図 2.4 JIS コード

図 2.4 は JIS コード\*<sup>10</sup> です。ASCII に準拠していますが、8 ビットに拡張してカナ文字と 記号を追加し、上述の通り'˜'と'\'を' ̄'と'¥'にしてあります。

次項の JIS 漢字コード (JIS X 0208) のカナはディスプレイで正方形に表示されるのに対し て、JIS コード(JIS X 0201)のカナは半分の幅で表示されることから、「半角カナ」と呼ばれ ることもあります。コンピュータの処理能力が低く、漢字が扱えなかった時代には重宝しまし たが、ISO 646(ASCII)などの国際規格との整合性がないため、コンピュータ間のデータ交 換の機会が増えた今日では、文字化けを起こす原因のひとつになっています。

<sup>\*</sup><sup>9</sup> ウェブページの URL にはチルダがよく使われるので、日本のパーソナルコンピュータでもこれを入力、表示で きるようになっています。JIS では、オーバーラインの字形は' ̄'を本則とするが、送信者と受信者の間で明 示的な合意がある場合はチルダと同じ字形を用いてもよいとされています。ただしこの場合でも、文字の名称 は「オーバーライン」でなければならないそうです。

<sup>\*</sup><sup>10</sup> JIS X 0201:「7 ビット及び 8 ビットの情報交換用符号化文字集合」。

Web で学ぶ 【キャラクタコード】

<span id="page-32-0"></span>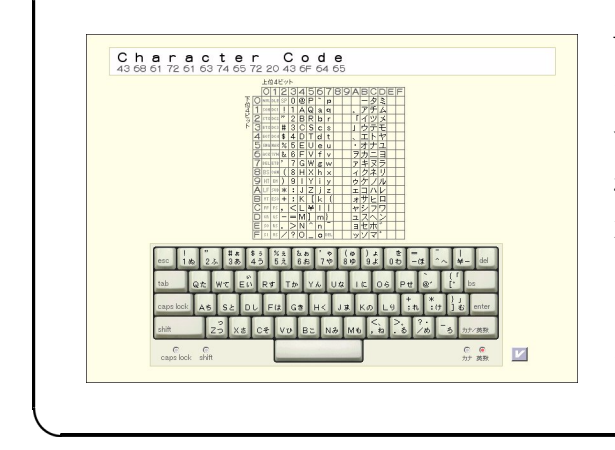

Web ページ「キャラクタコード(2)」 [では、画面のキーボードをクリック](http://www.infonet.co.jp/ueyama/ip/binary/charcode.html) すると、文字がコードと共に表示さ れます。 文字がコード表とどう対応し、どの ようなコードに置き換えられて処理 されるのか、分かりやすく説明され ています。

### 2.3. JIS 漢字コード (JIS X 0208)

漢字は何万文字もあるので、日本語をコンピュータで処理するには 8 ビットでは到底足りま せん。常用漢字だけでも 1,945 文字、日常的に使用するのは 1 万字程度としても、文字コード には 14 ビットが必要です\*11。そこで JIS 漢字コードは 2 バイト (14 または 16 ビット)で漢 字、かな、英数字、記号など 6,879 文字を定めています。

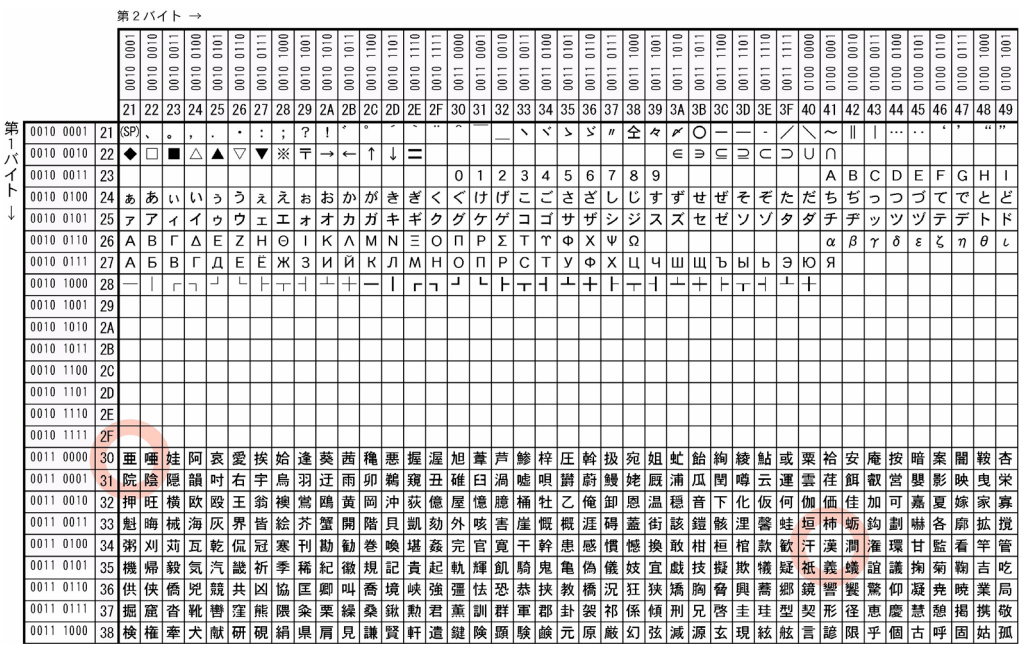

図 2.5 JIS 漢字コードの一部分

<sup>\*</sup><sup>11</sup> 情報量電卓(Web [で学ぶ情報量\(](#page-18-0)10 ページ)参照)に 10000 を入力すると、情報量は 13.28…bit であること が分かります。

2.2. キャラクタコード

<span id="page-33-0"></span>図 2.5 は JIS 漢字コード表の一部分です。たとえば「亜」という文字は'30'行の'21'列 にありますから、文字コードは"30 21"、同様にして、「漢」は"34 41"です。

さて、「JIS 漢字コード」という文書データを JIS コード表と JIS 漢字コード表を使って文 字コードに置き換えると、"4A 49 53 34 41 3B 7A 25 33 21 3C 25 49"となります。次にこ れを元の文字に戻すと、同じコード表で"4A 49 53"は「JIS」です。ところが、次の"34 41 3B 7A … "は、そのまま JIS コード表を使うと「4A;z …」になってしまいます。ここから JIS 漢字コード表に切り替えればちゃんと「漢字コード」になりますが、文字コードのデータ だけでコード表を切り替えるという判断はできません。

そこで、漢字データの前には"1B 24 42"、漢字データの後には"1B 28 42" というコード 列を挿入することによって、JIS コードと JIS 漢字コードを区別することにしています。

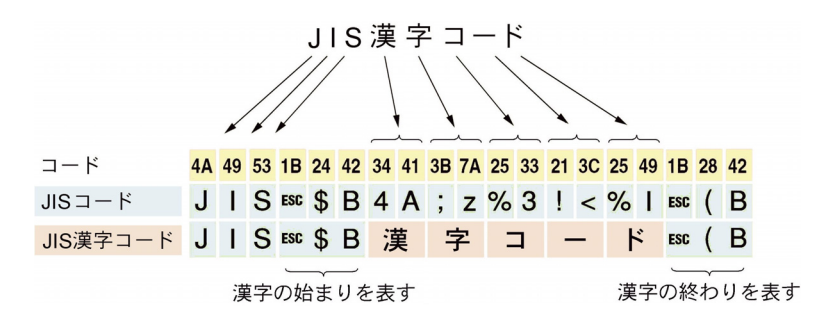

図 2.6 JIS 漢字コードの例

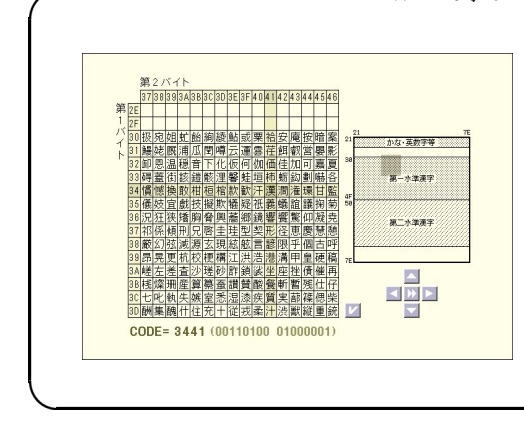

Web で学ぶ 【JIS 漢字コード】

Web ページ「JIS 漢字コード」では、JIS 漢字コード表のすべての文字のコードを 表示することができます。 拡大表示窓内でマウスカーソルを移動さ [せるとその位置の文字コードが表示され、](http://www.infonet.co.jp/ueyama/ip/binary/jisx0208.html) クリックすると文字コードの表示が固定 されます。

#### 2.4. シフト JIS 漢字コード

しかし、漢字を使用する度に"1B 24 42"などのデータ列を挿入しなければならないのも面 倒ですから、その必要がないシフト JIS 漢字コードが作られました。

シフト JIS 漢字コードは、第1バイトが JIS コードでは使用されていない 81~9F、または E0~EF になるように、一定の規則で文字の位置を移してあります。

25

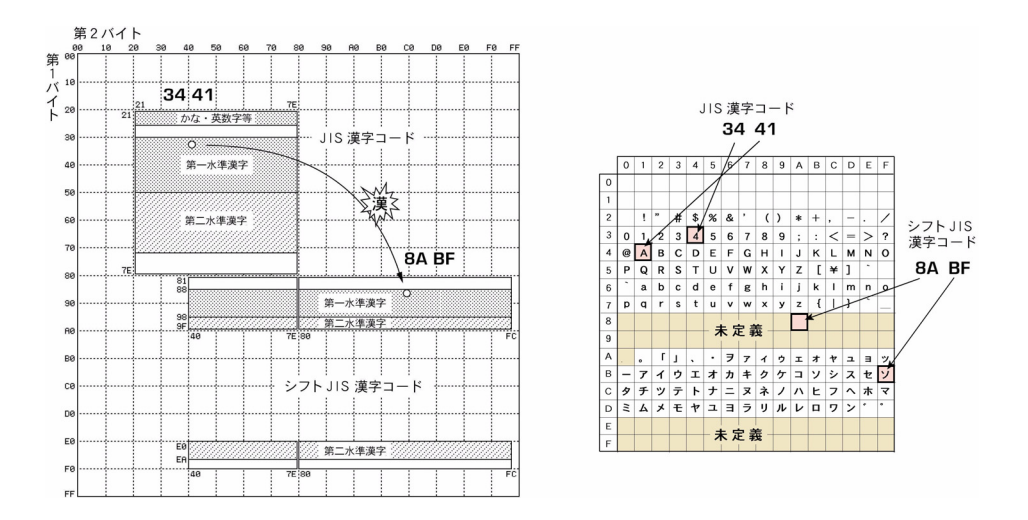

図 2.7 シフト JIS 漢字コード

「漢」という文字のコードはシフト JIS 漢字コードでは"8A BF"に変わります。JIS コー ド表 (図 2.7 右) \*12 では"8A"は未定義ですから、本来文書データ中に現れるはずがありま せん。したがって、JIS コードで未定義のコードがあればシフト JIS 漢字コードの第 1 バイト だと判断できるので、"1B 28 42"といったデータ列は不要になります。

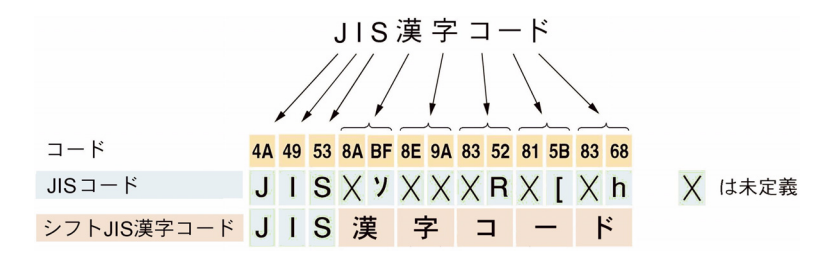

図 2.8 シフト JIS 漢字コードの例

シフト JIS 漢字コードは主にパーソナルコンピュータで使われていますが、ワークステー ション<sup>\*13</sup> では同じように区切り文字列が不要な EUC <sup>\*14</sup> (extended UNIX code) が使われ ています。いずれもコンピュータ内部で自動的に処理されますから、コンピュータのユーザー がこれらを意識する必要はほとんどありません。しかし、インターネットのように様々のコン ピュータがネットワークで接続されている環境では、幾つもの文字コード体系が混在すること によって、文字が正しく表示されないというトラブルが発生する原因にもなっています。

また、世界には中国語をはじめアラビア語、インド語、ハングル語などの多文字言語がたく さんあり、それぞれ独自に文字コードを制定して使用しています。しかしこの場合も、世界の

<sup>\*</sup><sup>12</sup> 漢字コード表と対応させるため、図 2.4 の図を回転してあります。

<sup>\*</sup><sup>13</sup> 主としてエンジニアやデザイナーなどの業務や、ウェブサーバとして使われている小型コンピュータ。

<sup>\*14</sup> JIS 漢字コードの各バイトの MSB を1にしたもの。"3441"は"B4C1"になります。

#### 2.2. キャラクタコード

国々のコンピュータがネットワークで接続されるようになると、やはり文字が正しく表示でき ないということが起こります。このため米国の情報関連企業によって、世界中の主な言語の文 字をすべて表現する国際標準文字コード (unicode) が提唱され、1993 年に ISO \*<sup>15</sup> で標準化 されて普及しています。

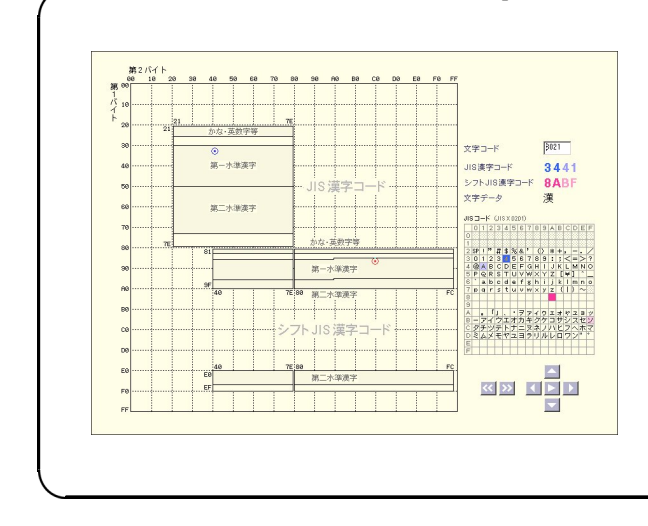

Web で学ぶ 【シフト JIS 漢字コード】

Web ページ「シフト JIS 漢字コー [ド」では、すべての文字について、](http://www.infonet.co.jp/ueyama/ip/binary/shiftjis.html) 図 2.7 のように、JIS 漢字コード とシフト JIS 漢字コードの関係が 表示されます。 シフト JIS 漢字コードの第一バイ トが、常に JIS コード表の未定義

の位置にあることがすぐに理解で きるでしょう。

文字コードは、コンピュータが「文字をどのような数字に置き換えて処理するか」という約 束事にすぎないので、コンピュータの利用者は文字コードを意識する必要はありません。

しかし、コンピュータが広く普及し、文書はコンピュータで作成するのが当たり前になり、 作家はコンピュータで執筆し、原稿は電子メールや CD-R でやり取りされ、書籍の電子化も急 速に進んできました。レポートや論文も電子媒体で提出する機会が増えています。

文字コードはかつての活字に代わって、文化の根幹を支えていかなければなりませんが、現 在は日本語だけをとってみても、コンピュータですべての文字を扱い、手軽にデータを交換す ることができません。JIS 漢字コード(JIS X 0208)には7千文字程度しかないので、古典文 学の参考書も、漢和辞典の原稿も作ることができません。unicode も収容文字数が足りないな ど、問題が少なくありません。

世界中のすべての国のすべての文字が、コンピュータで一様に扱えるようになるのはいつの 日でしょうか。

<sup>\*</sup><sup>15</sup> 国際標準化機構: international organization for standardization
# 3. 論理回路

**さて、いよいよコンピュータの計算のしくみについて考えることにします。** 

計算には演算回路が必要ですが、演算回路は論理回路を組み合わせて作られます。

論理回路にはさまざまな種類のものがありますが、中でも特に重要な AND、OR、NOT 回 路の三つを「基本論理回路」といいます。

### 3.1. 基本論理回路

#### 3.1.1. AND 回路

AND 回路(論理積回路)は、複数の入力信号のいずれもが1のときのみ出力が1になりま す。図 2.9 は入力信号が二つの場合の AND 回路について、左からその回路記号と論理式、真 理値表\*16 (truth table)、スイッチによる近似的な回路を表しています。スイッチ A、B が直 列に接続されていると、どちらも ON でないと電球はつきませんが、AND 回路の出力も同様 で、入力 A、B がいずれもが 1 のときだけ出力 X <sup>が</sup> 1 になります。論理式は X <sup>=</sup> A · B とい う、積の形になります。

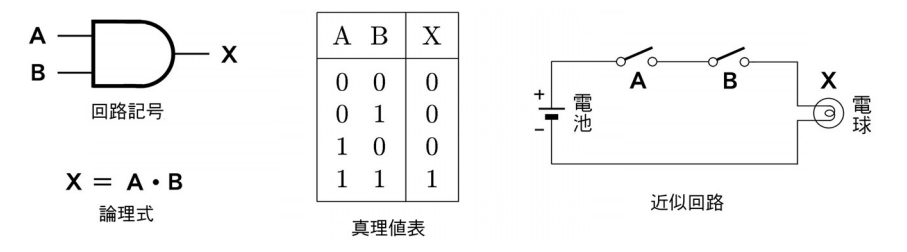

図 2.9 AND 回路

このように、実際にスイッチを直列に接続して使うことがあるでしょうか。…あまり多くは ありませんが図 2.10 はその一例、裁断機です。

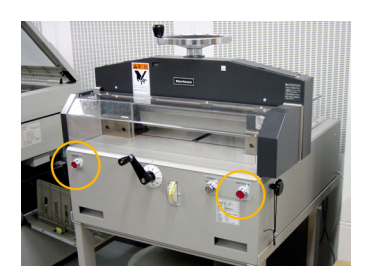

図 2.10 スイッチの直列接続例

何百枚もの紙を一度に裁断することができる印刷屋さんの必需品ですが、ひとつ間違えば大 怪我をしかねない危険な機械でもあります。そのため、直列に接続された 2 個のスイッチを 使っています。

\*<sup>16</sup> 論理回路の出力を、入力条件のすべての組み合わせについて示した表。

ボディの左右にある押しボタンスイッチ(○印)がそれで、機械を操作する人は両手でふた つの押しボタンスイッチを押さないとカッターの刃は動きません。2 個のスイッチがいずれも ON のときだけカッターが作動するので、誤って指を切断するといった事故を未然に防いでい ます。

### 3.1.2. OR 回路

OR 回路(論理和回路)は複数の入力信号の少なくともひとつが1のときに出力が1になり ます。図 2.11 は入力信号が二つの場合の OR 回路の回路記号と論理式、真理値表、近似的な 回路です。この回路ではスイッチ A、B のどちらか、あるいは両方が ON のときに電球がつき ます。OR 回路の出力も同様に、入力 A、B の少なくともひとつが 1 のときに出力 X が 1 にな ります。論理式は X = A + B です。

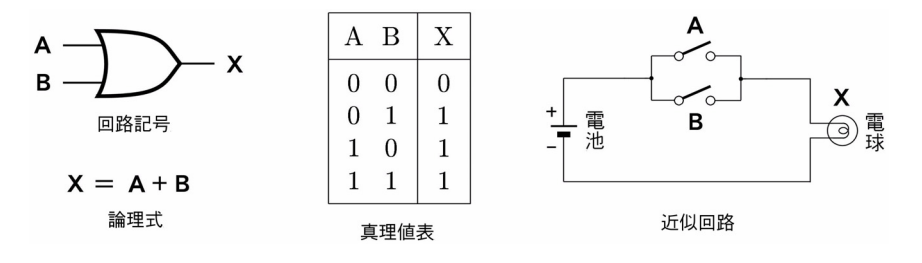

図 2.11 OR 回路

OR 回路のようなスイッチの接続の例としては、バスの押しボタンスイッチがあります。

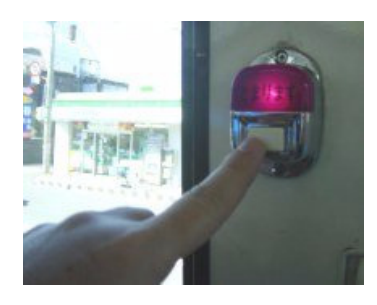

図 2.12 スイッチの並列接続例

バス停が近づくと、乗客は近くにあるスイッチを押します。この信号は運転席に伝えられて、 次のバス停は止まらなくてはならないことを知らせます。いずれかのスイッチが押されるとバ スの運転席でブザーが鳴るのと同様に、OR 回路も入力の少なくともひとつが 1 になると出力 が 1 になります。

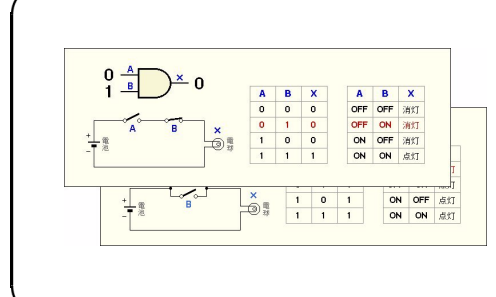

Web で学ぶ 【AND 回路、OR 回路】

Web ページ「AND 回路」や「OR 回路」で [は、図の入力信号やスイッチの状態をマウ](http://www.infonet.co.jp/ueyama/ip/glossary/and_gate.html) スで変えることができます。 AND 回路、OR 回路の働きがすぐに理解 できます。

### 3.1.3. NOT 回路

NOT 回路(論理否定回路)は入力された信号を反転して出力します。0が入力されれば1 を、1 が入力されれば 0 を出力する回路で、インバータ(inverter)ともいいます。

NOT 回路の記号は三角形のうしろに小さい円がついた形で表しますが、否定の働きを表して いるのは後ろの小さい円の方です。論理式は  $X = \overline{A}$ と書き、<br>

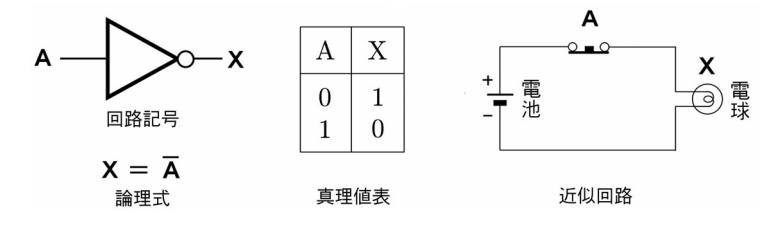

図 2.13 NOT 回路

図 2.13 の近似回路で使っているのは押しボタンスイッチですが、普通の押しボタンスイッ チと違って、通常(押されていないとき)は ON になっていて電球は点灯しています。スイッ チを押すと OFF になって電球が消えます。押されていないときを 0、押したときを 1 と考え れば NOT 回路と同じ動作と考えることができます。

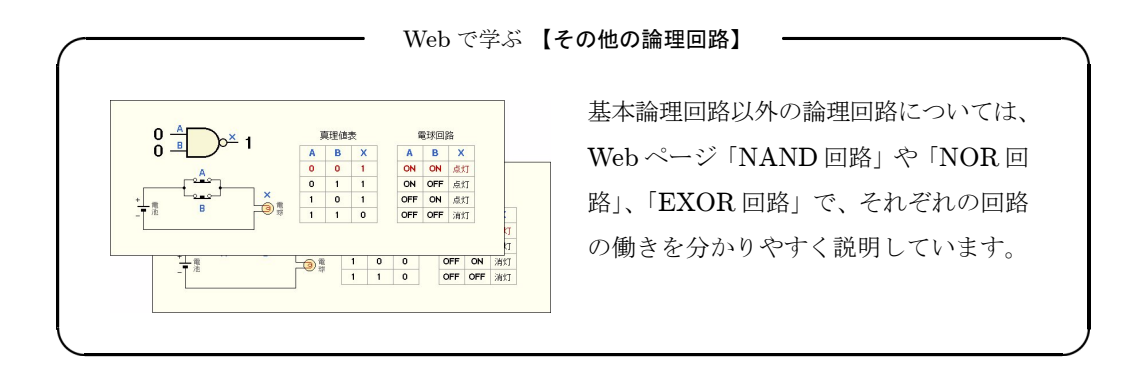

### 3.2. 論理回路の応用

これまで学んできた基本論理回路を組み合わせると、もっと具体的な働きをさせることがで きるようになります。以下、いくつかの例を紹介します。

#### 3.2.1. 車のうっかりミス防止

以前は、自動車の中にキーを残したままドアをロックしたり、ライトを消し忘れたりして困 ることがよくありました。近頃の自動車はキーを付けたまま、あるいはライトを点けたまま運 転席のドアを開けるとブザーが知らせてくれます 。このような機能は実際にはマイクロコン ピュータにプログラムされて組み込まれていますが、同じような警報装置を論理回路で作るこ とができます。

まず、キーの抜き差し、ライトの ON-OFF、ドアの開閉などを 0 と 1 で表します。たとえ ばエンジンがかかっているときは 1、止めると 0 という風に、全ての条件を 0 と 1 に置き換え ると次のような表ができます\*<sup>17</sup>。

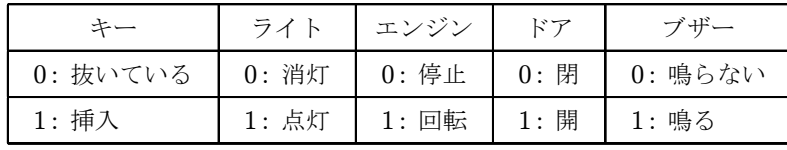

この場合、キーかライトのどちらか、あるいは両方が1のときに、エンジンが0でドアが1で あればブザーが鳴ればいいのですから、論理回路は次のようになります。

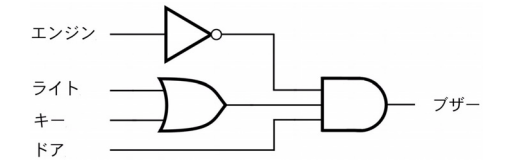

図 2.14 車のうっかりミス防止回路

エンジンを止めると NOT 回路の出力が 1 になります。キーを抜き忘れているか、ライトが 点いたままであれば OR 回路の出力も 1 になります。この状態でドアを開けると AND 回路の 入力信号はすべて 1 になりますから、出力が 1 になってブザーが鳴ります。

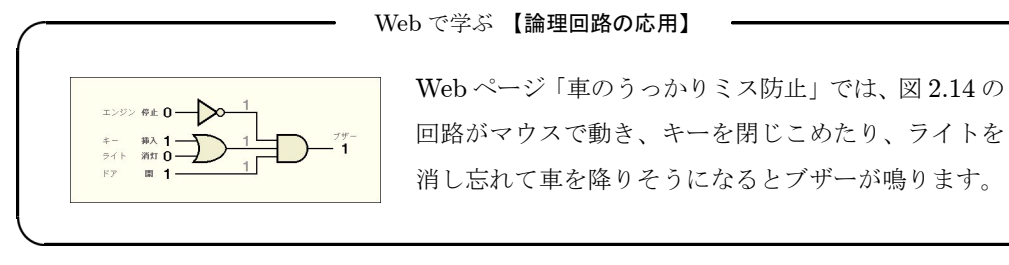

\*<sup>17</sup> ここでの 0、1 は自由に決めてかまいません。条件に応じて NOT 回路を入れたり外したりすればいいのです。

### 3.2.2. 半加算器

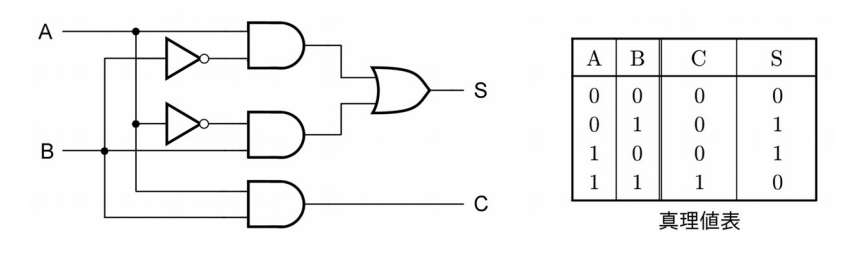

図 2.15 半加算器

図 2.15 は半加算器(Half Adder)です。一桁の 2 進数、A と B を加算して和は S に、加算 の結果生じるキャリーが C に出力されます。

半加算器の真理値表をよく見ると、出力 S と C は 2 進数の加算の規則 (19 ページ) と全く 同じであることが分かります。したがってこのような半加算器を使えば、電子回路に 2 進数の 加算をさせることがができます。半加算器はコンピュータの演算装置を構成する、最も基礎的 な論理回路です。

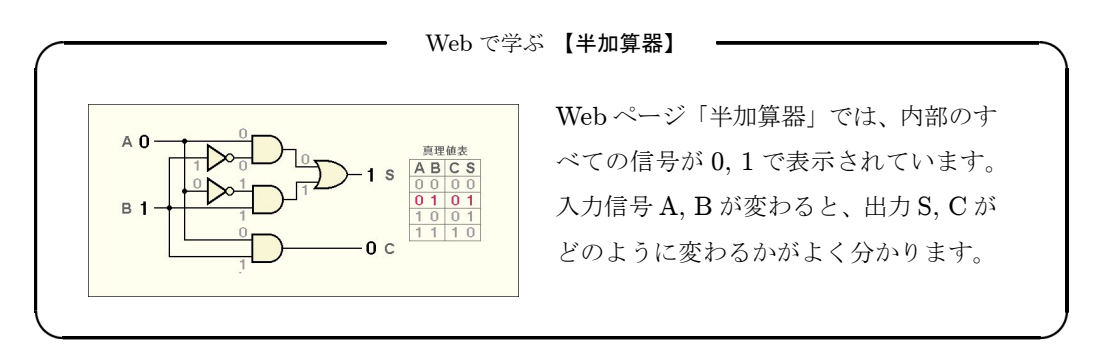

### 3.2.3. リレーによる半加算器

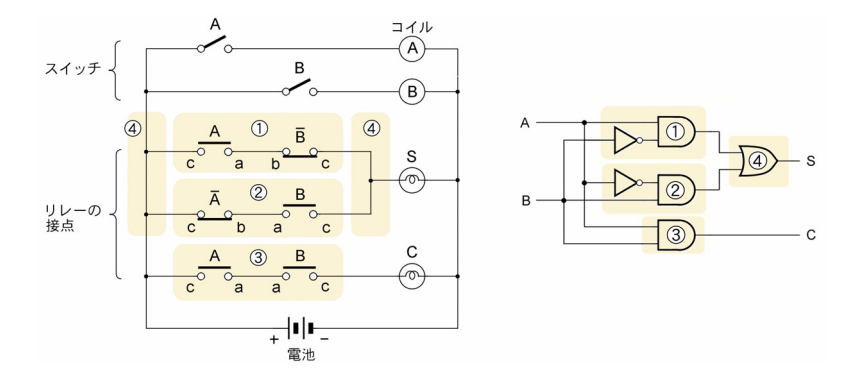

図 2.16 リレーによる半加算器

スイッチを組み合わせれば論理回路と同じ働きをしますから、半加算器もスイッチで作るこ

とができます。図 2.16 上部の A、B はリレー\*<sup>18</sup>で、スイッチ A、B を ON にすると、コイル A、B に電流が流れて電磁石になり、下部にある接点 A、B 各 3 個が同時に動きます。

スイッチ A を ON にすると接点 A も ON になりますが、接点 A は OFF になります。ス イッチ B の場合も、接点 B について同じことが起こります。したがって、スイッチ A だけ、 あるいはスイッチ B だけを ON にするとランプ S が点灯し、スイッチ A、B をどちらも ON にするとランプ C が点灯します。スイッチ A、B がどちらも OFF のときはもちろんどのラン プも点かないので、この回路は半加算器と全く同じ動きをします。

図 2.16 で ①~④ の着色部は、右の論理回路による半加算器の ①~④ に対応します。

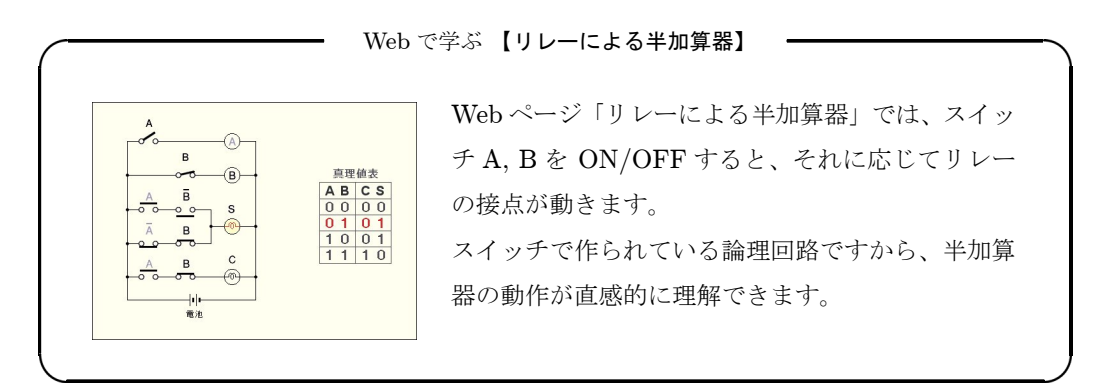

論理回路は同じ働きをするものをいくつもの方法で作ることができます。それらの中から、 状況に応じて、シンプルなもの、演算速度の速いもの、安価なものなどを選びます。半加算器 にも様々なバリエーションがあり、図 2.17 はその一例です。

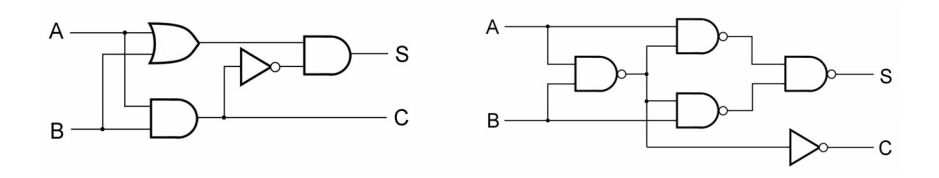

図 2.17 半加算器のいろいろ

### 3.2.4. フリップ・フロップ

フリップ・フロップ (flip-flop) は1 ビットのデータを記憶する回路で、ラッチ\*19 (latch) ともいいます。

図 2.18 で使っている論理回路は $\mathrm{N\AA}^\mathrm{XND}$ 回路といい、AND 回路に NOT 回路を加えたのと同 じ働きをします。すなわち、二つの入力のいずれもが 1 のときだけ出力が 0 になります。

<sup>\*</sup><sup>18</sup> 電磁石とスイッチを組み合わせたもので、コイルに電流を流すと電磁石に引きつけられてスイッチが働きます。 [「電気\(リレー\)式計算機」\(](#page-121-0)113 ページ)参照。

<sup>\*</sup><sup>19</sup> latch には「掛け金」という意味があります

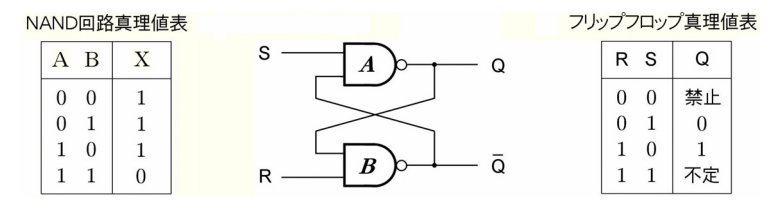

図 2.18 フリップ・フロップ

R(reset)と S(set)の入力は普段はどちらも 1 にしておきます。図 2.18 にこの回路の真 理値表がありますが、どちらも 1 の場合出力 Q は不定で、Q は 0 にも 1 にもなることができ、 その状態を永久に保持します。

入力Sを0にすると(フリップフロップ真理値表3行目に相当)、Qは1になります。NAND 回路は二つの入力のいずれもが 1 のときだけが出力 0 ですから、S が 0 になると A の出力 Q は1になります。QはBの入力に接続されていますから、Qが1になるとBの出力 Qは0に なります。そしてこの後 S を!に戻しても、NAND 回路の片方の入力信号は 0 なので、Q は 1 のままです。

つぎに入力 R を 0 にすると、B の出力 Q が 1 になり、それが A の一方の入力につながれて いてSとともに入力がすべて1ですから、出力 Q は0に変わります(真理値表 2 行目)。同じ くこの後 R を!に戻しても、Q は 0 のままです。

フリップフロップは、S または R が一瞬でも 0 になれば出力 Q が 1 または 0 になって、そ の状態をいつまでも保持する「記憶回路」です。

このように、論理回路を使えば記憶回路も作ることができます。

さて、論理回路で演算回路や記憶回路を作ることがきました。演算と記憶は、コンピュータ の最も基本的な機能です。

AND 回路と OR 回路、そして NOT 回路。一つ一つは単純ですが、これらががたくさん集 まれば、コンピュータのような凄いものを作ることができます。

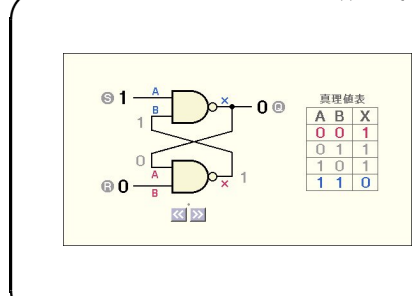

Web で学ぶ 【フィリップ・フロップ】

Web ページ「フィリップ・フロップ」では、R, S が 0 になったとき、それがどのように影響してい くかが、少し時間をおきながら表示されます。 [少し分かりにくいフィリップ・フロップの動きで](http://www.infonet.co.jp/ueyama/ip/logic/sram.html) すが、容易に理解できます。

# 4. 半導体

論理回路の中で、実際にスイッチとして働いているのは半導体素子(semiconductor device) です。ここでは半導体や半導体素子のしくみや性質について調べていくことにします。

### 4.1. 半導体とは

私たちの身の回りの金属、銅や鉄、金、アルミニウムなどには電流が流れます。金属では ありませんが炭素(たとえば鉛筆の芯)などにも電流が流れます。これらはいずれも導体 (conductor)です。一方、ガラスやプラスチック、陶器などには電流が流れません。これらは 絶縁体(insulator)です。

このように電流の流れ易い導体と流さない絶縁体がありますが、その他に少しだけ電流を流 す「半導体」もあります。電流の流れにくさは抵抗率\*<sup>20</sup> (resistivity) で表します。導体、た とえば銅の抵抗率は約 1.7 × 10−<sup>6</sup> Ω cm で、絶縁体、たとえばガラスの抵抗率は約 10<sup>12</sup> Ω cm です。それに対して、純粋なシリコン(珪素: silicon)は約 10<sup>3</sup> Ω cm という、導体と絶縁体 の中間の抵抗率を持っているため、半導体といいます。半導体には高温になると抵抗率が下が る性質もあります。さまざまな電子機器に使われている IC (integrated circuit) やトランジ スタ (transistor)、ダイオード (diode) など、半導体素子の材料はほとんどがシリコンです。

### 4.2. N 型半導体と P 型半導体

ほとんどの半導体素子は高純度のシリコンで作られていますが、これを真性半導体(intrinsic semiconductor)といいます。半導体は導体と絶縁体の中間の抵抗率を持っていますが、実際 には電流はごく僅かしか流れません。しかし、これに微量の燐や硼素などを不純物として加え ると、添加量に応じて抵抗率が下がって電流が流れやすくなり、「半導体」が「導体」に近づい ていきます。

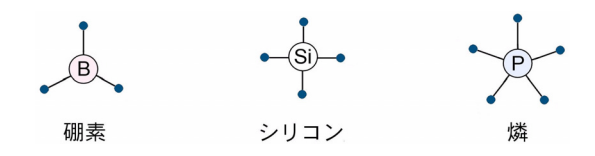

図 2.19 硼素、シリコン、燐の原子

シリコンは 4 価の元素で、燐は 5 価、硼素は 3 価の元素\*<sup>21</sup> です。電子は原子核の周りの定 められた軌道上を回っていますが、最も外側の軌道の電子を価電子(または原子価電子)とい い、物質の電気的・化学的な性質と密接な関係があります。シリコンは全部で 14 個ある電子 のうち、4 個が価電子です。また燐は 5 個、硼素は 3 個の価電子を持っています。

<sup>\*20</sup> 長さ  $l$  cm、断面積 a cm<sup>2</sup> の物質の電気抵抗は  $R = \rho \, l / a$  (Ω) で表され、この ρ を抵抗率といいます。抵抗率 の単位は Ω cm(オーム センチメートル)です。

<sup>\*</sup><sup>21</sup> 炭素、ゲルマニウムなども 4 価の元素の仲間です。5 価の元素は燐の他に砒素、アンチモンなど。3 価の元素は 硼素の他にガリウム、インジウムなど。

第2章 コンピュータの原理

シリコンは互いに隣り合うシリコン原子と電子を共有して結晶を作ります。シリコンには価 電子が 4 個しかありませんが、共有しあっているとなりの原子のもの(図 2.20 の破線で結んだ 電子)を含めると、どの原子も 8 個の電子を持っているように見えます。この状態の結晶は非 常に安定で、炭素が同じような形で結晶になったものが天然の鉱物の中で最も堅いダイヤモン ドです。電子は原子の結合に寄与しているため容易に動くことができません。電子が容易に動 けない ––ということは電流が流れにくいということです。「<del>+</del>導体」という名前でも、純粋 なシリコンの結晶には電流はほとんど流れないのです。

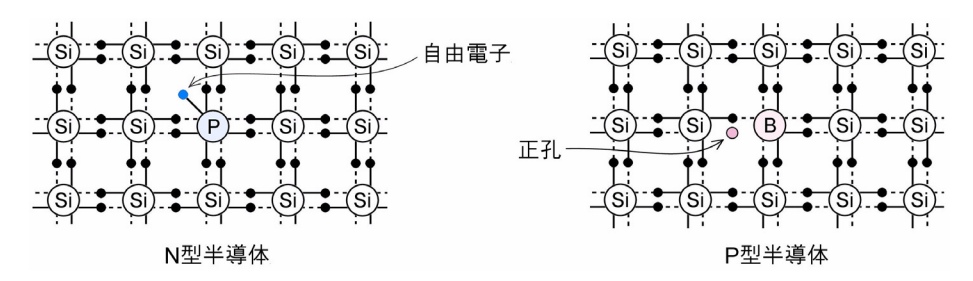

図 2.20 N 型半導体と P 型半導体

しかしシリコンに燐(P)や硼素(B)などを不純物として加えると、図 2.20のような状態 になります。

燐は 5 個の価電子を持っていますから、4 個を共有結合のために使っても電子が 1 個余り ます。この余った電子は束縛が強くないので、結晶に電圧がかかるとプラス極の方に向かっ て動いていきます。電子が動く–—ということは、電流が流れるということです。マイナス (negative)の電気を持った電子が動くことによって電流が流れる半導体を N 型半導体(N-type semiconductor)といいます。

3 個の価電子を持っている硼素が不純物として加えられると、今度は逆に電子のない空席が できます。この状態の結晶に電圧をかけると、空席の近くにある電子がプラス極の方向に移動 して空席を埋めようとします。このとき、その電子がもといた場所は新たな空席になります。 こうして新しくできた空席をまた別の電子が埋める… ということを順に繰り返すことによっ て、結果的に空席がマイナス極の方に向かって動いていきます。

小学校の学芸会や音楽会などで、前列の席が空くと後ろにいた人が前に移動しますが、その あとにできた空席にさらに後ろの人が座る、という光景に似ています。

電子はマイナスの電気をもっていますからプラスの電極に引かれますが、空席はマイナスの 電極の方向に動いていくので、あたかも空席自身がプラスの電気をもっているかのように見え ます。それでこの空席、電子のない孔を「プラス(positive)の電気を持っているかのように ふるまう孔」という意味で正孔(hole)といいます。正孔が動くことによって電流が流れる半 導体を P 型半導体(P-type semiconductor)といいます。また、N 型半導体や P 型半導体で、 電流を流す役割を担っている電子や正孔を、キャリア(carrier)といいます。

N 型、P 型半導体は、電子や正孔によって電流が流れやすくなった半導体です。これらを組 み合わせると、ダイオードやトランジスタといった「半導体素子」を作ることができます。

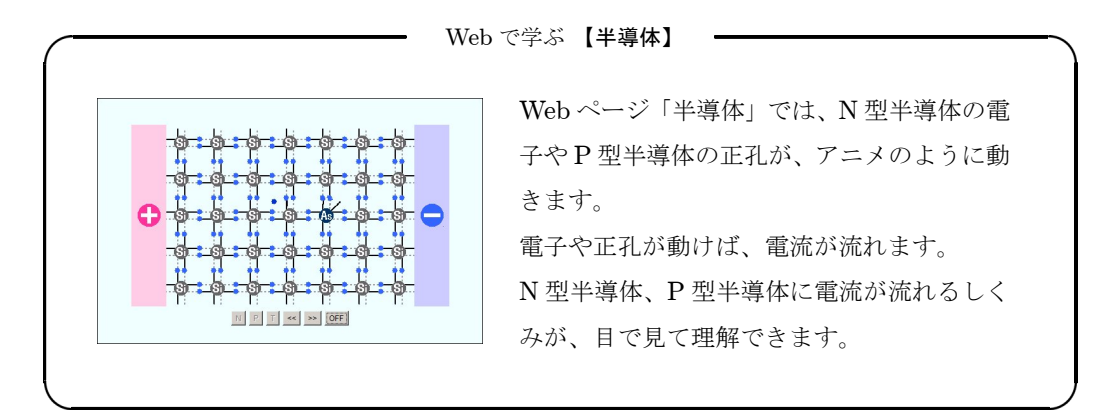

# 4.3. ダイオード

ダイオード (diode) は P 型半導体と N 型半導体を接合\*22した半導体素子で、電流を一方 向に流す整流作用を持っています。電流がある方向に流れるときには ON、逆の方向に流れよ うとするときには OFF になるスイッチ、と考えることもできます。

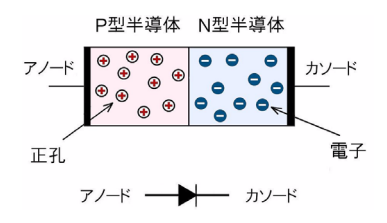

図 2.21 ダイオード

P 型半導体側の電極をアノード(anode)、N 型半導体側の電極をカソード(cathode)とい います。回路記号は三角形と線を組み合わせたもので、三角形は電流が流れる方向を表してい ます。

P 型半導体では正孔が、N 型半導体では電子が電流を流す役割を担っています。ダイオード に電圧をかけると、マイナスの電気を持っている電子はプラス極に、プラスの電気を持ってい るかのようにふるまう正孔はマイナス極に向かって動きます。

カソードに電池のプラス極、アノードにマイナス極をつなぐと、電子はカソード、正孔はア ノードの方に向かって動きますが、電子や正孔が外部に流れ出そうとしても、新たにキャリア が供給されませんから、電子や正孔は電極部に引き寄せられた状態で止まってしまいます。し たがってこの方向に電池をつないでも電流は流れません(図 2.22 左)。

<sup>\*22</sup> 接合(junction)とは、半導体結晶のある面を境にして片方が P 型、他方が N 型になっているような状態をい います。

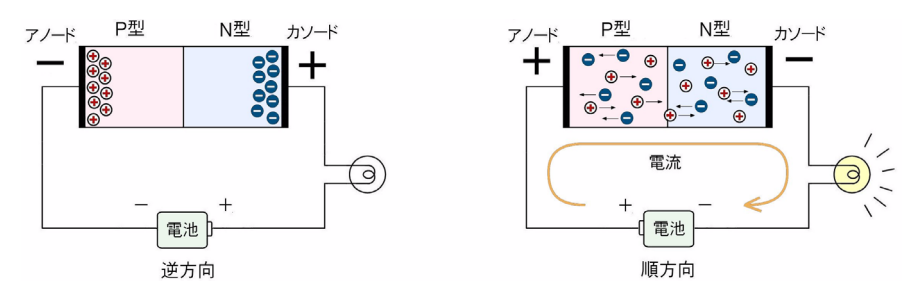

図 2.22 ダイオードの逆方向接続と順方向接続

逆に、カソードに電池のマイナス極、アノードにプラス極をつなぐと、N 型半導体の電子は アノードに、P 型半導体内の正孔はカソードに向かって動きます。電子が接合部に到着して P 型領域に入ると、電子は新たに外部から次々に供給されますから、P 型領域を経て外部に流れ 出すことができます。正孔についても同様で、この場合は電子や正孔が動き続けて、電流が流 れます(図 2.22 右)。

電池を接続する方向によって電流が流れるか流れないかが決まり、電流が流れる方向の電池 の接続を順方向接続、流れない方向の接続を逆方向接続といいます。

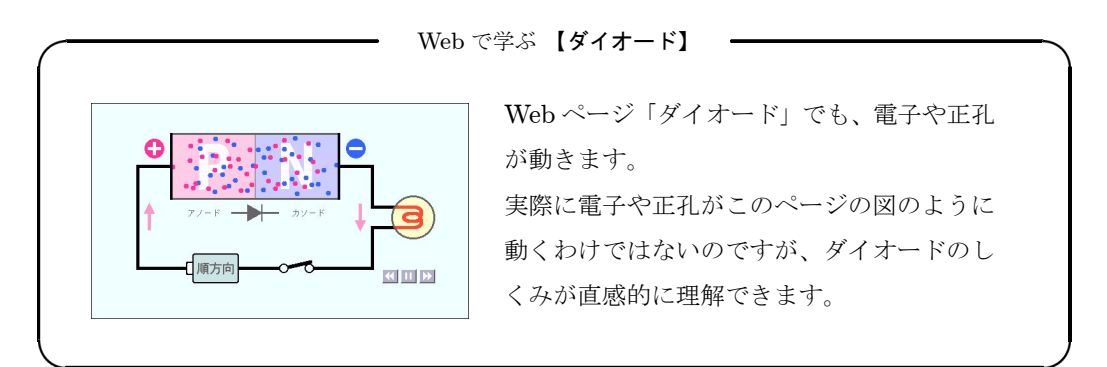

# 4.4. トランジスタ

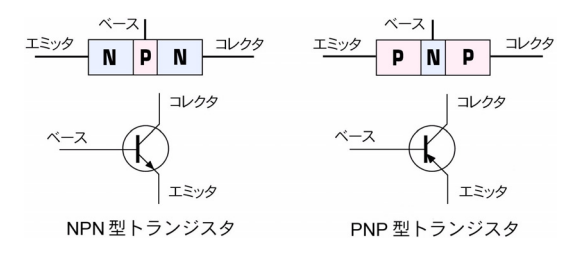

図 2.23 トランジスタ

接合型トランジスタは、P 型半導体と N 型半導体を NPN、または PNP のサンドイッチ状 に接合した半導体素子で、エミッタ(emitter)、ベース(base)、コレクタ(collector)という

3 つの電極があり、増幅作用やスイッチング作用を持っています。

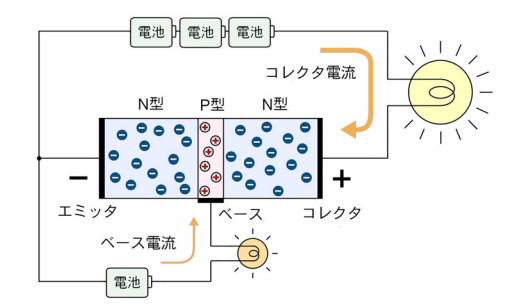

図 2.24 トランジスタの増幅作用

トランジスタのコレクタ—エミッタ間およびベース—エミッタ間に図 2.24 のように電池をつ ないで、ベースからエミッタに流す電流をわずかに変化させると、コレクタ—エミッタ間を流 れる電流が大きく変化します。これがトランジスタの増幅作用です。また、ベースの電流を ON-OFF させるとコレクタ—エミッタ間の電流も ON-OFF するので、トランジスタをスイッ チとして使うこともできます。

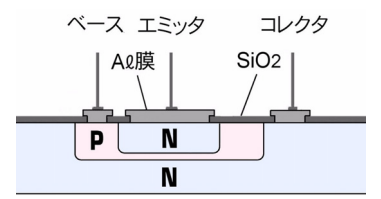

図 2.25 プレーナ型トランジスタ (NPN)

接合型トランジスタの理論は 1949 年にショックレー (Shockley: 1910~1989) によって作 られましたが、ベースの層の厚さは数 µm 程度でなければなりません。当時はそんなに薄い ベー ス層を挟んだ接合トランジスタを実際に作ることはできませんでした。これまで成長型、 合金型、メサ型など、さまざまなタイプのトランジスタが考案されましたが、現在は図 2.25 の ような構造のプレーナ型トランジスタ (planar transistor) が作られています。

プレーナ型トランジスタは大きな半導体の円板(ウェハ: wafer)に多数のトランジスタを形 成し、完成後に切り離します。品質の揃ったトランジスタを大量に作ることができますが、プ レーナ型トランジスタは集積回路(IC: integrated circuit)へと発展する可能性を持っている のも大きな特徴です。切り離せば単なるトランジスタですが、ウェハ上にはトランジスタが並 んでいますから、ここにダイオードや抵抗、コンデンサなど他の電子部品を作り込んで結線す れば、半導体ウェハ上に電子回路を作りこむことができます。これが集積回路です。

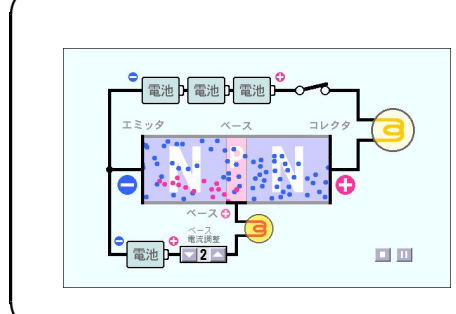

Web で学ぶ 【トランジスタ】

Web ページ「トランジスタ」でも、電子や正 孔が動いて表示されます。 [トランジスタがなぜスイッチとして使うこと](http://www.infonet.co.jp/ueyama/ip/semi_cnd/transistor.html) ができるのか、ダイオードのしくみと合わせ て考えれば、これも容易に理解できます。

# 4.5. MOS トランジスタ

接合型のトランジスタはベースに流す電流によってコレクタの電流を制御しますが、電流が 流れると熱が発生します。

論理回路に使われるトランジスタの場合、ベースに流す電流はごくわずかなので、トランジ スタ 1 個あたりの発熱は微々たるものです。しかし、コンピュータの機能が高くなるにつれて 使用するトランジスタの数が増え、小さい IC チップに大量のトランジスタを集積するように なると、発熱の問題が無視できなくなります。

ひとつの IC チップに何万個、何千万個という数のトランジスタが集積されると、個々のト ランジスタの発熱はわずかであっても、チップ全体で発生する熱は膨大になります。大規模な 集積回路(LSI: large scale integration)を作るには、トランジスタの発熱、言いかえればト ランジスタに流れる電流を極力抑えなくてはなりません。

 $\rm M\H{\rm O}$ S(金属酸化膜半導体: metal oxide semiconductor)トランジスタは、電流を流さなく ても動作するトランジスタです。

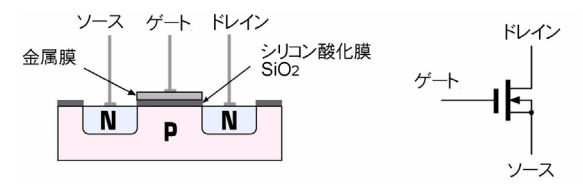

図 2.26 N チャネル MOS トランジスタ

図 2.26 は N チャネル MOS トランジスタです。ソース(source)、ゲート(gate)、ドレイ ン (drain) という三つの電極があります。ゲートの部分は上から順に金属膜 (Metal)、シリ コン酸化膜(Oxide)、半導体(Semiconductor)の三層構造になっているので、MOS といい ます。シリコン酸化膜(SiO<sub>2</sub>)は絶縁体ですからゲートに電圧をかけても電流は流れません が、電圧がかかると強い電界ができ、半導体中の電子がゲートの近くに集められて、チャネル (channel)と呼ばれる電流の流れやすい領域ができます。これによってソースからドレインに

電流が流れるようになります。ゲートの電圧を取り去ると電流は流れません。ゲートの電界に よってドレインの電流をコントロールできるので、電界効果型トランジスタ(FET: field effect transistor)ともいいます。

トランジスタに NPN 型と PNP 型があるように、MOS トランジスタにも N チャネル MOS (NMOS)トランジスタと P チャネル MOS(PMOS)トランジスタがあります。そして、NMOS トランジスタと PMOS トランジスタを組み合わせたものをCMOS (complementary MOS) といい、これを図 2.27 のように接続するとインバータ(NOT 回路)ができます。

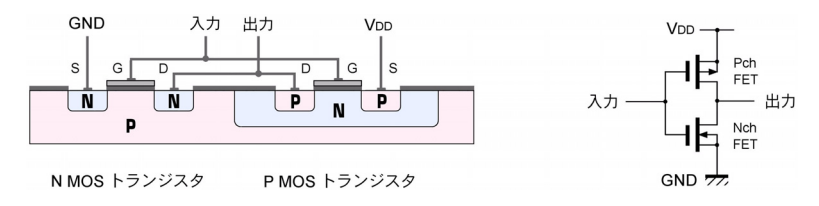

図 2.27 CMOS インバータ

トランジスタはスイッチとして使われているので、スイッチの記号で書くと図 2.28 のよう になります。入力を 0 にすると P チャネル FET は ON、N チャネル FET は OFF になるの で出力は 1 に、逆に入力を 1 にすると P チャネル FET は OFF、N チャネル FET は ON にな るので出力は 0、まぎれもなく NOT 回路です。

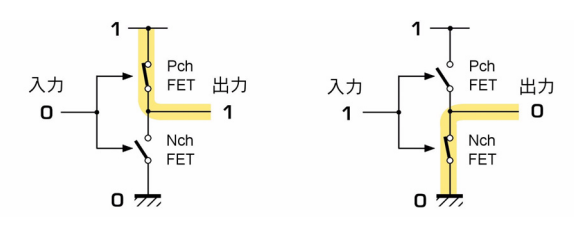

図 2.28 CMOS インバータの等価回路

インバータには二つのトランジスタが使われていますが、いつもどちらかのトランジスタが OFF になっているので、電流は流れません。また、ゲートには電圧がかかるだけで電流は流 れませんから、CMOS で構成した回路は、原理的にどこにも電流が流れません\*<sup>23</sup>。

電流が流れなければ、熱も発生しません。大量のトランジスタを集積する IC には、消費電 力や発熱の面からも CMOS が適しています。電卓がボタン電池ひとつで長期間使用できたり、 小さい太陽電池で動くのも、CMOS の「低消費電力」という特長を生かしているからです。

コンピュータの CPU に使われるマイクロプロセッサも、近年はほとんど CMOS プロセス で作られています。

<sup>\*23</sup> 実際にはスイッチング時(1から0、0から1に状態が変わるとき)に瞬間的に電流が流れます。このため高速 に動作させればさせるほど消費電力(発熱)が大きくなります。

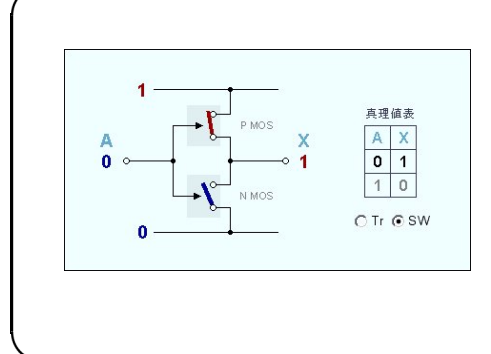

Web で学ぶ 【CMOS 論理回路】

Web ページ「CMOS 論理回路」では、MOS [トランジスタとこれを使った論理回路につい](http://www.infonet.co.jp/ueyama/ip/semi_cnd/cmos_gates.html) て説明されています。 MOS トランジスタはスイッチの形で表示す ることができるので、論理回路のしくみが容 易に理解できます。

### 4.6. 集積回路

集積回路(IC: integrated circuit)は半導体チップの上にトランジスター、ダイオード、抵 抗、コンデンサーなどの素子を組み込んで種々の電子回路を構成したものです。

図 2.27 の CMOS インバータは、P チャネル FET と N チャネル FET のゲートとゲート、ド **レインとドレインを接続していますが、電極間を電線ではなく、金属の薄い膜を生成して接続** すれば、半導体チップ上に種々の電子回路を作ることができます。これが集積回路(IC)です。

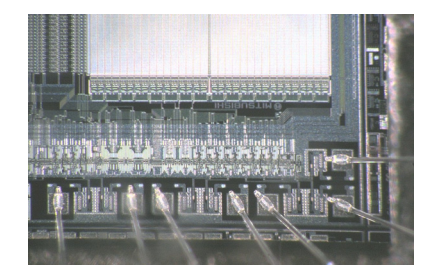

#### 図 2.29 集積回路

IC の製造コストは主としてチップの大きさで決まります。チップに集積される素子の数とは 無関係なので、素子を小さくしてたくさん作り込めば作り込むほど製造コストが下がります。 初期の IC はチップ上の配線に使われるパターン幅が 10µm 程度でしたが、最近では 0.03µm 以下のものもあります。パターンの幅が約 <u>4</u>0 なので、面積ではざっと <del>100000</del> になっている ことになります。つまり、かつてトランジスタを 1 個作っていた面積のチップに、現在は 10 万個のトランジスタを集積できるわけです。

またウェハの直径が大きければ大きいほど一度にたくさんのチップができるので、これもコ ストが下がる要因になります。

# <span id="page-51-0"></span>5. コンピュータのしくみ

演算回路や記憶回路は論理回路で作れることが分かりましたので、いよいよコンピュータの しくみについて考えていくことにします。しかし本物のコンピュータは非常に複雑で、しくみ を理解しようという目的には相応しくありません。そこで、ここではコンピュータのしくみを 学ぶための、究極の「単純コンピュータ」を使うことにします。もちろんこれは実在しない、 仮想のコンピュータです。

しかしその前にまず、計算について考えてみましょう。

### 5.1. 手動式電子計算器

たとえば、「177 + 248 を計算しなさい」と言われたら、どうしますか?

暗算が得意な人ならすぐ仕事にかかれますが、そうじゃない大部分の人はメモ用紙とペンが ほしいですね。電卓がほしいという人もいるかも知れませんが、それは反則。

問題をメモ用紙に書き写して、準備が整えばひと桁ずつ計算していきます。「図 2.1 10 進数 の掛け算と足し算」(15[ページ\)](#page-23-0)の知識を使って、まず 7+8 = 15 だから和は 5、桁上げの1 もメモして…という具合に、足し算の知識と筆記用具があれば OK です。

ならば機械にも、演算回路とメモ用紙代わりのメモリがあれば、計算ができそうです。

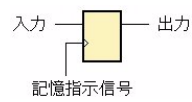

図 2.30 レジスタ

上図はレジスタという記憶装置で、177 とか 248 といった数字を一つ書き留める、メモ用紙 のようなものです。左の入力端子にデータを与えておいて記憶指示信号を送ると、そのデータ が記憶され、右の出力端子に現れます\*<sup>24</sup>。

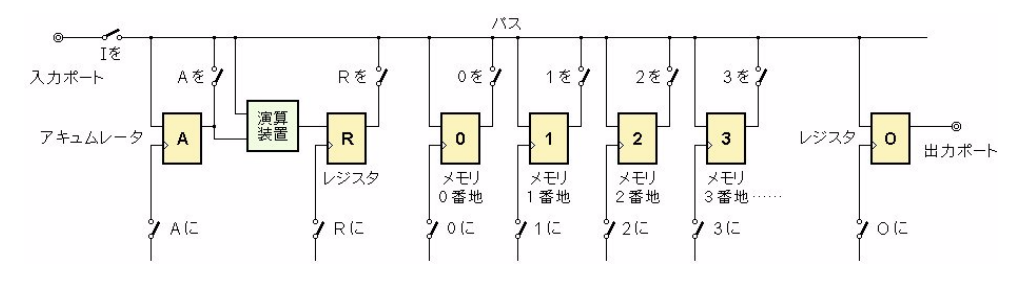

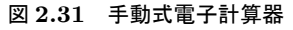

図 2.31 は演算装置とレジスタからなる手動の計算機です。電子そろばんのようなものです が、プログラムがあって自動的に動くわけではないので、これはコンピュータではありません。

\*24 もちろん、2 進数です。(248)<sub>10</sub> = (11111000)<sub>2</sub> を記憶するには、8 ビット以上のレジスタが必要です。

第2章 コンピュータの原理

黄色の長方形 A, R, 0, 1, 2, 3, O はレジスタですが、役割が違うのでアキュムレータやレジ スタ、メモリなど、いろんな名前がついています。特にアキュムレータ(左端)はいちばん使 い易いメモ用紙、コンピュータの中で最も頻繁に使われるレジスタです。

計算自体は図 2.31 の左半分(アキュムレータ、演算回路、レジスタ)だけでできますが、も う少し高等な計算、たとえば英・数・理・国 4 科目の合計点を計算する場合などは、あらかじ め各科目の点数をメモリに記憶させておいて一気に集計したいので、4 個のメモリをつけてあ ります。メモリは多い方がいい<sup>\*25</sup> のですが、コンピュータのしくみを理解するにはこれで十 分です。メモリはレジスタがたくさん集まったもので、いわばメモ用紙の厚い束です。それぞ れを識別できないといけないので番号をつけます。この番号をアドレス(番地:address)とい います。

レジスタ類やメモリの出力は、スイッチを介して図のいちばん上の線、バスに接続されてい ます。これらのスイッチはすべて OFF で、バスには普段レジスタ類の出力信号は何も繋がっ ていませんが、データをバスに送り出すときだけスイッチを ON にしてバスに繋ぎます。ここ 。<br>ではこのスイッチを「~のデータをバスに接続する」という意味で「~を」のスイッチと呼ぶ ことにします。

一方、レジスタ類の入力は常にバスに繋がっています。記憶指示信号のスイッチを ON にす れば、データが書き込まれ、記憶されます。このスイッチは「~・ に記憶させる」という意味で 「~に」のスイッチと呼ぶことにします。

入力ポートと出力ポートは外部に開かれた扉で、この出入り口からコンピュータにデータや プログラムを入力したり、演算の結果を出力したりします。たとえば 177 という数値を入力す るには、入力ポートに 10110001 \*<sup>26</sup> というデータをセットして「I を」のスイッチを ON に します。次にアキュムレータの「A に」のスイッチを ON にすれば、10110001 という値がア キュムレータに記憶されます。データが記憶されたら、「I を」、「A に」のスイッチはすぐ OFF に戻します。

アキュムレータの 10110001 というデータをメモリの 0 番地に書き込むには、「A を」のス イッチを ON にして、「0 に」のスイッチを ON にします。「~を」のスイッチのどれかを ON にしてデータをバスに乗せ、「~に」のスイッチを ON にしてそのデータをレジスタに記憶さ せる、これがこの計算機の操作の基本です。

177 (2 進数では 10110001)という数値データはいま、0番地のメモリに記憶されています。 これに 248(2 進数では 11111000)を加えるには、まず入力ポートに 11111000 をセットして 「I を」を ON にし、「A に」のスイッチを ON にすると、アキュムレータに 11111000 が記憶 されます。これで準備ができたので、次に 0 番地のメモリのデータとアキュムレータのデータ を加算します。「0 を」のスイッチを ON にして「R に」のスイッチを ON にするとレジスタ R に加算結果が記憶されます。

<sup>\*</sup><sup>25</sup> 通常コンピュータにはアキュムレータが数個、レジスタは数十個なのに対して、メモリは数十億個もあります。 \*26 (177)<sub>10</sub> は (10110001)<sub>2</sub> です。

このように、スイッチを操作してデータをバスにのせ、スイッチを操作してレジスタに記憶 させることを繰り返して計算を進めます。

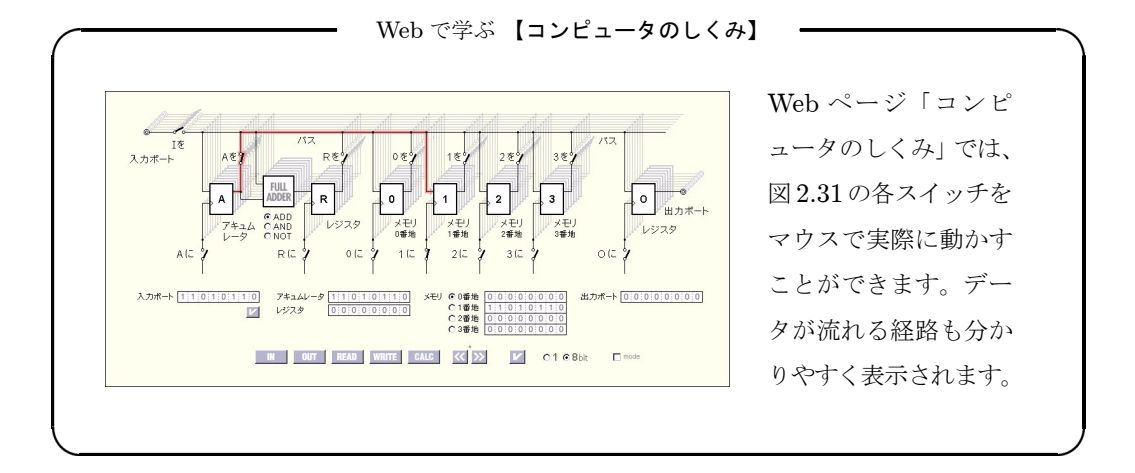

5.2. 仮想コンピュータ

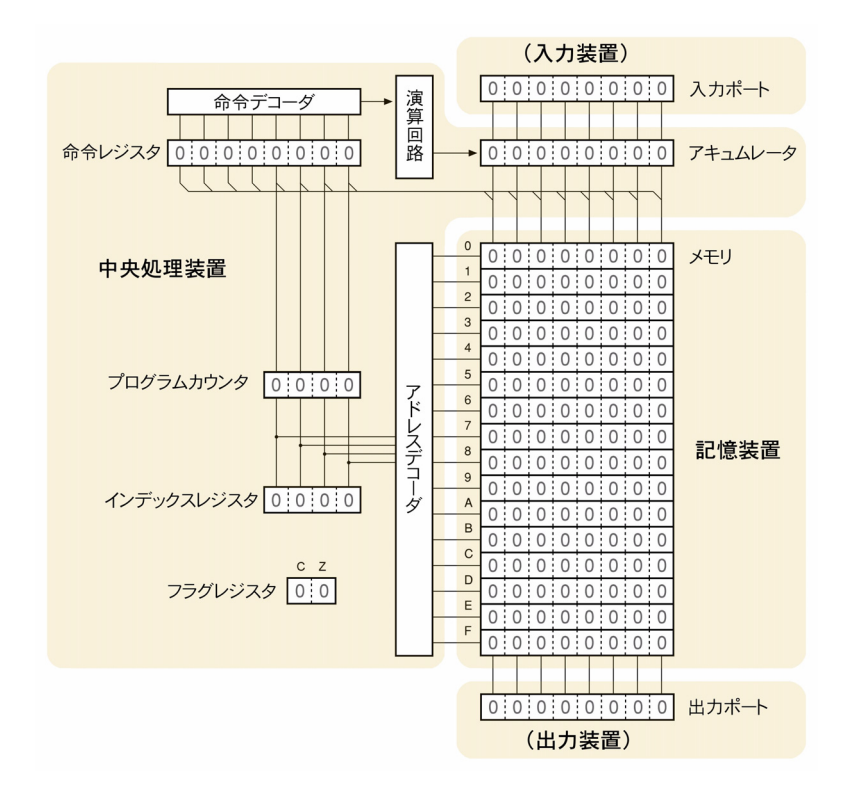

図 2.32 仮想コンピュータ

どのデータをバスに乗せるかをスイッチで切り替え、どこに記憶させるかもスイッチで指示

して演算処理を進めていくと、「計算」ができます。しかしたくさんのスイッチを人が操作し ていたのでは間違いが起こるし、時間もかかります。そこで操作の手順を 2 進数のコードにし てこれもメモリに記憶させておき、順に読み出してスイッチを自動的に動かすようにすれば、 とても具合がよさそうです。

図 2.32 は、図 2.31 のような計算機にスイッチを自動的に動かすしくみを付け加えた「コン ピュータ」です。自動的に動くしくみが加わったので、単純ではあっても、これは「コンピュー タ」です。しかし単純すぎて実用的な仕事は殆どできないので、実際に世の中にこんなコン ピュータがあるわけではなく、コンピュータのしくみを学ぶための「仮想のコンピュータ」で す。これを動かすために、一連の操作の手順を 2 進数でコード化したものが「プログラム」で す。

それではこのコンピュータについて、もうすこし詳しく見ていくことにしましょう。

1. 入力ポート

外部からプログラムやデータを入力するための、データの入り口です。このコンピュータに は 1 個しかありませんが、通常は入力ポートがいくつもあって、キーボードやマウスなど、さ まざまな入力装置が接続されます。

#### 2. 中央処理装置

コンピュータはメモリに記憶されている命令(プログラム)をひとつひとつ実行していきま す。命令が格納されているメモリのアドレスは、プログラムカウンタが数えています。プログ ラムカウンタの値は命令を実行する度に増えていきますが、分岐命令などがあると急に変わる こともあります。このカウンタの値は、アドレスデコーダ(address decoder)によって個々 のメモリへの信号に変換されます。

メモリに記憶されているプログラムは、命令レジスタ(instruction register)に読み込まれま す。命令は命令デコーダ(instruction decoder)によって解読され、演算回路に伝えられます。

3. 記憶装置(メモリ)

メモリ(memory)はプログラムや、処理すべきデータを記憶しています。プログラムやデー タは特に区別する必要はなく、どこに記憶させても構いません\*<sup>27</sup>。

この仮想コンピュータにはメモリが 16 バイトしかありませんから、複雑なプログラムやデー タは記憶できません。コンピュータの性能は CPU の機能や演算速度と、メモリの容量やアク セスに必要な時間などで決まります。

4. 出力ポート

外部に処理結果を出力するための、データの出口も必要です。通常、ここにディスプレイや プリンタなどの出力装置が接続されます。

<sup>\*</sup><sup>27</sup> ウェブページの仮想コンピュータは 0 番地からスタートする仕様になっていますから、少なくとも 0 番地はプ ログラムでなくてはなりません。

コンピュータにはこの他に、補助記憶装置(ハードディスクなど)が必要ですが、コンピュー タの基本的なしくみを理解するだけの目的なら、なくても差し支えありません。

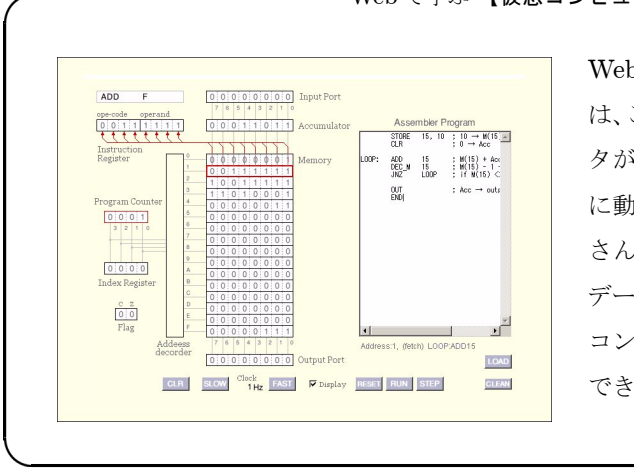

Web で学ぶ 【仮想コンピュータ】

Web ページ「仮想コンピュータ」に は、ここで説明した超単純コンピュー タがあり、プログラムを書くと実際 に動きます。プログラムの例がたく さんあり、メモリやレジスタの値、 [データの流れなども明示されるので、](http://www.infonet.co.jp/ueyama/ip/logic/virtual_com.html) コンピュータのしくみが容易に理解 できます。

# 5.3. プログラム

図 2.32 には描かれていませんが、コンピュータにはもうひとつ、重要なものがあります。そ れはプログラム(program)です。コンピュータはメモリ上に 2 進数で書かれている命令をひ とつずつ取り出して、その指示通りに動くように作られています。したがって、メモリ上に「2 進数で書かれた命令」がないと動くことができません。これをプログラムといいます。

# 5.3.1. 機械語プログラム

この仮想コンピュータで 1 から 10 までの整数を加えるといくつになるかを計算するには、 メモリに次のような 2 進数のプログラムとデータを書き込みます。

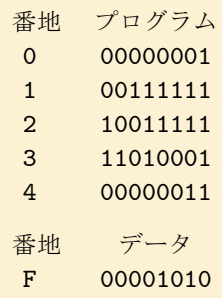

これが2進数で書かれた機械語のプログラム (machine language program)です。この場 合は 0~4 番地がプログラム、F 番地の 00001010 はデータです。コンピュータのメモリに は、このようにプログラムとデータが、特に明示して区別されることなく同居しています。

#### 5.3.2. アセンブリ言語

機械語のプログラムは、コンピュータの命令一覧表から命令コードを拾い出せば作ることがで きますが、短いものならともかく、何千ステップもある本格的なプログラムを、人が機械語(2 進数)で書くのは大変です。そこで加算なら ADD、出力なら OUT というように、分かりやすい記 号でプログラムを書くようになりました。これをアセンブリ言語 (assembly language) といい ます。人はこれを用いてプログラムを作り、コンピュータに入力する前に機械語に変換します。 機械語への変換もコンピュータが行います。その変換プログラムをアセンブラ(assembler)、 変換することをアセンブル (assemble) といいます。

先の 1 から 10 までの加算のプログラムを、アセンブリ言語で書くと次のようになります。

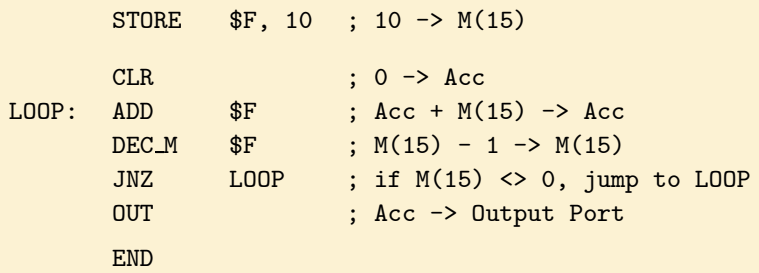

機械語のプログラムに比べれば、たしかに分かりやすくなっていますが、それでもまだ、ま るで暗号のようです。

上のプログラムで、最初の 1 行は本来のプログラムではなく、メモリの F 番地にデータを書 き込む指示で、実際のプログラムは2行目の CLR からです。プログラム中、セミコロン (;) より右側はコメントです。プログラムを作成してしばらくたつと、作った本人にも意味が分か らなくなることがよくあるので、注釈を書き込めるようになっています。

このプログラムは、ウェブページの仮想コンピュータ上で動きます。この通りにタイプ\*<sup>28</sup> して実行すると、 00110111 という値が出力されて止まります。これは 1 から 10 までの整数 の和の計算結果で、10 進数にすると 55 です。

この計算は、もちろん 43 [ページの](#page-51-0)「電子式手動計算機」でもできます。ただし「~を」や 「~に」のスイッチを、嫌と言うほど切り替えなくてはなりません。

スイッチの操作の手順をプログラムにしてメモリに記憶させておいて、それを実行すると無 数の「~を」や「~に」のスイッチが素早く正確に操作されて、自動的に計算が実行される…。 これが「コンピュータ」です。

<sup>\*</sup><sup>28</sup> Web ページのプログラム例からコピー&ペーストで OK です。

# 第3章 ハードウェア

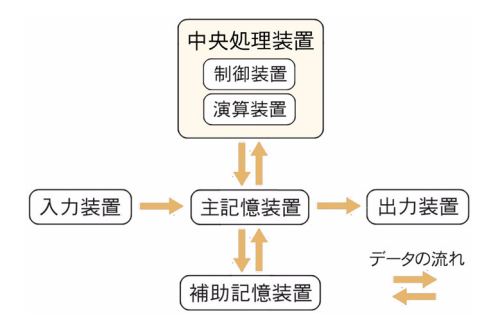

図 3.1 コンピュータの構成

コンピュータは図 3.1 のように中央処理装置、主記憶装置、入力装置、出力装置、補助記憶 装置の 5 つの部分から成っています。この章ではそれぞれの装置について、そのしくみなどを 調べていくことにします。

# 1. 中央処理装置

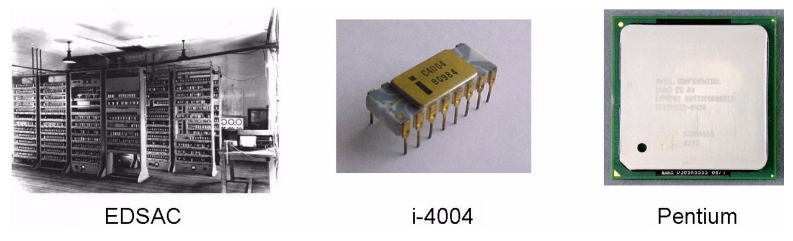

図 3.2 初期のコンピュータと MPU

図 3.2 の左は 1949 年に作られたコンピュータ、EDSAC \*<sup>1</sup> です。写真に写っているものほ とんどが中央処理装置と考えていいと思います。初期のコンピュータは真空管で作られていま したので、ラック何個分もの大きさがあります。

やがてトランジスタや集積回路(IC)が発明されると、コンピュータもトランジスタ化、IC 化され、更に集積回路の技術の進歩とともに、CPU 全体が1個の大規模集積回路(LSI)に作 り込まれるようになりました。これを MPU(micro processing unit)といいます。 図 3.2 の 中央は 1971 年に初めて作られた MPU (i-4004)、右はパーソナルコンピュータに使われてい る MPU(Pentium 4)です。

IC にはトランジスタなどの半導体素子が集積されていますが、トランジスタの寸法を小さ くすればするほど同じ面積の IC チップ上にたくさんの素子が集積できます。そしてまた、ト ランジスタを小さくすればするほど、動作速度が速くなります\*<sup>2</sup>。

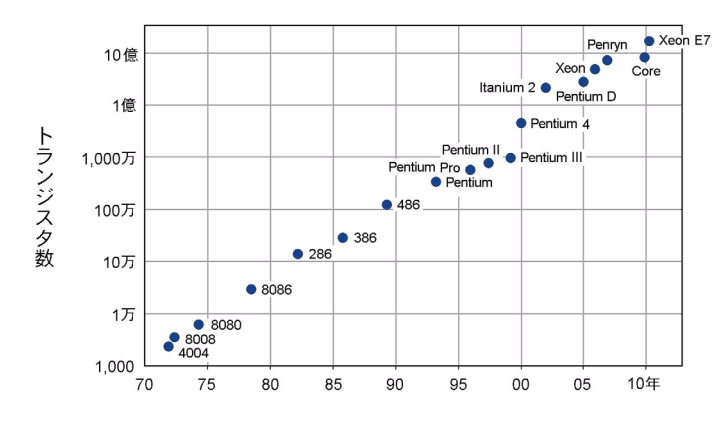

図 3.3 MPU の集積度の推移

IC の製造技術の進歩に伴って MPU は高機能・高速になり、コンピュータの性能も飛躍的 に高まりました。図 3.3 はインテル製の MPU に集積されているトランジスタ数の推移を表し ています。初めて作られた MPU、i-4004(1971 年)には 2,300 個の MOS トランジスタが集 積されていましたが、Xeon E7 (2011年)では 26 億個にも達しています。

1965年、インテル社のムーア (Gordon E. Moore) (1929~)は、「半導体の集積度は1年 半~2年で倍増する」という経験則を提唱しました。これをムーアの法則(Moore's law)とい いますが、図 3.3 を見ると、40 年もの間、半導体技術がこの法則通りに進歩し続けてきたこと が分かります。

### 1.1. クロック

CPU の中には演算回路やレジスタ、カウンタなどがたくさん組み込まれています。これら の回路がそれぞれタイミングを無視して勝手に動くと、CPU は正しく動作することができま せん。オーケストラのメンバーがめいめい勝手に演奏したのでは音楽にならないのと同じよう に、CPU でも、ある信号はとうに変っているのに他はまだ元のまま、ということが起こりま す。オーケストラに指揮者が必要なのと同じように、CPU にもタイミングを揃えるための信 号が必要です。これをクロック(clock)といいます。

クロック信号は図 3.4 のように、正確に 0 と 1 とを繰り返すディジタル信号です。たとえば クロック信号が1から 0 に変化する(図の矢印)瞬間に、CPU 内部の各回路はいっせいにそ の状態を変化させます。これによって内部の各信号の同期がとられます。

<sup>\*</sup><sup>2</sup> 半導体の材料が同じであれば、電子が動く速度自体はほとんど変わりませんが、電子がトランジスタを通り抜け る時間はトランジスタが小さいほど短くなるからです。

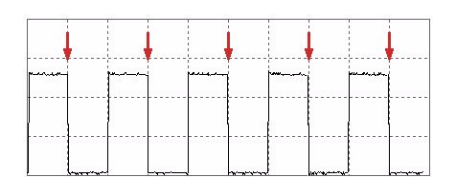

図 3.4 クロック信号

世界で最初に作られたコンピュータ、ENIAC のクロック周波数は5kHz、最初のマイクロ プロセッサ i-4004 のクロック周波数は 108kHz でした。それぞれ 1 秒間に 5,000 回、あるい は 108,000 回、CPU 内部の回路が動いたことになります。

今日のマイクロプロセッサのクロック周波数は $3\mathop{{\rm \Huge G}^{3\prime}}_{\rm HZ}$ に達しています。これは  ${\rm CPU}$  が 1 秒 間に 30 億回も動くスピードです。すなわち、現在の CPU は 30 億分の 1 秒に 1 回、何らかの 仕事をしていることになります。30 億分の 1 秒といえば、1 秒間に 30 万 km 進む光でさえ、わ ずか 10cm しか進めないほどの「一瞬」です。CPU がクロックの度に行う仕事は極めて単純 ですが、猛スピードで繰り返すため、複雑な処理もあっという間に片づくように見えます。

クロック周波数が高ければ高いほど CPU は速く動きますが、使用されている真空管やトラ ンジスタ等によって決まる限界があり、クロック周波数だけを無闇に高くしても CPU は追従 できません。指揮者がどんなに速くタクトを振っても、オーケストラには演奏できる速度の限 界があるのと同じです。

# 1.2. CPU のビット数

CPU が一度に演算処理できるデータ(2 進数)の桁数を CPU のビット数といいます。大 型コンピュータのビット数は 32 ビットや 64 ビットですが、マイクロプロセッサでは最初の i-4004 (1971 年) が 4 ビット、i-8008 (1972 年)は 8 ビット、8086 (1978 年)は 16 ビット、 80386 (1985 年)は 32 ビット、Itanium (2001 年)は 64 ビットと、徐々にそのビット数を多 くしてきました。

# 01010110 10000100 11100111 10011001  $+$  00100011 00011110 01001010 10000000 01111001 10100011 00110010 00011001

32 ビットの CPU は、上のような 32 ビットの加算を 1 度の演算処理で計算することができ ますが、8 ビットの CPU はこれを 8 ビットずつ、4 回に分けて処理しなければなりません\*<sup>3</sup>。 したがって、同じ加算をするにも時間がかかります。CPU のビット数が大きいほどコンピュー タは高速になります。

<sup>\*</sup><sup>3</sup> 8 ビットの CPU は本来 8 ビットの 2 進数(0~255)しか扱えませんが、このような場合は先ず最下位の 8 ビッ トを加算し、その最上位桁で発生したキャリーを次の 8 ビットの加算時に加えれば、大きな数値の計算もでます。

第3章 ハードウェア

# 2. 主記憶装置

コンピュータで、CPU に次いで重要なのは主記憶装置(メモリ)です。CPU が処理を進 めるのに必要なプログラムやデータを記憶しています。CPU が「次の命令は何?」と尋ねて くるたびに、メモリは即座に答えなくてはなりません。コンピュータの処理速度はおおむね CPU のスピードで決まりますが、コンピュータは CPU とメモリが二人三脚のようにデータ のやりとりをしながら処理を進めますから、CPU だけがどんなに速くても、メモリが遅いと コンピュータ全体としての処理速度は遅くなってしまいます。また、複雑なプログラムや大量 のデータを扱うには記憶容量が大きくなくてはなりません。

主記憶装置には CPU に劣らない速さと、十分な記憶容量が求められます。

# 2.1. DRAM

主記憶装置 (main memory) はプログラムやデータを記憶しています。かつては磁気を利用 したコアメモリが使われていましたが、現在は半導体メモリ、中でもDRAM (dynamic random access memory) が主に使用されています。

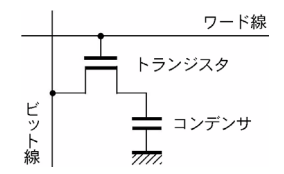

図 3.5 DRAM のメモリセル

1 ビットのデータを記憶する回路をメモリセル(memory cell)といいますが、図 3.5 は DRAM のメモリセルで、1個の MOS トランジスタとコンデンサ (condenser) でできていま す。トランジスタはスイッチの働きをしています。ワード線が '0' のときはトランジスタが OFF、'1'のときは ON になります。

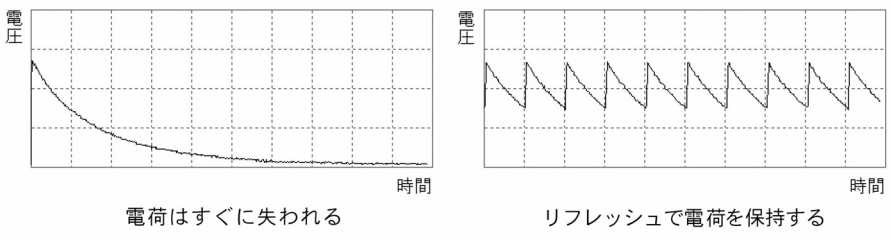

図 3.6 リフレッシュ

コンデンサは電荷を一時的に蓄える性質があり、メモリセルの記憶データはコンデンサに電 荷があれば'1'、電荷がなければ'0'です。トランジスタが ON になるとビット線に信号が 現れます。しかしコンデンサの電荷は時間とともに失われて、図 3.6 左のように電圧は次第に 下がっていきます。

コンデンサの電荷は静電気と同じです。誰にも子供だった頃、下敷きで静電気を起こして、 友だちの髪の毛を吸いつけて遊んだ思い出があるでしょう。しばらくすると静電気が失われて 吸いつかなくなるので、何度も下敷きを擦らなくてはなりませんでした。コンデンサの電荷も 同じで、そのままでは記憶は失われてしまいますから、再充電を繰り返すことによって記憶を 保持します (図 3.6 右)。これをリフレッシュ (reflesh) といい、100μsec (1/10,000 秒) 程度 の間隔で繰り返されています。

DRAM のメモリセルは図 3.5 の通り、1 個の MOS トランジスタとコンデンサだけでできて います。構造が簡単なので、集積度を高めてメモリのコストを下げることができます。しかし リフレッシュが必要なため動作速度が遅く、消費電力も大きいという短所があります。

DRAM は CPU に比べると遅いので、コンピュータにとってはこれが処理速度のボトルネッ クになります。現在は CPU の内部に高速・小容量のメモリを設け、データを一括して読み 込んでおいて、普段はそちらを参照するようにしています。これをキャッシュメモリ(cache memory)といいます。

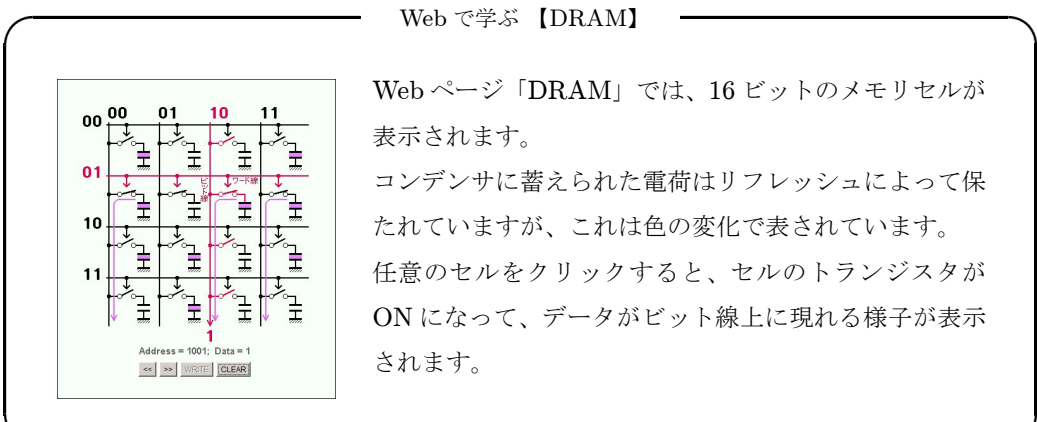

### 2.2. ROM

DRAM はスイッチを切ると記憶が消えてしまいます。この性質を揮発性(volatile)といい ます。スイッチを切るとメモリは空っぽになりますから、次にコンピュータのスイッチを入れ たとき、プログラムがないのでコンピュータは動くことができません。

そこで主記憶装置の一部を、スイッチを切っても記憶が消えない不揮発性(nonvolatile)の メモリにしておき、そこに書き込まれている「メモリにプログラムを読み込むプログラム」を実 行します。そしてハードディスクから OS \*4 (operating system) のプログラムをメモリに読 み込んで、OS を起動します。 これではじめてコンピュータが使用できる状態になります。こ のような場合に使われる不揮発性メモリを、 $\mathrm{R\ddot{O}}\mathrm{M}$ (読み出し専用メモリ: read only memory) といいます。

<span id="page-62-0"></span>第3章 ハードウェア

# 3. 補助記憶装置

主記憶装置は揮発性のため、コンピュータの電源を切るとメモリのデータは消失します\*<sup>5</sup>。 次にスイッチを入れたとき、速やかに主記憶装置にプログラムを読み込むことができるように するには、別途不揮発性(nonvolatile)の「補助記憶装置」を用意する必要があります。

不揮発性とは、メモリの電源が切れても記憶が消滅しない性質です。補助記憶装置には大量 のデータやプログラムを長期間保存ししようというのですから、電源を切ると記憶も消える、 では使い物になりません。

また、コンピュータは様々なプログラムを実行し、大量のデータを扱います。それらのプロ グラムやデータをすべて記憶しておくためには、補助記憶装置の記憶容量は十分大きいもので なくてはなりません。

今日用いられている補助記憶装置は主として磁気ディスクと光ディスクです\*<sup>6</sup>。中でも特に ハードディスクドライブ (HDD: hard disk drive) と CD-ROM/R、DVD-ROM/RAM、ブ ルーレイディスクドライブなどの光ディスクがよく使われています。ハードディスクは記憶容 量、速度、価格などの点でバランスのよい、補助記憶装置に相応しい特徴を持っています。ま た最近は半導体技術の進歩に伴ってフラッシュメモリの大容量化、低価格化が進んでいます。 これを利用した USB メモリは手軽なため、よく利用されるようになりました。

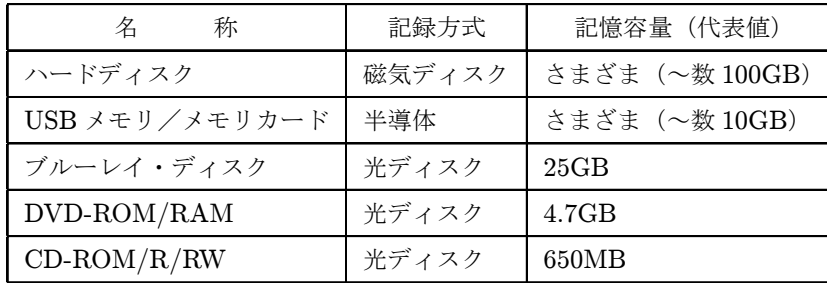

#### 表 3.1 主な補助記憶装置

### 3.1. ハードディスク

ハードディスクは、金属(またはガラス)製の、磁性物質を塗布したプラッタ (platter) と 呼ばれる円盤にデータを記録します。データは磁気によって記録されます。ビデオテープやカ セットテープに動画や音楽を録画・録音するのと、基本的な原理は同じです。

図 3.7 の上部の円盤がプラッタ で、3.5 インチ型と呼ばれるものの直径は約 95mm です。鏡 のように仕上げられた金属製円盤の表面に磁性体が塗布されています。

左下から斜めに伸びている鋏のようなものがアームで、この先端に磁気ヘッドがあります。

<sup>\*</sup><sup>5</sup> 昔のコンピュータには、「磁気コアメモリ」という不揮発性メモリが使用されていました。120 [ページ参照。](#page-128-0) \*<sup>6</sup> 大量のデータのバックアップの目的で磁気テープも使われますが、一般的ではありません。

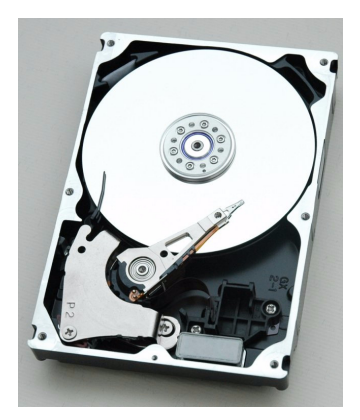

図 3.7 ハードディスクの内部

アームは左下の軸を中心に回転し、磁気ヘッドはディスク面を円弧状に素早く移動します。磁 気ヘッドはデータを読み書きする、最も重要な部品のひとつです。

### 3.1.1. トラックとセクタ

プラッタは円盤ですから、データを保存する場所を管理するために、まず同心円状に細かく 分割します。これをトラック (track) といいます。複数のプラッタが組み込まれたときの\*7、 トラックの仮想的な円筒をシリンダ(cylinder)といいます。

トラック一周に記録できるデータは膨大で、このままで使用すると無駄が多くなるため、ト ラックは更に分割します。これをセクタ(sector)といいます。セクタはハードディスクに情 報を記録する最小の単位で、ここに通常 512 バイトのデータが記録されます。

図 3.7 のハードディスクは 54,982 トラック、外周部は 950、内周部は 486 のセクタに分割 されています。トラック密度は 56,170 tpi(tracks per inch)なので、トラック一本の幅は  $25.4$ mm ÷  $56,170 = 0.45 \mu$ m、セクタの長さは約 0.3mm にすぎません。幅 0.45 $\mu$ m × 長さ 0.3mm のディスクの表面に、512 バイトのデータが記録されます。

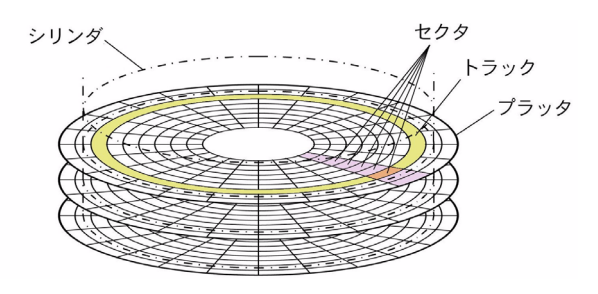

図 3.8 トラックとセクタ

<sup>\*</sup><sup>7</sup> 図 3.7 のハードディスクには 2 枚のプラッタが使用されています。

<span id="page-64-0"></span>第3章 ハードウェア

#### 3.1.2. 面記録密度

単位面積に記録できるデータ量を面記録密度(surface recording density)といいます。ハー ドディスクの場合、通常1平方インチに書き込むことができるビット数(ビット/インチ2)で 表しますが、図 3.9 はその推移を表したものです。● は研究室レベル、○ は製品としてのハー ドディスクの面記録密度を表しています。最近ではほぼ 5 年で 10 倍に近いペースで増え続け ていることが分かります。

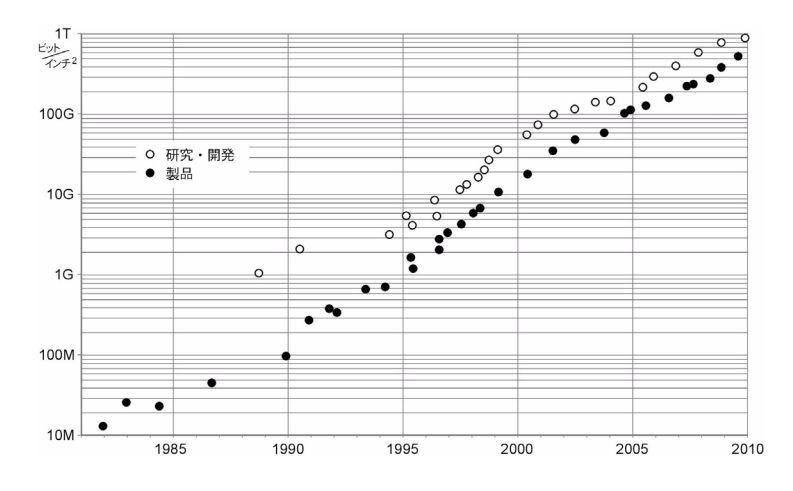

図 3.9 ハードディスクの面記録密度の推移

図 3.7 のハードディスクの面記録密度を計算すると約 20G ビット/(インチ)<sup>2</sup> になります。 最近のハードディスクの面記録密度はこれより 2 桁ほど大きいので、トラック幅もセクタの長 さも、単純に考えるとそれぞれ  $\frac{1}{10}$ 、幅 45nm × 長さ 30 $\mu$ m になっていることになります。

紙に文字を書く場合でも、文字を小さくすればするほどたくさん書けます。しかし文字が小 さいと読みづらいのと同じように、ハードディスクも面記録密度を高めればデータの記録面 積が小さくなるので、読み出し時の電気信号も弱くなります。面記録密度を高めると高感度の 磁気ヘッドが必要になり、磁気ヘッドの位置の精度もなお一層要求されます。また、あまりに も記録面積が小さくなりすぎると、時間の経過と共にデータが失われるという現象も起こり ます。これらのさまざまな問題を克服するために、GMR\*<sup>8</sup>(giant magnetoresistive)、TMR (tunneling magnetoresistive)、垂直磁気記録方式などの技術が次々に開発され、面記録密度 は現在も高め続けられています。

### 3.1.3. 高速回転と磁気ヘッドの浮上

ハードディスクのプラッタは 7,200 rpm\*<sup>9</sup> という高速回転をしています。このときプラッ タは、外周部では時速 120km 以上という猛スピードで動いています。カセットテープやビデ

<sup>\*8</sup> GMR (巨大磁気抵抗効果) を発見したアルベール・フェール (Albert Fert) とペーター・グリュンベルク (Peter Grünberg)は、2007年ノーベル物理学賞を受賞しました。

<sup>\*9</sup> rpm: 1分間当たりの回転数 (revolution per minute)。「rpm」(227ページ) 参照。

オテープなどのように、磁気ヘッドと磁性体が接触していたのでは、すぐにヘッドが摩耗して しまいます\*<sup>10</sup>。そこで、摩擦を避けるために、ディスクが回転すると磁気ヘッドはごく僅か (0.01µm 程度)浮き上がるようになっています。ディスクが回転すると、ディスクの近くでは 空気も一緒に動くので、ディスク近傍には空気の流れができます。この空気の流れによる浮力 によって、磁気ヘッドは浮上します。

ハードディスクはこのようなデリケートな機構を持っているので、振動や衝撃は禁物です。 特にディスク回転中は細心の注意が必要です。

#### 3.1.4. フォーマット

製造されたばかりのハードディスクのプラッタは、トラックもセクタもない、のっぺらぼう の円盤です。これをどれだけのトラックやセクタに分割するかを決め、その情報を書き込むこ とを物理フォーマット(physical format)、または低レベルフォーマット(low level format) といいます。

さらに、実際にデータを書き込む論理的な位置を決め、目次に相当するデータを設定する、 などの作業を論理フォーマット(logical format)といいます。

通常フォーマットはディスクを使用する前に行いますが、使用中のハードディスクを再度 フォーマットすると、記録されていたデータは全て消えてしまいます。事前にデータのバック アップを取るなどの注意が必要です。

# 3.2. CD

### 3.2.1. CD のしくみ

CD(compact disc)は、光の波の性質を利用してデータを読み出します。1977 年にソニー とフィリップスによって開発されました。

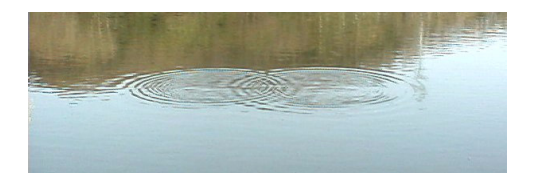

波の性質にもいろいろありますが、よく目にするのは干渉(interference)です。

水面で二つの波が出会うと特徴のある模様ができたり、楽器をチューニングするときに「う **わ~んうわ~ん」という**<br>※<br>わ~んうわ~ん」という唸りを利用したり、しゃぼん玉を大きくふくらませるときれいな虹色 の模様が現れたり\*11、これらはいずれも波の干渉によるものです。

<sup>\*</sup><sup>10</sup> カセットテープの速度は時速約 170m、ビデオテープの場合でもテープとヘッド間の速度は時速約 9km です。 \*<sup>11</sup> この現象は、しゃぼん玉の膜の表面で反射した光と裏面で反射した光が干渉することによって起こります。

干渉は二つの波が出会ったときに起こります。

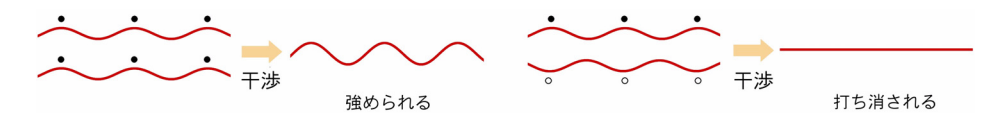

図 3.10 波の干渉

図 3.10 で、左は二つの波の山(●印)と山の位置が一致しています。これを「位相が揃って いる」といいます。位相がそろった二つの波が出会うと、山と山、谷と谷が干渉によって強め あって波の振幅が大きくなります。その結果、光の波の場合は明るくなります。

図 3.10 の右は、上の波の山のところは下の波では谷(○印)になっています。山から山まで (· から·まで)や谷から谷までの長さを波長(wave length)といいますが、この場合は二つ の波はちょうど波長の半分だけ位相がずれています。このような二つの波が出会うと、山と谷、 谷と山が干渉によって打ち消し合って波は消えてしまいます。光の場合は暗くなります。

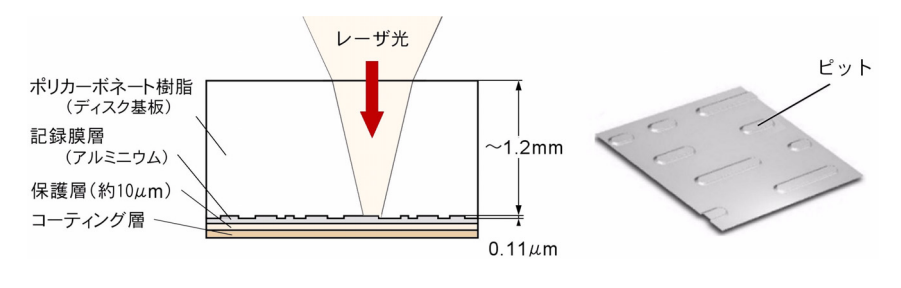

図 3.11 CD の構造

CD の情報はピット (pit)にディジタル信号として記録されています。ピットは幅 0.5 $\mu$ m、 長さ $0.83 \mu$ m~ $3.56 \mu$ m \* $^{12}$ 、深さ $0.11 \mu$ m のくぼみです。この $0.11 \mu$ m という深さは、レーザ光 の波長の約  $\frac{1}{4}$ になるように選ばれています。図 3.11 ではピットは長円形の突起のように見え ますが\*<sup>13</sup>、CD は直径 12cm、厚さ 1.2mm のポリカーボネート樹脂製の円板で、ピットはそ の表面に作られた微細なくぼみです(これにレーザの光を反射させるためのアルミニウムの記 録膜層をつけて、ポリカーボネート樹脂板の方から見ると突起のように見えます)。情報を読 み出すときは矢印の方向からレーザの光を当てます。レーザ光は記録膜層で反射されて戻って きますが、このときピットに当たった光は、ランド(ピットでないところ)に当たった光より も手前で反射されます。

図 3.12 は CD の記録膜層でのレーザ光の反射の様子を表したものです。記録膜層に向かっ て進む位相が揃った二つの光をうすいグレーで描いてありますが、図 3.12 の左はランドで反 射された光(赤色)も位相が揃っています。この場合反射光は明るく見えます。

\*12  $0.3\mu$ m ずつ長さが違うものが9種類あります。

<sup>\*</sup><sup>13</sup> ピットの図 出典:情報機器と情報社会のしくみ素材集(<http://www.sugilab.net/jk/joho-kiki/index.html>)

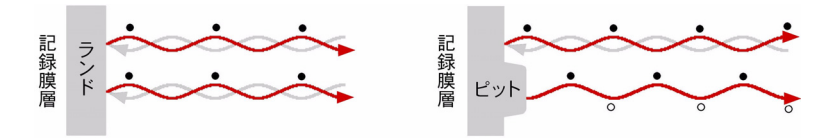

図 3.12 CD の記録膜層での反射と反射光の干渉

一方、ピットは波長の約  $\frac{1}{4}$  凹んでいるので、ピットに当たった光が通る経路は、ランドに当 たった光の経路よりも往復で -2 波長短くなっています。その結果、図 3.12 の右のようにラン ドに当たった光とピットに当たった光の反射光は、波長の  $\frac{1}{2}$ だけ位相がずれます。この二つの 光が干渉すると山と谷、谷と山が打ち消し合って、反射光は見えなくなります。

ピットの深さは 0.11µm、ごく僅かですが、光の干渉によって大きい明暗差ができます。CD は光のこの性質を利用して、データを読み出しています。

CD-ROM は CD のデータ誤り検出機能を強化してコンピュータの補助記憶装置に利用した もので、650MB の記憶容量があります。

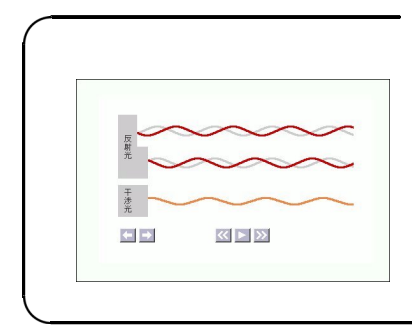

Web で学ぶ 【CD】

Web ページ「CD」には、光の干渉の様子を示す Java アプレットがあります。 [ピットの深さが変わると、反射光が干渉して光の強さ](http://www.infonet.co.jp/ueyama/ip/hardware/cd.html) がどう変わるかが動画で表示されるので、光の干渉や CD のしくみが容易に理解できます。

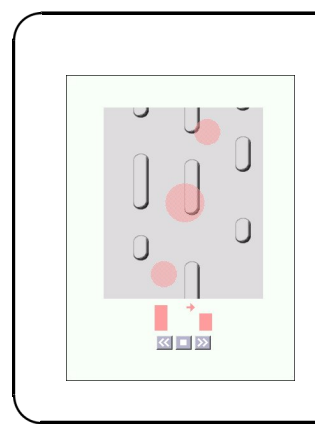

Web で学ぶ 【CD の制御機構】

レコードの溝に針を下ろすと、溝に記録された音を再生しな [がら、針は溝に導かれてレコードのお終いまで再生されます。](http://www.infonet.co.jp/ueyama/ip/hardware/cdcnt.html) レコードなら当たり前ですが、溝も針もない CD で、なぜ同 じことができるのでしょうか。 本書では触れていませんが、Web ページ「CD の制御機構」 にはこれを説明する Java アプレットの動画があります。上 の「CD」が理解できていれば、これもきっと理解できます。

第3章 ハードウェア

# 3.3. DVD、ブルーレイ・ディスク

コンピュータの処理能力が向上するにつれ、動画もコンピュータで処理するようになってき ました。しかし動画のデータ量は膨大です。CD はもともと音楽のデータを扱うために作られ たメディアで、動画のデータを記録するには容量が十分ではないため、DVD(digital versatile disc)やブルーレイ・ディスク(blu-ray disc)が開発されました。いずれも基本的な原理は  $\rm CD$ (650MB)と同じで、ディスクの直径も  $\rm CD$  と同じ 12 $\rm cm$  ですが、DVD は 4.7  $\rm GB$  、ブ ルーレイ・ディスクは 25GB の記憶容量があります。

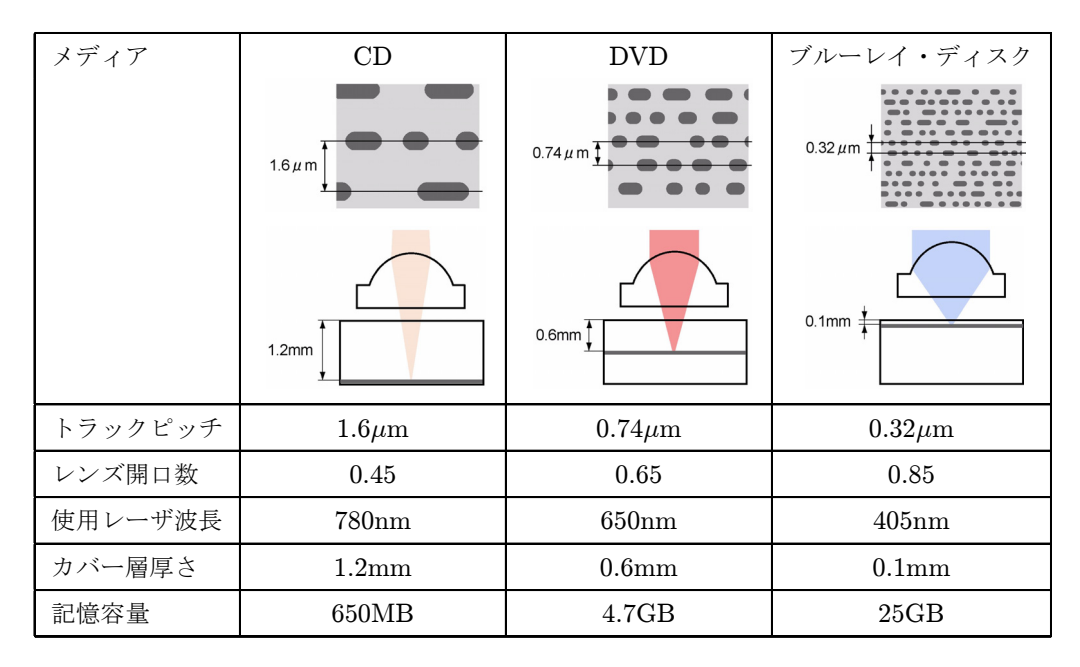

表 3.2 各種光ディスクの比較

限られた面積のディスクにたくさんの情報を記憶させるには、ピットを小さくするのが早道 です。ハードディスクもトラックピッチなどを小さくすることによって面記録密度を高めてき ましたが\*14、光ディスクでも事情は同じで、CD には波長 780nm の赤外線レーザが使われて いるのに対して、DVD には 650nm の赤色レーザ、ブルーレイ・ディスクには 405nm の青色 レーザが使われています。波長が短くなればなるほど、小さいピットを読みとることができる からです。また、開口数\*<sup>15</sup>(NA:numerical aperture)の大きいレンズを使うことによって レーザビームを小さく絞り込むようにします。CD のレンズの開口数は 0.45、DVD は 0.65 な のに対して、ブルーレイ・ディスクには 0.85 という開口数のレンズが使われています。

なお、コンピュータの補助記憶装置としては、読み出し専用の CD-ROM、DVD-ROM、 BD-ROM のほか、データを書き込むことができる(消去はできない)CD-R や DVD-R、BD-R などの追記型(recordable)、消去が可能で書き換えもできる CD-RW、DVD-RW、BD-RE

<sup>\*</sup>14[「面記録密度」\(](#page-64-0)56 ページ)参照。

<sup>\*</sup><sup>15</sup> レンズの集束能力を表す指数。NA が大きいほどレンズの分解能は高い。

(rewritable)など、さまざまなタイプのディスクがあります。

### 3.4. USB メモリ、メモリカード

USB メモリ(USB memory)もメモリカードも、記憶素子にフラッシュメモリ(flash memory) を使っています。フラッシュメモリは不揮発性\*<sup>16</sup> の半導体メモリで、近年技術革新がめざま しく、急激に大容量化・低価格化が進んでいます。

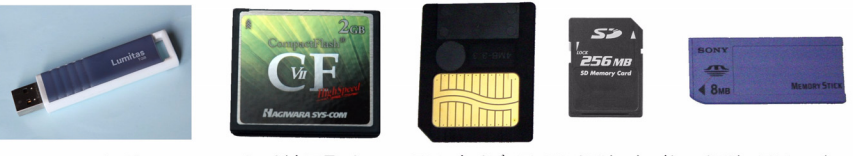

```
USB<sub>X</sub><sup>+1</sup>J
```
コンパクトフラッシュ スマートメディア SDメモリーカード メモリースティック

図 3.13 USB メモリと各種メモリカード

USB メモリは、USB(universal serial bus)コネクタに接続して使用するメモリです。USB にはハードディスクやフロッピーディスクなどの補助記憶装置を直接接続でき、ドライバなど をインストールする必要もありません。ハードディスクのような機構部がないので小型で軽 量、寿命も長く、安価で手軽な補助記憶装置として普及しています。

メモリカード(memory card)はディジタルカメラの画像データ保存用として普及しはじめ ました。コンパクトで記憶容量もさまざまなものがあるので、ディジタルカメラや携帯音楽プ レーヤー、携帯電話などのほか、一般的な補助記憶装置としても使われています。

メモリカードの規格はさまざまですが、代表的なものにはコンパクトフラッシュやスマート メディア、SD メモリーカード、メモリースティックなどがあります。

第3章 ハードウェア

# 4. 入力装置

入力装置はコンピュータにデータやプログラム等を入力するためのもので、キーボードやマ ウスなどがその代表です。その他タッチパネル、タブレット、イメージスキャナ、バーコード リーダー、カメラ、マイクなども入力装置の仲間です。

### 4.1. キーボード

キーボードは文字や数字の入力をするために使う、最も身近な入力装置です。

キーが押されると、内蔵されているマイクロコンピュータ\*<sup>17</sup> が、どのキーが押されたかを 調べ、そのキーに相当する文字コードを出力します。シフトキーやコントロールキーと組み合 わせて押されたときの処理、キーを長時間押し続けると自動的に連続出力される機能なども、 このマイクロコンピュータによるものです。

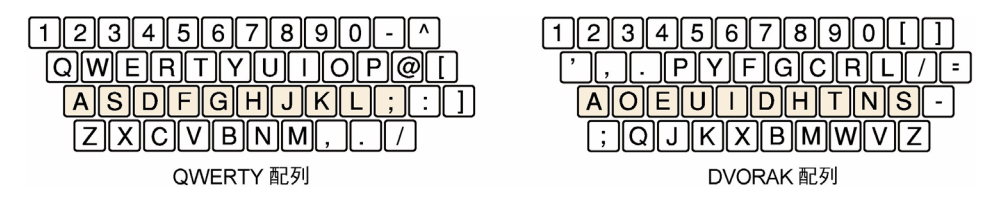

#### 図 3.14 QWERTY 配列と DVORAK 配列

一般的に使われている図 3.14 左のようなキーボードの文字配列を、英字上段の配列が 「QWERTY…」であることから、QWERTY配列といいます。コンピュータのキーボードはタ イプライターのキーボードをそのまま継承したものですが、タイプライターは速くキーを打ち 、<br>すぎると活字のバーが絡まってしまうので、速く打ちにくいように工夫されています。

| 文字 | 文字数    | %     | 文字 | 文字数   | %    | 文字             | 文字数   | %    |
|----|--------|-------|----|-------|------|----------------|-------|------|
| А  | 8,240  | 7.79  | J  | 277   | 0.26 | S              | 6,584 | 6.22 |
| Β  | 1,715  | 1.62  | Κ  | 831   | 0.79 | т              | 9,709 | 9.17 |
| С  | 2,284  | 2.16  | L  | 4,976 | 4.70 | $\overline{U}$ | 3,759 | 3.55 |
| D  | 3,934  | 3.72  | М  | 3,358 | 3.17 | V              | 1,109 | 1.05 |
| E  | 12,818 | 12.12 | N  | 6,468 | 6.11 | W              | 2,519 | 2.38 |
| F  | 2,030  | 1.92  | O  | 8,805 | 8.32 | Х              | 125   | 0.12 |
| G  | 1,838  | 1.74  | Ρ  | 1,551 | 1.47 | Y              | 2,623 | 2.48 |
| Н  | 6,787  | 6.41  | Q  | 65    | 0.06 | Z              | 32    | 0.03 |
|    | 6,909  | 6.53  | R  | 6,488 | 6.13 | 記号             | 6,646 |      |

表 3.3 英文(ロミオとジュリエット)中の文字の使用頻度

表 3.3 は「ロミオとジュリエット」に使われている文字数を数えたものです\*<sup>18</sup>。この表で分 かるように、英文で最もよく使われる文字は E、T、O、A、I、H などですが、QWERTY 配

<sup>\*</sup>17[「マイクロコンピュータ」\(](#page-15-0)7 ページ)参照。

<sup>\*</sup><sup>18</sup> 出典:"[The Complete Works of William Shakespeare](http://the-tech.mit.edu/Shakespeare/)"(http://the-tech.mit.edu/Shakespeare/) 数字は四捨五入しているため、合計は 100% にはなりません。記号の数は計算に含まれていません。

列のキーボードではいずれも上段にあるか、左手や、小指、薬指に割り当てられていたりで、 打ちやすい文字は H だけです。

図 3.14 右は、あまり見かけませんが、DVORAK配列といいます。よく使われる文字がホー ムポジション\*<sup>19</sup> や打ちやすいキーに割り当てられていたり、母音と子音が左右に分かれてい るので両手で交互に打つ機会が多くなる、といった工夫がされています。

Two households, both alike in dignity, In fair Verona, where we lay our scene, From ancient grudge break to new mutiny, Where civil blood makes civil hands unclean.

QWERTY 配列

Two households, both alike in dignity, In fair Verona, where we lay our scene, From ancient grudge break to new mutiny, Where civil blood makes civil hands unclean.

DVORAK 配列

図 3.15 指の上下移動量の比較

図 3.15 は「ロミオとジュリエット」の冒頭部ですが、これをそれぞれのキーボードで入力し たとき、指を上下に動かさなくてはならない文字には色をつけてあります。ピンクの文字は上 段、ブルーの文字は下段にあります。ロミオとジュリエット全文を入力した場合、QWERTY 配列ではホームポジションで打てる文字は 34%にすぎませんが、DVORAK 配列だと 66%が ホームポジションで打てます。どちらが打ちやすいかは言うまでもありません。

タイプライターには不合理な配列もやむをえなかったかもしれませんが、コンピュータの入 力装置として使われるようになったときにも、合理的な配列に変更されることはありませんで した。一度デファクトスタンダード (de facto standard) \*20 となったものは、多少の不都合 があってもなかなか覆りません。QWERTY 配列のキーボードはその好例です。

# 4.2. マウス

画面上のカーソルの位置を指定する入力装置をポインティングデバイス(pointing device) といいます。マウス (mouse) は最も代表的なポインティングデバイスで、手に収まる本体と ケーブルが尾の長いネズミに似ているのでその名があります。

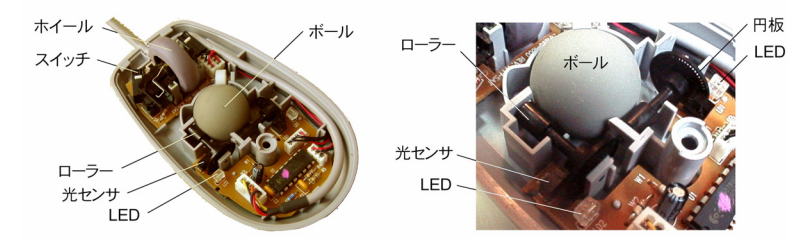

図 3.16 マウスの内部

図 3.16 はマウスの内部です。このタイプの、中央にボールがあるマウスは最近ほとんど見 かけませんが、マウスのしくみはこちらの方が直感的に理解できます。

<sup>\*</sup><sup>19</sup> タッチタイピングで、指が常に置かれている位置。図 3.14 の網かけ部。 \*<sup>20</sup> 業界標準、事実上の標準。
第3章 ハードウェア

このボールにローラーが接していて、マウスを動かすとボールが回転し、それに接している ローラーも回転します。ローラーには穴があいた円板が取り付けられていて、これも回転しま す。円板の両側には赤外線 LED(発光ダイオード:light emitting diode)と光センサが向か い合っていて、円板が回転すると LED の光を遮ったり通したりします。光の ON — OFF の回 数を数えれば、ボールの回転の様子が分かります。ローラー、円板、光センサは 90◦ の角度で 2 組取り付けられているので、あらゆる方向へのマウスの動きを知ることができます。

最近使われているのは光学式マウスです。机やマウスパッドなどの表面にある微細な模様を 画像処理することによってマウスの移動量を算出します。

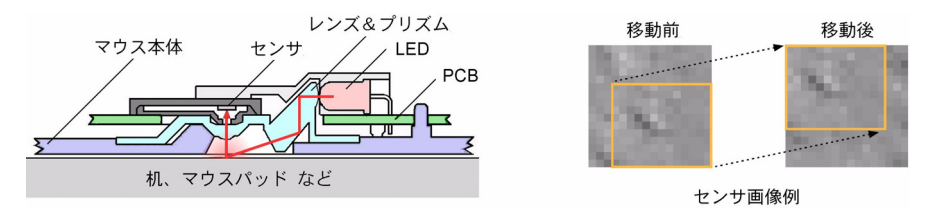

図 3.17 光学式マウスのしくみ

光学式マウスの主要部は図 3.17 のようになっています。LED から出た光はプリズムで 2 度 曲げられて斜めに机の表面に当たり、ここで乱反射します。反射光のうち、真上に反射したも のがレンズを通ってセンサに入ります。机の表面には細かい不規則な模様がありますから、セ ンサはそれを拡大して画像データとして取り込みます。図 3.17 の右はその画像例ですが、マ ウスが移動するとこの画像も変わります。移動前の画像と比較すると、線で囲んだ共通部分が 左下から右上に移動しているので、マウスが左下に動いたことが分かります。光学式マウスは このような画像処理を、1 秒間に数千回繰り返して行っています。

机やマウスパッドの表面に光沢があると、斜めに当たった光は反射の法則通り前方に進んで、 真上のセンサには光がほとんど入らなくなるので、マウスは操作できなくなります。

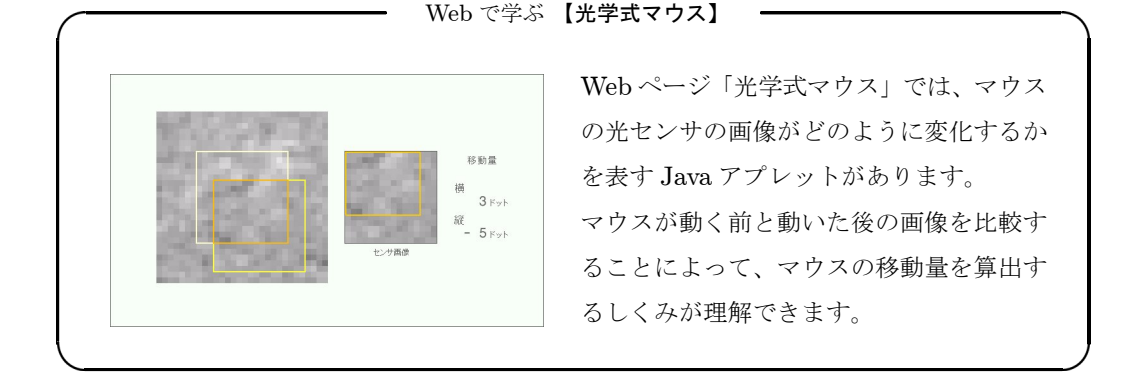

64

#### 4.3. イメージスキャナ

イメージスキャナ(image scanner)は、イラストや写真を画像データとしてパーソナルコ ンピュータに入力するための入力装置です。コピー機のように原稿を走査(scan)し、反射光 を CCD (電荷結合素子:charge coupled device)で読み取ってディジタルデータに変換しま す\*<sup>21</sup>。

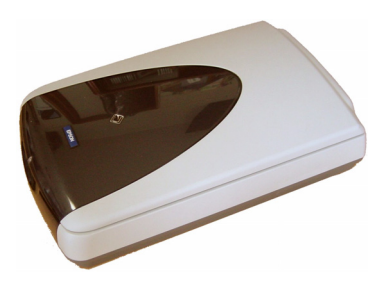

図 3.18 イメージスキャナ

コンピュータでは画像は画素(pixel)の集まりとして表現されますが、 イメージスキャナの 画像のきめ細かさを表すには dpi (dot per inch) という単位が使われます。たとえば 200dpi だと 1 インチ(25.4mm)を 200 分割して画像を読み取ります。この値が大きければ大きいほ ど精細な画像データが得られますが、画像データが膨大になったり、処理に長い時間がかかる ようにもなります。必要以上に細かくしても無意味で、目的に応じた精細度を選ぶことが大切 です。

ネガフィルムを読み取ってコンピュータでポジ画像に変換して写真を印刷したり、新聞や書 籍の文字部分を OCR(optical character reader: 光学式文字読み取り装置)ソフトで文字 データに変換する場合などにも利用されます。

#### 4.4. タッチパネル

タッチパネル (touch panel)は画面に指で触れて操作する入力装置で、銀行の ATM (automatic teller machine) やカーナビゲーション、最近ではゲーム機や携帯電話、タブレット端 まなどにも使われ、すっかりお馴染みになりました。

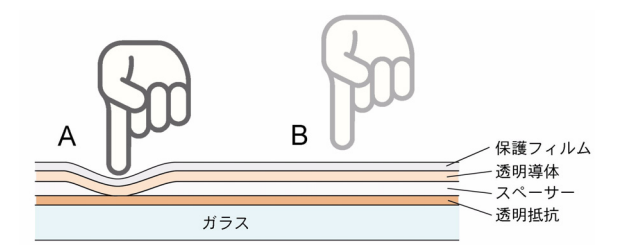

図 3.19 タッチパネルのしくみ

<sup>\*21</sup> イメージスキャナでは直線状の CCD センサが使われています。

第3章 ハードウェア

タッチパネルには静電容量、超音波、光、抵抗膜を使ったものなど、さまざまな方式のもの があります。それぞれ一長一短があり、目的に応じて最もふさわしいものが使われています。

図 3.19 は抵抗膜式タッチパネルの構造を模式的に描いたものです。ガラス基板の上に極め て薄い透明抵抗の膜とスペーサ、透明電極、保護フィルムが重ねられています。指でタッチパ ネルを押すと、その部分の透明導体と透明抵抗膜が接触して電流が流れます。A 点を押したと きと B 点を押したときでは透明抵抗膜の長さが違いますから、電流値を測れば押された位置を 知ることができます。

携帯電話で使われているのは静電容量方式です。表面型と投影型の 2 種類があり、後者は透 明フィルムに電極パターンを形成し、指が近づいたときの電極間の静電容量の変化を検出しま す。多点の接触を検出できるので、2 本の指で写真を拡大・縮小するような、直感的な操作が できるという特徴があります。

### 4.5. バーコードリーダー

バーコードリーダー (bar code reader) はスーパーやコンビニで精算するとき、レンタルビ デオ店でビデオを借りたとき、学生証に印刷されているバーコードで出席を取るときなどに見 かけますからお馴染みですが、レーザの光でバーコードをスキャンして読み取るという原理は どれも同じです。

バーコードリーダの赤い光は一見「線」に見えますが、実際は高速で動いている赤い光の 「点」です。それが人の目には残像によって線に見えます。

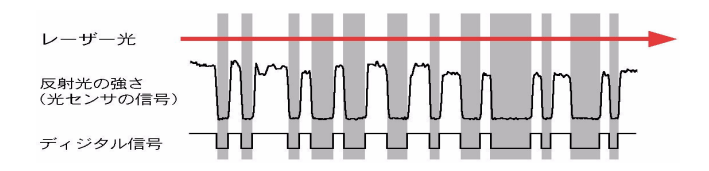

#### 図 3.20 バーコードの読み取り

光の点がバーコードを横切るとき、黒く印刷されているバーの部分からの反射光は弱くなり ますから、反射光は図 3.20 のように変化します。これを電気信号に変換して、一定のレベル以 上の電圧は'1'、それ以下の電圧の場合は'0'とすると、2 値ディジタル信号になります。こ のディジタル信号の 0 と 1 の幅を測れば、バーとスペースの幅が分かります\*<sup>22</sup>。

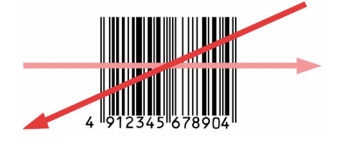

バーコードリーダーの光はバーと直角の方向にスキャンされるのが理想的ですが、必ずしも

<sup>\*</sup><sup>22</sup> CCD センサを使用して、画像処理によって読みとるバーコードリーダーもあります。

その必要はありません。傾いていても、逆方向でも、いずれの場合もソフトウェアで処理でき ますから、レーザの光が全てのバーを横切ってさえいれば読み取ることができます。

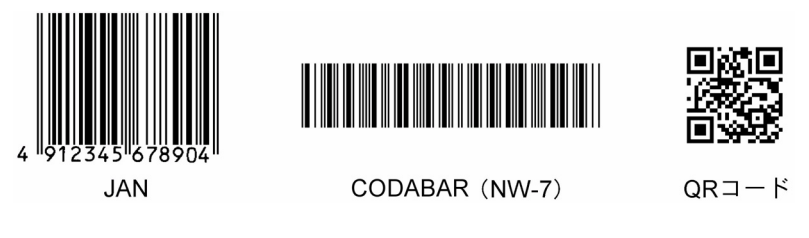

図 3.21 主なバーコード

バーコードにはたくさんの種類がありますが、図 3.21 はそのうちの主なものです。

左のJ゚Ă゙Ñ(japan article number)は最もおなじみの共通商品コード用バーコードで、たい ていの商品にはこれが印刷されています。ヨーロッパの $\widetilde{\mathrm{EAN}}$  (european article number) 、 米国の UPC(universal product code)とも互換性があり、1985 年に JIS X 0501 として JIS 規格化されました。バーとスペースには4種類の太さがあって、その太さにも情報が含まれて いるため、小さいバーコードでも効率よく情報を表すことができます。しかしその反面、高い 印刷精度と読取り精度が要求されます。

JAN の最初の2桁は国コードで、日本は 49 または 45 です。次の5桁\*23 (図では「12345」) は商品メーカーコードで、(財)流通システム開発センターで管理されています。次の5桁(図 では「67890」)はメーカーが独自に決める商品アイテムコードです。最後の 1 桁(図では「4」) はバーコードの読み取りが正しいかどうかを調べるためのチェックデジットです。

図 3.21 の中央はCODABAR (JIS X 0506) です。Narrow と Wide の 2 種類の太さのバー 4 本、スペース 3 本の計 7 本で 1 キャラクタが表されることから、NW-7 とも呼ばれています。 バーの太い細いが判別できればいいので、JAN ほど高度な印刷精度は要求されません。図書 館の本の貸し出し管理、各種会員カードや学生証などで広く利用されています。

図 3.21 の右は QR (quick response) コード (JIS X 0510) です。QR コードは 2 次元バー コードで、数字なら最大 7089 文字、英数字は 4296 文字、漢字の場合 1817 文字を表すことが できます。たくさんの情報を書き込むことができるので、日本自動車工業会などで早くから使 用されていましたが、QR コード読み取り機能がある携帯電話の普及に伴って、次第に目にす る機会が増えてきました。

<sup>\*</sup><sup>23</sup> 2001 年 1 月より新規に割り当てられる商品メーカーコードは 7 桁に、商品アイテムコードは 3 桁になっていま す。この場合の国コードは 45 が使われます。

<span id="page-76-0"></span>第3章 ハードウェア

## 5. 出力装置

コンピュータの処理結果は、出力されなければ人は知ることができません。そのため、ディ スプレイの画面に表示したりプリンタで印刷したり、出力装置の出番です。

#### 5.1. ディスプレイ

ディスプレイ(display)は画面に文字や図、写真などを表示する出力装置です。かつては ディスプレイといえば CRT (cathode ray tube) でしたが、液晶ディスプレイの生産技術、品 質の向上と低価格化によって、パーソナルコンピュータのディスプレイはほとんどが薄くて軽 い液晶に置き換わりました。

#### 5.1.1. ディスプレイのサイズ

ディスプレイでは文字や図を小さな点の集合として表示します。この点を画素(ピクセル: pixel  $*^{24}$ ) といいます。

ディスプレイにはさまざまなサイズのものがありますが、サイズが大きくなると表示できる 画素数が増えます。ディスプレイの画素数には次のようなさまざまな規格があります。

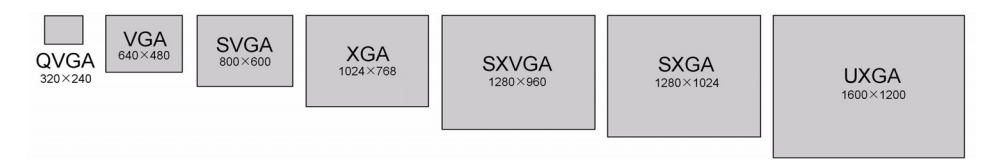

図 3.22 ディスプレイ画素数の種類

VGA (video graphics array) は初期のパーソナルコンピュータに採用されていたもので、 640 × 480 画素で縦横の比が 3:4、従来のテレビと同じ比率です。現在パーソナルコンピュータ で主として使われているのは XGA (extended graphics array) や SXVGA (super extended VGA)で、横長のものも増えてきました。

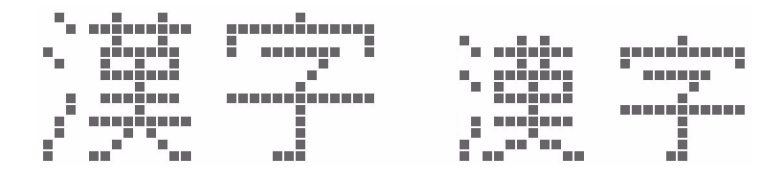

図 3.23 ディスプレイでの文字の表示

ディスプレイに表示されている文字を拡大すると、文字は図 3.23 のように画素の集合とし て表現されていることが分かります(小さい正方形が画素です)。

画素の大きさはディスプレイによって決まっていますから、文字を小さく表示するには、文

<sup>\*24</sup> picture の複数形 pix と element からの造語。

字の画素数を少なくしなければなりません。注意して見ると、図 3.23 の「漢」のように、画数 の多い文字は小さく表示すると字画が省略されていることが分かります。

#### 5.1.2. 色の表現

ディスプレイでは色も自在に表示できますが、これらのさまざまな色は光の三原色、赤(R)・ 緑(G)·青(B)を重ね合わせることによって作られています。各色の明るさを8 ビットで表 すことにすると、それぞれ  $2^8 = 256$ 種類の階調(明るさ)で表示できます。画面の色は RGB 3 色を組み合わせていますから、各色がそれぞれ 256 種類の階調を持っていると、

 $256 \times 256 \times 256 = 16,777,216 \ (\triangle)$ 

が表示できることになります。1 ピクセルの色を表示するのに RGB 各 1 バイト、計 3 バイト のデータが必要ですから、XGA の画面を表示するには、

1024  $\mu$ <sub>2</sub>  $\mu$   $\times$  768  $\mu$ <sub>2</sub>  $\mu$   $\times$  3 = 2,359,296  $\mu$ <sub>1</sub>  $\pm$  2.3 MB のメモリが必要になります

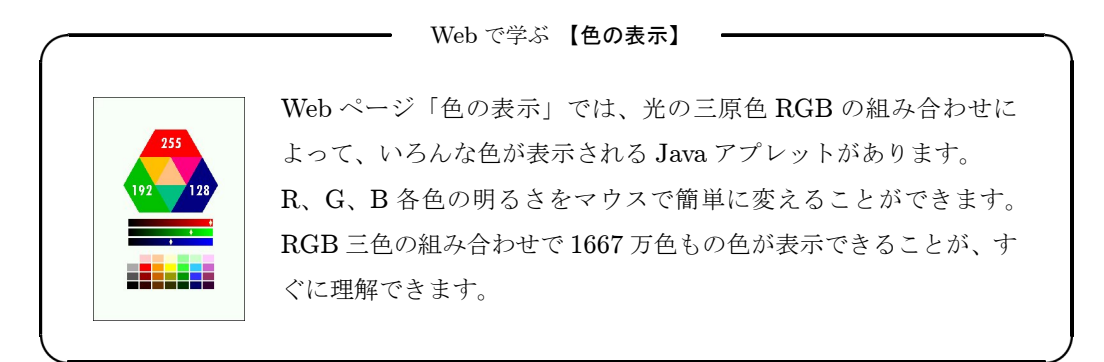

#### 5.1.3. 液晶ディスプレイ

液晶とは有機物の一種で、流動性があるため液体であると同時に分子配列が規則的で、あ たかも結晶のような性質をもっている物質です。オーストリアの植物学者ライニツァー(F. Renitzer)によって 1888 年に発見され、1968 年に RCA 社のハイルマイヤー (Heilmeyer)に よって液晶の性質を応用した表示装置が試作されました。 この試作品は短寿命であるなど実用 性が乏しいものでしたが、1973 年、シャープが電卓の表示装置として液晶ディスプレイ(LCD: liquid crystal display) の実用化に成功しました\*25。

液晶ディスプレイも光の、波としての性質を巧みに利用しています。

ピンと張ったロープを想像して下さい。ロープを持った手を上下に振ると、その振動は波と なってロープを縦方向に振動させます。手を横に振るとロープは横方向に振動します。斜めに

<sup>\*</sup>25[「電卓戦争の終焉」\(](#page-140-0)132 ページ)参照。

第 3 章 ハードウェア

振っても同様です。ロープはどんな方向にでも振動させることができます。

光も波ですが、ロープの波と違うのは、普通の光にはあらゆる方向に振動している波が混ざ り合っていることです。光はあらゆる方向に振動している無数の波の束、と考えればいいで しょう。

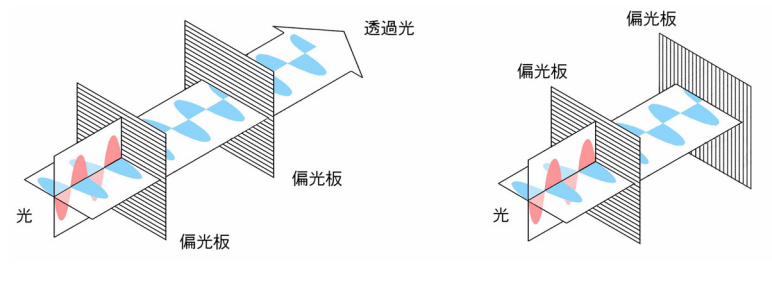

図 3.24 偏光

図 3.24 のように、光が偏光板 (polarizer)に当たると、偏光板の方向と一致している振動方 向の光だけが偏光板を通り抜けます\*<sup>26</sup>。もう一枚の偏光板を平行に置くと光は通り抜けます が、直角に置くと光は全く通らなくなります。

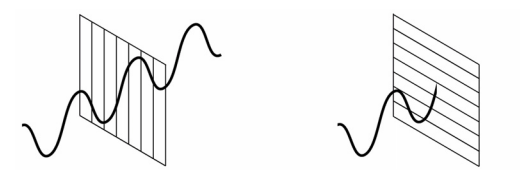

図 3.25 ロープの波と柵

ロープの波の場合、ロープの振動方向(図 3.25 では縦)に平行な柵があっても支障ありませ んが、直角に置かれた柵は通り抜けることができないのと同じです。

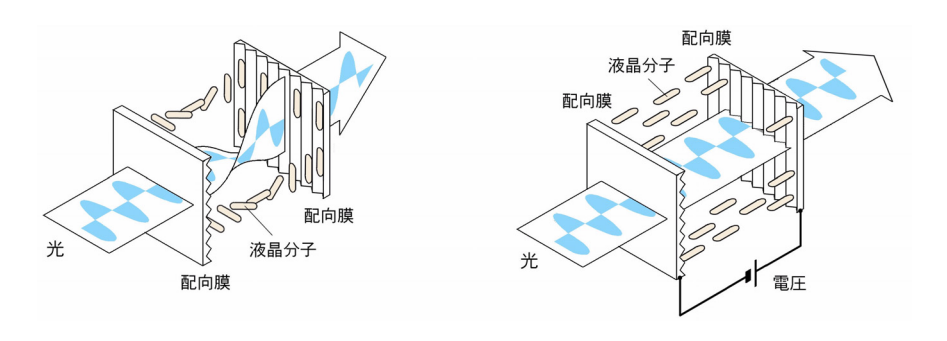

図 3.26 液晶

液晶は細長い分子がゆるやかな規則で並んだものです。液晶分子は微細な溝の付いた配向膜

<sup>\*</sup><sup>26</sup> 図 3.24 では便宜的に水平と垂直に振動している波だけを描いていますが、実際の光にはあらゆる方向に振動し ている波が含まれています。

(alignment layer)に接触すると、溝にそって並ぶ性質を持っています。溝の方向を 90◦ の角 度で配置した配向膜の間に液晶を入れると、液晶の分子も 90° ねじれます。そして、偏光板を 通りぬけた光がこの液晶の中を通過するとき、光の振動方向も液晶分子のねじれにそって 90◦ ねじれます(図 3.26・左)。一方、液晶に電圧をかけると分子は電界に沿って並び、光は振動 方向がねじれることなく進むようになります(図 3.26・右)。

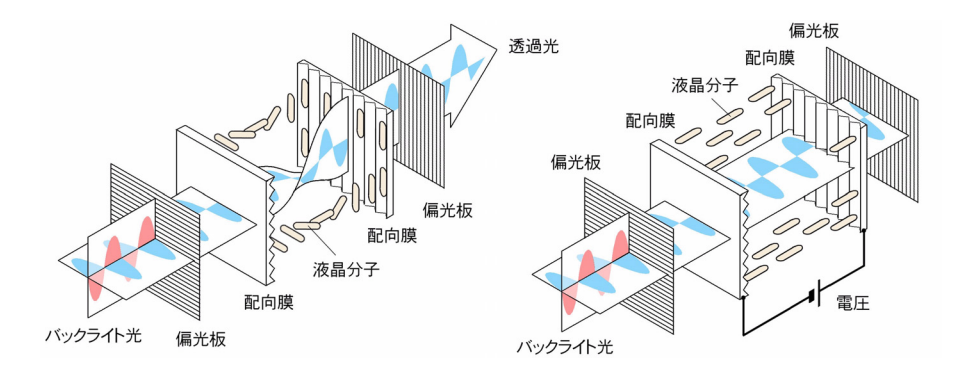

図 3.27 液晶ディスプレイ

図 3.27 は液晶ディスプレイの原理です。

2 枚の偏光板の間に液晶を置いてあります。液晶に電圧をかけなければ、バックライト光は 液晶の中で 90◦ ねじれて偏光板を通過しますが、電圧をかけると直交している偏光板によって 光が遮られます。液晶に電圧をかけるかかけないかによって光を ON-OFF するスイッチがで きます。1 画素毎にこのようにして光を ON-OFF すれば、ディスプレイとして使用すること ができます。これをカラー表示にするには各画素を更に RGB 3 色に分割し、各色ごとに個別 に ON-OFF します。

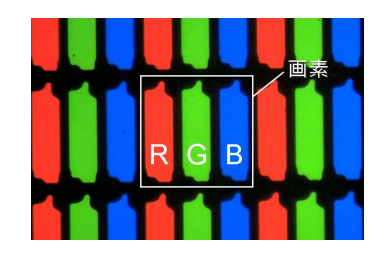

図 3.28 液晶ディスプレイのカラーフィルタの拡大写真

XGA \*<sup>27</sup> サイズのディスプレイには 1024 × 768 ≒ 80 万個の画素がありますが、カラー ディスプレイにはその 3 倍、240 万個の光のスイッチが必要です。これをガラス基板上に形成 したトランジスタで行うものを、TFT(thin film transistor)液晶といいますが、 10 数イン チもの大きいガラス基板にトランジスタを作り込むには、高度な技術が要求されます。初期の

\*27「図 3.22  [ディスプレイ画素数の種類」\(](#page-76-0)68 ページ)参照。

第3章 ハードウェア

液晶ディスプレイは歩留まりが悪くて高価でしたが、生産技術の進歩とともに低価格化が進み、 2001 年には液晶ディスプレイの出荷台数が CRT ディスプレイを上回るようになりました。

#### 5.2. プリンタ

プリンタにはインパクト型と非インパクト型の 2 種類があります。

インパクト型はタイプライタと同じように、インクリボン越しに活字やワイヤーを用紙に打 ちつけて印刷します。活字式のプリンタは文字はきれいですが、印刷できる文字の種類が少な いため、日本語の印刷には適していません。一方、文字の形を点の集合で表して印刷するドッ トインパクトプリンタはその制約がなく、図形の印刷もできることから一時普及しましたが、 印刷速度が遅く、騒音も大きいため次第に敬遠されるようになりました。

現在主に使われているのは非インパクト型のプリンタです。

非インパクト型のプリンタには、感熱プリンタ、熱転写プリンタ、インクジェットプリンタ、 レーザプリンタ、昇華型プリンタ、銀塩プリンタなど、さまざまなものがあります。

ここでは非インパクト型のレーザプリンタとインクジェットプリンタ、インパクト型のドッ トインパクトプリンタについて、そのしくみなどを見ていくことにします。

#### 5.2.1. レーザプリンタ

レーザプリンタ (laser printer)は印刷品質が良く、静かで印刷速度も速いので、オフィス を中心に広く使われています。印刷方式はコピー機と同じ電子写真方式です。

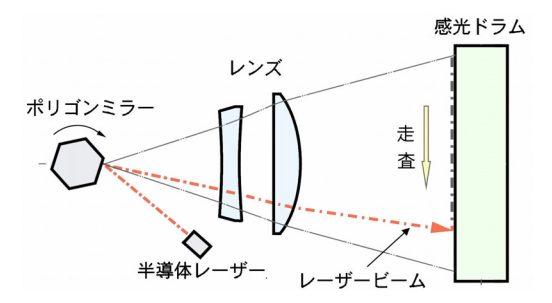

図 3.29 レーザプリンタのしくみ (光学系)

コピー機は原稿の像を感光ドラムに当てるのに対して、レーザプリンタはコンピュータの信 号によって半導体レーザの光を ON-OFF させ、これを感光ドラム上で走査することで画像を 作ります。1ページ単位で印刷データの処理が行われるので、ページプリンタ (page printer) ともいいます。

レーザビームは、まず回転しているポリゴンミラーに当たって反射し、ミラーの回転に応じ て反射角度を変えながらレンズを経て感光ドラムに達します。感光ドラム上を図 3.29 では上 から下に走査することになり、感光ドラムには点滅する光で線が引かれます。

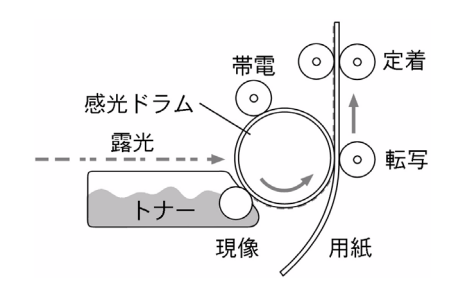

図 3.30 レーザプリンタのしくみ (印刷機構)

感光ドラムの表面は半導体でできていて、あらかじめマイナスに帯電されています。光が当 たると導電率が高くなって静電気がなくなり、感光ドラム上に目には見えない静電気の有無に よる画像が作られます。ここでマイナスに帯電させたトナー\*<sup>28</sup> (toner) を近づけると、光が 当たらなかったところはマイナスの静電気同士が反発しあうためトナーがつきませんが、光が 当たった部分にはトナーがつきます。こうして感光ドラム上に、目に見える画像ができます。 あとはこれを紙に転写すればいいのですが、ここでも静電気の性質を利用します。紙の裏から 強いプラスの電圧をかけると、マイナスに帯電しているトナーはプラスの電気に引かれて紙の 上に移ります。熱と圧力をかけてトナーを紙に定着させれば印刷完了です。

#### 5.2.2. インクジェットプリンタ

コンピュータ周辺の技術は年々著しく進歩していますが、インクジェットプリンタ (ink jet printer)の技術の進歩もその最たるもののひとつです。

かつては高品位のカラー印刷には昇華型や銀塩方式といった特殊なプリンタが使われていま したが、高価でメンテナンスが複雑なため、とても個人ユーザーが使用できるものではありま せんでした。一方その頃のインクジェットプリンタの印字品質は、お世辞にもいいといえませ んでしたが、現在は写真と見分けがつかないほどのカラー印刷ができるようになりました。

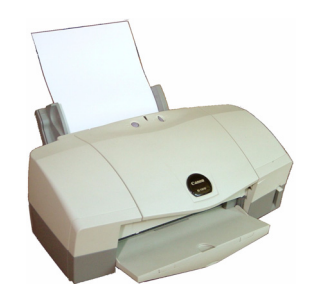

図 3.31 インクジェットプリンタ

インクジェットプリンタの原理は、喩えていえば水鉄砲にインクを詰めて文字や絵を描くよ うなものです。小さい文字や写真をきれいに描くにはインク滴はできるだけ小さい方がよく、

\*<sup>28</sup> 炭素などでできた黒色の微粉末。

第3章 ハードウェア

カラーで描くにはカラーインクを詰めた水鉄砲をいくつか用意すればいいわけです。シアン (cyan)、マゼンタ(magenta)、イエロー(yellow)の 3 原色の他に黒(key plate)を加えて、 CMYK の 4 色のインクで印刷します\*<sup>29</sup>。

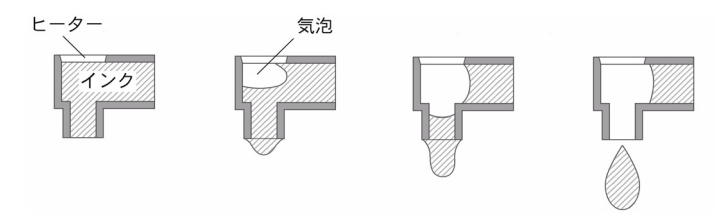

図 3.32 インクジェットプリンタの原理

インクジェットプリンタの印字品質は、いかにして小さいインク滴を正確に吐出するかにか かっています。図 3.32 はインクジェットプリンタのノズルです。ノズルにはヒーターが組み 込まれています。ヒーターに電流を流して加熱すると、周辺のインクの温度が上がって気泡が でき、インクが押し出されます\*<sup>30</sup>。インク滴の大きさはノズルの形状で決まりますから、常 に一定量のインク滴を吐出することができます。インクジェットプリンタのインク滴の容量は 数 「pl<sup>"</sup>程度ですが、1 pl は 1l の 1 兆分の 1 にすぎません\*<sup>31</sup>。

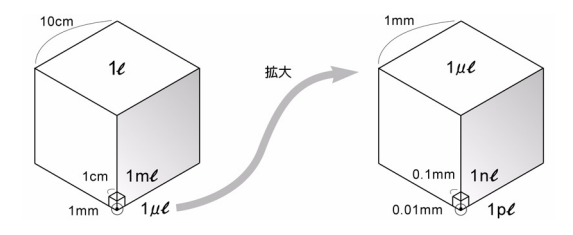

図 3.33 1 pl とは?

1pl や 1 兆分の 1 といわれてもなかなかピンときませんが、1l といえば一辺が 10cm の立 方体の体積です。そして各辺がそれぞれ  $\frac{1}{10}$  の 1cm になると、体積は  $\frac{1}{1000}$  の 1m $\ell$  になりま す。一辺がさらに  $\frac{1}{10}$  の 1mm になれば体積はまた  $\frac{1}{1000}$  になって 1 $\widetilde{\phantom{a}}^{7/5}$ ル $\mu^\nu$  、さらに一辺が  $\frac{1}{10}$ の $0.1\text{mm}$ (といえば髪の毛の太さくらいです)の立方体の体積はそのまた  $\frac{1}{1000}$  の  $1^{+/1}$   $\mathbb{I}^{p}_{\mathbf{0}}$ で す。一辺がさらに $\frac{1}{10}$ の $0.01$ mm( $10\mu$ m)というと、台所のラップやアルミホイルの厚さがほ ぼこの程度です。このサイズの立方体の体積が、ようやく1pl、1 兆分の 1l です。

インクジェットプリンタは、こんなにも微量のインクを一滴一滴打ち出して、文字や画像を 描いているのです。

インクジェットプリンタは、ごく微量の液体を正確に吐出することができる機械ですから、

<sup>\*</sup><sup>29</sup> 雑誌やパンフレットなどの一般のカラー印刷も通常はこの 4 色刷です。やや薄いシアンやマゼンタ、あるいは 鮮やかな赤や緑などを加えて、5 色や 6 色のインクで印刷するインクジェットプリンタもあります。

<sup>\*</sup><sup>30</sup> 電圧をかけると変形する「ピエゾ素子」を使ってインクを吐出させるプリンタもあります。 \*31 1 pl = 10<sup>-12</sup>l なお、1µl は 10<sup>-6</sup>l 1nl は 10<sup>-9</sup>l 「数の接頭語」(226 ページ) 参照。

たとえば導電性インクで電子回路のパターンを印刷してプリント基板を作ったり、液晶ディス プレィのカラーフィルターや DNA チップをインクジェットプリンタの技術を使って作るなど、 エレクトロニクスやバイオテクノロジーへの応用も検討されています。

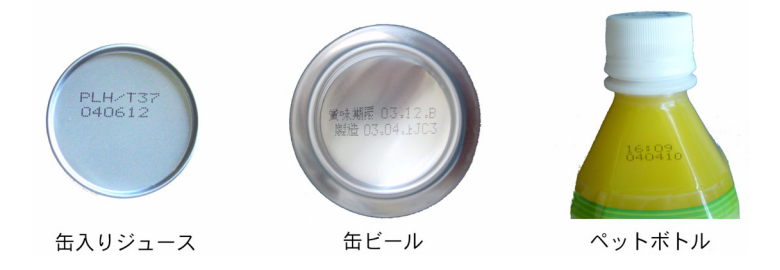

図 3.34 インクジェットプリンタによる賞味期限やロット No. の印字例

逆に、インク滴を十分大きくすれば、印刷対象物から多少離れていても、あるいは曲面にで もインクを吐出して印刷することができます。食品工場などでは、製品に賞味期限やロット No. などを印刷するのにインクジェットプリンタが使われています。インクジェットプリンタ にはむしろ、こういう用途で生まれ、長い間使われてきたという歴史と実績があります。

#### 5.2.3. ドットインパクトプリンタ

タイプライタがインクリボン越しに「活字」を用紙に打ち付けて文字を印刷するのに対して、 ドットインパクトプリンタ (dot impact printer) は、「点 (dot)」の集合によって文字や図形 を印刷するプリンタです。

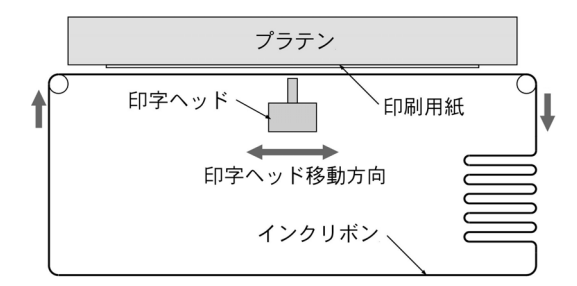

図 3.35 ドットインパクトプリンタ

構造はタイプライタにそっくりで、印刷用紙はプラテンと呼ばれるゴムのローラーで上下に 動くようになっています。用紙の前にはループ状のインクリボンがあり、印字ヘッドは左右に 動きながらドットワイヤを制御して文字や図形を印刷します。一行印刷が終わると、定められ た角度だけプラテンが回転し、用紙を一行分だけ送ります。

図 3.36 はドットインパクトプリンタの印字ヘッドを表しています。12 個づつ 2 列に並んで いるのはドットワイヤで、対応する端子に電流を流すと電磁石の働きでワイヤが飛び出して用 紙に衝突し、ドットが印刷されます。

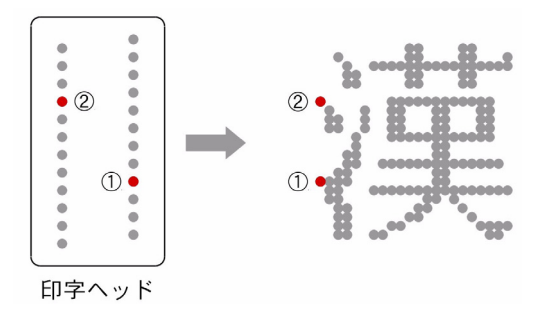

図 3.36 ドットインパクトプリンタの原理

いま、「漢」という文字を印刷しようとして印字ヘッドが右に動いているものとします。こ の場合、最初に印刷しなければならないのは「漢」の左端の 2 点、①と②ですが、印字ヘッド の 1 列目のワイヤがこの位置に来たとき、まず①のドットが印刷されます。②のワイヤはまだ 文字の位置に達していませんから、印字ヘッドが更に右に動いて、2 列目のワイヤが文字の位 置に来たとき、電流を流して②のドットを印刷します。このようなヘッドの移動や印字ヘッド に雷流を流すタイミングなどは、プリンタに内蔵されているマイクロコンピュータ\*<sup>32</sup> が制御 しています。

ドットインパクトプリンタは、騒音が大きい、印字速度が遅いなどの欠点があり、プリンタ の主流はレーザプリンタやインクジェットプリンタに移りました。しかしワイヤを物理的に打 ち付けて印刷するという他の方式のプリンタにはない特徴があるため、複写帳票を連続用紙に 印刷するオフィスなどでは現在も重宝されています。

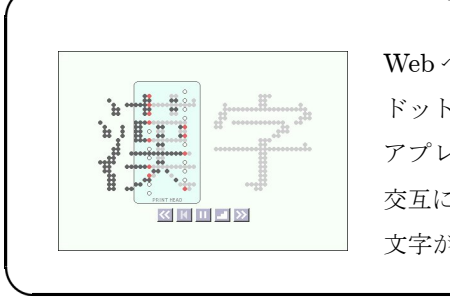

Web で学ぶ 【ドットインパクトプリンタ】

Web ページ「ドットインパクトプリンタ」には、文字が ドットによって印刷される様子を動画的に表示する Java アプレットがあります。 [交互に配置された2列のワイヤによって、「漢字」という](http://www.infonet.co.jp/ueyama/ip/hardware/dot_printer.html) 文字が印刷される様子を見ることができます。

#### 5.3. フォント

ディスプレイに文字を表示させるにしても、プリンタで文字を印刷するにしても、ディスプ レイやプリンタはもちろん、コンピュータも、最初から文字の「形」を知っているわけではあ りません。

「B」という文字は ASCII では単に"42"というコードで表されますが\*<sup>33</sup>、これは「ASCII

<sup>\*</sup>32[「マイクロコンピュータ」\(](#page-15-0)7 ページ)参照。 \*33「ASCII」(22[ページ\)参照。](#page-30-0)

# **BBBBBBBBBBB**

の 66 番目の文字である」ということを表しているだけで、文字の形を表しているわけではあ りません。一口に「B」といっても、「B」にはさまざまなデザインの「B」がありますが、キャ ラクタコードではどれも"42"です。したがって「B」を実際に表示・印刷するには、「B」と はどんな形なのかというデータが別途必要です。もちろん B 以外にも、すべての文字の形状の データが必要で、これをフォント(font)といいます。フォントは元来、同一の書体・サイズの 、<br>大文字や小文字、数字などの欧文活字のセットの意味でしたが、最近はコンピュータが表示・ 印刷に使う文字の形のデータセットもフォントと呼ぶようになりました。

フォントにはドットフォント(dot font)とアウトラインフォント(outline font)の 2 種類 があります。

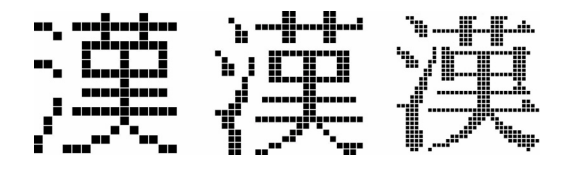

図 3.37 ドットフォント

図 3.37 はドットフォントの例で、文字をドットの集合で表します。表示や印刷時の処理が 簡単なのでよく使われましたが、文字の形を美しく表そうとするとたくさんのドットが必要に なる、文字の拡大・縮小や変形が困難、拡大すると斜線や曲線部のギザギザが目立つ、などの 短所があります。

Web で学ぶ 【ドットフォント】 Web ページ「ドットフォント」には、マウスでク [リック/ドラッグすることによって簡単にドット](http://www.infonet.co.jp/ueyama/ip/hardware/dot_font.html) フォントを作成できる Java アプレットがあります。 作成されたドットフォントは即座に 16 進数のフォ ントデータに変換されます。 简 情 24×24 ロビ ドットフォントのしくみが楽しく理解できます。

アウトラインフォントは文字通り、文字の輪郭(outline)をデータとして記憶しています。 図 3.38 はアウトラインフォントの例ですが、□ 印は直線または曲線の端点、○ 印は曲線の制 御点です。複雑な文字でも、このような何本かの直線や曲線の組み合わせで表せますから、こ

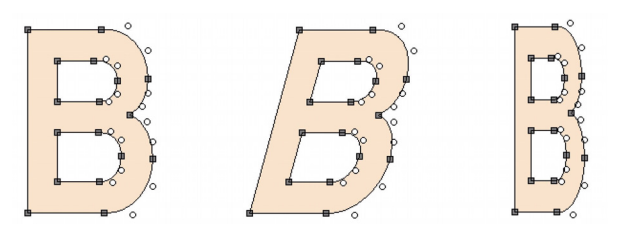

図 3.38 アウトラインフォント

れらの端点や制御点の座標値を記憶しておけばよいことになります。文字の形が座標値で与え られているので、計算によって拡大・縮小したり、変形することも自由自在です。図 3.38 では 斜体、長体に変形させた例を示しています。

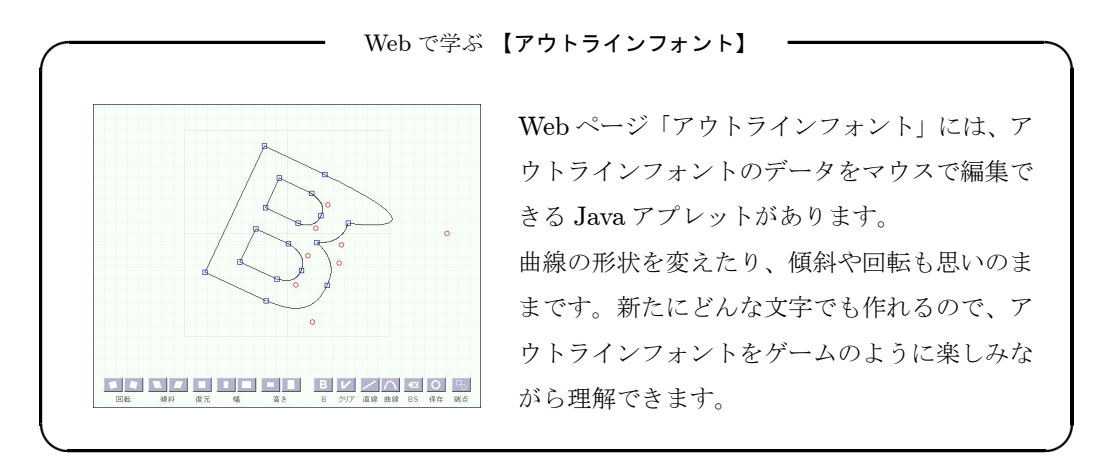

<span id="page-87-0"></span>コンピュータは、猛烈な計算速度と巨大な記憶能力をもっている。しかし、世間 が信じているのと反対に、それはまったくのばかであり、あらかじめ組み込まれ た規則に、奴隷的に従っているにすぎない。コンピュータがプログラマーの助け を借りないでできる最高に知性的なことといえば、空気調整なしに仕事をしろと いわれたとき、ストライキを起すことぐらいのものである。

ペートル・ベックマン\*<sup>1</sup>

現在のコンピュータは、ベックマンがこれを書いた時代のものと違って、エアコンのない部 屋で仕事をしろといわれても、ストライキを起こさないかもしれません\*<sup>2</sup>。しかしそれはとも かく、間違いなく言えることは、コンピュータがプログラマーの助けを借りないでできる知性 的なことは、昔も今も、ひとつもないということです。

コンピュータは、どんなに高性能なものでも、プログラムがなければ動きません。

## 1. プログラミング言語

プログラムを作るには、プログラミング言語(programming language)を使用します。

プログラミング言語は、プログラムを記述するために作られた人工的な言語で、機械語に対 応した記号で記述する低水準(低級)言語と、人間の思考に適した概念と構造を持つ高水準(高 級)言語の 2 種類があります。

ここで低水準・高水準とは、優劣をいうのではなく、コンピュータの機械語と人が使う自然 言語のどちらに近いかを表しています。低水準言語は機械語に一対一で対応しているため木目 の細かいプログラムを作ることができる反面、ハードウェアに関する詳しい知識が要求され、 プログラムの生産性、保守性、移植性、汎用性に劣るという特徴があります。一方、高水準言 語は自然言語に近い記法が取り入れられ、制御構文や関数なども豊富なため、効率よくプログ ラミングできます。現在では、ハードウェアを直接制御するプログラムのような特殊な場合を 除いて、ほとんどのプログラムは高水準言語によって作られています。

<sup>\*</sup>1 「πの歴史(A History of PI)」 田尾陽一・清水韶光訳 筑摩書房(1973 年)、ちくま学芸文庫(2006 年)。 \*<sup>2</sup> 一定の規模以上になると、現在のコンピュータもエアコンが必要です。しかし、エアコンのない部屋で仕事をし ろといわれたとき、ストライキを起こすのはまわりの人間の方が先かもしれません。

#### 1.1. 低水準言語

コンピュータのメモリには、2 進数の、機械語のプログラムが読み込まれています。コン ピュータが理解できるのはこの機械語のプログラムだけですが、人が直接 2 進数で機械語のプロ グラムを書くのは困難なため、これを記号に置き換えたアセンブリ言語(assembly language) が開発されました。このような、機械語と一対一で対応しているプログラミング言語を低水準 言語(low-level language)といいます。

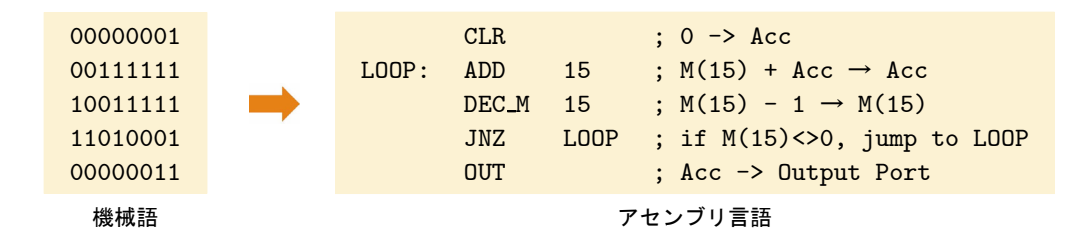

上の例は第 2 章の「5.3.2. [アセンブリ言語」\(](#page-56-0)48 ページ)のプログラムと同じものです。機 械語に比べれば分かりやすくなっていますが、アセンブリ言語でプログラムを書くにしても、 ハードウェアを熟知している必要があり、どのレジスタを使うか、プログラムやデータをメモ リの何番地に格納するか、といったことを考慮しなければなりません。同じプログラムを別の コンピュータ(CPU)で動かすためには、そのコンピュータ用のアセンブリ言語で書き直さな くてはならないという不便もあります。

アセンブリ言語で書かれたプログラムも、これを実行するには事前に機械語(2 進数のプロ グラム)に変換しなくてはなりません\*<sup>3</sup>。コンピュータが直接理解できるのは、2 進数の機械 語プログラムだけだからです。

#### 1.2. 高水準言語

次の例は高水準言語(high-level language)のひとつ、C 言語を使って書いた、円の面積を 計算して表示するプログラムの一部です。

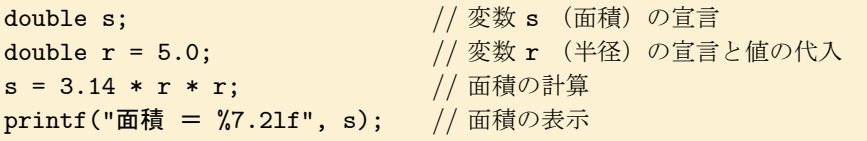

最後の行の"%7.21f"などはまるで暗号ですが、これはプログラムを簡潔に書くために工夫 された C 言語特有の書式です。面積 s や 半径 r のように、変数は名前を付けて宣言するだけ でいいので、プログラマはメモリ管理の気苦労からも解放されます。

高水準言語は CPU に依存せず、複雑な処理や演算を日常言語に近い表現や数式の形で簡単 に記述できるなど、すぐれた特徴を持っています。

<sup>\*</sup><sup>3</sup> アセンブリ言語で書かれたプログラムを機械語に変換することを、アセンブルといいます。

<span id="page-89-0"></span>高水準言語で作ったプログラムも、実行するに当たって機械語に変換しなくてはなりません が、これにはインタープリタ(interpreter)とコンパイラ(compiler)という、ふたつの方式 があります。前者はその都度プログラムを一行ずつ変換しながら実行していくのに対して、後 者はあらかじめ一括して変換しておいたものを実行します。インタープリタはコンピュータと の対話性に優れているのでプログラムの作成が容易ですが、一行ずつ変換しながら実行するた め実行速度が遅いのに対して、コンパイラは実行速度が速いという特徴があります。

一般に市販されて利用されているソフトウェアは、ほとんどがコンパイラで作られています。

#### 1.2.1. 主な高水準言語

## 1. FORTRAN

formula translator の略で、1956 年に IBM 社によって作られた最初のプログラミング言語 で、科学技術計算に向いています。

## $2. \ \ \mathrm{C} \mathrm{O}^{\exists^{\text{\tiny{*}}} \! \uplus \! \uparrow \! \downarrow \! \downarrow }$

common business oriented language の略で、1959 年に米国防省が政府・民間の関係者を集 めて設立した "CODASYL" (conference on data system languge: データシステム言語協議 会)によって作られた、事務処理向きの言語です。

## $3. \overrightarrow{BASIC}$

beginner's all purpose symbolic instruction code の略で、1965 年にダートマス大学のケム ニ (John G. Kemeny) とクルツ (Thomas E. Kurtz) によって作られました。FORTRAN の 流れを汲んだ、初心者向きのインタープリタ言語です。1975 年にはビル・ゲーツ(Bill Gates) らによってパーソナルコンピュータ用に手直しされ、パーソナルコンピュータの標準言語とし て普及しました。現在は改良版の"Visual BASIC"が使われています。

## 4.  $PA^{\prime}S\overset{\leftrightarrow}{C}AL$

世界で初めて機械式の計算機を作ったパスカル\*<sup>4</sup> にちなんで名づけられたもので、1971 年 にチューリッヒの連邦工科大学のヴィルト (Niklaus Wirth) らによって作られました。部品 になるプログラムを作り、それらを組み合わせて全体のプログラムを作る、「構造化プログラ ミング」という方法を用いているので、効率的にプログラミングできます。

5.  $\overleftarrow{C}$ 

1972 年、米国のベル研究所で開発された言語で、これも構造化プログラミング指向です。現 在最も広く一般的に使用されているプログラミング言語で、最近ではオブジェクト指向\*<sup>5</sup> を 取り入れた "C++"が使われています。

<sup>\*</sup>4 [「パスカルの計算機」\(](#page-114-0)106 ページ)参照。

<sup>\*5</sup> データと、それを扱う手続きをすべてオブジェクト (object) とみなし、オブジェクトの組み合せによって記述 していくプログラミング技法。

## 6.  $\mathbf{\hat{Perl}}$

ラリー・ウォール (Larry Wall) が 1987 年に開発したインタプリタ方式の言語です。小 規模のプログラムを簡単に記述するためのプログラミング言語をスクリプト言語\*6 (script language)といいますが、Perl もそのひとつです。ウェブページの CGI(common gateway interface)のプログラムを作る場合などによく使われています。

## 7. Java

サン・マイクロシステムズ社が 1995 年に開発したプログラミング言語です。オブジェクト 指向とセキュリティ機構を持っていて、ネットワーク環境で利用されることを前提にして設計 されています。

Java で作られたソフトウェアはどんなコンピュータでも動作するという特長があり、イン ターネットのウェブページに組み込まれている Java で書かれたソフトウェアをアプレット (applet)といいます。

以上、代表的な高水準言語について簡単に紹介しましたが、最も古いものは 1956 年に作られ た FORTRAN、次いで 1959 年の COBOL です。現在では FORTRAN や COBOL で新たに コンピュータシステムを構築することはまずありませんが、これまでにこれらのプログラミン グ言語で作られたシステムは現在も使われていていますから、FORTRAN や COBOL 自身も 現役です。コンピュータのハードウェアは 10 年もたてばすっかり陳腐化するのに対して、プ ログラミング言語の寿命の長さは驚きです。

なお、現在、基本情報技術者試験でプログラミング能力を問う問題は、C、COBOL、Java 及びアセンブリ言語の4言語、テクニカルエンジニア (情報セキュリティ)試験では C++、 Java、Perl の中からひとつを選択する形で出題されています。

## 2. プログラム

プログラムとは、コンピュータがある仕事を遂行するために必要な宣言や文、命令などで構 成されたもので、プログラミング言語を使って記述されます。

コンピュータやプログラムを理解するには、実際にプログラムを作ってコンピュータを動か してみるのがいちばんの近道です。ここではパーソナルコンピュータで、誰でも手軽に試すこ とができる VBA を使って、プログラムの具体的な説明をしていきます。

#### 2.1. VBA

VBA は Visual Basic for Applications の略で、Visual Basic\*<sup>7</sup> はコンピュータのプログ ラミング言語、Application はアプリケーションプログラムを指しています。ワード(Word) やエクセル(Excel)もアプリケーションプログラムのひとつで、VBA はこれらのアプリケー ションに対して指示を与えるプログラム、マクロ\*<sup>8</sup>(macro)を記述するツールです。

VBA はたいていのパーソナルコンピュータにインストールされていますから、誰でも試す ことができます。ここではエクセルのマクロ機能を使って作る簡単なプログラムについて説明 します。VBA の起動の仕方や使い方等については、付録[「エクセルのマクロと](#page-237-0) VBA」(229 [ページ\)](#page-237-0)を参考にして下さい。

#### 2.1.1. メッセージの表示

まず、最も簡単な、メッセージを表示するプログラム(マクロ)を紹介します。

```
Sub hello()
MsgBox "Hello !!"
End Sub
```
VBA のプログラムは Sub マクロ名 () で始まり、End Sub で終わります。1 行目の hello はマクロにつけた名前です。名前ですから、test でも message でも、原則として何でも構い ません\*<sup>9</sup>。また、こんにちは などのように、日本語も使えます\*<sup>10</sup>。

2 行目の MsgBox "Hello !!" が本来のプログラムです。ここで MsgBox はメッセージボッ クスを表示させる命令で、VBA で「関数」と呼ばれるものの一つです。Hello !! はメッセー ジボックスに表示させる「メッセージ」です。したがってこれも、こんにちは や パスワード が間違っています など、どんな文字列でも、あるいは数字でも構いません。このプログラムを 実行させると、図 4.1 のようなメッセージボックスが表示されます。

<sup>\*</sup>7 「Basic」(81 [ページ\)参照](#page-89-0)。

<sup>\*</sup><sup>8</sup> ワープロや表計算ソフトなどで、操作手順を記録またはプログラムとして記述して複数の操作を自動化する機能。 \*<sup>9</sup> Sub や End、MsgBox などのように、VBA 自身が使用している語はマクロ名や変数名には使えません。これ

らを予約語といいます。

<sup>\*</sup><sup>10</sup> VBA では日本語のマクロ名や変数名を使えますが、多くのプログラミング言語では日本語は使用できません。

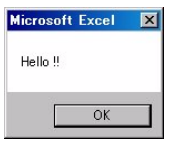

図 4.1 "hello" の実行結果

#### 2.1.2. 変数

変数(variable)とは、データを記憶するメモリに名前をつけたものです。

 $A = 3$  $Name = "HH"$ 

これは変数(A や Name)に値を代入するプログラム例で、A という変数の値は 3 という数 字、Name という変数の値は 山田 という文字列です

```
Sub area()
R = 5Pi = 3.14S = Pi * R * RMsgBox S
End Sub
```
変数を使ったプログラム例です。R に半径 5、Pi に円周率 3.14 を代入しておき、円の面積 S を計算して表示しています。次のように、マクロ名や変数名を日本語にしても構いません。

```
Sub 面積計算 ()
半径 = 5
円周率 = 3.14
面積 = 円周率 * 半径 * 半径
MsgBox 面積
End Sub
```
実行するとメッセージボックスに計算された面積が表示されます。

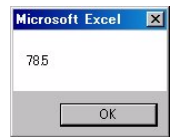

図 4.2 「面積計算」の実行結果

もうひとつ、今度は変数に文字列を代入するプログラムを作ってみます。

```
Sub myname()
姓 = "山田"
名 = "太郎"
MsgBox "私は " + 姓 + 名 + " です。"
End Sub
```
姓 という変数の値は 山田、名 という変数の値は 太郎 です。これを実行すると図 4.3 のよ うに表示されます。

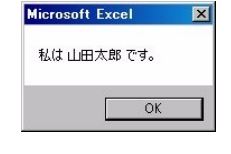

図 4.3 "myname" の実行結果

#### 2.1.3. オブジェクト、プロパティ、メソッド

VBA ではエクセルのシートやセルなど、エクセルの部品をオブジェクト (object) といい ます。また、オブジェクトの属性をプロパティ(property)、オブジェクトに対する操作をメ ソッド(method)といいます。

|                | 日の、「一般な」。    |          |             | Book1 - Microsoft Excel |        |    |    |
|----------------|--------------|----------|-------------|-------------------------|--------|----|----|
| B              | ホーム          |          | 挿入 ページレイアウト |                         | 数式 データ | 校開 | 表示 |
|                | A1           |          | $f_x$<br>٠  |                         |        |    |    |
|                | $\mathbb{A}$ | <b>R</b> | $\Omega$    | D.                      | F      |    | Ξ  |
|                |              |          |             |                         |        |    |    |
| $\overline{2}$ |              |          |             |                         |        |    |    |
| $\mathcal{B}$  |              |          |             |                         |        |    |    |
| $\overline{A}$ |              |          |             |                         |        |    |    |
| 5              |              |          |             |                         |        |    |    |

図 4.4 A1 セル

たとえば、Cells(1, 1).Value \*<sup>11</sup> と書くと、Cells(1, 1) が「オブジェクト」で、エ クセルワークシートの 1 行 1 列目のセル、すなわち A1 セルを表しています。Value は「プロ パティ」で、セルの属性、この場合はセルの値のことで、Cells(1, 1).Value は「A1 セルの 値」という意味です。

Cells(1, 1).Activate と書いた場合、Activate が「メソッド」です。Activate はアク ティブにするという操作を表し、A1 セルをクリックした状態にします。

```
Sub 小遣い帳 ()
Cells(1, 1).Value = "チーズケーキ"
Cells(1, 2).Value = 1180
Cells(2, 2).Activate
End Sub
```
Cells(1, 1).Value = "チーズケーキ" の Cells(1, 1) はオブジェクトで A1 セルのこ

<sup>\*</sup><sup>11</sup> Cells(row, column) は行・列の順でセルを指定します。通常セルを A1 セル、B3 セルなど、列・行の順で呼 ぶのとは逆ですから注意してください。

と、Value はプロパティ、その値です。A1 セルに チーズケーキ という文字列を代入してい ます。

Cells(1, 2).Value = 1180 も同じで、こちらの値は 1180 という数値です。

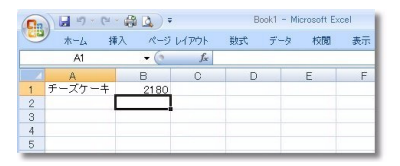

#### 図 4.5 「小遣い帳」の実行結果

これを実行すると、セル A1 には チーズケーキ、B2 には 1180 が入力され、アクティブな セルは B2 に変わります。

#### 2.1.4. 条件分岐

コンピュータが「賢い」ように見える\*<sup>12</sup> 理由のひとつが、この条件分岐(conditional branch)にあります。コンピュータのプログラムは、データの値や演算結果によって、処理を 変えることができます。

条件分岐もいろいろな書き方がありますが、よく使われるのが、

If  $\sim$  Then  $\sim$  Else  $\sim$  End If

です。「もしお天気だったら公園に行き、そうでなければ映画でも見よう」という構文に似て います(Else ~ は省略できます)。

```
Sub 条件分岐 ()
点数 = Cells(1, 1). Value
If 点数 < 60 Then
     判定 = "不合格"
Else
     判定 = "合格"
End If
Cells(1, 2). Value = 判定
End Sub
```
これは「もし 60 点未満なら不合格、そうでなければ合格だよ」というプログラムです。 実行すると、A1 セルの値に応じて、A2 セルに 合格 または 不合格 という判定が書き込まれ ます。まず、点数 = Cells(1, 1).value で A1 セルの値が点数という変数に代入され、If ~ Then ~ Else ~ という構文のプログラムによって、判定という変数の値が、合格 になっ たり 不合格 になったりします。

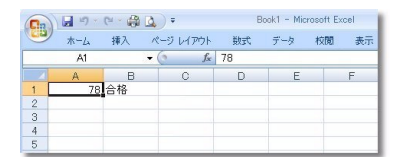

図 4.6 「条件分岐」の実行結果

#### 2.1.5. 多重分岐

先ほどは「もしお天気だったら公園に行って、でなければ映画でも見よう」という例を使い ましたが、天気は晴れでなければ雨、というわけではありません。曇りや雪だったらどうする か。そういう場合には ElseIf を使います。

```
Sub 多重分岐 ()
点数 = Cells(1, 2). Value
If 点数 < 60 Then
     判定 = "不合格"
ElseIf 点数 < 70 Then
     判定 = "可"
ElseIf 点数 < 80 Then
     判定 = "良"
Else
     判定 = "優"
End If
Cells(1, 2). Value = 判定
End Sub
```
これを実行すると図 4.7 のようになります。もちろん、A1 セルの値が 83 であれば優に、61 であれば可に、43 であれば不可になります。

|                         | 日の、中国立つ |      |   | Book1 - Microsoft Excel |          |   |    |          |
|-------------------------|---------|------|---|-------------------------|----------|---|----|----------|
| 9                       | ホーム     |      |   | 挿入 ページレイアウト             | 数式 データ   |   | 校開 | लेला है। |
|                         | A1      |      | ٠ |                         | $f_x$ 78 |   |    |          |
|                         |         | B    |   | e                       | n        | E |    | F        |
|                         |         | 78 良 |   |                         |          |   |    |          |
| $\overline{c}$          |         |      |   |                         |          |   |    |          |
| $\overline{\mathbf{a}}$ |         |      |   |                         |          |   |    |          |
| $\overline{4}$          |         |      |   |                         |          |   |    |          |
| 5                       |         |      |   |                         |          |   |    |          |

図 4.7 「多重分岐」の実行結果

#### 2.1.6. 繰り返し

繰り返し処理はコンピュータの得意技です。

ヒトは同じことを何度も繰り返すとすぐに飽き、疲れ、眠くなってしまいますが、コンピュー タは疲れを知りません。しかも超高速です。何千回、何万回と繰り返しても、ほとんど一瞬で 終わってしまいます。

繰り返しにも色々の方法がありますが、VBA でよく使われるのは For ~ Next です。

```
Sub 繰り返し ()
SUM = 0For N = 1 To 10
   SUM = SUM + NNext N
Cells(1, 1). value = SUM
End Sub
```
これは 1 から 10 までの整数を加算するプログラムです。

3 行目の For N = 1 To 10 によって、N は 1 から 10 になるまで、ひとつづつ値を大きく しながら Next N までの処理、ここでは SUM = SUM + N を繰り返します。SUM の値は最初は 0 で、SUM = SUM + N の度に 1、2、3、4 と増えていく N の値を加えていきます。最終的に SUM の値は 55 (= 1 + 2 + 3 + 4 + 5 + 6 + 7 + 8 + 9 + 10) となります。

SUM = SUM + N は数学的には矛盾していますが、コンピュータプログラムでは「変数 SUM の値を SUM + N に置き換える」という意味です。

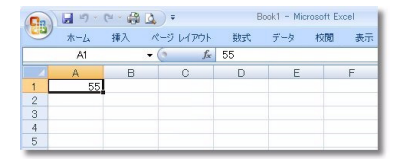

図 4.8 「繰り返し」の実行結果

#### 2.1.7. 繰り返しと多重分岐

繰り返し処理の方法が分かりましたので、先ほどの多重分岐を組み合わせてみます。

```
Sub 成績判定 ()
For Row = 1 To 12
      点数 = Cells(Row, 2).Value
       If 点数 < 60 Then
           判定 = "不合格"
       ElseIf 点数 < 70 Then
           判定 = "可"
       ElseIf 点数 < 80 Then
           判定 = "良"
       Else
           判定 = "優"
       End If
       Cells(Row, 3).Value = 判定
Next Row
End Sub
```
For Row = 1 To 12 ……… Next Row によって、変数 Row が 1 から 12 になるまで、 処理が繰り返されます。Row は、ここではエクセルのワークシートの行を表わしています。

点数 = Cells(Row, 2).Value は、セルの値を 点数 という変数に代入する命令で、行 (Row)と列(2)の値でセルを指定します。Row は最初 1 ですから、1 行目の 2 列目、すなわ ち B1 セルを指しています。処理が進んで Row の値が増えるに従って、B2、B3 と変わってい きます。

| ۳<br>EB,                 |     | $H + P + AB$ |                      | Book1 - Microsoft Excel |   |          |  |
|--------------------------|-----|--------------|----------------------|-------------------------|---|----------|--|
|                          | ホーム | 挿入           | ページ レイアウト 一 数式 ニーデータ |                         |   | 校閲<br>表示 |  |
|                          | A1  |              | $f_x$                | 鵜野                      |   |          |  |
|                          | A   | B            | С                    | D                       | E | F        |  |
| $\mathbf{1}$             | 鵜野  | 62可          |                      |                         |   |          |  |
| $\mathbf{2}$             | 悔部  | 72 良         |                      |                         |   |          |  |
| 3                        | 宮澤  | 92 優         |                      |                         |   |          |  |
| $\overline{4}$           | 細河  | 88 優         |                      |                         |   |          |  |
| 5                        | 羽田  | 64可          |                      |                         |   |          |  |
| $6\phantom{.0}$          | 邨山  | 77 良         |                      |                         |   |          |  |
| $\overline{\mathcal{I}}$ | 橋元  | 73 良         |                      |                         |   |          |  |
| 8                        | 小淵  |              | 42 不可                |                         |   |          |  |
| $\rm 9$                  | 杜   |              | 56 不可                |                         |   |          |  |
| 10                       | 古泉  | 60可          |                      |                         |   |          |  |
| 11                       | 阿倍  | 70 良         |                      |                         |   |          |  |
| 12                       | 副田  | 67 व         |                      |                         |   |          |  |
| 13                       |     |              |                      |                         |   |          |  |
| 14                       |     |              |                      |                         |   |          |  |

図 4.9 「成績判定」の実行結果

マクロを実行する前に、セル B1 から B12 まで、0~100 の間の点数を入力しておきます。 実行すると、図 4.9 のように、C1 から C12 に「優」「良」「可」「不可」が書き込まれます。 A 列には名前を書き込んでおくと、より一層成績表らしく見えます。

エクセルのマクロのプログラムをいくつか紹介しましたが、これらはほんの一例にすぎませ ん。VBA を使えばもっともっといろんなことができます。参考になる書籍やウェブサイトも たくさんありますから、ぜひ本格的なプログラム作りを試みてください。

## 3. オペレーティングシステム (OS)

ごく初期の、単純なコンピュータを除けば、コンピュータのソフトウェアはオペレーティ ングシステム(OS:operating system)とアプリケーションプログラム(AP:application program)とで構成されています。

AP はワープロソフト、ウェブブラウザなどの、実際の仕事のプログラムです。

OS はこの AP とハードウェアとを橋渡しして繋ぐプログラムで、「基本ソフト」とも呼ばれ ています。

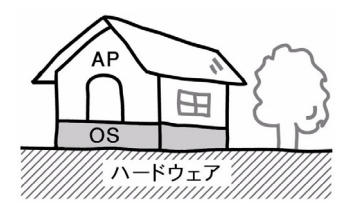

図 4.10 OS と AP

図 4.10 のように、建物を建てる場合、地面の上にまず基礎を作り、その上に建物の本体を作 ります。この地面に当たるのがハードウェア、基礎に当たるのが OS、建物本体に当たるのが AP、と考えればいいでしょうか。

#### 3.1. OS とは

AP が仕事そのものをするためのプログラムであるのに対して、OS は、荒っぼい言い方を すれば、ハードウェアを動かすためのプログラムです。

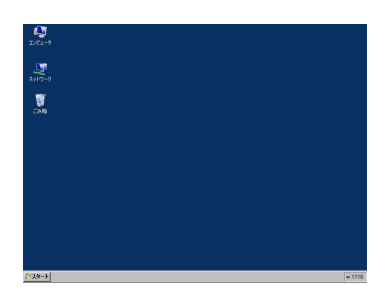

図 4.11 OS (Windows) の画面例

パーソナルコンピュータは、電源スイッチを入れると自動的に OS が起動するようになって います。図 4.11 は OS (Windows)の準備が完了したときの画面の一例です。

この状態のとき、OS は、主にマウスの操作(入力)を待っています。画面左下の「スター トボタン」がクリックされると利用できるプログラムのメニューが表示され、デスクトップの アイコン(icon)がダブルクリックされると対応するソフトウェアが起動\*<sup>13</sup> されます。

図 4.12 はワープロソフト、ワードを起動して「あ」を入力したところです。

\*<sup>13</sup> 起動とは、プログラムを主記憶装置に読み込んで、これを実行させることをいいます。

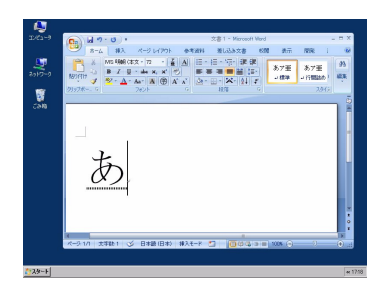

図 4.12 ワープロソフト

ハードウェアである「マウス」をクリックすると、指示された AP (ここではワード)のプ ログラムが、ハードウェアである「ハードディスク」から同じくハードウェアである「メモリ」 に読み込まれます。そしてプログラムが実行されて、やはりハードウェアである「ディスプレ イ」に表示されます。ハードウェアを動かすためのプログラム、OS が、マウス操作の指示通 りに AP をメモリに読み込んで実行し、それをディスプレイに表示する処理を行ったのです。

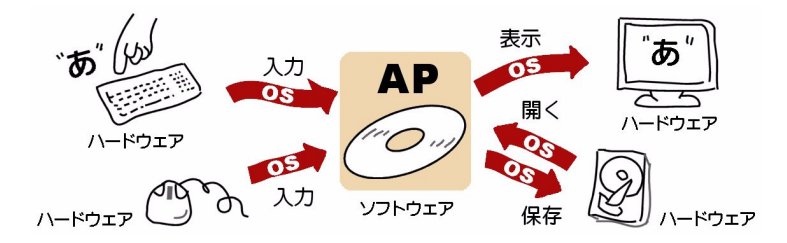

図 4.13 OS は AP とハードウェアを橋渡しするプログラム

図 4.12 には、"あ"という文字が入力されています。これもまず、ハードウェアである「キー ボード」で押されたキー、「あ」に相当するコードを OS が AP(ワープロソフト)に伝えます。 AP はそれを受けて、OS に「これこれの位置に"あ"という文字を表示して下さい」と要請し ます。OS はそれに従って、指定された位置に"あ"という文字を表示するのです。

繰り返すようですが、OS は AP とハードウェアとを橋渡しして繋ぐプログラムです。

#### 3.2. OS の起源

かつては単に「コンピュータ」といえば、大型汎用コンピュータのことを意味していました。 大型汎用コンピュータは非常に高価でしたから、コンピュータを導入した企業や役所などでは、 1 台のコンピュータですべての仕事を処理しなければなりませんでした。

1 台の大型汎用コンピュータで、内容の異なる種々の仕事を、複数のユーザーのために実行 するには、それらの仕事(job)をできるだけ効率よく、時間的なロスも少なくなるように割り 振らなくてはなりません。

しかし、この割り振りを人間が行ったのでは充分なことはできません。そこで、これもコン ピュータに行わせようということが考えられました。まず行わせるべき一連の仕事の名前や、

それに必要な装置やデータファイルなどを一定の様式で記述します。これをジョブ制御言語 (JCL: job control language) といいます。 この、ジョブ制御言語を解読して、すべて自動的 に処理されるようにしたプログラムが、大型汎用コンピュータにおける OS の始まりでした。 高価なコンピュータを、効率よく使用するために生まれました。

また、ハードディスクのような補助記憶装置に、プログラムはもちろんデータも保存して随 時読み書きするような使い方をするには、まずディスクをフォーマットしたり、データを保存 したり開いたり、不要なものは削除したりするための複雑なプログラムが必要です。他にも、 キーボードから文字データを読み込んだり、それを画面に表示したり、あるいは通信回線との データの入出力など、周辺装置に関する様々なプログラムも必要です。

しかしこれらのプログラムはあらゆる AP から共通に使用できる性格のものですから、ハー ドウェアを動かすこれらのプログラムをまとめて、OS として独立させるようになりました。

#### 3.3. OS の機能の進化

コンピュータのハードウェアが年々進歩するに伴って、OS の機能も進化してきました。

コンピュータのハードウェアとソフトウェアは車の両輪のようなもので、ハードウェアが進 歩しても、ソフトウェアが追従しなければコンピュータの総合的な性能は向上しません。こう して OS にも、次々と新しい機能がつけ加えられていきました。

#### 3.3.1. ネットワーク機能

コンピュータを単独で使う状態をスタンドアローン(stand alone)といいます。

パーソナルコンピュータは、かつてはスタンドアローンで使われましたが、LAN \*<sup>14</sup>(構内 情報通信網: local area network)の技術が発達してくると、パーソナルコンピュータも LAN のメンバーに組み入れられることが多くなりました。パーソナルコンピュータが普及した現在 では、家庭でも何台かのコンピュータを LAN で接続することが珍しくなくなってきました。

OS には、コンピュータを通信回線で結んでネットワークを構成するための、ネットワーク の機能が加えられています。

#### 3.3.2. GUI

初期のコンピュータの操作はキーボードで行われました。コンピュータを操作するにはコマ ンドをタイプし、プログラムを実行するにはプログラム名を正確に入力しなければなりません。 コンピュータを扱うには、ハードウェアやソフトウェアに関するかなりの知識が要求され、誰 にもできるというものではありませんでした。

これに対して、アイコン (icon) をディスプレイに表示し、これをマウスでクリックするこ とによってコンピュータを操作する GUI (graphical user interface) は、誰にも直感的に、容 易に操作することができます。GUI の機能を持った OS が普及した現在では、小学生からお年

<sup>\*14 「</sup>LAN」 (145 ページ) 参照。

寄りまで、誰でもコンピュータを扱うことができるようになりました。

#### 3.3.3. マルチタスク

図 4.14 は、表計算ソフト(エクセル)で作ったグラフを、ワープロソフト(ワード)で作成 中の文書に貼り付けたところです。

表計算ソフトでグラフを「コピー」し、ワープロソフトの文書に「貼り付け」ればいいので、 この例の他にもペイントソフトで描いた絵、ディジタルカメラで撮った写真などを含む文書を 簡単に作ることができます。

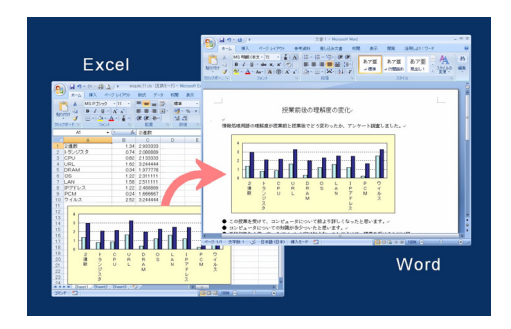

図 4.14 マルチタスク

こういうことができるのは、表計算ソフトとワープロソフトが「同時」に動いているからで す。複数のアプリケーションプログラムが同時に実行されることをマルチタスク(multi task) といいます。

かつての OS はシングルタスク(single task)、ただひとつのプログラムだけしか動かすこと ができませんでした。同じことをシングルタスクの OS でしようと思えば大変です。まず表計 算ソフトでグラフを作って保存し、ひとまず表計算ソフトを終了させます。つぎにワープロソ フトでそれを読み込み、グラフ以外の不要な部分を削除して文書データを作っていきます。も し途中で「折れ線グラフに替えたい」と思ったら、ワープロソフトは終了して表計算ソフトに 戻って…。とても厄介なことになりそうです。

マルチタスクは、コンピュータの使い勝手を飛躍的に高めました。

ウェブページで見つけた資料をワープロで作成しているレポートに引用する。メールが届け ばすぐに返事を書いて送信し、お気に入りの CD を聴きながらレポートを仕上げる。こんなこ とが簡単にできるのも、すべてマルチタスク機能のおかげです。

#### 3.3.4. 仮想記憶

コンピュータは、主記憶装置(メモリ: main memory)に読み込まれているプログラムを 実行します。 中央処理装置 (CPU) は、メモリに記憶されているプログラムをひとつずつ読 み出しては実行し、処理結果をまたメモリに書き込みます。CPU とメモリとの間で、プログ ラムやデータがたえずやりとりされながらコンピュータの処理が進みます。

したがって、マルチタスクを十分に活用するには、複数のプログラムとそれぞれが処理する データ等がすべてメモリに読み込まれていなくてはなりません。静止画や音声、動画の処理を しようとするとデータ量は膨大で、メモリはいくらあっても足りません。といってメモリは高 価ですから、おいそれと記憶容量を増やすこともできません\*<sup>15</sup>。

そこで、仮想記憶 (virtual memory) が考え出されました。

マルチタスクで複数のプログラムが実行されているといっても、必ずしもすべてのプログラ ムが「同時に」動いているわけではありません。先の例でいえば、グラフを作っているときに 動いているのは表計算ソフトでワープロは休んでいますし、ワープロに貼り付けているときは 表計算ソフトがひと休みしています。

ここで更に別のソフトのプログラムを読み込むのにメモリが足りないという状況が起これ ば、表計算ソフトがどういう状態で休んでいるかを記録しておいて、そこに新しいプログラム を読み込んでもいいわけです。

プログラムばかりでなく、データについても同じことがいえます。画像処理のソフトなどで は大容量のデータを扱いますが、処理が終わって写真をワープロソフトに貼り付けてしまえば、 画像ソフトで使われていたメモリ領域は空けることができます。

このように、プログラムやデータをハードディスクに一時的に保存してメモリを空ける、あ るいは逆にハードディスクからメモリに復帰させることをスワップ(swap)といいます。ハー ドディスクに空きスペースがある限り、ほぼ無尽蔵にメモリがあるかのようにコンピュータを 使うことができます。

こういうといいことずくめのようですが、残念ながらハードディスクは DRAM に比べると データ転送速度が圧倒的に遅いので、スワップが増えるとコンピュータの処理速度が目に見え て遅くなります\*<sup>16</sup>。

大容量の画像データを大量に編集していると、マウスをクリックする度にハードディスクの アクセスランプが点きっきりになって、画像が切り替わるのにうんと時間がかかるようになる ことがあります。このような状態がしばしば起こるようであれば、メモリの容量に対してコン ピュータの使い方が過酷すぎるということです。メモリを増設して記憶容量を増やすと、これ はすぐに解決します。仮想記憶は、処理速度よりもメモリの確保、言い換えればコンピュータ が動き続けること、を優先して実現されています。

<sup>\*</sup><sup>15</sup> 記憶容量当たりの単価を比較すると、DRAM はハードディスクの 200 倍程度の価格になります。 \*<sup>16</sup> DRAM とハードディスクの速度を単純に比較することはできませんが、DRAM の方が 100~1,000 倍くらい 速いと考えればいいでしょう。

4.4. アプリケーションプログラム

## 4. アプリケーションプログラム

#### 4.1. アプリケーションプログラムの種類

大型コンピュータの場合は利用者自身、あるいは依頼された業者がプログラムを作ることが 多いのに対して、パーソナルコンピュータではもっぱらパッケージソフトが使われています。

パーソナルコンピュータも初期の頃は、利用者自身がアセンブリ言語や BASIC \*<sup>17</sup> を用い て自分でプログラを作っていました。しかし、簡単なサンプルプログラム程度のものならとも かく、実用に耐えるプログラムとなると一般の人にはハードルが高く、そのため「パーソナル コンピュータは難しい」とされていました。しかしやがてパッケージソフトが登場し、パーソ ナルコンピュータの普及を促しました。今日ではパーソナルコンピュータを使いこなすという ことは、プログラムを作ることではなく、これらのレディーメードのプログラムをうまく使い こなすことに変わりました。

レディーメードのプログラムには、市販されているパッケージソフトの他に、インターネッ トなどによってダウンロードするオンラインソフトもあります。

オンラインソフトには有料のシェアウェア(shareware)と無料のフリーウェア(free software) があります。一般のパッケージソフトは開封すると返品できないことが多いのに対して、シェ アウェアは一定期間(たとえば1ヶ月)試用した後、引き続き使用したければ料金を支払うも のが多いので、類似のソフトウェアをいくつか試して、気に入ったものを選べるというメリッ トがあります。価格もたいていは安く設定されています。

フリーウェアは文字通り無料です。「タダのソフトなんか大丈夫?」と心配する人もいます が、ソフトウェアの質や機能は必ずしも金額に比例するわけではありません。フリーウェアや シェアウェアには永年多くの人々に使われて定評のあるものが多く、逆に市販のソフトウェア にも使い勝手が悪い、機能が乏しいなど、感心しないものが少なくありません。

アプリケーションプログラム (AP)には次のような、様々な分野のものがあります。

- 1. ビジネス
- 2. 教育・学習
- 3. 科学・技術
- 4. 趣味・家庭・生活
- 5. 画像・音楽
- 6. インターネット・通信
- 7. ゲーム・アミューズメント
- 8. ユーティリティ・プログラミング

以下、これらのうちから、主なものをいくつかを紹介します。

<sup>\*</sup>17[「アセンブリ言語」\(](#page-89-0)80 ページ)、「BASIC」(81 ページ)参照。

## 4.2. 主なアプリケーションプログラム

#### 4.2.1. ワープロソフト

欧米には古くからタイプライタを使う習慣がありましたが、日本語は文字が多いため専ら手 書きでした。和文タイプもあるにはありましたが、何千という活字がセットされた文字盤から 文字を探しだして印字する構造のため熟練が必要で、公文書の作成などに用いられる程度で した。

コンピュータ技術が発達してくると、欧米ではいち早くワープロソフト(word processor software) が登場しました。単なる清書機であるタイプライタと違って、ワープロソフトには 文書の編集ができるという利点がありますが、日本ではやはり漢字の壁に阻まれて、なかなか 実用化されませんでした。

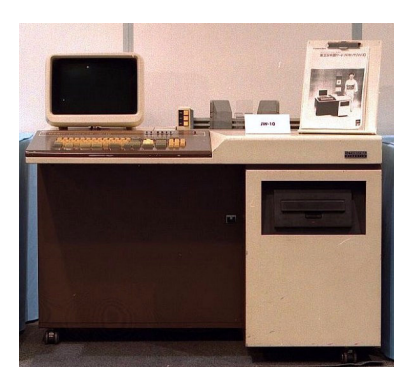

図 4.15 日本初のワードプロセッサ(JW-10) 出典[:\(社\)情報処理学会「コンピュータ博物館」\(](http://museum.ipsj.or.jp/)http://museum.ipsj.or.jp/)

日本語を処理できるワードプロセッサは、1978 年に初めて東芝が開発しました。図 4.15 は 日本初のワードプロセッサ JW-10 \*<sup>18</sup> です。発売当時の価格は 630 万円でした。

1980 年代になると価格も半分程度にまで下がって大手企業に導入され始め、その後も低価格 化、小型化が進み、やがて個人用ワープロ専用機として各社が様々な機種を発売するに至りま した\*<sup>19</sup>。しかし 1990 年代後半にはパーソナルコンピュータやワープロソフトが普及し、ワー プロ専用機の製造は 2001 年までに相次いで中止されました。

ワープロソフトは、専用機であるワードプロセッサの行う仕事を、汎用機であるコンピュー タで行うことができるようにしたソフトウェアです。代表的なものにはマイクロソフト社の ワード、ジャストシステム社の一太郎などがあります。

日本語のワープロソフトは、キーボードから入力された仮名もしくはローマ字を漢字に変換 する日本語入力システム(IME:input method editor) の部分と、文章となったものを編集・ 枚正・保管・記憶・印刷する、ワープロ本体の機能の部分とからなっています。

<sup>\*</sup><sup>18</sup> 文節指定入力によるかな漢字自動変換方式。文書記憶容量 200 ページ(磁気ディスク 10MB)。 \*19 たとえば Rupo (東芝)、OASYS (富士通)、書院(シャープ)、文豪(日本電気)など。

4.4. アプリケーションプログラム

IME \*<sup>20</sup> はワープロソフト以外の AP でも使いますから、常にメモリに読み込まれていて、 他のプログラムからいつでも共通に利用できるようになっています。Windows にはマイクロ ソフトの MS-IME が標準で付属していますが、変換効率の良さで定評のあるジャストシステ ムのATOKを愛用する人も少なくありません。

#### 4.2.2. 表計算ソフト

事務処理では、表を作ってタテ・ヨコに合計などを計算することがよくあります。表計算ソ フト (spreadsheet software) は、このような業務を行うためのソフトウェアです。

1979年にソフトウエア・アーツ社から、Apple Ⅱ<sup>\*21</sup> で動くビジカルク (VisiCalc) という 表計算ソフトが発売されましたが、これがパーソナルコンピュータの最初のビジネス用パッ ケージソフトでした。現在はマイクロソフトのエクセルが代表的です。

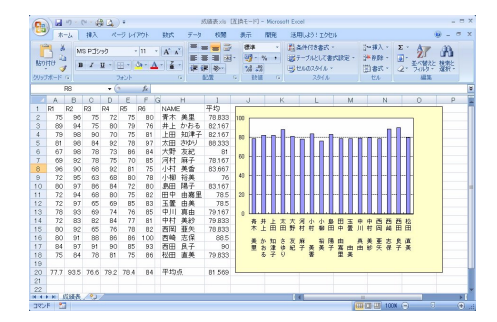

図 4.16 表計算ソフト(エクセル)

表計算ソフトは、ディスプレイに 1 枚の紙を広げたような感覚で作業するため、スプレッド シート (spread sheet) とも呼ばれています。単に計算するばかりでなく、ソート\*22 (sort) や マージ\*<sup>23</sup>(merge)、あるいはその結果を様々な形式のグラフにする機能などをもっています。

「情報処理」とは、素材となる情報(データ)を処理加工して利用する者のニーズに応じた 形に変換すること\*<sup>24</sup> ですが、表計算ソフトはそのための、手軽で強力なツールです。

#### 4.2.3. データベース

データベース (data base)とは、大量の情報をコンピュータの記憶装置に蓄積し、必要に応 じて条件に合うものを検索して取り出せるようにしたものです。

データベースソフト(DBMS:data base management system)はデータの蓄積、検索、管 理をするためのソフトウェアで、小規模な住所録などを扱うのに適したものから、本格的な販 売管理や在庫管理にも対応できるもの、あるいはインターネットの検索サーバなどで用いられ

\*21 アップル社製の初期の 8 ビットパーソナルコンピュータ。「Apple II」 (136ページ) 参照。

<sup>\*20</sup> FEP (front end processor) ともいいます。

<sup>\*</sup><sup>22</sup> データの表示順序を数値の大小、ABC、アイウエオ順などに並び替える機能。

<sup>\*</sup><sup>23</sup> 2 つ以上の表を 1 つの表に合体して統合する機能。

<sup>\*</sup>24「情報処理装置」(4 [ページ\)参照](#page-12-0)。

ているような超大規模なものにいたるまで、さまざまなものがあります。

検索サーバが扱うウェブページのデータベースなどでは、10 億件以上ものウェブページの中 から、キーワードを含んでいるページを瞬時に検索することができます。データベースソフト は、コンピュータを「最もコンピュータらしく使う」ソフトウェア、といえるでしょう。しか しデータベースソフトは、表計算ソフトでも処理できるような小規模な例外を除けば、データ ベースを管理するために専用のプログラムを作って運営するのが常ですから、一般のパーソナ ルコンピュータのユーザーがデータベースソフトを直接扱うことはほとんどありません。

主な DBMS にはオラクル社のオラクル(Oracle)、 小規模データベース向きのものとして マイクロソフト社のアクセス(Access)などがあります。

#### 4.2.4. ウェブブラウザ

ウェブブラウザ (web browser) はウェブページを閲覧するためのアプリケーションプログ ラムです。パーソナルコンピュータのユーザが、いちばん利用するソフトウェアのひとつで しょう。HTML<sup>\*25</sup> (hypertext markup language) ファイルを解析して必要な画像ファイル や音楽ファイルなどをダウンロードし、指定されたレイアウトに従って文字や画像を表示、あ るいは音楽の再生なども行います。

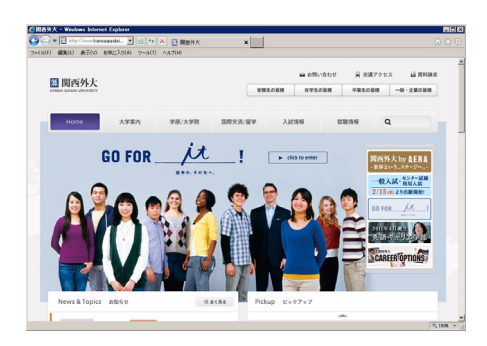

図 4.17 ウェブブラウザ(Internet Explorer)

初めて作られたブラウザ、WWW \*<sup>26</sup> は文字情報だけしか表示できませんでしたが、モ ザイク(Mosaic)によって画像が表示できるようになり、更にネットスケープ・ナビゲータ (Netscape Navigator)が好評を博して、インターネット普及のきっかけとなりました\*27。

現在はマイクロソフト社のインターネット・エクスプローラ(Internet Explorer)が約 80%と いう圧倒的なシェアを占めていますが、オープンソースプロジェクト Mozilla Foundation に よるファイアーフォックス(Firefox)、アップル社のサファリ(Safari)、オペラソフトウェア 社のオペラ(Opera)、ネットスケープ・ナビゲータなども使われています。

<sup>\*</sup><sup>25</sup> ウェブページを記述するためのマークアップ言語。

<sup>\*26「</sup>WWW」(141ページ) 参照。

<sup>\*27「</sup>WWW から Mosaic、Netscape へ」 (142 ページ) 参照。

#### 4.2.5. 電子メールソフト

インターネットで、ウェブページの閲覧に次いで利用されているのは電子メールでしょう。 電子メールソフト\*<sup>28</sup> (e-mail software)は、電子メールの作成、メールの送受信、メールや メールアドレスの保存や管理を行なうソフトウェア(MUA:mail user agent)です。メール アドレスを管理するアドレス帳の機能や、あらかじめ設定された受信箱に送信者名によって振 り分けて保存する機能、データベースに基づいて復数のメールを自動的に送信する機能を持っ たものなどもあります。

よく使われている電子メールソフトは、ブラウザ同様マイクロソフト社のアウトルック・ エキスプレス(Outlook Express)です。他にはネットスケープ・メッセンジャー(Netscape Messenger)やユードラ(Eudora)などがあります。

#### 4.2.6. グラフィックソフト

コンピュータを用いて図形を作成するコンピュータグラフィックス(CG:computer graphics) のためのもので、ドローソフト(drawing software)やペイントソフト(painting software)、 3 次元の作図に使用するものなどがあります。

ドローソフトは、定規やコンパスを使う感覚で直線や曲線を描き、これを組合わせて図形に します。正確な図を描いたり、地図を作ったりするのに向いています。データは、線の端点の 座標、線の太さや色などの情報として記録されます。

一方ペイントソフトは「お絵かきソフト」ともいわれますが、画素(ピクセル)毎に色をつ けることで絵を描きます。データは各画素の色の情報として記録されます。

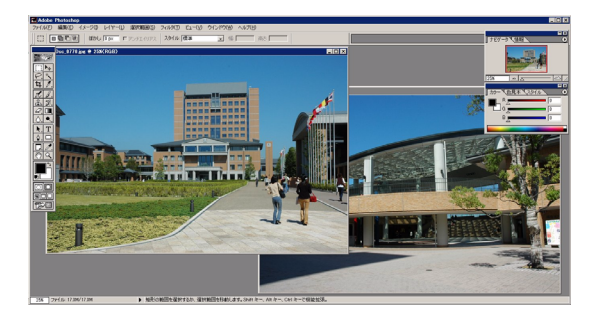

図 4.18 ペイントソフト(Adobe Photoshop)

したがって、ドローソフトで作られた画像データは、点や線、長方形や円などといった図形 の量、すなわち図形の複雑さに応じてデータ量が増えるのに対して、ペイントソフトの画像の データ量はピクセル数、すなわち画像の面積が大きければ増える傾向があります\*<sup>29</sup>。

ペイントソフトはピクセル毎の色のデータを編集するソフトウェアですから、写真を加工す

<sup>·、</sup>e-mail ソフト、メールクライアントなど、様々な呼称があります。

<sup>\*</sup><sup>29</sup> 画像データを保存するときはデータを圧縮することが多いので、その場合のファイル容量は様々な要因によっ て変化します。
第4章 ソフトウェア

るのにも向いています。写真加工の機能に特化したペイントソフトを、フォトレタッチソフト (photo retouch software) ということもあります。

代表的なグラフィックソフトには、ドローソフトではアドビイラストレータ(Adobe Illustrator)、ペイントソフトではアドビフォトショップ(Adobe Photoshop)があります。い ずれもアドビシステムズ社(Adobe Systems)の製品で、マッキントッシュ(Macintosh)で 動くソフトウェアとしてクリエーターの間で定評がありましたが、IBM PC でもこのようなソ フトウェアが動くような環境が整ってくると、Windows 版の製品も現れました。

ペイントソフトには他に、コーレル社(Corel)のペインター(Painter)、 ジャスク・ソフ トウェア社(Jasc Software)のペイントショップ・プロ(Paint Shop Pro)などがあります。 またドローソフトには、他にマクロメディア社(Macromedia)のマクロメディアフリーハン ド(macromedia FREEHAND)などがあります。

4.2.7. CAD

 $\check{\operatorname{CAD}}$  (コンピュータ支援設計: computer aided design) はその名の通り、コンピュータを 使って設計するためのソフトウェアです。マウスを使って図面を描くところはドロー系グラ フィックソフトに似ていますが、グラフィックソフトは図形を作ること自体が目的であるのに 対して、CAD はあくまでも手段として図面を描きます。したがって、CAD には描いた図に自 動的に寸法線をつけるなど、設計を助けるためのさまざまな機能が備えられています。また、 一口に設計といっても、機械設計や建築、電子回路、プリント基板、集積回路などから服飾に いたるまで、さまざまな分野があるので、それぞれに対して特化された CAD が用意されてい ます。

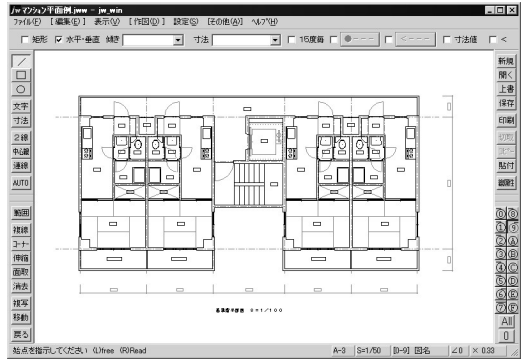

 $\boxtimes$  4.19 CAD (Jw\_cad)

CAD で設計することの利点は、単に図面を効率よく作成するばかりでなく、製品そのもの を効率よく作る、あるいは品質を高めるという点にもあります。たとえば、図 4.19 はマンショ ンの平面図ですが、ここには流し台や浴槽、便器などがたくさん描かれています。こういった ものを1つ1つ手で書き込むのはたいへんですが、CAD ならあらかじめ部品として登録され

4.4. アプリケーションプログラム

ているものを呼び出して配置するだけですみます。図面の中にそれらが何個使用されているか は容易に算出できますから、それを見積書や資材発注の資料として利用することもできます。 また CAD のデータから工作機械の制御プログラムを自動的に作る、ということも広く行われ ています\*<sup>30</sup>。

さらに、そのマンションを実際に建築すると季節によってどのような日陰ができるか、ある いは車が時速 80km/h で走行するとどのような空気抵抗があるか、電子回路のどの部分にどの 程度の熱が発生するかなど、従来は模型や試作品を作って検討していたことも容易にシミュ レーションすることができます。結果が思わしくなければ設計を変更してシミュレーションを 繰り返すことによって品質を高め、製品の開発期間を短縮することができ、コストダウンにも 寄与しています。

前述の通り、CAD にはさまざまな分野に特化したものがたくさんありますが、パーソナルコ ンピュータ用の一般的な機械系のものにオートデスク社(Autodesk)の AutoCAD、あるい は図 4.19 に示した Jw cad などがあります。Jw cad は業務用ソフトウェアには珍しいフリー ウェアです。清水治郎、田中善文両氏によるもので、CAD の定番ソフトウェアとして広く使 われています。

#### 4.2.8. デスクトップパブリッシング

デスクトップパブリッシング(DTP:desk top publishing)とは絵、図、表などを含む高品 位な印刷物の原版をパーソナルコンピュータで作り、CD-ROM などに収めた電子的なデータ で出稿して印刷・出版することをいいます。

従来は印刷物の原版は専門の業者でないと作ることができなかったので、パンフレットや同 好会誌など、比較的小部数の出版の場合は 1 部当たりの製作費が割高になり、やむをえず手書 きのまま印刷することも少なくありませんでした。DTP は高品質の印刷原版を手軽に作るこ とができるため、現在ではほとんどの印刷物が DTP によって作成されています。

グラフィックソフト同様、DTP も当初は Macintosh の独擅場 でした。現在は Windows パ ソコンでも可能になっていますが、商業出版物には現在でも Macintosh が使われることが多 いようです。DTP ソフトにはクォーク社(Quark)の QuarkXPress、アドビ社の PageMaker などがあります。 また、CAD に Jw cad というフリーウェアがあったように、DTP にも <sup>ラテックス</sup>というフリーウェアがあります。LAT<sub>E</sub>X は、スタンフォード大学のドナルド・クヌー ス(Donald E. Knuth)が作った組版システム、TFX を基礎にして、レスリー・ランポート (Leslie Lamport)が構築した文書処理システムです。きめ細かい組版の指示ができるほか、 複雑な数式の記述が簡単なことから、理工系の文書の作成には特に広く利用されています\*<sup>31</sup>。

<sup>\*</sup><sup>30</sup> このようなシステムを CAD/CAM(computer aided design/manufacturing)といいます。

<sup>\*31</sup> このテキスト、「Web で学ぶ情報処理概論」も、すべて IATFX によって作成されています。

第4章 ソフトウェア

#### 4.2.9. 音楽ソフト

 $\widehat{\rm M1D}$ I形式 \*32 で音楽データを作成、演奏するためのソフトウェアで、シーケンサソフト (sequencer software)ともいいます。

音の高さや長さ、強さ、音色といった楽譜のデータを音にして出力するために、かつては専 用のハードウェア(音源)が必要でしたが、CPU の処理能力が飛躍的に高くなった現在では、 外付けのハードウェアがなくても演奏できるようになりました\*33。

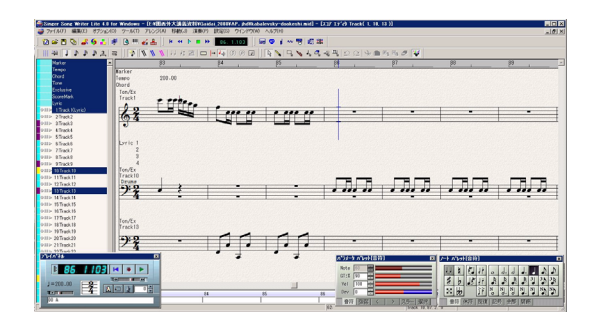

図 4.20 シーケンサソフト(Singer Song Writer)

データは電子楽器などをパーソナルコンピュータに接続して楽器を演奏し、あたかも録音す るかのように入力することも、楽譜のデータをマウスやコンピュータのキーボードで直接入力 することもできます。入力したデータは、もちろん自由に編集できます。データは音の高さや 音色(の番号)などですから、データ量は CD のように録音されたものに比べると極めて小さ くなります。カラオケや着メロなどには、このようにして作成された音楽が使われています。

#### 4.2.10. 翻訳ソフト

1960~1980 年代にかけて、盛んに人工知能(AI:artificial intelligence)の研究が行われま したが、 結果的には人工知能自体は実現できず、逆に本格的な人工知能を作るのは不可能とい う結論が得られています。

しかしその研究過程で、たとえばファジー理論\*34 (fuzzy theory) など多くの成果があり、 現在はこうした技術が家庭のエアコンや洗濯機などにまで応用されています。

自動翻訳も当時の課題のひとつで、これも人工知能ではありませんが、コンピュータの処理 能力の向上もあって一応の成果が得られ、今日では翻訳ソフト(translation software)として 利用されています。

とはいえコンピュータは単なる超高速計算機にすぎませんから、人間のように直感的に構文 を解釈したり、適切な訳語を選ぶことはできません。「文学的に」という注文がつけば尚更で

<sup>\*</sup><sup>32</sup> musical instruments digital interface. 電子楽器やシンセサイザとパーソナルコンピュータ間で音楽のデー タをやりとりするための規格。

<sup>\*</sup><sup>33</sup> もちろん、音源を準備した方が、いい状態で再生できます。

<sup>\*</sup><sup>34</sup> あいまいなものをコンピュータで取扱うための理論。あいまいさをメンバーシップ関数(membership function) で表します。

す。現在の翻訳ソフトの実力と限界は、次のような翻訳例によって理解できるかと思います。

The considerations which follow deal with the structure of a very high speed automatic digital computing system, and in particular with its logical control. Before going into specific details, some general explanatory remarks regarding these concepts may be appropriate.

これはノイマンの"First Draft of a Report on the EDVAC"\*35の冒頭です。ある翻訳ソ フトに翻訳させてみました。

次に続く考慮は非常に高速の自動的なデジタルの計算システムの構造、そして 特にその論理的な制御について論ずる。 特定の細部を詳しく述べる前に、これら の概念に関しての若干の一般的な説明的な発言が適切であるかもしれない。

まずまずの訳ですが、次はブラウニング (Robert Browning) の Pippa's Song \*36 です。

The year's at the spring And day's at the morn; Morning's at seven; The hill-side's dew-pearled; The lark's on the wing; The snail's on the thorn: God's in his heaven – All's right with the world!

下の左はある翻訳ソフトの訳です。比べては気の毒ですが、上田敏は海潮音に「春の朝」と 題して、右のように訳しています\*<sup>37</sup>。

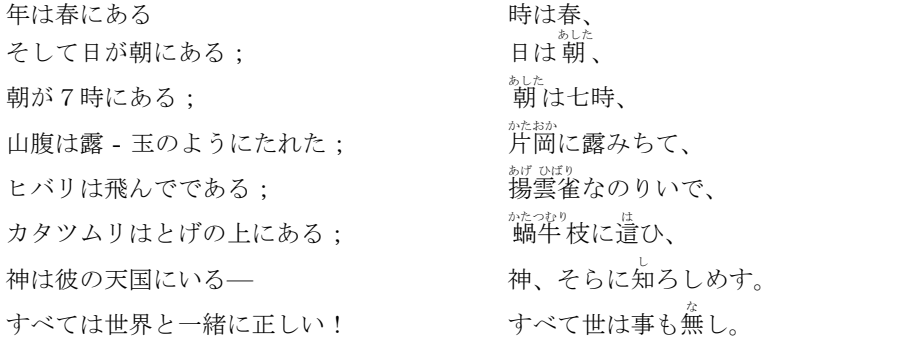

\*35「EDVAC に関する報告書の初稿」。Springer-Verlag "The Origins of Digital Computers" p.383. [「ノイマン型コンピュータ」\(](#page-129-0)121 ページ)参照。

\*<sup>36</sup> James F. Loucks"Robert Browning's poetry: authoritative texts, criticism" p.28 \*<sup>37</sup> 岩波書店「上田敏全訳詩集」(1983 年) p.77。

第4章 ソフトウェア

#### 4.2.11. 音声認識

音声認識(speech recognition)ソフトは、人が話す音声を直接コンピュータに入力して解 析し、テキストデータに変換するソフトウェアです。

人の声には個人差があり、話し方も違うため、たいていの音声認識ソフトはあらかじめ一定 の文章を読み上げさせ、声や話し方の特徴などを登録するようになっています。これをエン ロール(enroll)といいます。

読み上げる文章、話した言葉をほぼリアルタイムで変換できるため、キーボード入力と違っ て文字入力の効率は飛躍的に高まりますが、時には誤認識や漢字の誤変換があるため、入力後 の編集作業は欠かせません。

音声を認識するためには高度な処理が必要ですが、パーソナルコンピュータや音声認識ソフ トの性能が高くなるにつれ、認識精度も年々向上しています。音声認識のアルゴリズム\*<sup>38</sup> を 開発したのは IBM で、音声認識ソフトも同社の ViaVoice がよく知られています。

#### 4.2.12. 音声合成

音声合成(speech synthesis)とは人が話す音声を人工的に合成して作ることで、こうした 技術そのものは 1960 年代にすでに研究されていました。1980 年代になると、操作方法を音声 で案内する「喋る家電」や、時刻を音声で告げる時計なども現れました。今日では電話窓口で 自動応答を行なう音声応答システム(IVR : interactive voice response)や、駅での案内放送、 カーナビゲーションシステムの音声案内など、音声合成の応用例は私たちの身の回りにたくさ んあります。

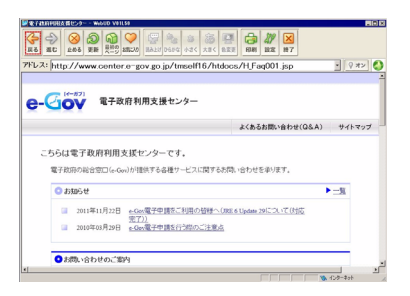

図 4.21 WebUD

コンピュータのソフトウェアにも、たとえば高齢者や視覚障害者がウェブの情報を利用する ときに使う、音声読み上げブラウザなどがあります。図 4.21 はその一例 WebUD で、経済産 業省「平成 14 年度障害者等用情報通信機器等開発事業」の成果物です\*<sup>39</sup>。WebUD に対応し ているウェブページのテキストを読み上げてくれます。

<sup>\*</sup><sup>38</sup> 目的を達成するための処理手順をアルゴリズムといいます。ここで使われているのは「隠れマルコフモデル (hidden Markov model)」です。

<sup>\*</sup><sup>39</sup> 電子政府利用支援センターのページ(<http://www.center.e-gov.go.jp/webud/download.jsp>)から無料で ダウンロードできます。

4.4. アプリケーションプログラム

WebUD はブラウザですが、もちろん音声合成単体のソフトウェアもあります。よほど注意 して聴かないと合成音声だと気づかないほど自然なものから、合成音声だとすぐに分かるもの まで様々ですが、不自然なのはたいていアクセントや抑揚なので、読み上げている文章の意味 が分からないということは少ないようです。

いろいろの音声合成ソフトウェアがありますが、ある程度の不自然さを我慢するならフリー ウェアもあります\*<sup>40</sup>。コンピュータで何かやってみたいとき、まずフリーウェアを試してみ ると気軽に始められます。フリーウェアに飽き足りなくなったら本格的なソフトウェアを探せ ばいいのだし、時には市販のソフトウェアより優れているものに出会うこともあります\*<sup>41</sup>。

ところで、最後に紹介した翻訳と音声認識、音声合成の三つの機能を組み合わせると、自動 通訳システムになります。たとえば日本語で話した音声を認識してテキストデータにし、翻訳 ソフトで英文にして英語の音声に変換すればいいわけです。現状では音声認識には認識率、翻 訳には構文の解析、音声合成にも抑揚の不自然さなど、いくつかの問題は残されていますが、 そこそこのレベルには達しています。自動通訳機の実現に向けて研究が続けられていますが、 これだけの機能を携帯端末に実装するのは、やはりまだ難しいようです。

<sup>\*&</sup>lt;sup>40</sup> たとえば「ドキュメントトーカ」、「棒読みちゃん」など。いずれも Vector(<http://www.vector.co.jp/>)か らダウンロードできます。

<sup>\*</sup><sup>41</sup> 残念ながら、劣悪なもの、コンピュータウイルスのような悪意のあるものに出会うこともあります。説明をよく 読んで信頼できるサイトからダウンロードする、などの注意が必要です。

# 第5章 コンピュータの歴史

20 世紀の科学技術の歴史の中で、最も重要な発明といえばコンピュータ、トランジスタ、 レーザなどでしょう\*<sup>1</sup>。現代社会は高度情報化社会といわれていますが、それを支えているの もコンピュータや半導体、レーザです。現在コンピュータはいたるところで利用されています が、コンピュータが発明されたのはわずか 70 年前、コンピュータが身近なものになったのは、 ほんの十数年前のことです。

コンピュータはどのようにして生まれ、どのようにして情報化社会が出現したのでしょうか。

# 1. 機械式計算機

人は古来より計算を助けるために、算木やジュトン<sup>\*2</sup>、算盤など、さまざまな道具を使用し てきました。しかし、少なくとも計算機、「機械」と呼べるものが現れるには、17 世紀まで待 たなくてはなりませんでした\*<sup>3</sup>。

### 1.1. パスカルの計算機

現存する最古の歯車式計算機は、パスカルの原理やパンセ、あるいは「中心気圧は 960 ヘク トパスカル…」などでお馴染みの、パスカル(Blaise Pascal)(1623~1662) が 1642 年に作っ た「パスカリーヌ」です。

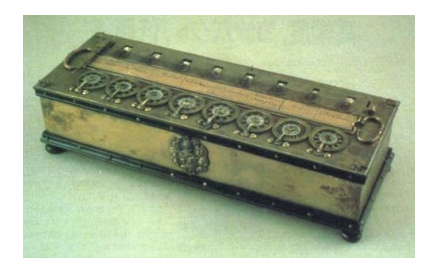

図 5.1 パスカルの計算機「パスカリーヌ」

パスカルの父は税務官吏で、毎日膨大な計算に追われている父の姿を見て計算機の製作を思 い立ったといわれています。50 台程の計算機が作られましたが、図 5.1 は後期のもので、8 個 並んでいる歯車のうち左の 6 個は 10 進数、右からふたつ目は 20 進数、右端は 12 進数で計算

 $\overline{*1}$  核兵器なども?

<sup>\*</sup><sup>2</sup> jeton. カウンターの意。

<sup>\*</sup><sup>3</sup> 1900 年にエーゲ海で、古代ギリシャの沈没船の中から、紀元前一世紀の天文学的時計(あるいは計算機)と思わ れる機械が発見されています。(J. ディビッド・ボルター著「チューリング・マン」1995 年 みすず書房 p.22)

をするようになっています。当時のフランスの貨幣制度が複雑であったため\*<sup>4</sup>、このような変 則計算機も製作されたようですが、広く普及するには至りませんでした。

## 1.2. ライプニッツの計算機

パスカルの計算機は加減算だけしかできませんでしたが、ライプニッツ\*<sup>5</sup>(Gottfried W. Leinitz) (1646~1716) は 1674 年、これを加減乗除が行えるものに改良しました。段付歯車 を使用した機構や、加減算を繰り返すことによって乗除算を行うライプニッツの計算機の基本 的な考え方は、後々の機械式計算機に永く受け継がれました。

機械式計算機はその後、1820 年にトーマス(Charles X. Tohomas)が改良を加えて商品化 し、1875年にはボールドウィン (Frank S. Baldwin) らによって更に改良されました。

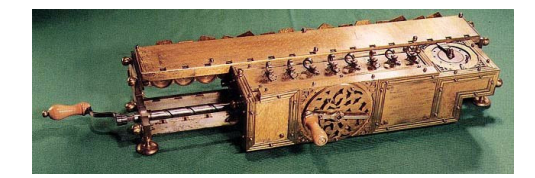

図 5.2 ライプニッツの計算機

# 1.3. オドナーの計算機

スウェーデンのオドナー (Willgodt T. Odhner) は、1874 年にピン付きの歯車を使って計 算機をコンパクトにすることに成功しました。図 5.3 は 1940 年頃に作られたものです。

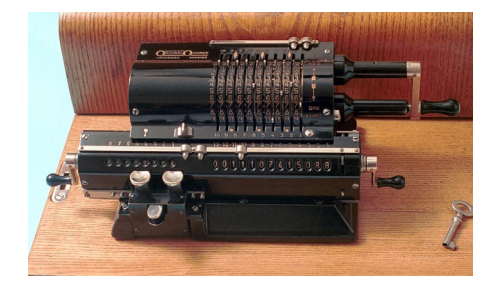

図 5.3 オドナーの計算機

日本では大本寅治郎 (1887~1961)が 1923 年(大正 12年)に国産計算機を完成、「虎印計 算器」と名づけて販売し、後にタイガー手廻計算器として長く親しまれましたが、1969 年に LSI を使った電卓が登場\*<sup>6</sup>したため、翌 1970 年に製造が中止されました。

<sup>\*</sup><sup>4</sup> 12 ドゥニエが 1 スー、20 スーが 1 リーブル。

<sup>\*</sup><sup>5</sup> ニュートンと並んで、微積分学を確立したことで有名な数学者。

<sup>\*</sup><sup>6</sup> 早川電機 QT-8D。「電卓の IC 化」(131 [ページ\)参照。](#page-139-0)

第5章 コンピュータの歴史

#### 1.4. バベジの階差機関

パスカルの計算機以来 300 年余りの間、人々はこれまで見てきたような、機械式の卓上計算 機を工夫し、使ってきました。これらの計算機に共通しているのは、いずれも卓上の小型計算 機だということです。歯車やハンドルを操作して簡単に手軽に計算しようというもので、現在 の電卓と発想は同じです。

そうした中にあって、時代は少しさかのぼりますが、バベジ (Charles Babbage) (1791~ 1871)は、自動計算機の夢を追っていました。

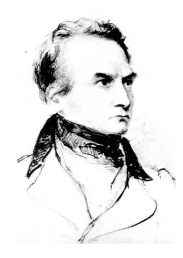

図 5.4 バベジ

当時イギリスは海運が盛んでしたが、船の位置を算出するのに使う数表の誤りによる海難事 故に悩まされていました。船の位置は星を観測して三角関数で計算しますが、その三角関数の 数表に誤りが多かったのです。1833 年、バベジはそのような計算を自動的に行い、同時に計算 結果を印刷する階差機関(difference engine)を作ろうと考えました。

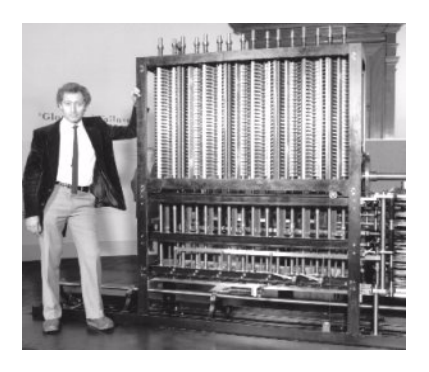

図 5.5 階差機関

49 数 列 36 **100**  $11$ 13 15 19 - 階差 第二階差

上の例で、1、4、9、16… という数列はそれぞれ 1<sup>2</sup>、2<sup>2</sup>、3<sup>2</sup>、4<sup>2</sup>…、すなわち一辺が 1、2、 3、4… の正方形の面積ですが、互いの差(第一階差)を取ると 3、5、7、9…、さらにその差 (第二階差)は 2、2、2、2… となって、一定になります。このように、何度か階差を取れば一

定になるような数列であれば、1、3、2 という初期条件さえ与えれば、あとは加算だけで自動 的に計算することができます。階差機関はこれを実現しようとしたものです。

残念ながら当時は機械加工精度が十分でなく、政府の資金援助がうち切られたこともあって、 完成させることはできませんでした。図 5.5 の階差機関は 1991 年、バベジの生誕 200 年を記 念してイギリスの科学博物館が作ったものです\*<sup>7</sup>。

## 1.5. 解析機関

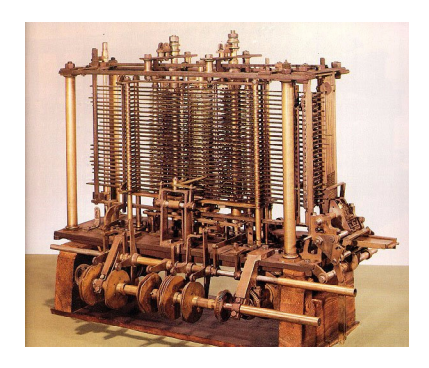

図 5.6 解析機関の一部

しかし階差機関は、階差法が使えるものしか計算できない、いわば専用機です。1834 年、バ ベジは新たに、プログラムによってどのような計算でも行える解析機関(analytical engine) の開発に着手しました。解析機関は演算装置(mill)と記憶装置(store)からなっています。 データやプログラムを入力するパンチカード読み取り装置や、計算結果を印刷する出力装置も あって、機械式とはいえ今日のコンピュータとほぼ同じ構成になっています。しかしこれも、 部分的に動作を確認するための試作機は作られましたが、装置全体としては完成に至りません でした。

エイダ \*<sup>8</sup> (Augusta Ada Byron) (1815~1852)は、バベジがイタリアで行った解析機関 に関する講演の記録を英訳し、膨大な訳注をつけています。ここには解析機関のプログラムに ついても触れられており、ループや条件分岐など、今日もコンピュータのプログラムに不可欠 な概念が記されています。

#### 1.6. ツーゼの Z1

バベジの解析機関以後 100 年間、新たに機械式の自動計算機を試みた者は現れませんでし た。機械式ではあまりにも複雑になって、仮に製作できたとしても、費用やサイズ、重量、保 守や信頼性の問題などを考えると、とうてい現実的ではありません。

<sup>\*</sup><sup>7</sup> バベジの図面には若干の誤りがありましたが、いずれも簡単に修正できる程度のものでした。この複雑な機械 が、バベジの図面通りに作って正常に動作したそうです。

<sup>\*</sup><sup>8</sup> 詩人 George G. Byron の娘で後のオーガスタ・ラヴレース伯爵夫人。バベジと親交があり、数学や解析機関 についてバベジから多くを学びました。

コンラッド・ツーゼ (Konrad Zuse) (1910~1995)は軍用機などを生産していたヘンシェ ル社の技術者でしたが、航空力学に必要な、膨大で単調な計算に辟易していました。そこで自 動計算機の製作を計画し、1936 年から 38 年にかけて、10 進数ではなく 2 進数を、歯車ではな く薄い金属板製のカムを採用した計算機、Z1 を製作しました。

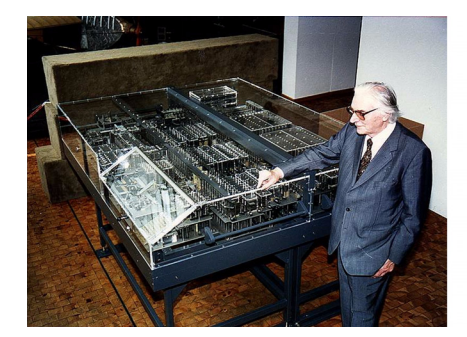

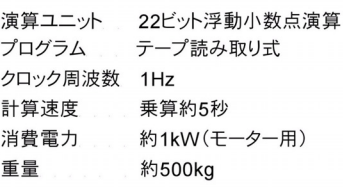

図 5.7 Z1 (レプリカ) とその仕様

Z1 はパンチテープでプログラムを与えて 22 ビットの浮動小数点演算ができる、言うまで もなく世界で最初の、本格的な科学技術計算ができる計算機でした。Z1 のクロック周波数は 1Hz、乗算に要する時間は約 5 秒です。バベジの夢は 100 年後に、Z1 によって初めて実現され ました。

Z1 の論理素子\*<sup>9</sup> は金属板のカムを組み合わせて作られています。入力側のカムの動きが出 力側に伝わるかどうかを、制御用のカムの位置によって決めることができるようにしてありま す。金属板のカムの位置を 2 進数の 0 と 1 に対応させ、様々な論理素子を組み合わせて演算装 置が作られています。

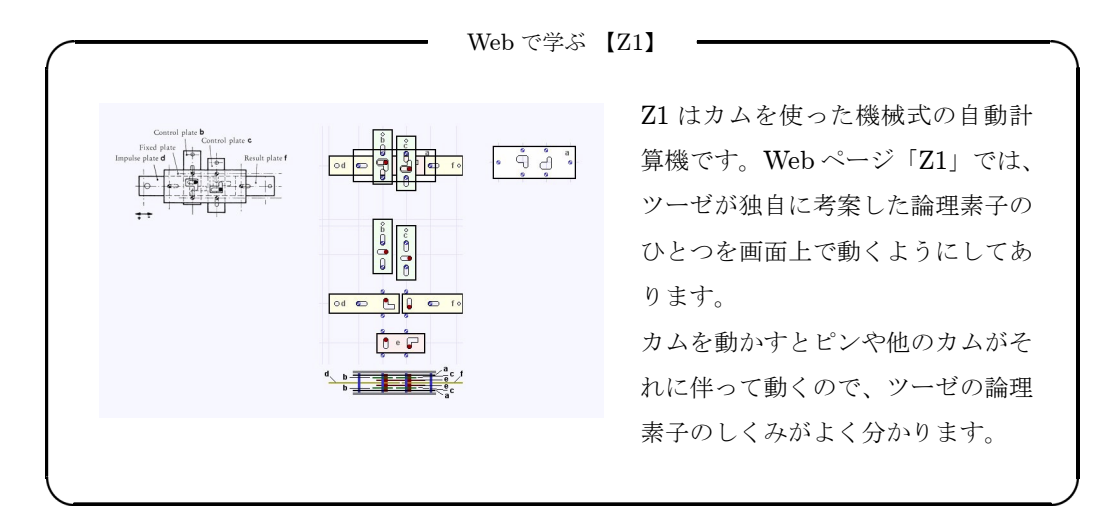

\*<sup>9</sup> 論理演算を行うための回路を構成している素子。通常はトランジスタなどの半導体素子が使われる。

# 2. チューリングマシン

チューリング\*<sup>10</sup> (Alan M. Turing) (1912~1954) はイギリスの数学者で、チューリング マシンは 1936 年に発表された彼の論文、「計算可能数についての決定問題への応用」\*<sup>11</sup> の中 で、計算を数学的にモデル化するために使われた仮想の計算機です。

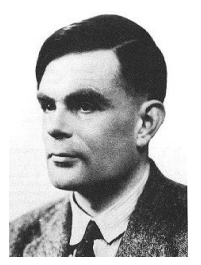

図 5.8 チューリング

チューリングマシンは無限に長いテープと、テープの記号を読み書きできるヘッドから成っ ています。ヘッドはその内部状態と読み出した記号(入力)に応じてテープに書くべき記号を 出力し、右か左にひとつ移動して内部状態を変えます。これを停止するまで繰り返します。

| 内部状態 | 入力 | 出力 | 移動方向 | 次の内部状態 |
|------|----|----|------|--------|
|      | 空白 |    | 右    |        |
|      |    |    | 右    |        |
|      |    |    | 左    |        |
|      |    |    | 右    |        |
|      |    |    | 右    |        |
|      | 空白 | 空白 | 左    | Н      |
| н    |    |    | 停止   | н      |

表 5.1 チューリングマシンの動作例

チューリングマシンを理解するために、ここでは 2 進数の値に 1 を加える、たとえば 101 な ら 110 に、111 なら 1000 にするという簡単な「計算」を考えます。この場合、ヘッドは 0、1、 H (停止) の3 種類の内部状態を取ります。

ヘッドの内部状態が 0 のとき、テープから 0 または空白を読み込むと、テープに 1 を書き込 んで右に動いて内部状態を 1 に変え、1 を読み込むと 0 を書き込んで左に動いて内部状態は 0 のままにします。また、内部状態が 1 のとき、テープの記号が 0 または 1 であれば右に動き、 空白であれば左に動いて停止します。以上をまとめたものが表 5.1 です。

<sup>\*10</sup> チューリングは第2次世界大戦中、ドイツの暗号エニグマ (220[ページ参照\)](#page-228-0)の解読機「ボンベ」(bombe)を 開発し、戦争の早期終結に貢献したことでも知られています。

 $\rm ^{\ast 11}$  On computable numbers, with an application to the Entscheidungsproblem.

いま、テープには 101 という 2 進数が書かれていて、最初ヘッドの内部状態は 0 で最下位 ビットの上にあるものとします(図 5.9)。

このとき、テープの記号は1ですから、ヘッドはテープに0を書き込んで左に動きます(表 5.1 の 3 行目)。次のステップでは内部状態が 0、記号も 0 ですから、テープには 1 を書き込ん で右に動き、内部状態を 1 に変えます(表 5.1 の 2 行目)。次のステップは内部状態が 1、記号 が 0 なのでテープに 0 を書き込んで右に動き、内部状態は 1 のままという風に、定められた規 則に従って処理を進めていくと、ヘッドが停止したときにはテープの 2 進数は 110 になってい ます。

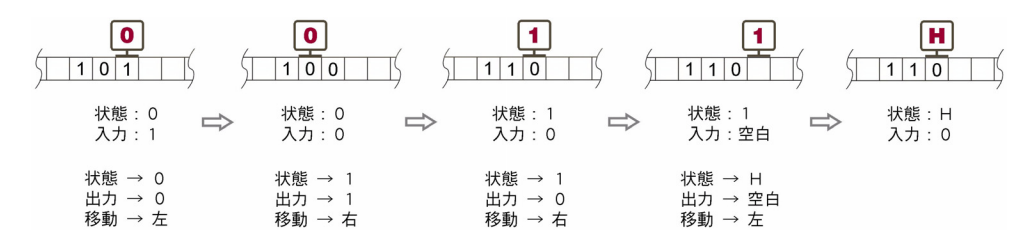

図 5.9 チューリングマシンの計算例

これは極めて簡単な例ですが、チューリングマシンに無限の長さのテープがあって、プログ ラムに相当する表 5.1 のようなヘッドの遷移規則が書けるようなものであれば、どんなに複雑 なものでも計算することができます。ヘッドの遷移規則そのものを記号化してテープに書き込 んでおき、ヘッドがそれを読み込んで処理を始めることもできます。現在のコンピュータはメ モリに記憶されているプログラムを随時読み込みながら処理を進めていきますが、チューリン グマシンはそのような計算機の可能性も示唆しています。

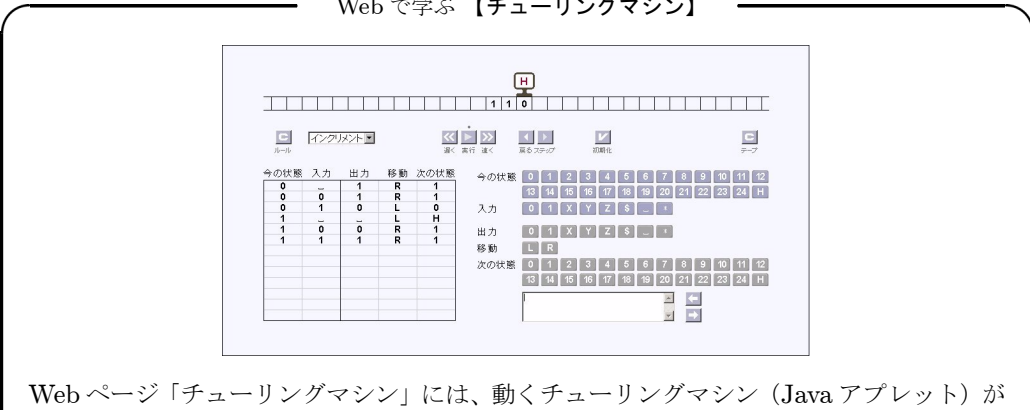

Web で学ぶ 【チューリングマシン】

[あります。いくつかのプログラムがあらかじめ用意されているので、計算処理が行われて](http://www.infonet.co.jp/ueyama/ip/history/turing.html) いく様子を見れば、チューリングマシンが容易に理解できます。データやプログラムの編 集もできます。

# 3. 電気(リレー)式計算機

1937年、シャノン (Claude E. Shannon) (1916~2001)は、スイッチの組み合わせによっ て論理回路を作ることができるという論文を書き\*<sup>12</sup>、スイッチで AND、OR、NOT 回路を構 成し、それらを組み合わせればあらゆる論理回路を実現できることを示しました。これによっ て、歯車をスイッチに置きかえ、リレーで計算機を作る道が開かれました。

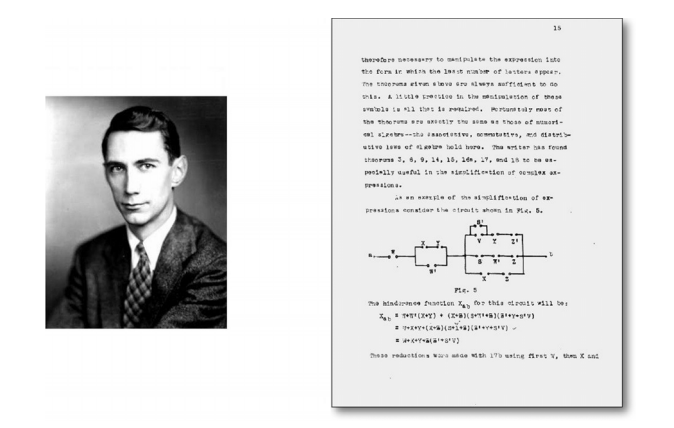

図 5.10 シャノンと論文の一部

リレーは電磁石とスイッチを組み合わせたもので、図 5.11 のように、接点が何個か鉄片に 取り付けられています。普段はスプリングによって接点 c は接点 b と接触していて、c-b 間は ON ですが、c-a 間は OFF になっています。コイルに電流を流すと鉄片は電磁石に引きつけら れて、c-b 間は OFF、c-a 間は ON になります。何個かの接点を同時に ON-OFF させること ができるので、論理回路にはよく利用されます。

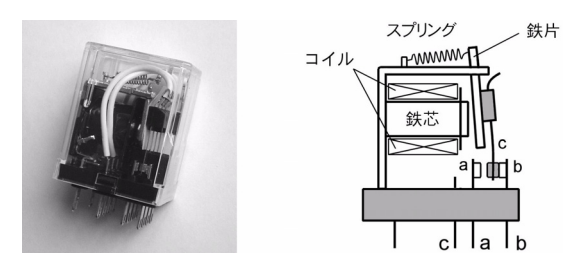

図 5.11 リレー

#### 3.1. Z3

Z1 は機械式のため演算装置がやや不安定でしたので、ツーゼは演算装置をリレー化した Z2 を試作(1939)した後、1941 年に本格的な電気(リレー)式計算機、Z3 を完成させました。 Z3 にはメモリ (22 ビット× 64 語)を含め、2,600 個のリレーが使用されています。加算を 0.7 秒、乗算と除算を 3 秒で実行できる、世界で最初の電気(リレー)式計算機が誕生しました。

\*<sup>12</sup> A Symbolic Analysis of Relay and Switching Circuits. マサチューセッツ工科大学での修士論文。

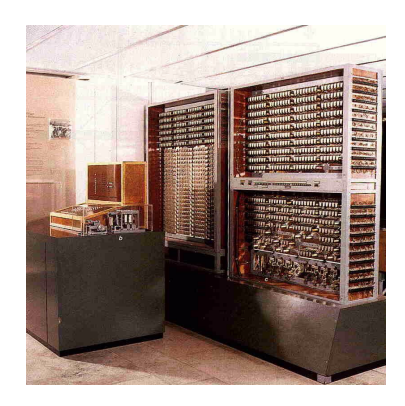

図 5.12 Z3

残念ながら Z1 も Z3 も第 2 次世界大戦中、連合軍の爆撃(1944 年)によって破壊されてし まいました。図 5.12 は 1960 年に復元されたレプリカで、1967 年にモントリオール博覧会に、 現在はミュンヘンのドイツ博物館に展示されています。

その後会社を設立したツーゼは、演算精度を上げた Z4(1945)、光学機器設計のために Z5 (1952)、商業的にも成功した真空管式の Z22 (1957)、トランジスタ式の Z23 (1961) など、多 くのコンピュータを世に送り出しました。こうした数々の業績にもかかわらず、今日ツーゼが あまり知られていないのは、彼が敗戦国ドイツの人であり、Z1 や Z3 など初期のコンピュータ がことごとく爆撃で破壊されてしまったことなども理由の一つでしょう。

## 3.2.  $\lambda - \lambda \check{} - \check{}$  Mark-I

米国では 1943 年、ベル研究所のスタイビッツ(George R. Stibitz)(1904~1995)が弾道計 算のためにリレー式計算機を、エイケン(Howard H. Aiken)(1900~1973)も 1944 年、IBM の協力を得て、3,300 個のリレーを使った ASCC(automatic sequence controlled calculator) という計算機を作りました。ASCC は 50 フィートもある巨大な計算機で、加減算を 0.3 秒、 乗算を 4 秒、除算を 11 秒で計算できました。後にハーバード大学に寄付され、ハーバード Mark-I と呼ばれました。

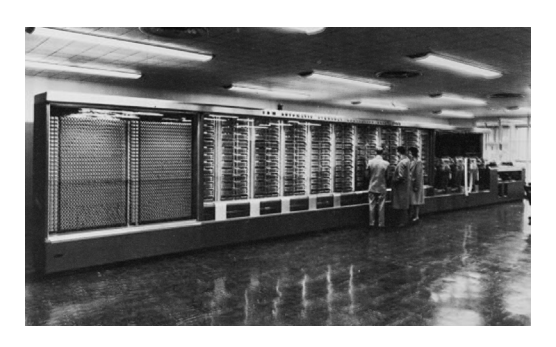

図 5.13 ハーバード Mark-I 写真提供:International Business Machines Corporation.

# 4. 電子計算機の誕生

電気(リレー)式計算機によって、自動計算機は実用的な機械となりました。しかし、リレー は電磁石によってスイッチを ON-OFF するため、高速動作は望めません。リレーを組み合わ せて作った計算機は、1 秒間に数回しか命令を実行できないので、これでは計算を何度も繰り 返す高度な処理には向きません。

大量の計算を短時間で行うために、リレーに代わって、真空管をスイッチとして使った高速 の計算機、すなわち電子計算機が作られるようになりました。

真空管を使うことによって処理速度の問題はある程度解決できますが、メモリをどうして作 るかという難問がまだ残っています。

コンピュータには高速に読み書きできる大容量のメモリが必要ですが、メモリを真空管で作 ると大量の真空管が必要になるため、装置の規模が膨大になってしまいます\*<sup>13</sup>。大容量のメ モリをコンパクトに作るために、当時のコンピュータ開発者達がいかに苦労したか、そのよう な点にも注目しながら、コンピュータ誕生の歴史を眺めていくことにします。

### 4.1. ABC

1942年、アイオワ州立大学のアタナソフ (John V. Atanasoff) (1903~1995) は、ベリー (Clifford E. Berry) (1918~1963) と共に、ABC (Atanasoff - Berry computer) という電子 計算機を作りました。

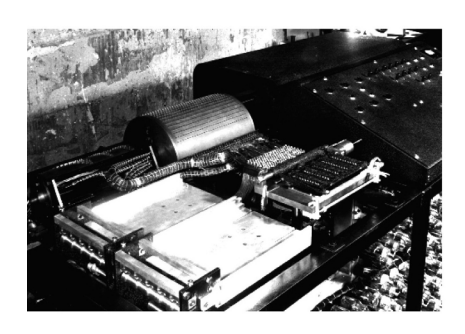

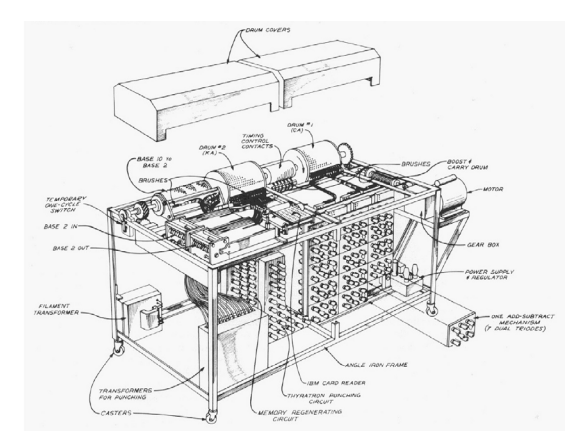

図 5.14 ABC

ABC は連立方程式を解くための、やや大きめの机くらいの計算機です。2 進数演算で、約 300 本の真空管を用いています。

 $^{13}$  1 ビットを記憶するのに 2 本の真空管が必要です(1 本の真空管に 3 極真空管のエレメントが 2 個封入された 「双 3 極管」を使えば、見かけ上 1 本の真空管で済ませることができます。ABC や ENIAC にもこのような真 空管が随所に使用されています)。

ABC は連立方程式を解くための専用機ですから、プログラムはハードウェアで固定されて います。写真の左上にあるドラムが ABC のメモリですが、このメモリは演算データだけを記 憶します。図 5.15 はメモリの断面の模式図です。ドラム上に 6◦ 間隔で 50 個、それが 32 列並 んだ接点にコンデンサが接続されています。コンデンサには 1 ビットのデータを記憶させるこ とができます。ドラムは 2 個あるので、全部で 3,200 ビットのメモリです。

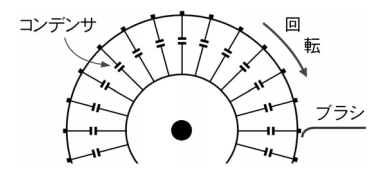

図 5.15 ABC のメモリ

ドラムは 1 秒で 1 回転し、コンデンサがプラスに充電されているか、マイナスに充電されて いるかをブラシで読み取ります。このように、一列に並んでいるデータをその順序で読み書き するメモリをシーケンシャルアクセスメモリ(sequential access memory)といいます。

現在私たちが使っているメモリ、DRAM もコンデンサを使って情報を記憶させていますが、 ABC のドラムは 1 回転するのに 1 秒かかりますから、先頭のデータがやってくるのを待つの に平均して 0.5 秒、50 個のコンデンサのデータを全部読むのに約 0.8 秒かかります。これでは 真空管を使ったせっかくの高速演算回路も台無しで、計算機全体としての性能は機械式計算機 並みになってしまいます。

とはいえ、世界で最初の、電子回路によるディジタル式計算機であったこともまた事実です。

### 4.2. Colossus

Colossus は第 2 次世界大戦も最盛期の 1943 年、ドイツ軍のローレンツ暗号\*<sup>14</sup> を解読する ために、ニューマン(Maxwell H. A. Newman)(1897~1984)らによってイギリスで作られ た電子計算機です。

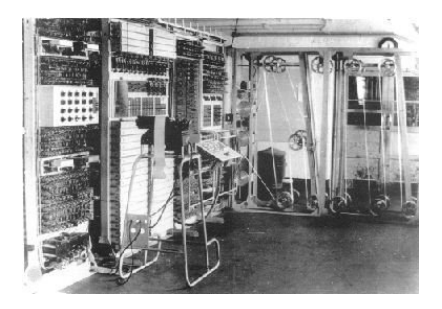

図 5.16 Colossus

<sup>\*14</sup> ドイツの暗号といえばエニグマ(220[ページ参照\)](#page-228-0)が有名ですが、ヒトラーや将官との間の通信には、更に複雑 なローレンツ暗号機が使用されていました。

Colossus に使われている真空管は 2,500 本で、データのメモリとして使われている 5 台の 5 ビットのシフトレジスタ\*<sup>15</sup> も真空管で作られています。プログラムはハードウェアで与えら れ、一部は固定、一部はプラグの差替えによって変更できましたが、いずれにしても暗号解読 のための専用機です。

第二次世界大戦では暗号解読によって戦争の早期終結に貢献しました。本格的に稼働した最 初の電子計算機でもあります。

#### 4.3. ENIAC

米国ではその頃、弾道計算のための高速の計算機を必要としていました。

米国はヨーロッパの諸国より遅れて、日本の真珠湾奇襲(1941 年)を契機として第 2 次世界 大戦に参戦したため、当初は軍備も十分に整っていませんでした。そこで陸軍弾道研究所は、 ペンシルバニア大学ムーア校のモークリー (John W. Mauchly) (1907~1980) とエッカート (John P. Eckert)(1919~1995)が計画していた電子計算機、ENIAC(electronic numerical integrator and computer)に資金を提供して開発を進めることにしました。

ENIAC は使用した真空管が 18,800 本、消費電力は 150kW、重量 30 トン、100m<sup>2</sup> の部屋を 専有する巨大な計算機でした。10 進演算方式のため、リングカウンタというやや特殊なカウン タを演算装置として使用し、10 組のリングカウンタからなる「アキュムレータ」\*<sup>16</sup> が 20 台あ りました。ENIAC のプログラムはアキュムレータ間等をハードウェア的に接続することで与 えられ、プログラムを変更するにはそれらのケーブルをつなぎ変えなくてはなりませんでした。

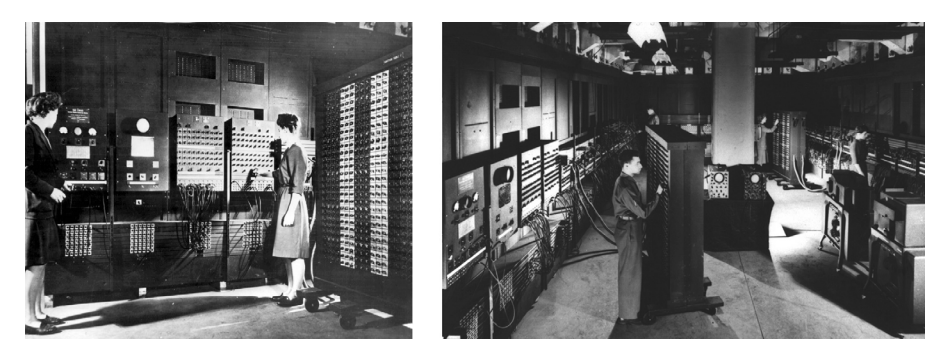

図 5.17 ENIAC

ENIAC の開発目的は弾道計算でしたが、完成は終戦後の 1945 年秋になり、翌 1946 年に機 密解除されて公表されました。最初に実行されたプログラムは水爆開発のための計算であった といわれています。

<sup>\*</sup><sup>15</sup> データを右、又は左に移動させられるレジスタ。たとえばレジスタの値がいま 11100 であるとき、右にシフト させると 01110、左にシフトさせると 11000 になります。

<sup>\*&</sup>lt;sup>16 るいきんき<br>\*<sup>16</sup> 累算器。今日アキュムレータという用語は、演算の結果が格納される汎用レジスタの意味で使いますから、</sup> ENIAC の「アキュムレータ」とは概念が異なっています。ENIAC の「アキュムレータ」は約 500 本の真空 管で構成されていました。

#### 4.4. The Baby

The Baby は、 マンチェスター大学のウィリアムス(Freddie C. Williams)(1911~1977) とキルバーン (Tom Kilburn) (1921~2001)によって作られ、1948年6月にプログラムの実 行に成功した、最初のプログラム内蔵方式\*<sup>17</sup> のコンピュータです。

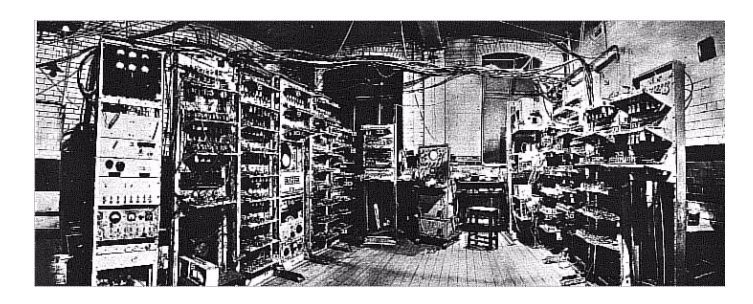

図 5.18 Baby Mark 1 prototype

"Baby" はニックネームで、正式な名称は SSEM(small scale experimental machine)と いいます。ウィリアムスは 1946 年に CRT(cathode ray tube)をメモリとして使用する研究 に着手し、1 ビットのメモリとして動作させることに成功しました。これを蓄積記憶管といい ますが、1947 年には 2,048 ビットを記憶できるようになり、コンピュータのメモリとして実際 に使えるどうかを確認するための実験機として Baby が製作されました。

蓄積記憶管のデータは CRT の蛍光面上の電荷によって記憶されます。CRT のガラスも蛍光 物質も絶縁体ですが、それでも電荷はすぐに漏れて失われるので、電荷を読み出しては再書き 込みすることによって記憶が保たれるように工夫されました。このプロセスは "regeneration" と呼ばれましたが、ABC のコンデンサドラムメモリにも、現在の DRAM にも同様の方式が 使われています。現在、私たちはこれをリフレッシュ(refresh)と呼んでいます。

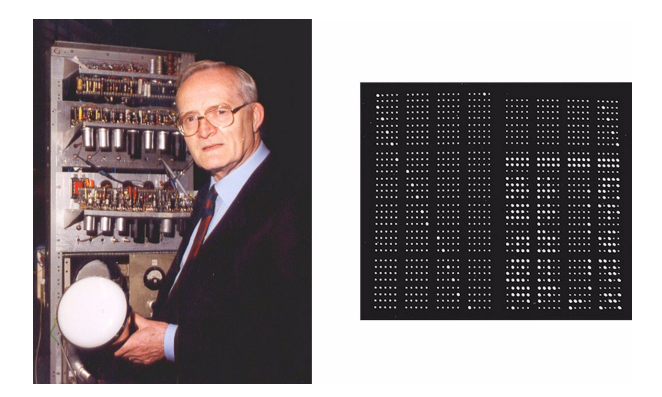

図 5.19 左. キルバーンと CRT 右. CRT 画面

図 5.19 の左はキルバーンと CRT、右は蓄積記憶管のデータの様子を別の CRT に表示させ

<sup>\*</sup>17[「ノイマン型コンピュータ」\(](#page-129-0)121 ページ)参照。

たものです\*<sup>18</sup>。明るい点は'1'、暗い点は'0'を表しています。

ABC のメモリはコンデンサドラム式のシーケンシャルアクセスで 1 回転/秒であったのに 対して、Baby のメモリは CRT を使ったランダムアクセスメモリで、しかも電子管ですから高 速です。Baby は約 1.2msec で演算できましたが、これもメモリが高速だったからに他なりま せん。しかし、メモリ容量は 1k ビット(128 バイト)しかありませんでした。これでは到底、 満足な仕事はできません。その名の通り"Baby"、「小規模実験機」でした。

### 4.5. EDSAC

EDSAC (electronic delay storage automatic calculator) は 1949 年、ケンブリッジ大学の ウィルクス (Maurice V. Wilkes) (1913~2010) によって作られました。

EDSAC の正式名称中、"delay strage" とは「遅延線メモリ」のことです。

コンピュータの信号を超音波のパルスにして水銀を満たした管の片側から与えると、超音波 は水銀中を伝わって反対側に達します。これを電気信号に変えて、また超音波のパルスにして 管に戻してやると、水銀の中を流れ続ける超音波のパルスとしてデータを記憶させることが出 来ます。これを遅延線メモリといいます。

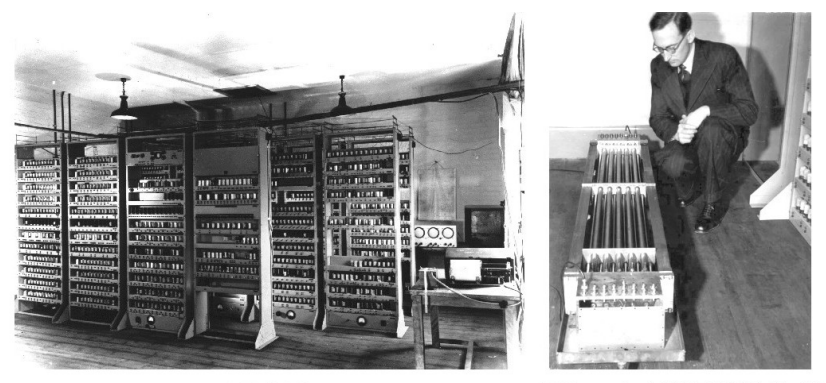

**EDSAC** 

Wilkes と水銀遅延線メモリ

図 5.20 右の、パイプが収められている長い箱が水銀遅延線メモリです。パイプの長さは 5 フィートあります。水銀中の音速は 1,450m/sec ですから、約 1msec でデータが循環します。 EDSAC のクロック周波数は 500KHz ですから、CPU は 2µsec 毎に動くことになりますが、 メモリアクセスが 1msec と遅いため、実際に実行できる命令は平均すると 650 回/秒でした。

1 本のタンク(水銀を満たした管)に、1 語(ワード)17 ビットのデータが 32 ワード記憶で き、そのタンクが図 5.20 の写真の箱に 16 本納められています。ただし 17 ビットのうち 1 ビッ トは符号として使われているので、このメモリの実質的な記憶容量は 16 × 32 × 16 = 8,704 = 8k ビット(1k バイト)と考えてよさそうです。

\*<sup>18</sup> Baby のメモリは 32 ビット× 32 語ですが、写真は後に作られた 40 ビット× 32 語のものです。

図 5.20 EDSAC 出典: Computer Laboratory, University of Cambridge

第5章 コンピュータの歴史

わずか 1k バイトのメモリにしては大きすぎるように思えますが、もしこれを真空管で作る とすると、1 ビット当たり 2 本の真空管が要るので、1k バイトでは 2 × 1,024 × 8 = 16,384 本もの真空管が必要になります。EDSAC に使用されている真空管は約 3,000 本ですが、メモ リだけで ENIAC (約 18,800 本の真空管を使用) ほどの真空管が必要になってしまいます。

メモリにどのような方式を採用するかということが、当時コンピュータを設計する上で、い かに重要な問題であったかが分かります。

#### 4.6. メモリの比較

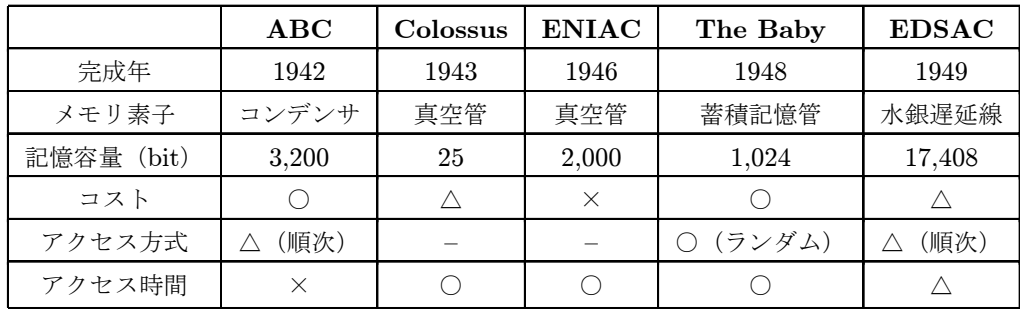

#### 表 5.2 メモリ方式の比較

表 5.2 にそれぞれのコンピュータのメモリを比較してみました\*<sup>19</sup>。こうしてみると、記憶容 量が少ないことをのぞけば The Baby の蓄積記憶管が優れているものの、総合的には水銀遅延 線メモリがいちばんバランスがよさそうです\*20。

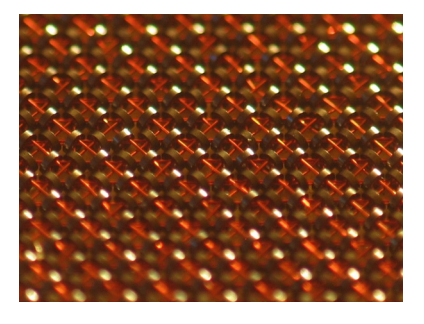

図 5.21 磁気コアメモリ 写真提供:Brian P. Walenz

その後しばらく、コンピュータには蓄積記憶管や水銀遅延線メモリが使われていましたが、 やがて安価で小型、高速の磁気コアメモリが現れると、これらのメモリは姿を消しました。し かし磁気コアメモリもまた、1970年に半導体メモリ (DRAM) \*21 が発売されると、次第に 主役の座を譲っていきます。

<sup>\*</sup><sup>19</sup> ABC、Colossus、ENIAC はプログラム内蔵方式ではないので、メモリは演算データの記憶のみに使われます。 \*<sup>20</sup> 真空管でメモリを作るには通常 1 ビット当たり 2 本の真空管が必要ですが、ENIAC には 10 本の双三極管でで きているリングカウンタが 200 組あるものとして計算しました。○、×、△の判断に明確な基準はありません。 \*21「DRAM」(52 [ページ\)参照。](#page-60-0)

### <span id="page-129-0"></span>4.7. ノイマン型コンピュータ

数学、物理学者として有名なノイマン(John Louis von Neumann)(1903~1957)は、原 爆開発プロジェクトであったマンハッタン計画の一員でしたが、1944 年、偶然 ENIAC の開発 計画を知り、その後 ENIAC のプロジェクトにも加わりました。原爆の開発には膨大な計算が 必要で、それを処理できる高速の計算機を求めていたからです。

一方 ENIAC を開発していたモークリーとエッカートは、① ENIAC は 10 進演算方式のため ハードウェアが複雑、② プログラムがハードウェアによって与えられているため変更が困難、 などの問題があるため、ENIAC の開発を進めるかたわら、EDVAC(electric discrete variavle automatic computer)と名づけた次期電子計算機の計画も進めていました。プログラムをメモ リに格納するには大容量のメモリが必要です。メモリに水銀遅延線を利用しようというのは、 かつてレーダーの研究をしたときに、これを使って成功させたエッカートのアイデアでした。

1945 年、ノイマンは EDVAC についてのこうした計画を「EDVAC に関する報告書の初稿 (First Draft of a Report on the EDVAC)」として発表しました。以来、ここに示された 2 進 数演算でプログラム内蔵方式のコンピュータは「ノイマン型」と称されるようになりました。

EDVAC の計画はもともとモークリー、エッカートが進めていたもので、ノイマンはそれに 数学的な根拠を与えました。しかし常識的にはモークリー、エッカート、ノイマン連名の論文 とすべきところを、ノイマン単独の論文として発表されたため、以後ノイマンばかりがコン ピュータの発明者扱いされるようになりました。EDVAC 開発プロジェクトには人間関係のも つれが生じ、EDVAC の開発遅れの要因のひとつになりました。

### 4.8. 最初のコンピュータ

これまで初期の電子計算機をいくつか見てきましたが、それではこのうち「最初のコンピュー タ」はどれか、という問題について考えてみます。

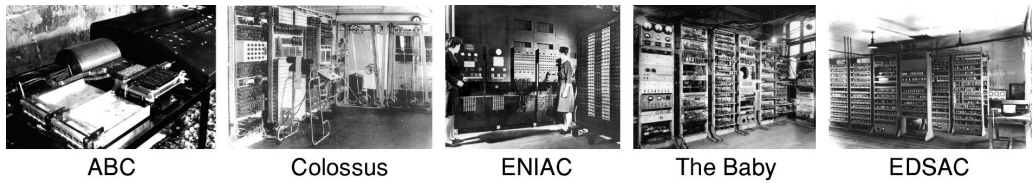

1942年

1943年

1946年 1948年

1949年

図 5.22 最初のコンピュータはどれ?

一般的には、最初のコンピュータは ENIAC で、コンピュータの歴史は 1946 年に始まると いうのが定説になっています。ENIAC は第 2 次世界大戦中、軍事目的で開発されていました ので、厳重な機密下におかれていましたが、終戦後の 1945 年秋に完成し、1946 年 2 月に機密 解除されて公開されました。ENIAC は初めて公表された電子計算機でした。

一方、ABC は 1942 年に作られていますから最初の電子式計算機であることに間違いあり

ませんが、出力装置の動作が一部不安定なまま解決せず、未完成の状態でした。その後アタ ナソフもベリーも軍の研究に従事するため ABC の開発を中断、特許の申請手続きも戦時の混 乱に紛れてうやむやになってしまいました。ABC の存在が知られるようになったのは 1967 年に始まった ENIAC 特許の裁判\*<sup>22</sup> によってですが、すでに「世界で最初のコンピュータは ENIAC」という常識が定着していました。

しかし ABC は連立方程式を解くための、また Colossus は暗号解読のための専用機で、プ ログラムは固定、あるいは一部が変更できるだけです。ENIAC は汎用機ですが、プログラム を変更するには大量のケーブルの接続を変更しなくてはなりません。いずれも、現在私たちが 使っているコンピュータ(ノイマン型)のイメージとはかけ離れています。

ENIAC が 1946 年 2 月に公表されると、ペンシルバニア大学には技術的な問い合わせが殺 到したので、同年 7 月に技術セミナーを開くことにしました。この頃には既に次期コンピュー タとして構想されていた EDVAC の仕様も固まりつつあったので、セミナーでは ENIAC ばか りでなく、EDVAC の技術動向もあわせて講義が行われました。EDSAC を作ったウィルクス や、The Baby を作ったウィリアムズもセミナーを受講、あるいは講師であったエッカートを 訪れて技術的な指導を受けています。したがって、The Baby も EDSAC も、EDVAC 同様、 プログラム内蔵方式の電子計算機として開発・設計されました。

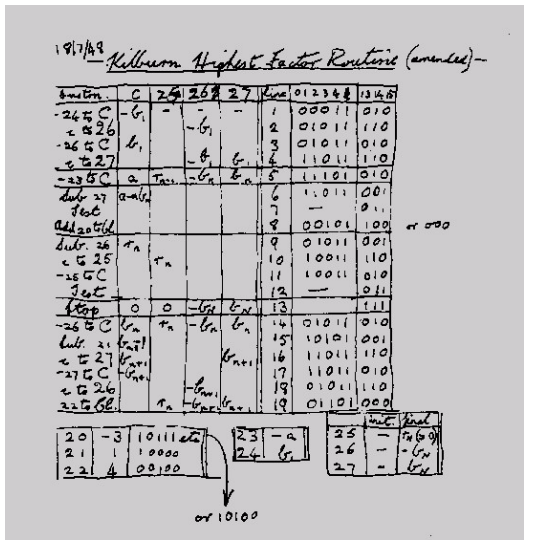

図 5.23 The Baby の最初のプログラム

プログラム内蔵方式は、ノイマン型コンピュータの中でも最も重要な概念です。プログラム はメモリの中にデータと区別されることなく記憶されていて、コンピュータはメモリに格納さ

<sup>\*&</sup>lt;sup>22</sup> ENIAC 特許の権利を持っていたスペリーランド社が莫大な特許使用料を請求したため、ハネウエル社は ENIAC の特許は無効であるとして 1967 年に提訴しました。この特許紛争の過程で、モークリーがアタナソフを訪ねて ABC を見学したことが明らかになり、ハネウエル社が勝訴、ABC の存在が世に知られるようになりました。

れたプログラムを読み取りながら逐次的に処理を進めます。別のプログラムを実行するには、 新たにプログラムをメモリに読み込むだけで変更できます。これがノイマン型コンピュータの 最大の特徴です。そのため「プログラム内蔵方式でないものはコンピュータとはいえない」と いう考え方もできます。これにしたがえば、ABC も Colossus も ENIAC も、コンピュータで はありません。最初のコンピュータは The Baby だということになります。

「電子回路によって計算できるものであればコンピュータと考えていい」とするのなら、最 初のコンピュータは ABC ですし、「ABC も Colossus も専用機である。コンピュータとは汎 用機でなくてはならない」のであれば、最初のコンピュータは ENIAC でしょう。

しかし、最初のコンピュータはどれかという議論はひとまずおいて、後世に与えた影響がい ちばん大きかったのは何かといえば、明らかに ENIAC です。

当時は、信頼性に問題のある真空管を大量に使ってコンピュータを作っても、到底使い物に ならないと考えられていました。ENIAC も真空管の故障によるトラブルは少なくありません でしたが、それでも実用可能なレベルにまとめ上げた功績は特筆すべきで、これによって電子 計算機を真空管で作ることも夢ではないことが示されました。

ENIAC の製作中、プログラム内蔵方式、水銀遅延線メモリ、2 進数演算を骨子としたノイマ ン型コンピュータ、EDVAC の基本的な構想をまとめたのもモークリーとエッカートです。The Baby や EDSAC などに影響を与えたペンシルバニア大学ムーア校の技術セミナーの貢献もは かりしれませんし、モークリーとエッカートは後に会社を興して商用コンピュータ UNIVAC を開発し、コンピュータ産業の<sup>さまがけ</sup>ともなりました。

こうしたことも含めて考えれば、「最初のコンピュータ」と呼ぶにふさわしいものは、やはり ENIAC ではないしょうか。

第5章 コンピュータの歴史

# 5. 第 2 次世界大戦とコンピュータ

これまで見てきたように、リレー式計算機や黎明期の電子計算機の多くは、第 2 次世界大 戦(1939~1745)中、戦争目的のために開発されました。スタイビッツのリレー式計算機や ENIAC は弾道計算、Colossus は暗号解読が目的でした。

大砲の砲弾が描く軌跡(弾道:trajectory)は、砲身の角度や弾丸や火薬の量はもちろん、そ の日の温度や風などによっても微妙に変わります。この計算を当時の機械式、リレー式、ある いはアナログ式計算機で行うと、速いものでも数 10 分かかりました。戦場で計算するわけに はいきませんから、あらかじめ条件を変えて計算した表を作っておかなくてはなりません。新 しい大砲や砲弾ができる度に膨大な計算が必要になるので、短時間で弾道計算ができる計算機 が求められていました\*<sup>23</sup>。この時代、コンピュータは兵器として開発されたのです。

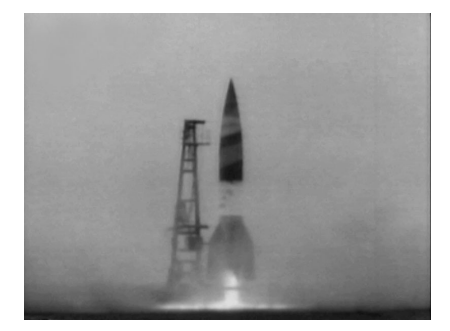

図 5.24 V2

戦争によって科学技術が発達した例は少なくありません。コンピュータ以外にも、第 2 次世 界大戦中に発明、あるいは実用化されたものにレーダー、ロケット、原子爆弾などがあります。

ロケットは古くから中国で武器として使用されていましたが、ドイツのブラウン(Wernher von Braun)(1912~1977)は実用的な液体燃料ロケット V2 を開発、1944 年には主としてベ ルギーとイギリスに向けて、爆弾を積んだ数千発の V2 が発射されました。正確な誘導ができ なかったので爆撃効果は大きくありませんでしたが、超音速で飛来するロケットは警報を出す ことも迎撃することもできなかったため、心理的な効果は大きかったといわれています。ドイ ツ敗戦後、V2 の開発に携わった科学者達は米国と旧ソ連に移ってロケットの研究を続け、後 の宇宙開発に貢献することになります。

一方、シュレーディンガー (Erwin Schrödinger) (1887~1961) らによる量子力学、アイ ンシュタイン(Albert Einstein)(1879~1955)の相対性理論などの近代的な物理学の理論 体系は 20世紀初頭に確立されていました。1938 年、ドイツのハーン (Otto Hahn) (1879~ 1968)とシュトラースマン(Fritz Straßmann)(1902~ 1980)はウランの核分裂を発見、そ の際質量の一部がエネルギーに変換されるため、何らかの方法で核分裂の連鎖反応を起こすこ とができれば、莫大なエネルギーを一気に放出できることが分かりました。これが原子爆弾で

\*23 ENIAC は約 20 秒で弾道計算を行うことができました (4 秒という説もあります)。

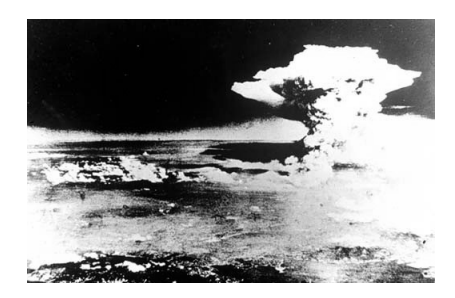

図 5.25 広島に投下された原子爆弾 米軍撮影/広島平和記念資料館提供

す。ナチスドイツが原子爆弾を開発することを危惧したアインシュタインをはじめとする科 学者達は、ドイツより先に原子爆弾を開発すべきであるという書簡をルーズベルト(Franklin Delano Roosevelt) (1882~1945) 大統領に送りました。こうしてオッペンハイマー (J. Robert Oppenheimer)(1904~1967)をリーダーとする原子爆弾開発プロジェクト、マンハッタン計 画がスタートしました。1945 年 7 月 16 日に人類初の原子爆弾の実験に成功、8 月 6 日に広島 にウラン型原子爆弾、8 月 9 日には長崎にプルトニウム型原子爆弾が投下され、8 月 15 日、日 本の無条件降伏によって第 2 次世界大戦は終了しました。

このようにして第 2 次世界大戦中に生まれた核兵器やロケットの技術は、戦後のコンピュー タの歴史にも、少なからぬ影響を及ぼしていくことになります。

第5章 コンピュータの歴史

# 6. 商用コンピュータの出現

# 6.1. UNIVAC I

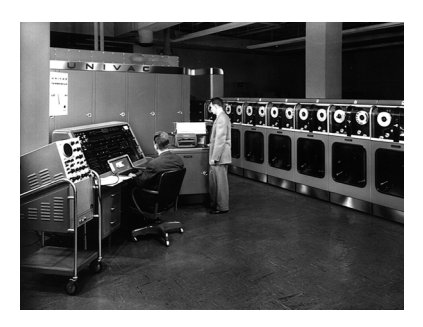

図 5.26 UNIVAC I

ENIAC を開発したモークリーとエッカートは、ペンシルバニア大学を去って\*<sup>24</sup> エッカー ト・モークリー社を設立し、コンピュータの開発を続けました。しかし二人は元来学者で、資金 繰りや売買契約の交渉などは苦手です。会社は 1950 年にレミントン・ランド社 \*<sup>25</sup> に買収され ました。翌 1951 年に世界初の商用コンピュータ UNIVAC I (universal automatic computer) を開発し、国勢調査局に納入、以後 56 年までに 39 台が出荷されました。

#### 6.2. IBM 701, 650, System/360

一方、IBM は 1952 年に IBM 701、53 年にはコンパクトな IBM 650 を開発しました。 UNIVAC I の 39 台に対して IBM 650 は 566 台もが出荷され、コンピュータ時代の幕が開き ました。

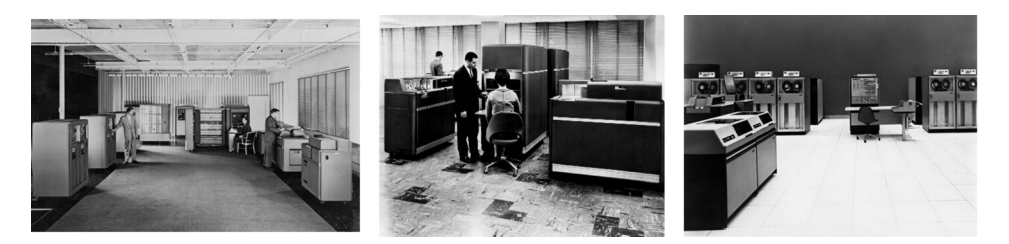

図 5.27 IBM 701 (左)、 IBM 650 (中)、 IBM System/360 (右) 写真提供:International Business Machines Corporation.

1964 年、IBM は商用計算、科学技術計算、リアルタイム・アプリケーションなど様々な用 途に適応できる汎用コンピュータ、System/360 を開発、以後数十年間、メインフレーム市場 をほぼ独占する「IBM の時代」を築きました。

<sup>\*</sup><sup>24</sup> 大学から ENIAC 特許の譲渡を求めらましたが、それを断ったため、大学での研究を続け難くなったようです。 \*<sup>25</sup> 後にスペリー・ランド社となり、現在はユニシス。

# 7. 米ソ冷戦、宇宙開発競争とコンピュータ

第 2 次世界大戦の終了後、1949 年にはソ連も原爆実験に成功して米国に次ぐ核保有国とな り、世界は米国を中心とする自由主義陣営と、ソ連を中心とする共産主義陣営とに二分され、 半世紀におよぶ対立が続きました。米ソが直接武力を行使する戦争には至りませんでしたので 「冷戦」と呼ばれましたが、朝鮮戦争(1950~1953)やベトナム戦争(1965~1973)のほか、ベ ルリン危機(1948)やキューバ危機(1962)など、一触即発の事件も少なくありませんでした。

こうした社会背景のもと、コンピュータの歴史もまた、米ソ冷戦の影響を大きく受けること になります。

## 7.1. スプートニク・ショック

1957 年 10 月 4 日、ソ連は人類初の人工衛星スプートニク(sputnik)の打ち上げに成功し ました。

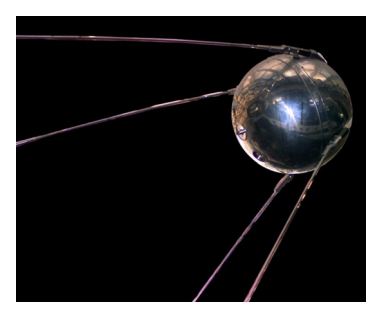

図 5.28 スプートニク

人工衛星は長年の人類の夢を実現させたものではありますが、同時にまた世界中、とりわけ 米国を震撼させました。なぜなら、その打ち上げ用ロケットと制御の技術は、容易に大陸間弾 道ミサイル (ICBM: intercontinental ballistic missile)に転用することができるからです。

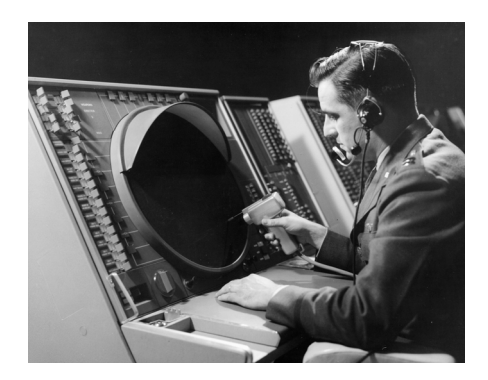

図 5.29 SAGE のコンソール 写真提供: The MITRE Corporation.

この頃米空軍は、全米をカバーする防空管制システム、SAGE (semi-automatic ground

第5章 コンピュータの歴史

environment)を開発していました。

各地のレーダーサイトやミサイル哨戒鑑などの情報を集め、迎撃用ミサイルや戦闘機に即座 に指示を出せるオンラインシステムが完成に近づいていました。しかし、SAGE のコンピュー タはニュージャージー州マグワイア空軍基地に設置されていましたが、もしこれをミサイルで 攻撃されたら、せっかくの防空システムも一瞬で使用不能になってしまいます。

この年、国防総省に ARPA (高等研究計画局 : advanced research projects agency)が 設立され、 核攻撃にも耐えるネットワークの研究が始まりました。また翌 1958 年には軍事 以外の宇宙開発を推進するため、NASA(米国航空宇宙局:national aeronautics and space administration)も設立されました。

#### 7.2. アポロ計画

米ソのロケット開発の中心になっていたのは、主として第 2 次世界大戦中にドイツで V2 を 開発していた科学者達ですが、当時の米国のロケット技術はソ連に比べて数年後れていました。 スプートニクの翌 1958 年 1 月、米国も人工衛星エクスプローラ (explorer) の打ち上げに成功 しますが、ソ連は 1959 年にルナ 3 号が月の裏側の写真撮影、1961 年にはガガーリンによる初 の有人宇宙飛行に成功するなど、米国に先駆けて画期的な成果を上げていました。

ケネディ大統領(John F. Kennedy)(1917~1963)は 1961 年、国家の威信をかけたアポ ロ計画(Apollo program)を発表し、「1960 年代中に、人類を月に送り込もうではないか」と 呼びかけました。

しかし米国のロケットはソ連に比べて推力が劣っていて、重いものを打ち上げることができ ません。もちろん強力なロケットの開発が必要ですが、積み込む荷物、とりわけコンピュータ は小型軽量で高性能なものが求められました。これがコンピュータの小型化を推し進める原動 力となりました。

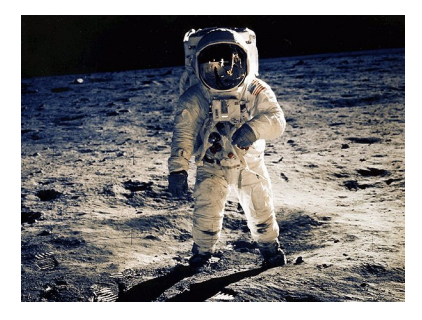

図 5.30 月面に立つアームストロング船長

アポロ計画は 1969 年 7 月 21 日、アポロ 11 号が「静かの海」への着陸に成功し\*<sup>26</sup>、米国の 面目は保たれましたが、これを陰で支えたのはコンピュータでした。

<sup>\*</sup><sup>26</sup> 月面に人類としての第 1 歩を印したアームストロング船長は、"That's one small step for a man, one giant leap for mankind." という有名な言葉を残しました。

## 7.3. アポロ計画と半導体技術の発達

1948 年、ベル研究所のバーディーン(John Bardeen)(1908~1991)とブラッテン(Walter H. Brattain)(1902~1987)は点接触型トランジスタを発明、翌 1949 年には同研究所のショッ クレー (William B. Shockley) (1910~1989) によって接合型トランジスタの理論が発表され ました。

当初は安定した品質のトランジスタを作ることができませんでしたが、やがてそれも解決 し、1958 年にはキルビー(Jack S. Kilby)(1923~2005)とノイス(Robert Noyce)(1927  $\sim$ 1990) がそれぞれ集積回路 (IC: integrated circuit) を発明しました。

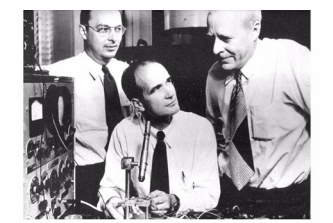

バーディーン ショックレー ブラッテン

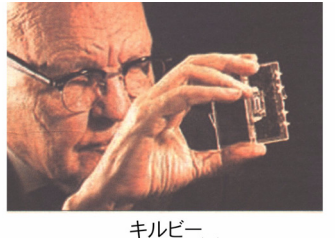

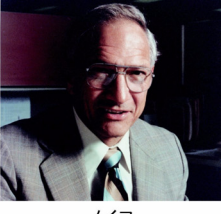

図 5.31 トランジスタと IC の発明者達

アポロ計画が発表された頃 (1961年)の IC はまだまだ単純なものでしたが、軽くて高性能 のコンピュータが必要な NASA にとって、IC はまさにうってつけでした。IC を開発するには 多額の開発費がかかるため、出来上がったばかりの IC は非常に高価でしたが、新しい製品は NASA や軍に「金に糸目をつけずに」採用されました。

半導体メーカーにとっては、願ってもない追い風が吹いていたのです。

# 8. 電卓戦争

IC は、米国では主として軍事・宇宙開発向けの技術として進歩しました。しかしそれだけで は大量の需要は望めず、せっかくの IC も広く一般に普及することはありません。自動車もそ うでしたが、工業製品は大量生産によって製造コストが下がり、価格が下がることによってさ らに需要が増える、という循環が生じてはじめて本格的に普及します。

IC の場合、それは米国ではなく、日本の「電卓戦争」によって始まりました。

#### 8.1. 黎明期の電卓

世界で最初の電卓(電子式卓上計算機)は、1961 年にイギリスの Bell Punch 社が発表した Anita Mark 7 です。しかしこれは真空管式の電卓で、生産台数も少なかったようです。

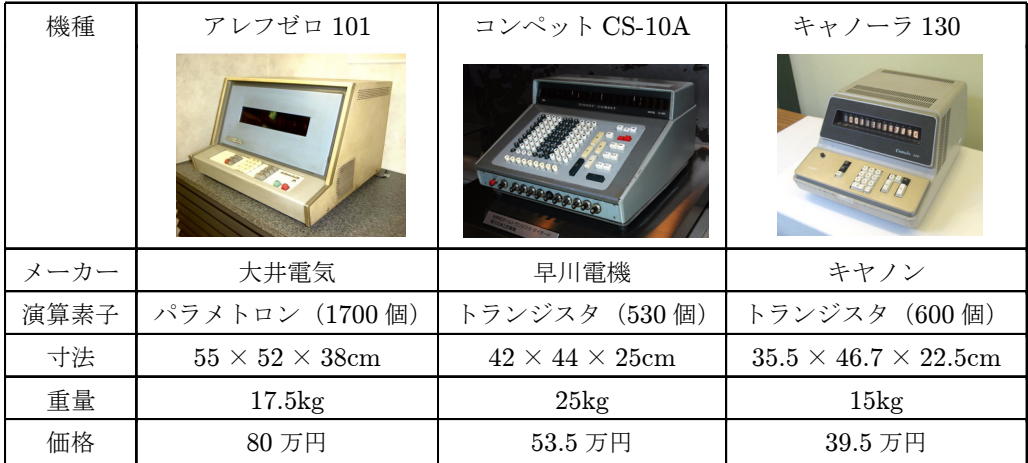

#### 表 5.3 黎明期の各種電卓

日本でも 1964 年、大井電気、早川電機(現シャープ)、キヤノン各社から相次いで電卓が発売 されました。アレフゼロ 101 はパラメトロン\*<sup>27</sup> を使用していましたが、コンペット CS-10A とキャノーラ 130 はともにトランジスタを使用した最初の電卓でした。しかしそのサイズは 4  $\sim$ 50cm、重量は 20kg程度と大きくて重く、価格も 40~80 万円と高価なものでした\*28。

#### 8.2. 電卓の IC 化

早川電機やキヤノンが発売したトランジスタ式電卓が評判になり、予想以上に売れはじめる と、他のメーカーも続々と電卓市場に参入しました。

しかし電卓を小型・低価格化するするためには、部品点数を減らさなくてはなりません。当 初より電卓の小型化構想を持っていた早川電機は、1966 年に世界で初めて IC を 28 個使った

 $*^{27}$  東京大学の後藤英一(1931~)により 1954 年に開発された論理素子。フェライト(酸化鉄を成分とする磁性 材料)を用いたもので、寿命は長いが消費電力が大きい。

<sup>\*</sup><sup>28</sup> 当時、大卒者の初任給は 21,500 円でした。

<span id="page-139-0"></span>電卓、CS-31A を発売しました。しかしこれにはまだ 553 個のトランジスタが使われていまし た。同じく早川電機は 1969 年、米ロックウェル社の協力を得て、電卓の機能を 4 個の LSI に 集積した LSI 電卓 QT-8D を開発しました。また、1971 年にはビジコンが、米モステック社と 共同開発したワンチップ LSI を使った LE-120 を発売しました。

| 機種   | $CS-31A$                          | $QT-8D$                                | $LE-120$                                                               |
|------|-----------------------------------|----------------------------------------|------------------------------------------------------------------------|
|      | gggggggggggggggg<br>0000123456789 | unananan <sup>y</sup>                  | Window Early in<br><b>2008</b><br><b>Bit 20 0</b><br><b>BOR 80 100</b> |
| 発売年  | 1966年                             | 1969年                                  | 1971年                                                                  |
| メーカー | 早川電機                              | 早川電機                                   | ビジコン                                                                   |
| 半導体  | IC (28 個) +トランジスタ                 | MOS-LSI $(4 \text{ } \textcircled{H})$ | $MOS-LSI$ $(1 \n\text{H})$                                             |
| 寸法   | $40 \times 48 \times 22$ cm       | $13.5 \times 24.7 \times 7.2$ cm       | $6.4 \times 12.3 \times 2.2$ cm                                        |
| 重量   | $13\mathrm{kg}$                   | 1.4kg                                  | 300 <sub>g</sub>                                                       |
| 価格   | 35 万円                             | 9.98 万円                                | 8.98 万円                                                                |

表 5.4 電卓の IC・LSI 化

表 5.4 に示した通り、IC 化・LSI 化されて部品点数が少なくなるにしたがって、小型化、軽 量化、低価格化が進んでいく様子が分かります。

こうして電卓の価格は 10 万円を切るまでに下がりましたが、大卒の初任給が 46,400 円(1971 年)という時代ですから、まだまだ個人が気軽に買えるという価格ではありませんでした。

#### 8.3. マイクロプロセッサの誕生

1971 年に世界初のワンチップ電卓 LE-120 を世に出したビジコンは、1966 年にもコアメモ リを採用したメモリ付き電卓、ビジコン 161 \*<sup>29</sup> を発売するなど、小さいながらもユニークな 会社でした。

ビジコンの社長小島義雄はまた、仕様の異なった電卓をそのつど設計するのではなく、電卓 の機能は ROM に書き込んでおいて、ROM のデータ、すなわちプログラムを書き換えること によって様々な仕様の電卓を作ることができないかと考えました。新しい電卓を作る度に新た にハードウェアを設計するのは、人材に恵まれた大企業なら可能であっても、ビジコンのよう な小企業では負担が大きいし、製品価格を下げるのも難しいからです。

この電卓用のマイクロプロセッサ(MPU)の開発を引き受けてくれる半導体メーカーは国 内にはありませんでしたので、1970年にインテル (Intel) と協同開発および独占使用契約を 結びました。 当時インテルは、IC を発明したノイスが、半導体メモリを作るために 1969 年に

<sup>\*</sup><sup>29</sup> この頃電卓はまだ 40 万円の時代でしたが、コアメモリの採用によってコストダウンされたビジコン 161 は、 298,000 円という価格が不当なダンピングだとして通産省が発売中止を申し入れたほどでした。

作ったばかりの会社でした。まだ経営が軌道に乗らず仕事も少なかったので、日本の一小企業 にすぎないビジコンと契約することになりました。しかしインテルもビジコンも、そのときは、 この MPU がどれほど大きな意味を持っているかということには気づいていませんでした。

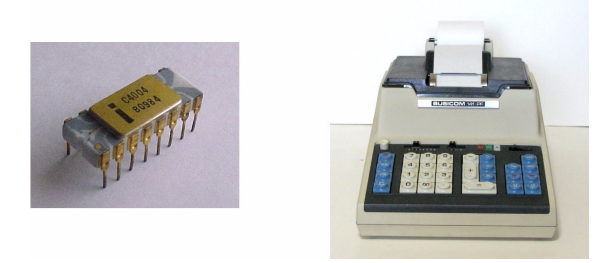

図 5.32 i-4004 と、それを使った電卓 141-PF

ビジコンのアイデアをもとに、インテルのテッド・ホフ(Marcian E."Ted"Hoff )(1937~ ) が4ビットのマイクロプロセッサを考案、ビジコンから派遣された嶋正利 \*30 (1943~) が論 理設計を行い、ファジン(Federico Faggin)(1941~)が回路の設計を担当して、初のマイク ロプロセッサ i-4004 が 1971 年 3 月に誕生しました。10 月には i-4004 を搭載したプリンタ付 き電卓、141-PF(159,800円)がビジコンから発売されました。

ビジコンとインテルの契約には、両社が共同で MPU を開発すること、開発費としてビジコ ンが 10 万ドル支払うこと、製品はビジコンが独占販売権を持つこと、製品出荷のスケジュー ルや価格などが取り決められていました。しかしその後、ビジコンは熾烈な価格競争に疲れ、 オイルショックによる円高で輸出が激減したことなどから、資金繰りに苦しむようになりまし た。一方インテルは、開発したマイクロプロセッサは電卓以外の用途に広く使えることから、 開発費の返却と製品の値下げを条件に、ビジコンから i-4004 の外販許可を得ました。

ビジコンは 1974 年に倒産\*<sup>31</sup>しましたが、独占販売権の放棄がなければ、今頃はインテル同 様「世界のビジコン」の可能性もあっただけに、不運なできごとでした。

# 。<br>8.4. 電卓戦争の<sup>紧</sup>蔫

この頃、電卓の標準的な価格は 4 万円前後になっていました。しかし当時の大学卒の初任給 は 46,400 円です。電卓はまだまだ業務用、オフィスで計算をするためのものでした。

<sub>電卓を一般の人々に、第盤がわりに使ってもらいたいと考えたのはカシオでした。そのため</sub> に、電卓の価格を 1 万円にしようという目標がたてられました。1 万円電卓を実現するために、 機能も最小限に絞って開発されたのが 1 チップの 6 桁電卓「カシオミニ」でした。個人が計算 に使うのなら、6 桁でも 100 万円まで計算できるんだからまあいいんじゃないか、というわけ

<sup>\*</sup><sup>30</sup> 嶋正利は i-4004 を開発した後も、インテルから請われて 8 ビットの MPU i-8080、ファジンが設立したザイロ グ社に移って Z80、16 ビットの Z8000 など、数多くの MPU の開発に携わりました。

<sup>\*</sup><sup>31</sup> 一時不渡り手形を発行して倒産しましたが、ビジコンはその後債務を返済して再建されています。

#### 5.8. 電卓戦争

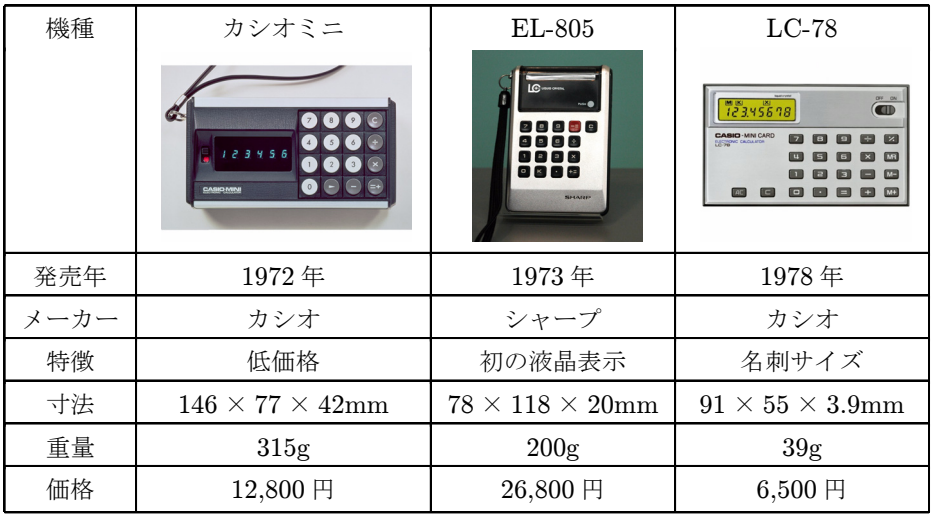

表 5.5 電卓の低価格化、小型・薄型化

です。発売価格は 12,800 円。1 万円という目標は達成できませんでしたが、それでもこれまで の  $\frac{1}{3}$  の価格です。カシオミニは大ヒットし、他の電卓メーカーに大きな衝撃を与えました。

この頃シャープは、薄型電卓への道を探っていました。当時の電卓には表示素子として蛍光 表示管や LED が使われていました。いずれも消費電力が大きいために単三電池が使われてい て、電卓の小型化、特に薄型化の制約となっていました。

シャープが省電力化をはかるために注目したのは液晶\*32 でした。液晶は材料の選択や配合 が難しく、寿命も短いため実用化は望めないと考えられていましたが、電卓の表示装置として 液晶ディスプレイの開発に成功し、EL-805 が発売されました。必ずしも低価格ではありませ んでしたが、単三乾電池一本で 100 時間も使える画期的な特徴によって、これも大ヒットしま した。電卓の小型軽量化、低価格化競争はますます激しくなり、1978 年にはついに名刺サイズ で厚さ 3.9mm という LC-78(カシオ)が現れました。

そして電卓が、半導体技術、生産技術、低価格化、小型軽量化、省電力化など、あらゆる面で 行き着くところまで行ったときに、気がつけばこれまで 50 社以上が参入していた電卓業界に、 、<br>残ったのはシャープとカシオだけでした。こうして、熾烈を極めた電卓戦争が終わりました。

米国ではもっぱら軍事・宇宙開発に使われていた IC ですが、日本では電卓という民生品に 大量に使われて半導体産業を育て、同時にマイクロプロセッサも生み出しました。日本の電卓 戦争は、結果的に、コンピュータの歴史に大きな影響を与えました。

<sup>\*</sup>32[「液晶ディスプレイ」\(](#page-77-0)69 ページ)参照。

# 9. パーソナルコンピュータの誕生

インテルとビジコンが開発した i-4004 は 4 ビットのマイクロプロセッサでした。数値計算に はこれで十分ですが、文字データ(7~8 ビット)を扱うには無理があります。インテルはコン ピュータの端末に使用するために、8 ビットのマイクロプロセッサ 8008 を 72 年に、74 年には これを改良した 8080 を開発しました。一方モトローラ\*<sup>33</sup> (Motorola)はミニコンピュータの アーキテクチュアを MPU 化した 8 ビットの MC6800 を 1974 年に発表、ザイログ\*<sup>34</sup>(Zilog) も 1976 年に 8080 に上位互換性のある Z80 を開発し、1970 年代に主要な 8 ビットマイクロプ ロセッサが出揃いました。

それ以前は個人がコンピュータを所有することなど到底考えられませんでしたが、マイクロ プロセッサの出現によって、「パーソナルコンピュータ」も夢ではない時代がやってきました。

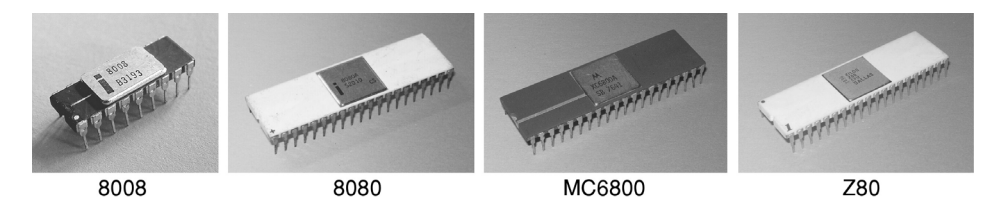

図 5.33 初期の 8 ビットマイクロプロセッサ

### 9.1. ALTAIR 8800

世界で最初のパーソナルコンピュータ ALTAIR 8800 は 1975 年、MITS(Micro Instrumentation and Telemetry Systems)社から発売されましたが、最初は組み立てキットでした。イ ンテルのマイクロプロセッサ 8080 の他、コンピュータに必要な部品一式がキットになってい て、ユーザーは電子部品を一個一個半田付けして組み立てなくてはなりません。

本体正面のパネルにはスイッチと LED がついているだけで、2 進数の 0 はスイッチを OFF、 1 は ON にして、直接 2 進数でプログラムやデータを入力するというものでした。

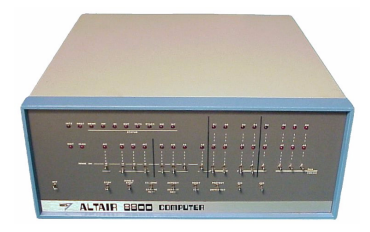

図 5.34 ALTAIR 8800

本体は 439 ドルですが、オプションを含めると 1,000 ドル\*<sup>35</sup> 程度となり、個人の買い物と

<sup>\*</sup><sup>33</sup> 米国の通信機器、半導体メーカー。1979 年に 16 ビットの MC68000、84 年に 32 ビットの MC68020 を発売。 \*<sup>34</sup> インテルのファジンらがスピンアウトして 1974 年に興した半導体メーカー。 \*<sup>35</sup> 当時の 1 ドルはほぼ 300 円だったので、1,000 ドルは約 30 万円。

してはかなり高額でしたが、それでも ALTAIR はマニアの間で好評を博し、3 カ月で 4,000 台 の注文があったといわれています。

ビル・ゲーツ (William 'Bill' H. Gates) (1955~) とポール・アレン (Paul G. Allen) (1953~)は、BASIC \*36 を ALTAIR 8800 上で動くように改造し、これが大ヒットしまし た。彼らはマイクロソフト社を設立、BASIC は初期のパーソナルコンピュータの標準プログ ラミング言語となり、広く普及しました。

#### 9.2. Apple I

1976 年、ウォズニアック (Steve Wozniak) (1950~)は自作のコンピュータを出入りして いたアマチュアコンピュータクラブ\*<sup>37</sup> に持ち込みました。ボード一枚のコンピュータです。 キーボードや CRT ディスプレイに接続することができ、BASIC も装備されていたので評判に なり、たちまちコンピュータクラブの仲間に広まりました。ジョブス(Steve P. Jobs)(1955 ~2011)はこれを事業化しようとして Apple 社を設立しました。ジョブスは愛用のフォルク スワーゲンを、ウォズニアックもヒューレットパッカードの高級電卓を売って、プリント基板 を作るための資金 1,300 ドルを作ったという話は、シリコンバレーの伝説になっています。

最初はボードのみでしたが、後には図 5.35 のような木製ケースに収められて、のべ 200 台 近くが出荷されたといわれています。

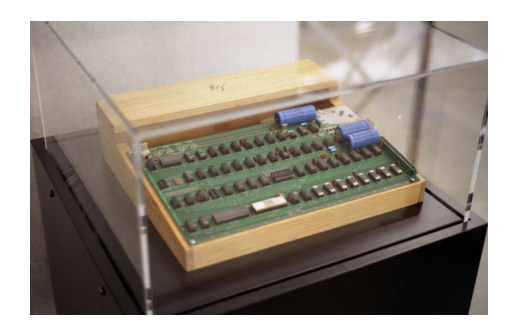

図 5.35 Apple I 出典:Computer History Museum 撮影:Jean-Baptiste Queru

### 9.3. TK-80

Apple I が作られた 1976 年、日本では日本電気がマイクロコンピュータのトレーニング用組 立キット、TK-80 \*<sup>38</sup> を発売しました。これもワンボードのコンピュータで、モニタという、 簡単な OS のようなプログラムが ROM に書き込まれていました。ボード上の 16 進キーボード から入力したり、7 セグメント LED 表示器\*<sup>39</sup> に 16 進数で表示ができましたので、ALTAIR

\*<sup>37</sup> homebrew computer club(Palo Alto, California)

\*<sup>38</sup> 価格は 88,500 円。当時の大卒初任給は 94,300 円。

\*<sup>39</sup> 日の字型に配置された 7 つの LED の発光を制御して数字を表示するデバイス。電卓の表示器と同じ形式です が、 R. b. L. d. E. F. を使えば 16 進数を表示させることができます。

<sup>\*</sup><sup>36</sup> 初心者向きのプログラミング言語。「BASIC」(81 [ページ\)参照。](#page-89-0)
と Apple I の中間くらいの仕様だったと考えればいいのでしょうか。

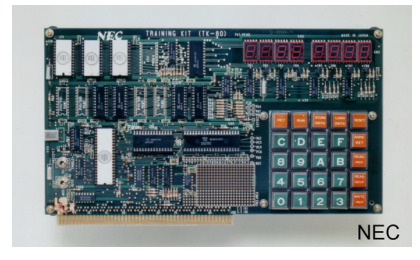

図 5.36 TK-80 写真提供: NEC

### 9.4. Apple II

1977 年には Apple II が発売されました。Apple I はマニア向けのワンボードコンピュータ でしたが、Apple II はキーボードが本体に組み込まれていて、モニターまたは家庭用 TV を接 続するとカラー表示ができるなど、使いやすい工夫がされていました。カラーといっても、40 × 48 ピクセルの表示モードで15色、280×192 ピクセルの高解像度モードでも黒、白、紫、 緑の4色表示ですから、現在のパソコンや携帯雷話とは比べものにもなりませんが、これでも 当時としては画期的な仕様でした。Apple II 以後、パーソナルコンピュータ本体にはキーボー ドがつくというスタイルが定着しました。

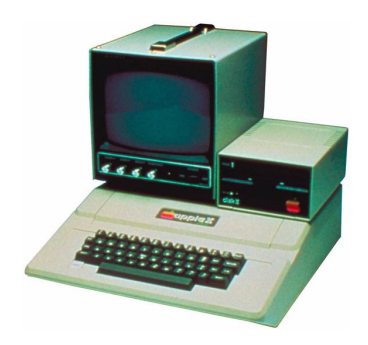

図 5.37 apple II

### 9.5. PC-8001

1979 年、日本電気は初のパーソナルコンピュータ PC-8001\*<sup>40</sup> を発売しました。キーボー ド付きの本体に、オプションとして CRT ディスプレイ、プリンタ、フロッピーディスクドラ イブ、カセットテープレコーダ\*<sup>41</sup> などを接続することができました。スイッチを入れると

<sup>\*</sup><sup>40</sup> 本体定価は 168,000 円。この年の大卒初任給は 109,500 円。

<sup>\*</sup><sup>41</sup> 当時、フロッピーディスクはまだまだ高嶺の花でしたので、個人ユーザーはもっぱらプログラムをオーディオ用 カセットテープに保存(録音)していました。カセットテープは遅くて不便で不安定でしたので、プログラムだ けならともかく、保存されたデータを参照するような本格的な使い方には向きませんでした。

BASIC が起動するようになっていて、BASIC のコマンドを入力して操作する、というのが 一般的な使い方でした。PC-8001 は 2 年間で 12 万台を出荷するヒット商品となり、日本での パーソナルコンピュータブームに火をつけました。

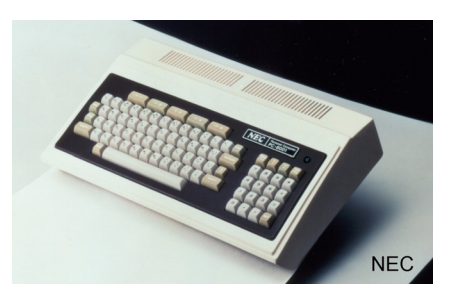

図 5.38 PC-8001

しかし当時の 8 ビットマイクロプロセッサ(クロック周波数 4MHz、最大メモリ容量 64k バ イト)では、できることは限られています。ほとんどの場合、ゲームを中心とした、ホビー用 コンピュータの域を出ませんでした。

### 9.6. IBM PC

Apple II が成功し、パーソナルコンピュータが脚光を浴びてくると、大型汎用コンピュータ の雄 IBM も、1981 年、急遽ビジネス用 16 ビットパーソナルコンピュータを発売しました。

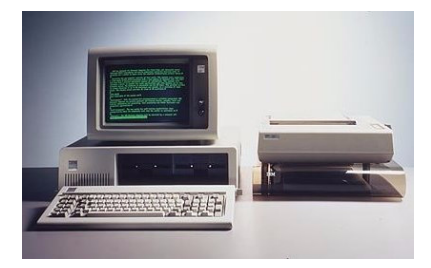

図 5.39 IBM PC

しかし開発を急いだためか、マイクロプロセッサはインテルの 8088、OS はマイクロソフ トの MS-DOS と、主要部分はいずれも他社製品を採用した、IBM としては異例の製品でした。 しかし IBM PC は技術情報が公開され、他のメーカーが互換機や拡張ボードなどの市場に参 入できたこともあって、後にパーソナルコンピュータの標準機となりました。そのため、IBM PC はインテルとマイクロソフト両社の躍進のきっかけとなりました。

### 9.7. PC-9801

PC-9801 は、日本電気が 1982 年に開発した 16 ビットパーソナルコンピュータ、PC-9800 シリーズの初代機です。日本語が扱いやすかったため、ビジネス市場を中心に広く受け入れら

第5章 コンピュータの歴史

れました。一時は「国民機」と言われるほどの圧倒的なシェアを占め、他のメーカーによって 「PC98 互換機」さえ作られました。ソフトウェアや周辺機器メーカーをはじめとするパーソナ ルコンピュータ産業の形成にも貢献しましたが、一方では圧倒的なシェアを占めたことによっ て、機能や価格面での企業間の競争が正常に機能しないといった弊害も生じました。

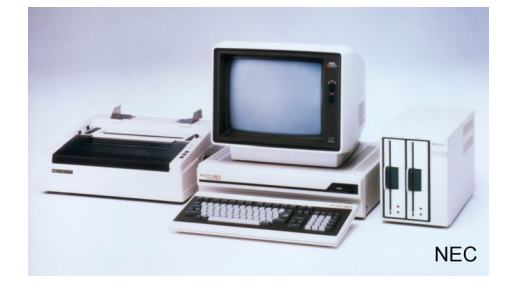

図 5.40 PC-9801

しかしソフトウェアの進歩とともに日本語処理上の優位性が次第に失われ、1997 年、日本電 気自身も IBM PC 互換のパーソナルコンピュータを発売、事実上 PC-9800 シリーズの歴史の 幕を閉じました。

### 9.8. Macintosh

Macintosh はアップルが 1984 年に発表した、GUI(graphical user interface)を採用した 最初のパーソナルコンピュータ\*<sup>42</sup> です。

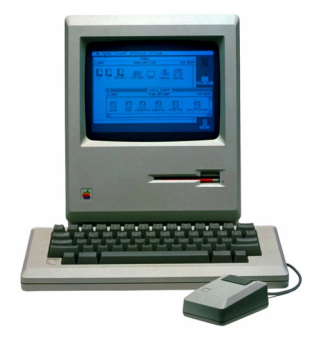

図 5.41 Macintosh

これまでのパーソナルコンピュータの OS は CUI \*43 (character user interface) で、コン ピュータを使うには定められたコマンドをキーボードから入力しなくてはなりません。コン ピュータや OS についての知識が必要で、誰にでも気軽に使えるものではありませんでした。

<sup>\*</sup><sup>42</sup> 最初に GUI を採用したコンピュータは、1973 年に XEROX のパロアルト研究所で作られたワークステーショ ン、Alto です。スティーブ・ジョブズは 1979 年にこれを見学、Macintosh 開発の参考にしました。なお、 Macintosh に先だって、初めて GUI を採用した Lisa というパーソナルコンピュータが 1983 年にアップルか ら発売されましたが、約 1 万ドルという価格設定もあって、商業的には失敗しています。

<sup>\*43</sup> コンピュータの操作をキーボードで行なうユーザインターフェース。「GUI」(92ページ) 参照。

Macintosh はマウスでアイコン (icon) をクリックするだけで操作でき、コンピュータは難し いもの、という常識を 覆 しました。

MS-DOS を供給していたマイクロソフトも、GUI 化を図った OS、Windows 1.0 を 1985 年に発表しましたが、本格的に普及しはじめたのは Windows 3.1 (1992年)や Windows 95 (1995年)が発売された頃からでした\*44。

かつてはコンピュータといえば、ハードウェアやソフトウェアに精通した技術者にしか扱え ないものでしたが、OS の進歩によってその障壁が次第に取り払われ、小学生からお年寄りま で、誰にでも使えるパーソナルコンピュータが生まれてきました。

\*<sup>44</sup> Macintosh に比べて、Windows が実質的に 10 年近くも後れをとったのは、当時インテルの CPU には大容量 のメモリアクセスへの制約が多かったことも要因のひとつです。

<span id="page-148-0"></span>第5章 コンピュータの歴史

# 10. インターネットの成立

### 10.1. ARPANET

1957 年、ソ連が人工衛星スプートニクの打ち上げに成功すると、ソ連からの核ミサイル攻 撃の脅威に震撼した米国防総省は、A $\rm \widetilde{RPA}$ (高等研究計画局)を設立して通信やコンピュータ ネットワークの研究に着手しました。

また、1961 年にはユタ州の電話中継局がテロにより爆破されました。軍用回線にも被害が 及び、米軍の防空管制システム SAGE \*<sup>45</sup> で採用されているような集中型のネットワークで は、中心のコンピュータが破壊されるとネットワーク全体の機能が瞬時に停止することが問題 になりました。こうして、「核戦争にも耐えうるネットワーク」の研究が始まりました。

1964年、ランド社のバラン (Paul A. Baran) (1926~2011)は、集中型でも非集中型でもな く、データが多数の中継局を経由して送られていく分散型のネットワークに関する論文、"On Distributed Communications"を発表しました。分散型ネットワークでは、中継局がいくつ か破壊されても、情報は生き残っている中継局を経由して目的地まで届きます。アナログ通信 方式では中継を繰り返すと信号が劣化するため、ディジタル通信方式を採用し、データを一定 の長さに分割して取り扱うパケット通信の概念も折り込まれました。

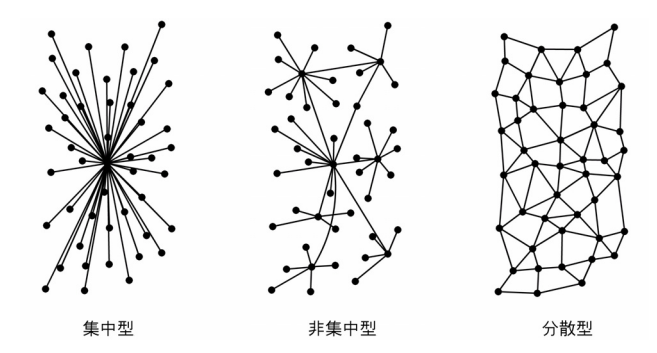

図 5.42 ネットワークの種類

しかし、コンピュータのネットワークといっても、同一メーカーの同一機種同士ならともか く、メーカーが違い、機種が異なると、それらのコンピュータの間でデータを交換するのは容 易ではありません。外国語のできない日本人と中国人、スペイン人、ドイツ人が集まって、い きなり会議をしようというようなものです。

そこで、IMP(interface message processor)と名づけられたミニコンピュータをそれぞれ のコンピュータの前に置いて、そうしたネットワーク上の諸問題を一手に引き受けて解決させ ることにしました。各国語に堪能な通訳を一人づつつけたわけです。

また、分散型ネットワークでは、送られてきたパケットを中継しなくてはなりませんが、こ

<sup>\*45</sup> semi-automatic ground environment. [「スプートニク・ショック」\(](#page-135-0)127ページ) 参照。

<span id="page-149-0"></span>の仕事も IMP が行います。パケットには目的地を表すデータが付けられていて、IMP はこれ によって次はどの中継局に送ればよいかを調べて送り出します。それぞれの IMP が次の中継 局へバケツリレーのようにパケットを中継することによって、パケットは自動的に目的地に到 着します。

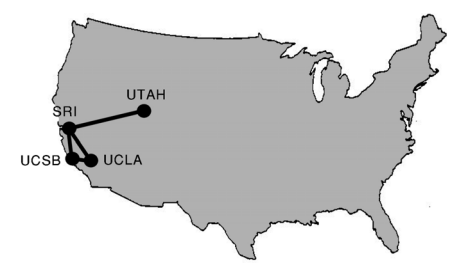

図 5.43 ARPANET (Dec. 1969)

こうして 1969 年 12 月、カリフォルニア大学ロサンゼルス校(UCLA: University of California Los Angeles)、同サンタバーバラ校(UCSB: UC Santa Barbara)、スタンフォード大学(SRI: Stanford Research Institute)、ユタ大学(University of Utah)の 4 つの大学のコンピュータ がネットワークで結ばれ、インターネットの前身、ARPANET が誕生しました。

1971 年になると ARPANET には 23 台のホストコンピュータが接続され、1973 年には初め て国外、ロンドン大学(UCL: University College of London)のコンピュータが接続され、そ の後もホストコンピュータの数は 1981 年に 213 台、1984 年に 1,000 台を越え、1987 年には 10,000 台を突破するなど、すさまじい勢いで成長し始めました\*<sup>46</sup>。

### 10.2. WWW

インターネットに接続されているホストコンピュータの数は順調に増え続けましたが、情報 を閲覧するには、ファイルが保存されているコンピュータのアドレスやファイル名、コマンド などを正確に入力しなければならないなど、当時のインターネットの使い勝手は必ずしも良く ありませんでした。

1989 年、CERN \*<sup>47</sup> のティム・バーナーズ・リー(Tim J. Berners-Lee)(1955~ ) は、 そうした煩わしさを解消するために、新たに情報閲覧システムを開発して WWW(world wide web)と名付けました。利用者がファイル名などを入力しなくても、あらかじめ文書の中にそ うした情報を埋めこんでおいて、利用者がマウスで指示するだけで、あたかもそれが入力され たのと同じように扱われる仕組みを作ったのです。このような情報が埋めこまれた文書を、ハ イパーテキスト(hyper text)といいます。

<sup>\*</sup>46[「ホストコンピュータ数の推移」\(](#page-152-0)144 ページ)参照。

<sup>\*</sup><sup>47</sup> 欧州核物理学研究所 (European organization for nuclear research)

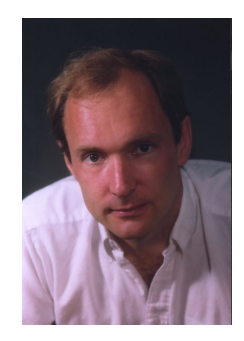

図 5.44 バーナーズ・リー

これによって、リンク\*48 (link) をマウスでクリックすれば即座にその情報が表示される、 現在のウェブページ閲覧のスタイルが生まれました。

### 10.3. WWW から Mosaic、Netscape へ

WWW は、マウスでクリックするだけで関連文書が表示されるという点では画期的でした が、処理できるのは文字データだけでした。しかも WWW は NeXT \*<sup>49</sup>という、あまり普及 していないコンピュータで動くように作られていました。

イリノイ大学 NCSA<sup>\*50</sup> のマーク・アンドリーセン (Marc Andreessen) (1971~)は、 WWW を参考にして、画像データも扱えるようにしたブラウザソフト、モザイク (Mosaic) を開発し、1993 年に公開しました。

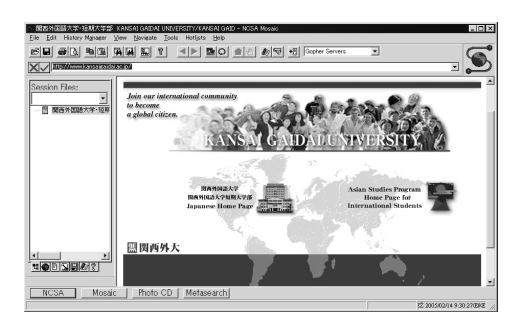

図 5.45 モザイク (version 3.0 for Windows)

画像が表示できるモザイクはたちまち普及しましたが、あまりにも反響が大きかったため、 それまで学生たちが自主的に作っていたモザイクに大学が関与するようになりました。これを 嫌ったマーク・アンドリーセンは、卒業後 NCSA を去って、ジム・クラーク \*<sup>51</sup>(James H. Clark)(1944~ )と共にネットスケープ・コミュニケーションズ社を作り、1994 年、モザイ

<sup>\*</sup><sup>48</sup> 文書内に埋め込まれた他の文書へのアドレス情報。通常ブラウザ画面上では、アンダーラインで示されます。

<sup>\*</sup><sup>49</sup> Apple 社を作ったスティーブ・ジョブスが興した会社製のコンピュータ。GUI インターフェイスを採用。 \*50 (米) 国立スーパーコンピュータ応用研究所 (national center for supercomputing applications)

<sup>\*</sup><sup>51</sup> 1982 年にコンピュータグラフィックス専用コンピュータの会社、シリコン・グラフィックスを設立。後に同社

を引退し、1994 年にネットスケープ・コミュニケーションズを設立しました。

<span id="page-151-0"></span>クに代わる新たなブラウザソフト、ネットスケープ・ナビゲータ(Netscape Navigator)を開 発しました。

ネットスケープ・ナビゲータは大好評を博し、たちまち 80%のシェアを獲得、ブラウザの定 番ソフトとなりました。

### 10.4. ブラウザ戦争

WWW からモザイク、ネットスケープ・ナビゲータと、ブラウザソフトが進歩するにつれ て、ウェブの情報は次第に利用しやすくなりました。また、ウェブに蓄積された情報も次第に 充実してくると、インターネットの重要性はますます高くなっていきました。

ブラウザはインターネットを利用する上で最も重要なソフトウェアです。インターネット への進出に遅れをとっていたマイクロソフトは、急遽ブラウザソフトの spyglass 社を買収し、 1995 年にインターネット・エクスプローラ(Internet Explorer)を開発しました。しかしそ れだけでは、すでに 80%以上のシェアを持っているネットスケープ・ナビゲータには敵いませ ん。何としてもインターネットでのイニシャティブを、と考えたマイクロソフトがとった戦略 は、圧倒的な資金力にものをいわせてインターネット・エクスプローラを無料配布することと、 Windows に統合された形で同梱することをコンピュータメーカーに強制することでした。\*<sup>52</sup>

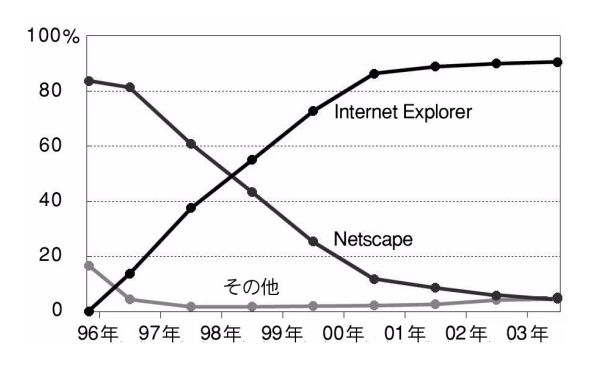

図 5.46 ブラウザのシェアの推移

「無理を通せば道理が引っ込む」のは世の常、ブラウザのシェアは図 5.46 \*<sup>53</sup> の通り、1998 年に主客逆転したまま現在に至っています。この当時のブラウザのシェア争いは、「ブラウザ 戦争」とも呼ばれました。

### 10.5. インターネットの普及

インターネットは国防総省の下部組織、ARPANET からスタートしましたが、1986 年に NSF(national science foundation:(米)国立科学財団)が NSFNET を新設し、ARPANET

<sup>\*</sup><sup>52</sup> そのような強引なやり方は独禁法に違反するとして、米司法省などから提訴されました。

<sup>\*</sup><sup>53</sup> 出典:第 17 回 CSJWWW 利用者調査結果 (<http://www.csj.co.jp/www17/>)。

<span id="page-152-0"></span>は本来の軍用ネットワークに戻りました。そして 1991 年、それまで学術研究専用であったイ ンターネットの商用使用禁止制限を廃止し、一般の企業などもインターネットを利用できるよ うになりました。

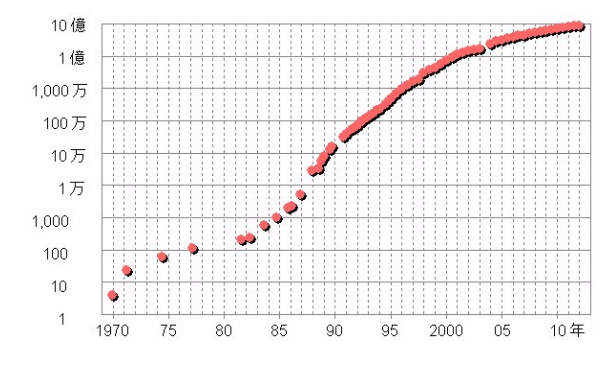

図 5.47 ホストコンピュータ数の推移(対数)

1989 年にバーナーズ・リーが開発した WWW を 1991 年に CERN がリリース、1993 年 に NCSA がモザイクを公開、1994 年にはネットスケープ・ナビゲータの開発と、この頃は インターネットに関する重要な出来事、ソフトウェアの開発が集中しています。1995 年には Windows 95 が発売されて、パーソナルコンピュータの普及が本格化しました。図 5.47 はイ ンターネットに接続されているホストコンピュータ数の推移を対数グラフで、図 5.48 は通常 のグラフで表したものです\*<sup>54</sup>。ホストコンピュータの数が、この時期から急激に増え続けて いる様子が分かります。

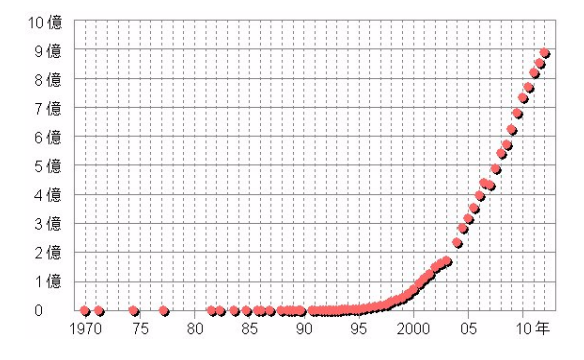

図 5.48 ホストコンピュータ数の推移

以後もホストコンピュータ数はほぼ一定の割合で増え続け、2012 年には約 8.9 億台ものホ ストコンピュータが接続されに至りました。

 $*$ <sup>54</sup> 出典: Hobbes' Internet Timeline ([http://www.zakon.org/robert/internet/timeline/](%EF%BC%88http://www.zakon.org/robert/internet/timeline/)) The ISC Domain Survey(<https://www.isc.org/solutions/survey>)

## 1. ネットワーク

現在はコンピュータをネットワーク(network)に接続して使うのが当たり前ですが、以前 はそうではなく、コンピュータは単独で使われていました。そのようなコンピュータの利用形 態をスタンドアローン(stand alone)といいます。

しかし、コンピュータにどれだけ処理能力があり、記憶容量が大きくても、一台のコンピュー タにできることには限りがあり、複雑な業務や大量のデータをスタンドアローンのコンピュー タで効率よく処理するには無理があります。コンピュータは次第にネットワークを構成し、互 いに通信回線で接続して使われるようになりました。

### 1.1. LAN

LÃN (local area network : 構内情報通信網)は、同一の敷地内に置かれているコンピュー タの間を私設の通信回線で結んで、データの伝達・交換ができるようにしたものです。

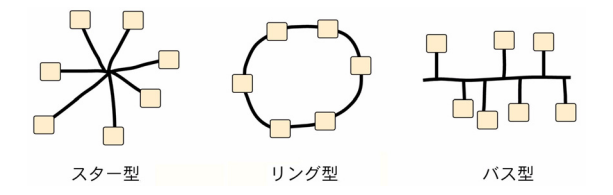

図 6.1 LAN のトポロジー

LAN の接続形態(トポロジー:topology)にはスター型、リング型、バス型などがありま す。いずれの形態をとるにしても、ひとつの通信回線を多くのコンピュータで共用することに なるので、コンピュータがめいめい勝手にデータを送信したのでは、ケーブルの中でデータが 衝突して通信できなくなります。これを防ぐために、何らかの方法でデータの交換を制御しな ければなりません。これをメディアアクセス制御(MAC:media access control)といい、代 表的なものに CSMA/CD (carrier sense multiple access with collision detection:搬送波感 知多重アクセス/衝突検出方式)や、トークンパッシング (token passing) などがあります。

#### 1.1.1. イーサネット

イーサネット (ethernet) は、現在最も普及している LAN の制御方式です。1973 年にゼ ロックス、インテル、DEC の 3 社が共同開発した、CSMA/CD という通信線制御方式が使わ

れています。

CSMA/CD は早い者勝ち方式で、データを送信しようとするコンピュータは、通信線が使 用中かどうかをチェックし、空いていればデータを送り出すことができます。たまたま複数の コンピュータが、同時に空いていると判断して送信するとデータが衛突(collision)しますが、 そのときは互いに送信を止め、乱数で決めた待ち時間後に再度送信します。

イーサネットはデータの衝突を敢えて容認し、データが衝突しても、その影響をできるだけ 少なくしようという通信方式です。衝突が起これば通信効率は下がりますが、ネットワークの 構築や管理が簡単なため、現在イーサネットはほとんどの LAN で採用されています。

イーサネットのトポロジーにはバス型とスター型の 2 種類があります。大規模な LAN では両 方を併用することがありますが、スター型は細くて扱いやすいツイストペアケーブル(twisted pair cable)\*1 を使用し、ハブ (hub) と呼ばれる集線装置を使って容易にネットワークを構築 できることから、現在では家庭内でもイーサネットの LAN が使われています。

#### 1.1.2. トークンパッシング

イーサネットがデータの衝突を容認するのに対して、トークンパッシングはデータの衝突そ のものを避けようという考え方です。

鉄道で、列車の衝突を防ぐために、タブレットと呼ぶ通行票を使うことがあります。線路を 駅ごとなどの一定の区間に区切り、タブレットを持った列車だけがその区間を走ることができ ます。タブレットはその区間には 1 個しかないので、ひとつの区間を 2 台以上の列車が走るこ とはありません\*<sup>2</sup>。

トークンパッシング方式のネットワークでは、通信回線の中を常時トークン (token) と呼ば れるパケットが回っています。トークンは鉄道のタブレットのような、データを送信してもよ いという「送信権」です。データを送信したいコンピュータは、自分のところにトークンが回っ てくるのを待って、トークンにデータを付けて送信します。送信が終わって相手のコンピュー タにデータが届いたことを確認したら、トークンだけにして再びネットワークに流します。

ネットワーク中にトークンはひとつしかないので、データの衝突が起こることはありません。 通信回線を効率よく使用できますが、何らかの原因でトークンが消滅すると、ネットワーク全 体が停止してしまうという欠点もあります。

トークンパッシング方式は、コンピュータをリング状に接続したトークンリング(token ring)や、光ファイバーを使って高速通信ができる FDDI(fiber-distributed data interface) などで使用されています。

<sup>\*</sup><sup>1</sup> 2 本の電線を撚りあわせた通信用ケーブル。撚りあわせることによって、平行線よりもノイズの影響を受けにく くなります。電話線に使われているのもツイストペアケーブルです。

<sup>\*</sup><sup>2</sup> 現在でもローカル線の駅などで、タブレットの交換を見ることができます。

#### <span id="page-155-0"></span>1.1.3. クライアントサーバシステム

LAN の目的はデータの伝達・交換ですが、LAN を構築するとプリンタやハードディスク、 あるいはその中に保存されているデータベースなどを共用することができます。したがって、 LAN を構成するコンピュータ群の中に、ハードディスクを管理する専用のコンピュータや、プ リンタを管理する専用のコンピュータを設け、これらが他のコンピュータのために、その仕事 を一括して行うようにしたものをクライアントサーバシステム (client server system) といい ます。ここで、ハードウェアやデータなどの資源を管理するコンピュータをサーバ(server)、 その資源を利用するコンピュータをクライアント(client)といいます。

また小規模の LAN で、サーバを置かず、すべてのコンピュータがサーバでありクライアン トでもあるものをピアツーピア(peer to peer)\*<sup>3</sup> といいます。

#### 1.1.4. パケット

コンピュータネットワークは何台ものコンピュータが通信回線を共用しているので、あるコ ンピュータとコンピュータとの間でデータ通信が行われている間は、他のコンピュータが通信 回線を利用することはできません。回線の使用中は、他のコンピュータは通信が終わるまで待 たなくてはなりません。このような不都合を防ぐために、データを小さいブロックに分割して 通信する方法が考えられました。小さいブロックそれぞれに宛先や送り主などを示す情報を付 け加えたものをパケット(packet)、データをパケットに分割して送受信する通信方式をパケッ ト通信 (packet communication) といいます。

パケット 1 個の通信に要する時間はごくわずかなので、パケットが送信されても通信回線が 独占されることはありません。たくさんのコンピュータが通信回線を共有できるので、回線の 利用効率は飛躍的に向上します。

何両も連結した列車が専用の線路を走れば、多数の乗客をダイヤ通りに運ぶことができます が、「線路」そのものの利用効率は必ずしも良くありません。一方、乗客がバスや車に分乗し て道路を走れば、予定通りの時刻に到着しないかもしれませんが、同じ道を他の車も走れるた め、「道路」の利用効率は高くなります。

情報を乗客にたとえれば、電話のような回線交換方式\*<sup>4</sup> は電車に、パケット通信はバスや 車で乗客を運ぶ方式に似ています。

#### 1.1.5. 無線 LAN

LAN の通信回線には一般的にツイストペアケーブル\*5 (twisted pair cable) が使われてい ますが、多数のコンピュータが接続されるようになると太いケーブルの束が張り巡らされたり、

<sup>\*&</sup>lt;sup>3</sup> peer は仲間、対等者の意。ここではデータを交換する装置をピアといいます。

<sup>\*</sup><sup>4</sup> 通信を始める前にあらかじめ回線を接続して情報を伝送する方式。一度接続すれば回線を独占できるので通信 が途切れることはありませんが、データ通信の場合情報は間欠的に発生することが多いので、情報が流れていな いときも回線を占有しているため、回線の使用効率が悪くなります。

<sup>\*</sup><sup>5</sup> 2 本の電線を撚り合わせた通信用ケーブル。撚り合わせることによってノイズの影響を受けにくくなります。

ノート型コンピュータの移動が面倒など、ケーブル接続の煩わしさを感じることが多くなりま した。

無線 LAN (wireless LAN)は、無線(電波)を利用してデータ通信を行う LAN システムで す。当初は通信速度が 2<sup>\* ガビービーエス</sup> \*6 と遅く、機器も高価だったためなかなか普及しませんで したが、「IEEE \*7 によって高速の規格が順次標準化され、低価格の機器も現れたため次第に 普及してきました。

| 規<br>格        | 策定    | 最大伝送速度  | 周波数             |
|---------------|-------|---------|-----------------|
| IEEE802.11a   | 1999年 | 54Mbps  | 5.2GHz 带        |
| IEEE802.11b   | 1999年 | 11Mbps  | 2.4GHz 带        |
| IEEE802.11g   | 2003年 | 54Mbps  | 2.4GHz 带        |
| IEEE802.11n   | 2009年 | 300Mbps | 2.4GHz/5GHz 带   |
| IEEE802.11vht | 策定中   | 1Gbps   | 6GHz 以下/60GHz 带 |

表 6.1 無線 LAN の各種規格

伝送距離はいずれも 50~100m 程度で、電波の性質上周波数が高いほど伝送距離が短く、また 障害物の影響を受けやすくなります。また 2.4GHz 帯は電子レンジなど無線 LAN 以外の機器 にも使用されているため、混信やノイズにより伝送速度が低下しやすい傾向があります。どの メーカーの機器とも相互に接続できることが認定された無線 LAN 機器には、 $\widetilde{\mathsf{W}}$ i- $\widetilde{\mathsf{F}}$ i (wireless fidelity)という名称がつけられています。

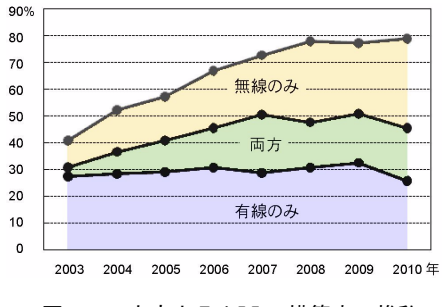

図 6.2 家庭内 LAN の構築率の推移

図 6.2 はパーソナルコンピュータを 2 台以上保有している世帯での、家庭内 LAN の構築率 の推移を表しています\*<sup>8</sup>。有線のみの LAN の構築率はほぼ一定で推移して、2010 年にはや や減少しているのに対して、無線 LAN は伸びが目立ちます。2010 年の無線のみの利用者は 33.3%、両方は 19.6%なので、無線 LAN の利用者は合わせて 52.9%、有線のみの 25.7%の 2 倍以上になっています。

<sup>\*6</sup> bps (bits per second) は通信速度の単位[。「主な単位」\(](#page-235-0)227ページ) 参照。

<sup>\*</sup><sup>7</sup> 電気電子学会: Institute of electrical and electronic engineers

<sup>\*</sup><sup>8</sup> 出典:総務省 平成 22 年通信利用動向調査。

近年スマートフォンやタブレット型コンピュータなど Wi-Fi 対応機器の普及が著しいことか ら、LAN の無線化傾向は今後も進むものと思われます。

### 1.1.6. プロトコル(通信規約)

コンピュータのネットワークを介してデータの通信を行うには、あらかじめ取り決めておか なければならないことがたくさんあります。たとえば、どんなコネクタやケーブルを使うか、 相手のコンピュータをどうして識別するか、通信データの誤りをどう検出して修復するか、電 子メールの件名や本文などをどんな風に送信するか、などです。このような、コンピュータ ネットワークでデータ通信を行う際の様々の取り決めをプロトコル (protocol \*9) といいます。

プロトコルは、ネットワークを利用しているすべてのコンピュータで共通でなくてはなりま せん。ワークステーション同士ではうまくいっても、パーソナルコンピュータとは通信できな いとか、あるメーカー製のコンピュータにはつながらない、というようなことがあっては困り ます。もし乾電池がメーカー毎に規格がバラバラで、ある懐中電灯には A 社の乾電池、ある器 具には B 社の専用乾電池しか使えなければ、とても不便なことは容易に想像できます。初期の コンピュータのデータ通信は、まさにそのような状態でした。

そこで国際標準化機構、ISO (international organization for standardization) は、異なる 機種間でもデータ通信ができるようにするために OSI(open system interconnection:開放 型システム間相互接続)と呼ばれるプロトコルの規格を定めました。

ネットワークに多数のコンピュータが接続され、その間で相互にパケット通信を行うには複 雑なプロトコルが必要になります。そこでプロトコルを階層化し、機能を分割して単純化する ことになりました。これを OSI 基本参照モデル(OSI basic reference model)といいます。

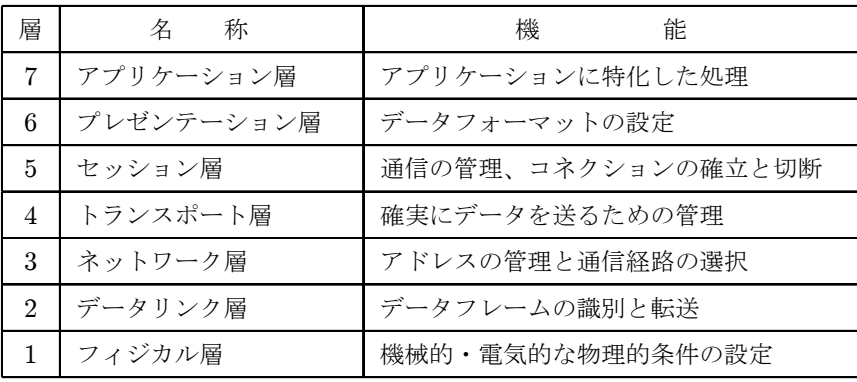

#### 表 6.2 OSI 基本参照モデル

OSI 基本参照モデルは表 6.2 のような階層構造になっています。それぞれの層は下位層から サービスを受け、上位層にサービスを提供します。こうすれば、アプリケーション層のプロト

<sup>\*</sup><sup>9</sup> protocol はもともと、外交儀礼や条約議定書といった意味です。たとえば 1997 年の地球温暖化防止のための 協定、京都議定書は Kyoto protocol といいます。

コルは、そのアプリケーションについてのプロトコル、たとえばメールソフトは電子メールの 件名や本文を送信するためのプロトコルだけを考えればよく、下位の、プレゼンテーション層 でのデータフォーマットや、セッション層での通信そのものの管理などまで考慮する必要はな くなります。

### 1.2. WAN

LAN が比較的狭い、同一の敷地内で利用される局所的なネットワークであるのに対して、 ワン WAN(wide area network:広域通信網)は異なる敷地間、たとえば大学の各キャンパス、企 業の本社と支社、銀行の本店と支店などに構築された LAN 同士をつなぐ、広域のコンピュー タネットワークです。

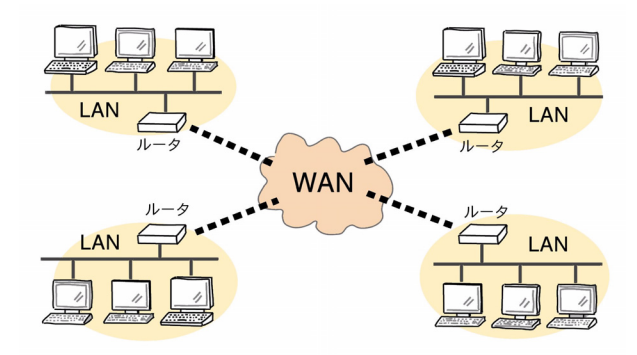

図 6.3 WAN

同一の建物や敷地内にあるコンピュータでネットワーク(LAN)を作るのなら、私設の通信 ケーブルを自由に張りめぐらせることができますが、たとえ道ひとつでも離れた敷地には勝手 にケーブルをつなぐことはできません。同じネットワークでも、同一敷地内でない場合は電気 通信事業者\*<sup>10</sup> の設備や通信回線を利用することになります。こうして大学であれば各キャン パス、企業であれば本社、支社、工場などをつないだ広域のネットワークができます。これを WAN といいます。

### 1.3. PAN

PANは personal area network の略で、個人が使用する携帯電話やディジタルカメラなどの 機器をパーソナルコンピュータと接続するための、通常は数メートル程度の範囲のネットワー クです。接続には USB(universal serial bus)などの有線や、ブルートゥース(bluetooth) や IrDA<sup>\*11</sup> (infrared data association) といった近距離無線技術が利用されます。

など。

<sup>\*</sup><sup>10</sup> 電気通信事業を営む事業者として登録されるか、届出をした者。NTT や KDDI、携帯電話や CATV の事業者

<sup>\*11</sup> 同名の団体 (IrDA) が定めた、赤外線を利用した近距離のデータ通信の規格。

# 2. インターネット

こうして大規模なネットワーク、WAN が作られるようになりましたが、WAN はあくまでも 大学や企業など、特定の組織の LAN をつなぐ「閉じた」ネットワークです。やがてさらに、こ れらの LAN や WAN 同士をつなぐ「開かれた」広域ネットワーク、インターネット(Internet) が生まれました。

### 2.1. インターネットの現況

1969年、米国の国防総省の ARPA \*12 は、ARPANETと呼ばれるコンピュータの広域ネッ トワークを構築しました。最初は4つの大学\*<sup>13</sup> のコンピュータを結ぶことからスタートし、 次第に全米の大学、研究所を結ぶネットワークヘと発展しました。この ARPANET がイン ターネットの前身ですが、現在(2011年)は表 6.3 の通り、世界中で 22 億余りの人々に利用 されるまでに成長しました\*<sup>14</sup>。

| 域<br>地 | 利用者数 (万人) | 普及率 (%) |
|--------|-----------|---------|
| アジア    | 101,679.9 | 26.2    |
| アフリカ   | 2,392.7   | 13.5    |
| ヨーロッパ  | 50,072.4  | 61.3    |
| 中東     | 7,702.1   | 35.6    |
| 北アメリカ  | 27,306.8  | 78.6    |
| 中南米    | 23,582.0  | 39.5    |
| オセアニア  | 2,392.8   | 67.5    |
| 計      | 226,723.4 | 32.7    |

表 6.3 インターネットの利用者数、普及率

表 6.3 によると、地球人口 70 億人の約  $\frac{1}{3}$  がインターネットを利用していますが、最も普及 率の高い北アメリカと、最も低いアフリカでは普及率に約 6 倍の格差があります。そして国別 に普及率を見ていくと、普及率の格差は更に大きくなります。

図 6.4 はインターネットの普及率を国別に表した地図です。インターネットの普及率が高い のは北アメリカやヨーロッパ、オセアニアとアジアのごく一部の地域だけで、その他の地域で は全般的に遅れていること、普及率が 1%に満たない国や地域も少なくないことが分かります。

国別に見ると普及率のトップはフォークランド諸島で 95.8%、2 位はアイスランドで 95.0 %、3 位はノルウェーの 93.4%、以下オランダ 90.7%、ルクセンブルク 90.6%、スウェーデン 90.0%、デンマーク 88.7%、フィンランド 86.9%、イギリス 85.0%、バミューダ諸島 84.2%と

<sup>\*12</sup> advanced research projects agency. 高等研究計画局。「[ARPANET](#page-148-0)」(140ページ) 参照。

<sup>\*</sup><sup>13</sup> UCLA、UCSB、スタンフォード大学、ユタ大学。「[ARPANET](#page-14-0)」(141 ページ)参照。

<sup>\*&</sup>lt;sup>14</sup> 出典: Internet World Stats (2011年) (<http://www.internetworldstats.com>)

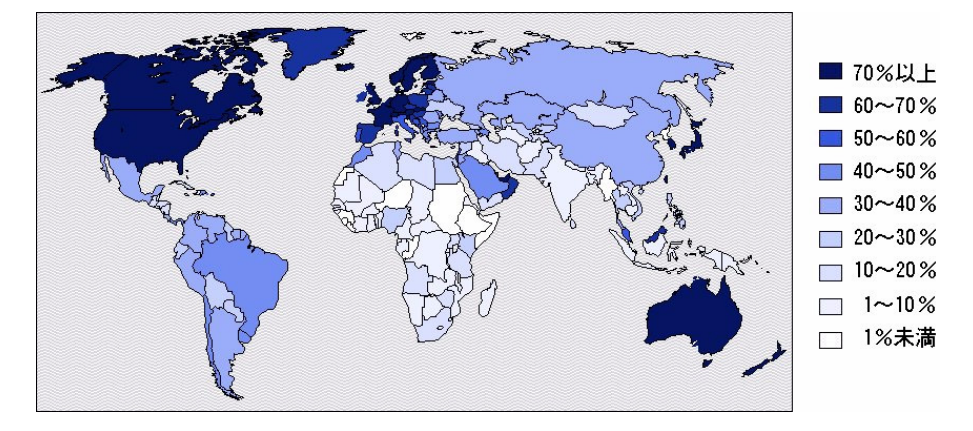

図 6.4 インターネットの国別普及率 (2007年)

続きます。これがインターネット普及率のベストテンで、日本は 76.8% 、19 位です\*<sup>15</sup>。

主な国々のインターネット普及率の最近の推移を見たのが図 6.5 です。日本を含めて普及率 が高いインターネット先進諸国と、普及率は半分以下ですが、近年経済成長が著しい $\vec{B}$ RICs 諸 国\*<sup>16</sup> を選んであります。

2007 年にオーストラリアの普及率が 20%以上も下がっているなど、集計方法の変更のため か不自然な箇所がいくつか目につきますが、全体としては各国とも、普及率が年々順調にのび ています。

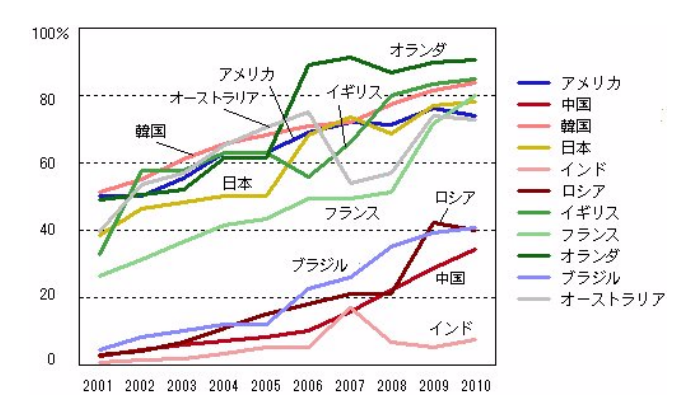

図 6.5 主な国のインターネット普及率の推移

図 6.6 はこれを、2001 年の各国の普及率を 1 として表したものです。こうすると、2001 年 を基準にして、各国の普及率がどれだけ増えたかがよく分かります。

図 6.5 と比べてみると、米国、韓国、日本など、インターネット先進諸国は 2001 年時点です でに普及率が 20%~50% に達しているため、増加率は数倍が限度です。それに対して、BRICs

<sup>\*15</sup> 出典: ITU(2010年)(<http://www.itu.int/ITU-D/icteye/Indicators/Indicators.aspx#>)。表 6.3 とは 集計年度に差があります。

<sup>\*16</sup> ブラジル (Brazil)、ロシア (Russia)、インド (India)、中国 (China) の頭文字を並べた名称。

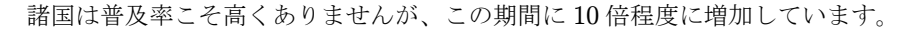

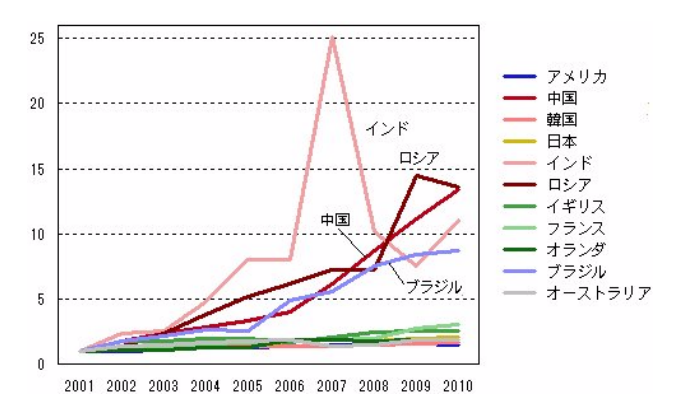

図 6.6 2001 年を 1 とするインターネット普及率の推移

中国の人口は 13 億人余で世界一、インドは約 12 億人で第 2 位、ブラジルは 1.8 億人で第 5 位、ロシアも 1.4 億人で第 7 位の大国です。こうした国々がインターネットの普及率を着実に 伸ばしていることから、世界のインターネットの地図は大きく塗り替えられつつあることが分 かります。

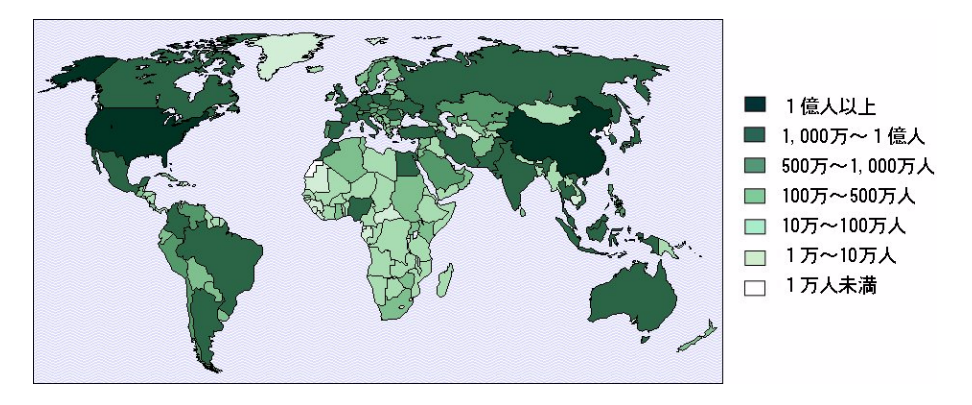

図 6.7 インターネットの国別利用者数 (2007年)

利用者数で塗り分けてみたのが図 6.7 です。

利用者数では中国が 3.84 億人でトップ、米国が 2.4 億人で 2 位、日本は 9,914 万人で 3 位で す。ブラジルが 7,594 万人、ドイツが 6,512 万人、インドは 6,130 万人、ロシア 5,970 万人、イ ギリス 5,144 万人、フランスは 4,463 万人でナイジェリアが 4,398 万人。これが利用者数で見 たベストテンです。

図 6.5 同様、主な国々の利用者数の推移を表したものが図 6.8 です。

インターネットの利用者数は長年アメリカが首位でしたが、2008 年に中国が追い越しまし た。日本は 2002 年までアメリカに次いで 2 位でしたが、2003 年に中国に抜かれて 3 位になり

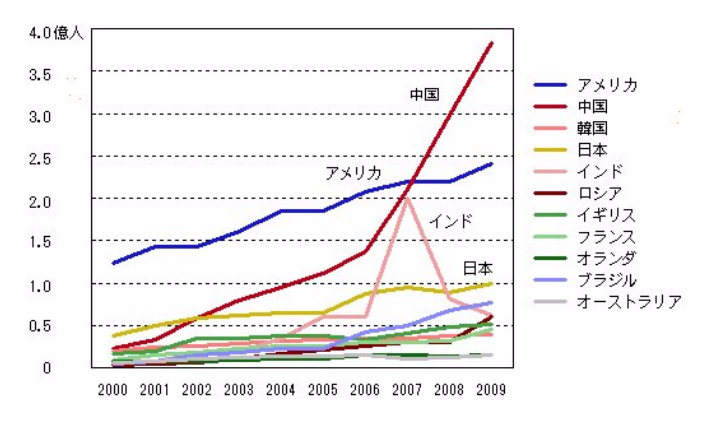

図 6.8 主な国のインターネット利用者数の推移

ました\*<sup>17</sup>。中国やインドの人口はアメリカの約 4 倍、日本の約 10 倍もあります。このような 国々では、インターネットの利用者がまだまだ増え続ける可能性があります。国別のインター ネット普及率や利用者数の地図は、今後もどんどん塗りかえられていくことと思われます。

しかしその一方で、普及率も利用者数もまだまだ低い国々が少なくありません。インター ネット利用者数が 0 という国や地域もあります。多くは南太平洋のサモア、ナウル、パラオ、 北マリアナ諸島など、中央アメリカのオランダ領アンティルやタークス・カイコス諸島などの 島国ですが、アジアでは北朝鮮もそうです。さらに、西サハラ\*<sup>18</sup> は諸国から国家として承認 されておらず、国連でも「自治政府を持たない領域」とされているため、このような統計に上っ てくることもありません。

WWW が本当の意味での"World Wide Web"になる日が、一日も早くやってきてほしい ものです。

### 2.2. インターネットへの接続

コンピュータをインターネットに接続するには、基本的にはプロバイダ\*<sup>19</sup> (ISP:Internet services provider)と契約し、何らかの通信線によってプロバイダのサーバと接続します。

プロバイダと接続する通信線には電話、ISDN、CATV、ADSL、光ファイバなど、多くの 選択肢があります。したがって、逆に、まず通信会社を選択して契約し、プロバイダは通信会 社が推薦するものの中から選ぶのが一般的になりました。

通信線で情報を送るには、放送と同じような搬送波\*20 (carrier) を使いますが、この搬送波 には一定の幅が必要です。たとえば「800kHz のラジオ放送」などと言いますが、この 800kHz の電波(搬送波)に音声信号を乗せて放送するには、搬送波の両側に数 kHz の幅が必要です。

<sup>\*</sup><sup>17</sup> 2007 年にはインドにも抜かれていますが、これはインドの集計方法の一時的な変更のためと思われます。 \*<sup>18</sup> アフリカ大陸の左肩部、図 6.7 で利用者数 1,000 人未満となっている地域。

<sup>\*</sup><sup>19</sup> 家庭や企業のコンピュータをインターネットに接続するサービスを業務とする会社。

<sup>\*</sup><sup>20</sup> 情報を乗せて伝送するための信号で、数 100kHz~数 GHz の電磁波の他、光も利用されます。

これを帯域幅 (bandwidth) といいます。これがないと、ラジオでチューニングはできても肝 心の音が出せません。情報を送るには搬送波に帯域幅が必要です。

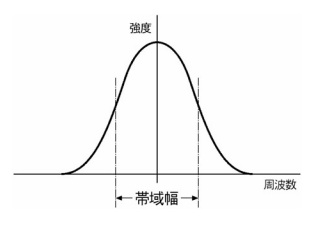

図 6.9 帯域幅

電話やラジオなどの音声信号に比べて、情報量が多いテレビは帯域幅も広くなりますが、通 信の場合も通信速度が速くなればなるほど広い帯域幅が必要になります。ADSL や CATV、 FTTH などがこれに相当し、これらを総称してブロードバンド(broadband)といいます。

#### 2.2.1. 電話回線、ISDN 回線

電話や ISDN (integrated services digital network: 統合ディジタル通信網)などの公衆回 線を使ってインターネットに接続することを、ダイヤルアップ接続(dial-up connection)と いいます。

電話回線はアナログ回線なので、コンピュータのディジタル信号はそのままでは電話回線で 通信できません。そのため、モデム(MODEM:modulator-demodulator)を使ってアナログ 信号に変換します。モデムの最高通信速度は 56  $\overbrace{\phantom{a}^{*}}^{\phantom{*}}$ kbps ですが、通信線のノイズ等の環境に応 じて自動的に通信速度を下げて、通信が安定するように調整しているため、必ずしも最高速度 で通信できるわけではありません。

ISDN は、FAX やコンピュータ間のデータ通信はもちろん、アナログである電話の音声信号 も、すべてディジタル信号で取り扱います。64kbps の通信回線が 2 回線同時に使用できるの で、電話をかけながらインターネットに接続したり、あるいは 2 回線を束ねて 128kbps で通信 することもできます。

日本で ISDN のサービスが始まった当時 (1988年)、高速のディジタル通信として脚光を浴 びました。しかし電話回線も ISDN も回線交換方式のため、料金は回線接続時間に対して課金 されます\*<sup>21</sup>。インターネットが普及しはじめた頃はよく利用されましたが、ウェブページを 時間を気にせず、ゆっくり読むのには適していません。ADSL、ケーブルテレビなどのブロー ドバンド通信が普及するにつれて、利用者は次第に減少しました。

<sup>\*21</sup>[「パケット」\(](#page-155-0)147ページ)参照。月々定額料金を支払うことによって、通信料金が定額になるサービスもありま す。

#### 2.2.2. ADSL

ADSL(asymmetric digital subscriber line:非対称ディジタル加入者線)は、加入者線 (subscriber line)を利用したディジタル信号の伝送方式です。

「加入者線」とは家庭から電話局までの電話線のことで、ADSL は電話線という電線を利 用して通信します。電話や ISDN のように電話回線をつぐのではなく、搬送波に乗せたコン ピュータの信号を多重化して通信します。そのためインターネットを利用していても通話料金 はかかりません。コンピュータのスイッチを入れると、いつでもインターネットが利用できる 常時接続になり、もちろん同時に電話も使用できます。

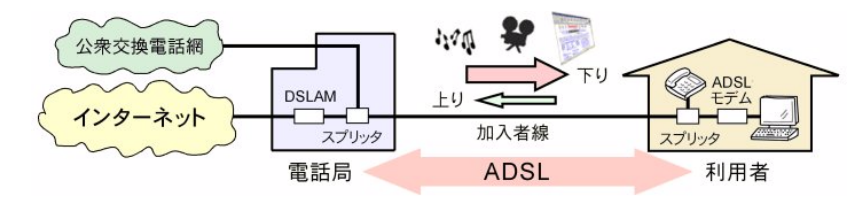

**図 6.10 ADSL** 

「非対称」とは、電話局から利用者への方向(下り)の通信速度と、利用者から電話局への 方向(上り)の通信速度が対称(同じ)でないことを意味しています。家庭のコンピュータを インターネットに接続する場合、利用者から送り出される情報(上り)は主として閲覧したい ページの URL \*22 などですが、それに対して送られてくる情報(下り)は、テキスト、静止 画、音声、動画と多種多様で、データ量は上りに比べてはるかに多くなるのが常です。そのた め、上下方向の通信速度を同じにしておくよりも、下り方向の速度を速くする方が回線を効率 よく利用できます。道幅が限られているなら、交通量が多い下り車線を太くする方がいい、と いうわけです。

 ${\rm ADSL}$  のもうひとつの特徴は、ISDN の数百倍という通信速度です。当初は 1.5  $\rm \tilde{M}$ bpsでし たが、次第に 12Mbps、24Mbps と高速化され、50Mbps というサービスも始まっています。 しかし、電話線はもともと音声通話のためのもので、このような高速のデータ通信を保証する ものではありません。最良の状態でも最高速度の 80% 程度、通常はもっと遅くなると考えた 方がよさそうです。電話局から遠いほど通信速度が落ちる傾向があり、長距離になると通信で きないというケースもあります。また、ADSL は加入者線という電線に信号を多重化していま すから、電話局までの通信線の中に光ファイバーが含まれている場合も利用できません。

#### 2.2.3. CATV

ケーブルテレビ(CATV:cable television)の通信線を利用してインターネットにアクセス することもできます。

本来 CATV とは community antenna television であって、たとえば山のかげや離島などテ

<sup>\*</sup><sup>22</sup> インターネットの情報の格納場所を指定する表記法。「URL」(167 [ページ\)参照。](#page-175-0)

6.2. インターネット

レビの電波が弱い地域で、受信条件の良い地点に共同のアンテナを設け、ケーブルで各家庭に テレビ信号を届ける難視聴地域対策でした。

しかし、ここでいう CATV は都市型 CATV (city CATV) ともいわれ、多チャンネルのテ レビ番組の他、インターネット接続サービスなども提供するものを指しています。CATV の通 信線はテレビ信号伝送用の同軸ケーブルを使用しているので、ADSL のように距離によって通 信速度が変わることはありません。しかし数十 Mbps の回線を何名かで共同で使用するため、 利用者が増えると通信速度が遅くなることがあります。

#### 2.2.4. FTTH

FTTH (fiber to the home) は光ファイバ (optical fiber) による情報通信です。

"Fiber to the home"とは、1991 年に米国のゴア上院議員が提唱した「情報スーパーハイ ウェイ構想」に基づくもので、一般家庭にまで光ファイバを引いて、高速の情報通信網を構築 しようという概念を表すキャッチフレーズでした。

日本では 2001 年に光ファイバによる常時接続サービスがスタートしました。通信速度は主 として 100Mbps \*<sup>23</sup>、他の通信回線よりも高速でノイズの影響を受けないなど、数々の特徴が あります。新たに光ファイバの回線網を構築しなければならないため、既存の電話回線を利用 できた ADSL に比べると普及のペースは速くありませんでしたが、現在は着実に利用者が増 えつつあります。最終的には、通信は将来、すべて光ファイバに移行するものと考えられてい ます\*<sup>24</sup>。

#### 光ファイバのしくみ

光ファイバといえば、胃カメラを連想する人も多いでしょう。光はまっすぐ進むのが常識な のに、曲がっているファイバを通して胃の内部が見えるのは本当に不思議です。

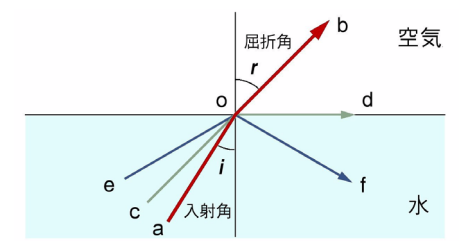

図 6.11 光の屈折と全反射

光ファイバは、光の全反射(total reflection)の性質を利用して光を伝えます。光は空気と 水、水とガラスのように、異なる媒質の境界面で進行方向を変えます。これを屈折(refraction) といいます。図 6.11 のように、光が水中の a から上方に進んでいるものとすると、界面 o で

<span id="page-166-0"></span>屈折して b に向かって進みます\*25。このとき、入射角  $i$  と屈折角  $r$  の正弦(sin)の比は屈折 率と呼ばれる一定の値になります。

入射角 i が大きくなると屈折角 r も大きくなりますが、屈折角 r が 90° になるとき (c-o-d) の入射角 i を臨界角といいます。水の、空気に対する臨界角は約 48.6◦ です。入射角が臨界角 より大きくなると、光は水面で全て反射します(e-o-f)。これを全反射といいます。

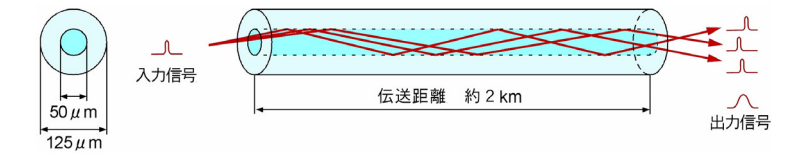

図 6.12 マルチモードファイバ

図 6.12 は通信用の光ファイバのひとつ、マルチモードファイバ(MMF:multi mode fiber) です。 直径は 125µm、髪の毛ほどの太さのガラス繊維ですが、屈折率が異なる二種類のガラ スからなっています。屈折率が大きい内側の部分をコア(core)、屈折率が小さい外側の部分を クラッド(cladding)といいます。光はコアとクラッドの境界で全反射を繰り返しながら進む ので、ファイバ全体が曲がっていても、光はファイバに沿って進みます。光がコアから洩れる ことはありません。

2.2.5. ブロードバンドサービスの利用状況

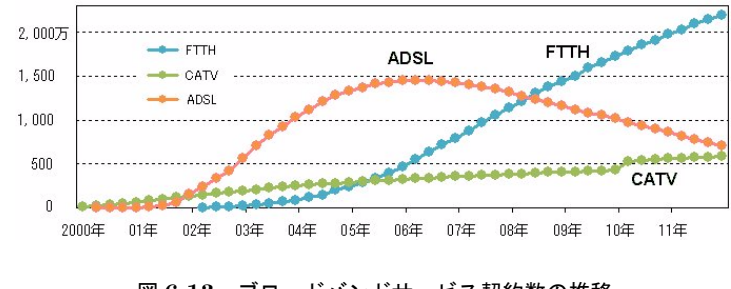

図 6.13 ブロードバンドサービス契約数の推移 出典:総務省情報通信統計データベース

図 6.13 はブロードバンドサービスの契約数の推移を表しています。ブロードバンドの先鞭 をつけたのは CATV でしたが、ADSL の利用料金が 2001 年 9 月に大幅に下がったため、一気 に ADSL が普及しました。しかし FTTH が本格的に普及し始めると 2006 年 3 月をピークに して減少に転じ、2008 年 6 月には FTTH が逆転、現在(22011 年末)は FTTH アクセスサー ビスの契約数が約 2,200 万件に達しています。

 $*25$  光の一部は反射します。

### 2.3. IP アドレス

IP アドレス(internet protocol address)は、インターネットに接続されているコンピュー タにつけられている番号です。家庭の電話や携帯電話に電話番号がつけられているのと同じこ と、と思えばいいでしょう。

世の中に、同じ番号の電話がいくつもあると困りますが、IP アドレスも同じです。世界中 で IP アドレスが重複することがないように、 I $\check{C}\check{A}^*$ NN (internet corporation for assigned names and numbers)によって管理されています\*26。

IP アドレスは 32 桁の 2 進数です。たとえば、11011011011110100011110110010011。

これを、人がこのままで扱うのは大変ですから、8 桁毎に区切って 10 進数に置き換えます。 最初の 8 桁、11011011 は 10 進数では 219、次の 01111010 は 122、以下同様にして 00111101、 10010011 は 61、147 となります。

### 11011011011110100011110110010011

#### 11011011 . 01111010 . 00111101 . 10010011

#### 219 . 122 . 61 . 147

この 219 . 122 . 61 . 147 が、人が扱うときの IP アドレスです。

IP アドレスは 32 ビットですから、約 43 億台のコンピュータを識別することができます\*<sup>27</sup> が、すでに約 8.9 億台のホストコンピュータがインターネットに接続されています\*<sup>28</sup>。32 ビッ トでは到底十分とはいえませんので、現在 IP アドレスをもっと確保するために、128 ビット に拡張した新しい IP プロトコル、IPv6 の開発、運用が始まっています。

### 2.4. ドメイン

さきほどの「219 . 122 . 61 . 147」は、関西外国語大学のウェブサーバの IP アドレスです。2 進数より親しみやすくなりましたが、やはり数字では覚えにくいし、紛らわしくて不便です。そ こで数字ではなく、分かりやすいように、コンピュータにつけられた名前がドメイン(domain) です。

たとえば関西外国語大学のウェブサーバのドメインは www.kansaigaidai.ac.jp です。これ を使って、ブラウザのアドレス欄に <http://www.kansaigaidai.ac.jp/> と入力すれば、関西外 国語大学のウェブページにアクセスできます。

ドメインもピリオドによっていくつかの部分に分けられていますが、右から順にトップレベ ルドメイン、第 2 レベルドメイン、第 3 レベルドメイン… といいます。

<sup>\*26</sup> 日本では JPNIC (Japan network information center) がこれを管理しています。

<sup>\*27</sup> n 桁の 2 進数は 2<sup>n</sup> 種類の数字を表すことができます。232 = 4, 294, 967, 296。「2 進数」(16 ページ) 参照。 \*28[「インターネットの普及」\(](#page-151-0)143 ページ)参照。

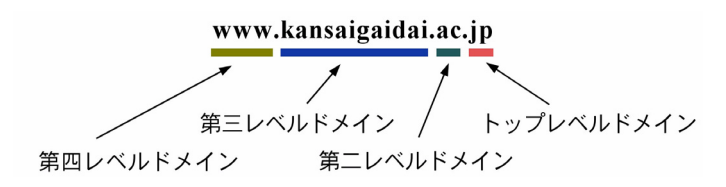

### 2.4.1. トップレベルドメイン

トップレベルドメイン (TLD:top level domain) には、分野別トップレベルドメイン (gTLD: generic TLD)と国名コードトップレベルドメイン(ccTLD: country code TLD)の2 種類 があります。

#### a. 分野別トップレベルドメイン (gTLD)

分野別トップレベルドメインは、ドメインを取得する組織の分野によって定められています。

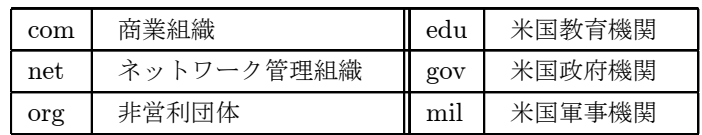

#### 表 6.4 主な分野別トップレベルドメイン

たとえば、スタンフォード大学は stanford.edu、ホワイトハウスは whitehouse.gov、米国防 総省なら defenselink.mil、というわけです。

表 6.4 は主な分野別トップレベルドメインですが、他にも aero (航空運輸)、biz (ビジネ ス)、cat(カタロニア文化コミュニティ)、coop(協同組合)、info(制限なし)、int(国際機 関)、jobs(人事管理業務)、mobi(モバイル関係)、museum(博物館、美術館等)、name(個 人)、nato(北大西洋条約機構関係)、pro(弁護士、医師、会計士等)、travel(旅行関連業界) などがあります\*<sup>29</sup>。

#### b. 国名コードトップレベルドメイン (ccTLD)

国名コード (country code) は ISO 3166-1 (日本では JIS X 0304) で規定されている、国 や地域を表すコードです。2 文字コードと3 文字コード(たとえば日本は ip と jpn) がありま すが、2 文字のコードがトップレベルドメインに使われています。

アメリカ合衆国の国名コードは us ですが、米国のドメインにはほとんど使用されません。ま た、イギリスの国名コードは gb ですが ccTLD は uk  $*^{30}$ 、などの例外もあります。

<sup>\*</sup><sup>29</sup> 新たに post(郵便事業)、tel(IP 電話番号)、xxx(アダルトサイト)、asia(アジア太平洋地域の法人、団体 等)、mail(スパムフリーメールの送受信者)なども登録されようとしています。

<sup>\*</sup><sup>30</sup> イギリスの正式国名はグレートブリテンおよび北部アイルランド連合王国(The United Kingdom of Great Britain and Northern Ireland)。

6.2. インターネット

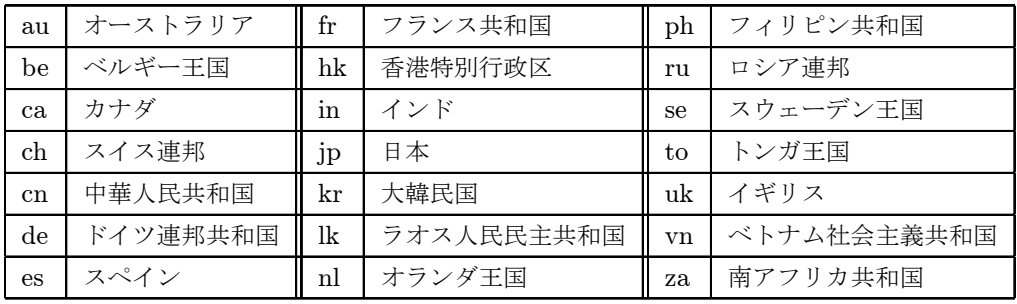

#### 表 6.5 ccTLD の例

### 2.4.2. 第 2 レベルドメイン

日本の第 2 レベルドメイン (SLD: second level domain) にも「属性型ドメイン」と「地域 型ドメイン」の2種類があります。

### a. 属性型ドメイン

属性型ドメイン (organizational type JP domain names) は、組織の種類によって、表 6.6 のように定められています。

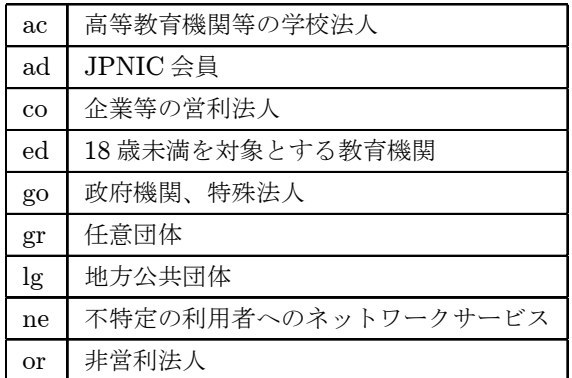

### 表 6.6 属性型ドメインの種類

たとえば高等教育機関の第 2 レベルドメインは ac ですから、関西外国語大学は kansaigaidai. ac.jp、同様にして首相官邸なら kantei.go.jp などとなります。なお、米国には mil という gTLD がありますが、日本には建前上、mil に相当するものはありません\*<sup>31</sup>。

### b. 地域型ドメイン

地方公共団体やその機関等は地域型ドメイン (geographic type JP domain names) をつけ ることができます。

<sup>\*</sup><sup>31</sup> 自衛隊のドメインは jda.go.jp です。インターネットはもともと米国防総省が軍事目的で開発したものですか ら、米国には当然 mil があります。「[ARPANET](#page-148-0)」(140 ページ)参照。

| pref  | 道府県                   | 例: pref.nagano.jp (長野県)                                                                                                    |
|-------|-----------------------|----------------------------------------------------------------------------------------------------|
| metro | 東京都                   | 例: metro.tokyo.jp (東京都)                                                                                                    |
| city  | 政令指定都市<br>東京都特別区<br>市 | 例: city.osaka.jp (大阪市)<br>例: city.setagaya.tokyo.jp (世田谷区)<br>例: city.chikuma.nagano.jp (千曲市)<br>例: city.chino.lg.jp (茅野市)<br>higashiosaka.osaka.jp (東大阪市) 等も可 |
| town  | 町                     | 例: town.karuizawa.nagano.jp (軽井沢町)                                                                                                    |
| vill  | 村                     | 例: vill.hakuba.nagano.jp (白馬村)                                                                                                    |

表 6.7 地域型ドメイン (地方公共団体)の例

また一般の企業や団体も、組織ラベル . 市町村ラベル . 都道府県ラベル . jp の形で地域型ドメ インが使用できます。たとえば大阪府枚方市の○×株式会社なら、ox.hirakata.osaka.jp など とすることができます。

#### 2.4.3. 第 3 レベルドメイン

第3レベルドメイン (third level domain) は、申請する者が決める組織の名称です。

第3レベルドメインは自由に決めることができますが、ドメイン名登録機関(レジストリ: registry)に登録申請しなくてはなりません。ドメイン名も IP アドレス同様重複があってはい けないので、原則として早い者勝ち方式で受け付けられます。

IP アドレスやドメイン名の標準化や割り当ては ICANN が行っていて、その登録機関、レジ ストリは TLD ごとにあります。日本の ccTLD を管理しているのは株式会社日本レジストリ サービス (JPRS : Japan registry service) ですが、指定事業者(レジストラ : registrar)を 経由して申請することもできます。

### 2.4.4. 第 4 レベルドメイン

第4レベルドメイン (fourth level domains) はサーバ名です。関西外国語大学の場合、ウェ ブサーバのドメイン名は www.kansaigaidai.ac.jp ですが、この"www"がウェブサーバにつ けられた名前、第 4 レベルドメインです。ウェブサーバの名前は www にする例が多いようで すが、もちろん他の名前でも構いません。

#### 2.4.5. 汎用 jp ドメイン

第 2 レベルドメインは属性型ドメインでは組織の属性、地域型ドメインでは都道府県名が使 われていますが、汎用 jp ドメインではここに任意の名称を登録することができます。登録で きるドメイン名の数や内容に制限はなく、組織名の他にも商品名やイベント名でも登録でき、 日本語も使えます。

汎用 JP ドメイン名は 2001 年に導入された新しい制度で、これまでドメインの登録は 1 組

織 1 ドメインに限られていましたが、こうした制約も大幅に緩和されています。

#### 2.5. DNS

ドメイン名が登録されると、たとえば"<http://www.kansaigaidai.ac.jp/>"\*<sup>32</sup> をウェブブラ ウザのアドレス欄に入力すれば関西外国語大学のウェブサーバにアクセスでき、ウェブページ が表示されます。しかし、ドメインは単に人が扱いやすいようにつけた名前で、コンピュータ は IP アドレスでないと理解できません。実際にサーバにアクセスするには、これをコンピュー タに付けられている番号、IP アドレスに変換しなくてはなりません。

これを変換するのが DNS (domain name system) です。

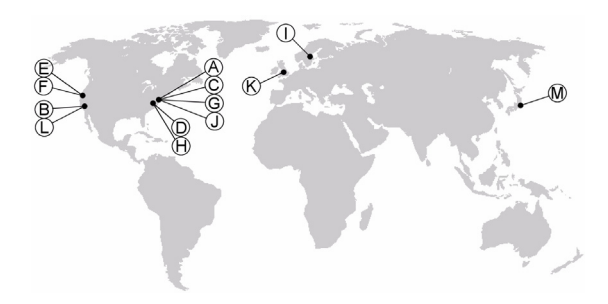

図 6.14 ルートサーバ

ドメイン名からIP アドレスに変換することを名前解決 (name resolution)といい、ドメイ ン名を IP アドレスに変換するコンピュータを DNS サーバ(DNS server)、またはネームサー バ(name server)といいます。ドメイン名が第 1 ドメイン、第 2 ドメイン…と階層的になっ ているように、DNS サーバも同じような階層構造になっています。

最上位の DNS サーバをルートサーバ (root server) といいます。図 6.14 のように、世界中 に 13台 (うち 1 台は東京) 配置されていて、トップレベルドメイン (com、edu、jp、uk な ど)の DNS サーバの IP アドレスを管理しています。

図 6.15 は名前解決の手順を表しています。ここではルートサーバを ® としてあります。

次の階層の DNS サーバ、たとえば jp ドメインの DNS サーバ (図 6.15 では ②) は、ac.jp や ne.jp などの DNS サーバを管理し、ac.jp ドメインの DNS サーバ ③ は、kansaigaidai.ac.jp や kwansei.ac.jp などの DNS サーバ 4の IP アドレスを管理しています。

関西外大のウェブページにアクセスするために、ウェブブラウザに"[http://www. kan](http://www.kansaigaidai.ac.jp/)[saigaidai.ac.jp/](http://www.kansaigaidai.ac.jp/)"と入力すると、ユーザのネットワークまたはプロバイダのDNS サーバ 10は、 IP アドレスをまずルートサーバ ® に問い合わせます。ルートサーバはこれに対して、「それは jp ドメインの DNS サーバが管理しているから、そちらに照会しなさい」という意味で、jp ド

<sup>\*</sup><sup>32</sup> これを URL といいます。「URL」(167 [ページ\)参照](#page-175-0)。

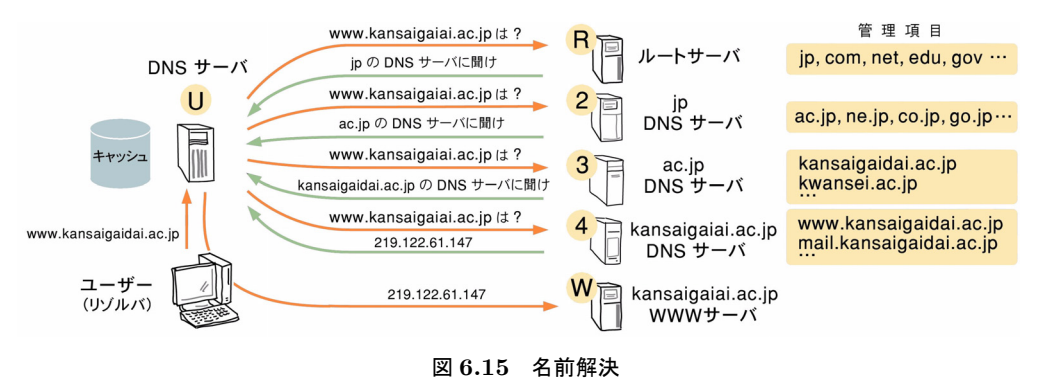

メインの DNS サーバ 2の IP アドレスを返します。

DNS サーバ 1 は次に jp ドメインの DNS サーバ 2 に問い合わせますが、jp ドメインの DNS サーバは、ac.jp ドメインの DNS サーバ 3の IP アドレスを返してきます。

今度は ac.jp ドメインの DNS サーバ ③に問い合わせると、kansaigaidai.ac.jp の DNS サーバの IP アドレスが返ってきます。次に DNS サーバ 4 に問い合わせると、ようやく www.kansaigaidai.ac.jp の WWW サーバ、図 6.15 では ( $\emptyset$  の IP アドレス、219.122.61.147) が返ってきます。

ルートサーバに全てのドメイン名が登録されていれば問い合わせは一度で済むところを、ず いぶん回りくどい処理をしているように見えます。しかし、インターネットの規模が小さかっ た頃ならともかく、8 億台以上のホストコンピュータが接続されている現在では、それを一元 的に管理し、運用することは不可能です。データを複数の DNS サーバで分散して管理するこ とにより、サーバや通信回線の負荷が分散されます。

また DNS サーバはこうして得た IP アドレスを一時的に記憶しておくキャッシュ機能を持っ ているので、一度問い合わせたドメイン名をその都度問い合わせることはありません。よくか ける電話の番号は分厚い電話帳で調べるのでなく、電話機に登録しておくのに似ています。

### 2.6. ルータ

インターネットでパケットの交通整理をしているのはルータ(router)です。パケットを受 け取ったルータは、目的地の IP アドレスに応じた最適の経路を選んで、パケットを最寄りの ルータに転送します。次にこのパケットを受け取ったルータも同じことを繰り返せば、パケッ トは、いつかは相手のウェブサーバに届きます。

このように、ルータが最適の経路を選んでパケットを転送することをルーティング(routing) といいますが、ルーティングを行うためには経路の情報が必要です。この経路情報は、人が入 力して設定する(スタティックルーティング:static routing)こともできますが、通常は自動 的に更新されます(ダイナミックルーティング:dynamic routing)。そのため、その経路にあ るルータがたまたまダウンしていても、自動的にそれを迂回してパケットが転送されます\*<sup>33</sup>。

<sup>\*</sup><sup>33</sup> インターネットは ARPA によって、「核戦争にも耐えうるネットワーク」として研究・開発されました。一部

#### <span id="page-173-0"></span>2.7. WWW

WWW (world wide web) はインターネット上にあるウェブページ (ホームページ) の情 報閲覧システムで、インターネットの最も代表的なサービスのひとつです。CERN\*34 のバー ナーズ・リー (Tim J. Berners-Lee)によって 1989年に開発されました $*35$ 。

ウェブページの情報を提供する WWW サーバには、HTML(hypertext markup language) という言語で書かれた文書ファイルや、画像ファイル、音声ファイルなどが保存されていて、 外部から自由に閲覧することができるようになっています。

#### 2.7.1. HTML

HTML は、ウェブページの記述言語です。関連する他のページが容易に参照できるしくみ、 リンク (link) が最大の特徴で、文書構造や書式、他の文書や画像へのリンクをタグ (tag) に よって指示します。このように、様々な情報に関連づけられている文書をハイパーテキスト (hypertext)といいます。

タグはブラウザソフトへの表示の指示や命令を < と > で挟んだもので、指示の開始と終了 を表すために、通常<タグ> ……</タグ> という形で記述されます。

以下は HTML 文書の例です\*<sup>36</sup>。

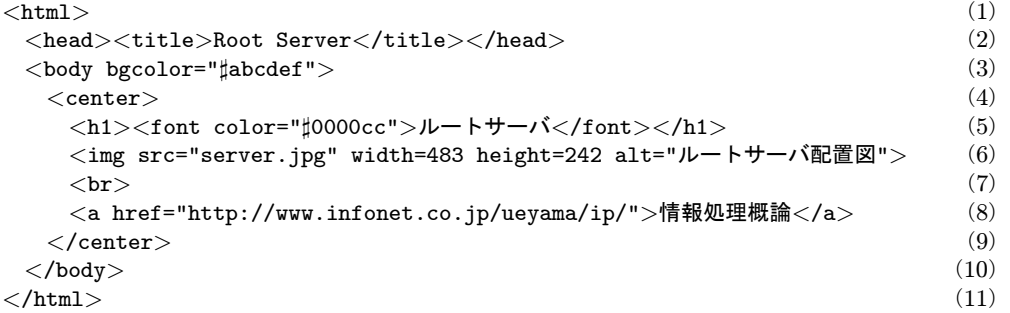

1 行目の <html>、11 行目の </html> は、それぞれ HTML 文書の開始と終了を表してい ます。通常、HTML 文書の冒頭と末尾にはこれが書かれます。

2 行目はこの HTML 文書のヘッダ(header)で、ここではタイトル Root Server が記述さ れています。このタイトルはウェブブラウザのタイトルバーに表示され、ブックマークに登録 したときのタイトルなどとしても使われます。

3 行目の <body bgcolor="#abcdef"> と 10 行目の </body> は、この HTML 文書の 本文の開始と終了を表しています。ここでは body タグの属性として、背景色(bgcolor: background color) も指定しています。bgcolor="#abcdef" の abcdef は 16 進数で、ab は

のルータが破壊されても、パケットが届くように設計されています。「[ARPANET](#page-148-0)」(140 ページ)参照。 \*<sup>34</sup> 欧州核物理学研究所 (European center for nuclear research)。

<sup>\*35「</sup>WWW」(141[ページ\)参照](#page-149-0)。

<sup>\*</sup><sup>36</sup> この例ではタグを小文字にしていますが、大文字でも構いません。また、行頭のインデントはタグの対応を分か りやすくするためにつけています。なくても構いません。行番号も説明のために付加したものです。

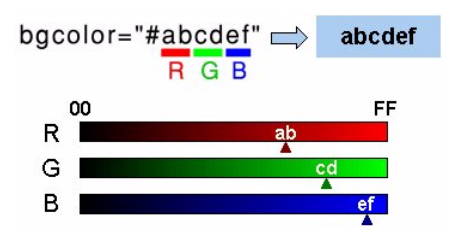

図 6.16 色の指定

赤、cd は緑、ef は青の階調を表しています。ここでは赤の階調の値は ab ですから、10 進数 では 171、同様に緑の cd は 205、青の ef は 239 です。00 はいちばん暗い階調の値なので黒、 ff は最も明るい値ですから、それぞれいちばん明るい赤(R)、緑(G)、青(B)として表示 されます。abcdef だと赤よりは緑、緑よりは青が明るい値なので、背景は水色に見えます。

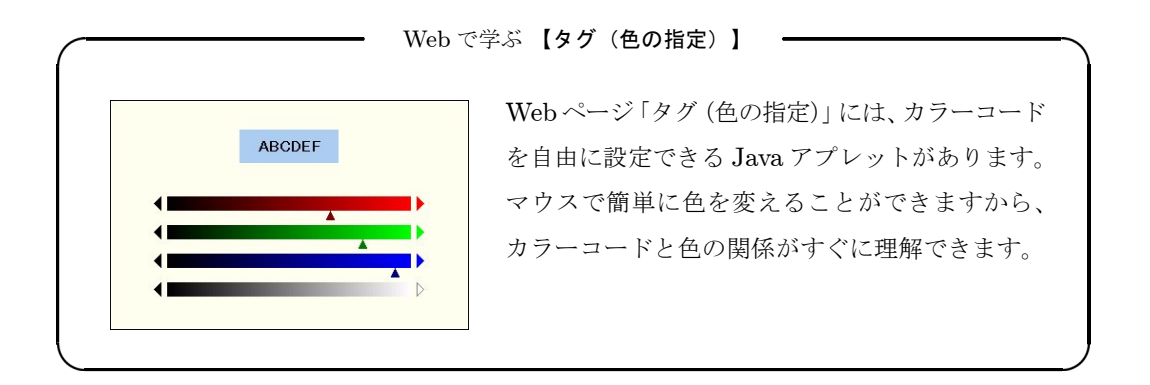

4 行目の<center> と 9 行目の</center> は、文字や画像を中心に揃えて表示する指示 です。この例では、見出しも図もリンクも、全て中心に整列して表示されます。

5 行目でページの見出し、「ルートサーバ」を表示させています。<h1>のh は heading の 略です。一番大きい見出し<h1>から一番小さい<h6>まで、6段階の大きさの見出しを選 べます。ここでは <font> も併用して文字に色をつけています。color="]0000cc"という指 定では、見出しの文字は藍色になります。

6 行目は画像を表示しています。<img src="server.jpg"> として表示する画像のファイ ル名を指定します。img は image、src は source の略です。画像ファイルを原寸で表示させ る場合は width、height の指定を省略できますが、サイズを明示した方がウェブブラウザで の表示が速くなります。画像の表示サイズの単位はピクセルです。alt は alternative の略で、 ここに書かれたテキストは画像が表示できない環境で表示され、また視覚障害者のための音声 ブラウザ\*<sup>37</sup> ではこれが読み上げらます。誰にも分かりやすいページにするために、省略せず に丁寧に書いておく配慮が必要です。

<sup>\*</sup>37「音声合成」(104 [ページ\)参照。](#page-112-0)

<span id="page-175-0"></span>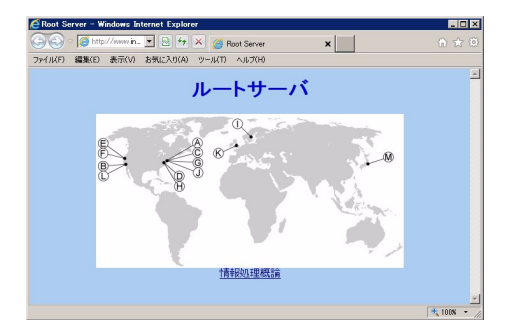

図 6.17 ウェブページの例

7 行目の <br>>
は break の略で、改行を意味しています。ウェブブラウザで改行して表示 させるには、<br>タグで明示的に改行を指示しなければなりません。

8 行目がリンクの指定です。この場合は「情報処理概論」という文字がアンダーライン付き で表示され、これをマウスでクリックすると <http://www.infonet.co.jp/ueyama/ip/> にジャ ンプします。a は anchor の、href は hyper reference の略です。

この HTML ファイルをウェブブラウザで表示させると、図 6.17 のようになります。

#### 2.7.2. FTP

こうして完成した HTML ファイルは、コンピュータのディスクに保存されています。しか し、そのままでは単なる HTML ファイルであって、「ウェブページ」ではありません。これを ウェブサーバに転送して初めて、インターネットで誰もが見ることができる「ウェブページ」 になります。

プロバイダと契約すると、インターネットへの接続やメールアドレスと共に、ウェブページ のためのディスクスペースが提供されます。ここに HTML ファイルを転送します。

このとき、ファイルをサーバに転送することをアップロード(upload)\*<sup>38</sup>、転送に使うプロ トコルを FTP(file transfer protocol)、そのためのソフトウェアを FTP クライアント(FTP client)、あるいは FTP ソフトといいます。

### 2.7.3. URL

165 [ページの](#page-173-0) HTML ファイルは、root server.html というファイル名でウェブサーバ www.infonet.co.jp に実際にアップロードしてあります。このウェブページの URL(uniform resource locator) は [http://www.infonet.co.jp/ueyama/ip/root](http://www.infonet.co.jp/ueyama/ip/root_server.html)\_server.html です。したがっ て、これをウェブブラウザに入力すれば、ウェブページ"Root Server"が表示されます。

URL はインターネットの情報の住所のようなもので、図 6.18 の例では、左から順に、スキー ム名、ドメイン名、フォルダ\*<sup>39</sup>名、ファイル名で構成されています。

<sup>\*38</sup> サーバから手元のコンピュータに転送することをダウンロード (download) といいます。 \*39 ディレクトリ (directory) や、パス (path) という場合もあります。

### http://www.infonet.co.jp/ueyama/ip/root server.html

ドメイン名 スキーム名 フォルダ名 ファイル名

#### 図 6.18 URL の構成

最初のスキーム (scheme) はインターネットの情報にアクセスする手段を表していて、ウェ ブページを閲覧する場合は HTTP というプロトコルが使われます。http の他にはファイル転 送に使われる ftp、ローカルディスクのファイルを表す file などがあります。

ドメイン名はその情報が置かれているサーバの名前、フォルダ名はその情報が保存されてい るフォルダの名前、ファイル名はその HTML ファイルの名前です。

この URL、 [http://www.infonet.co.jp/ueyama/ip/root](http://www.infonet.co.jp/ueyama/ip/root_server.html)\_server.html は、「www.infonet. co.jp というウェブサーバの、ueyama/ip/というフォルダにある root server.html というウェ ブページを、http プロトコルを使って閲覧したい」という意味になります。

また、<http://www.kansaigaidai.ac.jp/> は関西外国語大学のウェブページの URL ですが、 このように、フォルダ名がない、あるいはファイル名を省略できる場合もあります\*<sup>40</sup>。

#### 2.7.4. HTTP

ウェブブラウザがサーバとの間で情報を交換するときに使われるプロトコルが HTTP (hypertext transfer protocol)です。

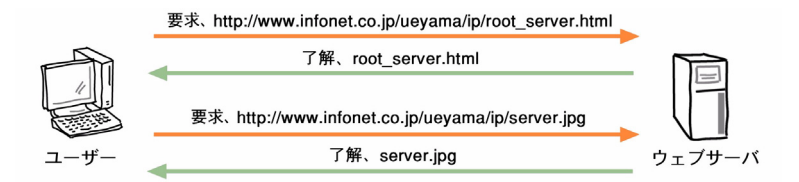

図 6.19 HTTP のしくみ

先の URL、[http://www.infonet.co.jp/ueyama/ip/root](http://www.infonet.co.jp/ueyama/ip/root_server.html) server.html がウェブブラウザのア ドレス欄に入力されると、このリクエストを受け取ったウェブサーバは、まず、root server.html ファイルを送り出します。

ユーザーが最初に受け取るのは、HTML ファイル、すなわちテキストファイルです。タイ トルは何々、画面の背景は何色、見出しの色や文字の大きさはこうして… そのようなことが 書かれています。ウェブブラウザは背景や文字を指示通りの色で表示します。そういったこと は、文書の指示だけで処理することができます。

しかし HTML ファイルを順に見ていくと、6 行目は <img src="server.jpg" width=483 height=242……> となっています。ここに、縦横こういうサイズで画像を表示しなさいとい

<sup>\*</sup><sup>40</sup> 通常、ファイル名が省略された場合、index.html や welcome.html という名前のファイルが表示されます。

う指示ですが、画像のデータはないので server.jpg ファイルを要求します。ウェブサーバはそ れに応えて画像ファイルのデータを送信し、ウェブブラウザはそれを受け取って表示します。

この例では使用されている画像ファイルはひとつだけですが、イラストや写真を多用した ページには img タグが大量にあります。あらかじめウェブサーバが HTML ファイルをチェッ クして、必要なものを一括して送信してもよさそうなものですが、実際はそうではなく、ブラ ウザがその都度、必要に応じてデータの送信を要求します。

ウェブブラウザは、こうして受信したデータをキャッシュファイルとしてすべて一時的に保 存しています。新たにウェブページにアクセスするときは、まず自身のキャッシュファイルの 中に同じものがないかチェックします。もし手元にあれば、わざわざ送信してもらうより素速 く表示できるし、ネットワークのトラフィックを増やすこともないからです。

### 2.8. 電子メール

電子メール (electronic mail)は、ウェブページの閲覧に次いでよく利用されるサービスで す。手軽にメールが送信でき、即座に届くので大変便利です。

郵便に似ていますが、大きく違うところは、郵便のように自宅まで配達されるのではなく、 電子メールはメールサーバのメールボックスに保管されていることです。郵便局の私書箱のよ うなもの、と考えればいいでしょう。

#### 2.8.1. SMTP と POP

電子メールを配送するプロトコルを SMTP(simple mail transfer protocol)、受信するプ ロトコルを POP(post office protocol)といいます。

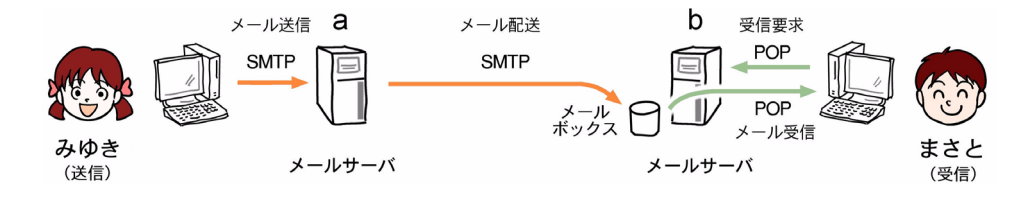

図 6.20 電子メールのしくみ

、 . . . . . . . . .<br>いま、みゆき が まさと に電子メールを送るものとします。 メールを送信すると、まず みゆき の コンピュータが接続されているネットワーク(学校や会社、あるいはプロバイダなど)のメー ルサーバ a に届きます。このときに使われるプロトコルが SMTP です。次にメールサーバ a は、まさと が属するネットワークのメールサーバ b にメールを配送しますが、このときにも SMTP が使われます。メールはメールサーバ b のメールボックスに保管されます。

・・・ .<br>まさと がメールを受信するときのプロトコルは POP です。まさと のメールソフトは、ユー ザー ID やパスワードを送信してユーザー認証を受けた後、着信メールがあればそれを受信し、

169

メールボックスのメールを消去します。

電子メールは、受信者がメールの着信をチェックすることによって、はじめて手元に届きま す。郵便のように直接配達しようにも、送信先のコンピュータの電源スイッチが OFF になっ ていれば配達できないからです。書留や宅配便が留守中に配達されたときはメモを置いていっ てくれますが、コンピュータの電源が OFF では、それもできません。そこで、メールボック スに保管しておく方法、POP が考案されました。これをポーリング型電子メールといいます。

これに対して、携帯電話は常に電源が入っているので、直接端末までメールを届けることが できます。こちらはプッシュ型電子メールといいます。

### 2.8.2. MIME

電子メールは本来、ASCII \*<sup>41</sup> で定められた文字だけしか送受信できません。したがって、 日本語は JIS 漢字コード (JIS X 0208) なら大丈夫ですが、パーソナルコンピュータで使われ ているシフト JIS 漢字コードは、ASCII にはないコードが含まれているため使えません\*<sup>42</sup>。 また電子メールも郵便のように写真などを同封(添付)して送れれば便利ですが、写真のデー タには文字コード以外のデータが含まれているため、これも不可能でした。

たとえば画像ファイルのデータの一部を 16 進数で表すと、

### FF D8 FF E0 00 10  $\underline{4A}$   $\underline{46}$   $\underline{49}$  46 00 01 01 01 00 48 00 48 00 00 FF DB 00  $\cdots$

などとなっています。下線をつけた 4A、46、49、48 はそれぞれ J、F、I、H という「文 字」ですが、それ以外は文字ではありません\*<sup>43</sup> から、これらのコードを含んでいる画像ファ イルなどは、電子メールに添付して送信することができませんでした。

 $\vec{\text{M1M}}$ E (multipurpose internet mail extension) はこれを文字に変換して送信できるよう にしようという規格です。同じ画像ファイルを MIME でエンコードすると、

#### AgIDAwQDAwMDAwICAwQDAwQEBAQEAgMFBQQEBQQEBAT/wA…

となります。まるで暗号のようですが、すべて「文字」に置き換えられています。これなら 電子メールのプロトコルで送信することができます。

現在は MIME が一般的になったため、漢字はもちろん、写真でも音楽でも動画でも、電子 メールには何でも添付して送信することができます。

<sup>\*&</sup>lt;sup>41</sup> american standard code for information interchange.[「文字コード」\(](#page-30-0)22 ページ) 参照。

<sup>\*</sup>42「JIS [漢字コード」\(](#page-32-0)24 ぺージ)、「シフト JIS [漢字コード」\(](#page-33-0)25 ぺージ)参照。

<sup>\*43 00</sup> は NUL (Null)、01 は SOH (Start of Heading)、10 は DLE (Data Link Escape) という制御符号で、 「文字」ではありません。また ASCII は 7 ビットなので、コードの範囲は 00~7F です。FF、D8、E0 などは 存在しません。

# 第7章 生活と情報技術

コンピュータは 20 世紀半ばに誕生しましたが、半導体技術の飛躍的な進歩と共に、みるみ るうちに小型化、高機能化、低価格化を果たし、当初おそらく誰も想像しなかったほどに普及 しました。気がついてみれば私たちの身のまわりはコンピュータだらけ、1 日といえどもコン ピュータに接しない日はありません。

もともとコンピュータは計算機で(今でもそうですが)、大量の計算を短時間で処理するた めに作られました。そしてデータやプログラムを効率よく入力するためにキーボードがつな がれ、処理結果を即座に表示できるようにディスプレイがつながれて、現在のパーソナルコン ピュータの「かたち」ができあがりました。

しかし、キーボードの代わりにセンサを、ディスプレイの代わりにモーターをつないでエア コンに組み込めば、コンピュータはエアコンの制御装置になります。入力された温度センサの データと設定温度を比較して、室温が設定温度より高ければモーターを回せばいいのです。実 際はこんなに単純ではありませんが、基本的にはこれで温度調節ができます。かつてのエアコ ンには「強・中・弱」の切り替えスイッチしかありませんでした。部屋が暑ければ「強」にし、 冷えすぎれば「弱」に、人が調節していたのです。

入力装置としてスイッチやセンサ、出力装置としてモーターやバルブなどのアクチュエータ をつないだコンピュータは、人に代わって機械の制御をすることができます。このようなコン ピュータは、一度仕様が定まればプログラムを変更することもほとんどないので、プログラム は ROM \*<sup>1</sup> に格納され、専用機として働きます。コンピュータとしての機能はすべてひとつ の IC チップに集積され、コンピュータ自体はほとんど目立たなくなります。これをマイクロ コンピュータ、あるいは組み込みコンピュータといいます\*<sup>2</sup>。

現在では、コンピュータのない生活は考えられません。この章では私たちの身の回りにあっ て、あまり目立つことなく活躍しているコンピュータやコンピュータシステムについて考えて いくことにします。

<sup>\*&</sup>lt;sup>1</sup> read only memory. 「ROM」(53[ページ\)参照。](#page-61-0)

ディジタルカメラや携帯電話などでは、購入後もプログラムを更新できるものがあります。このような製品で はプログラムはフラッシュメモリなどに格納され、プログラムを読み込む何らかのしくみも備えています。 \*2 [「マイクロコンピュータ」\(](#page-15-0)7 ページ)参照。
<span id="page-180-0"></span>第 7 章 生活と情報技術

# 1. 家中どこにも、コンピュータ

現在ではたいていの家電製品、テレビにもエアコンにも洗濯機にも、小型のコンピュータが 組み込まれていて、コンピュータの制御によって動いています。

**洗濯機は、適量の水が入ると洗剤を加え、洗濯槽を回転させ、薄いで、脱水までやってくれ** ます。もちろん、各種センサから与えられる情報と、それを処理するコンピュータ、その処理 結果によって動くモーターやバルブなどが、システムとして総合的に働いているからです。

私たちの身の回りには、コンピュータで制御されているものがたくさんあります。コンピュー タはいつの間にか、私たちが考えているよりも、もっともっと身近な存在になっています。こ こでは、どの家庭にもありそうなもので、「えっ、こんなものにも?」と思えるものをいくつ か、どんな働きをしているのかを見ながら紹介することにします。

## 1.1. 電気炊飯器

電気炊飯器は 1955 年、「自動式電気釜」という名前で初めて商品化されました。

お米を <sup>と</sup> 磨いで、約 20 分間沸騰させるとご飯が炊けますが、だからといって、タイマーをくっ つけただけではうまくいきません。米や水の量、気温の変化などによって沸騰するまでの時間 が変わるためで、焦げついたり、芯のあるご飯ができたりします。そこで「自動式電気釜」は 釜を二重構造にし、内釜と外釜の間に 20 分で蒸発する分量の水を入れることでこの問題を解 決しました。沸騰して 20 分たって、水が蒸発してしまうと温度が上がり、サーモスタット\*<sup>3</sup> が作動してスイッチが切れるようになっていました。

現代の"自動式電気釜"は、温度センサとマイクロコンピュータによってこの問題を解決し ています。玄米でもお粥でも何でも炊けて、予約や保温もできます。

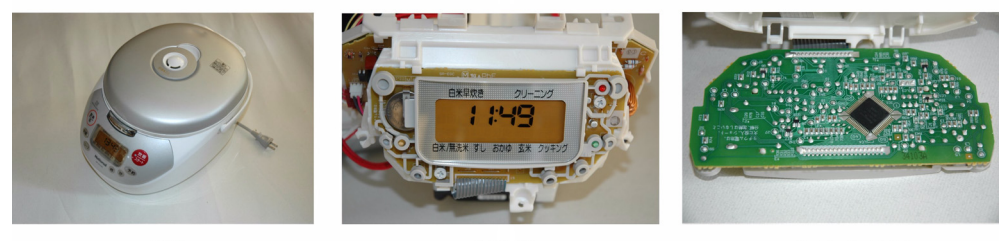

外観

操作部

プリント基板

図 7.1 電気炊飯器の例

図 7.1 は電気炊飯器の一例で、外観とその操作部、およびプリント基板です。プリント基板 のほぼ中央に斜めに取り付けられているのが、1 チップのマイクロコンピュータです。

炊飯器そのものの制御はあまり複雑ではないので、ここで使われているのは 4 ビットのコン ピュータですが、IC にはセンサの信号をディジタル化する A/D 変換器やタイマー、液晶ディ

<sup>\*</sup><sup>3</sup> 熱膨張率の違う金属を張り合わせた「バイメタル」とスイッチを組み合わせたもの。温度が変わるとバイメタル が変形し、スイッチが作動する。

<span id="page-181-0"></span>スプレイの駆動回路など、炊飯器に必要な機能がすべて集積されています。

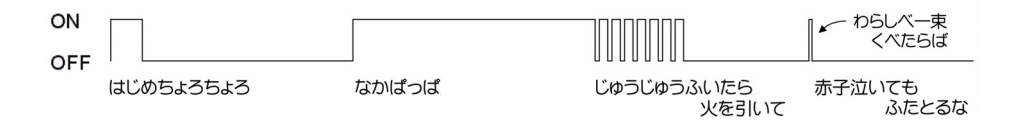

#### 図 7.2 電気炊飯器の炊飯例

図 7.2 は電気炊飯器の炊飯例\*<sup>4</sup> です。

おいしいご飯を炊く秘訣は、昔から「はじめちょろちょろなかぱっぱ、じゅうじゅうふいた ら火を引いて、赤子泣いても蓋とるな」と言い伝えられていますが、ここでもそれがきちんと 守られています。

スイッチを入れるとまずヒーターが ON になって加熱が始まり、水温が約 50 ℃になると OFF になります。これがお米に水分を吸わせるための「はじめちょろちょろ」期。約 10 分後 に「なかぱっぱ」、本格的にご飯を炊き始めます。「じゅうじゅうふいたら火を引いて」では ヒーターの ON と OFF を繰り返して火力が約  $\frac{3}{4}$  になるように調整されます。ご飯が炊きあが ると、蒸らしのための「赤子泣いても蓋とるな」に移ります。一説ではこの間に「藁しべ一束 くべたらば」が挿入されるそうですが、ここでの約 5 秒間のヒーター ON が「藁しべ一束」な のかもしれません。

おいしいご飯を炊くのも慣れるまではたいへんですが、お米を磨いでスイッチを押すだけ、 40 分ほど待てば炊きあがります。マイクロコンピュータと温度センサが、一切を引き受けてく れているからです。

## 1.2. シーリングライト

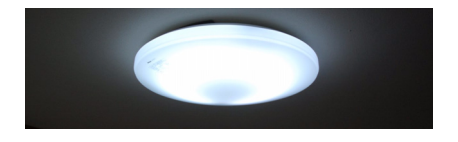

照明器具は電球や蛍光灯を灯す器具ですから、コンピュータがなくても大丈夫、ちゃんと点 灯します。しかし ON-OFF や調光をリモコンでしようと思えば、やはりコンピュータが必要 になります。

#### 1.2.1. シーリングライト本体

図 7.3 は、コンピュータ内蔵のシーリングライの例です。

左は器具のカバーを外した状態で、蛍光灯の内側左寄りに凹みがあって、その中に小さい黒 い点が見えます。ここにリモコンからの赤外線を受けるセンサがあります。

第7章 生活と情報技術

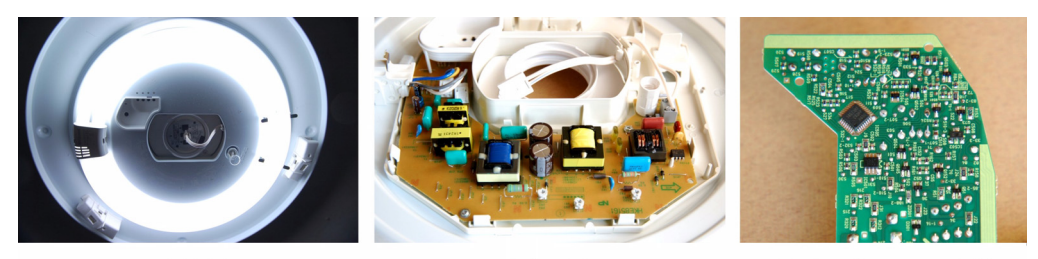

照明器具内部

制御用基板

基板裏面 (コンピュータ部)

図 7.3 シーリングライの例

中央の写真は制御用のプリント基板ですが、この電子回路の大部分は蛍光灯を点灯させるた めのインバータ (inverter)です。通常、蛍光灯は 50Hz または 60Hz の交流電源で点灯させま すが、大きくて重い安定器が必要で、雑音やちらつきも出やすい傾向があります。それに対し てインバータは、ひとまず交流を整流して直流に変え、それをまた高い周波数の交流に変換し ます。周波数を高くすることによって大型の安定器が不要になり、雑音やちらつきがなくなり、 発光効率も高めることができます。コンピュータはリモコンの信号を受信するために使われて いて、この写真では隠れていて見えませんが左上の奥の方にあります。

右の写真はプリント基板裏面のコンピュータ部で、やはり斜めに取り付けられている IC が 1 チップのマイクロコンピュータです。

## 1.2.2. リモコン

リモコン(remote control)にもコンピュータが使われています。シーリングライに限らず、 テレビやエアコンはもちろん、ビデオやオーディオ機器から扇風機にいたるまで、家の中には いくつものリモコンがあり、それぞれにコンピュータが組み込まれています。照明を点けたり 消したり、テレビのチャンネルひとつ変えるにもコンピュータだなんて、信じられますか。

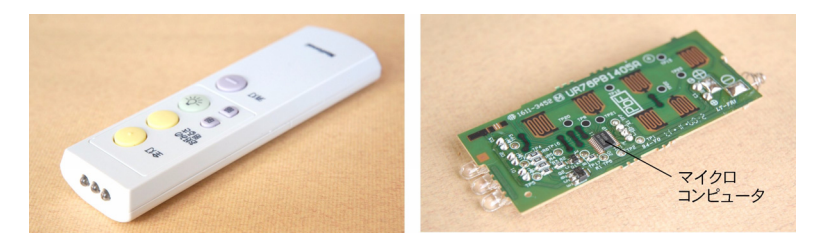

図 7.4 リモコン

図7.4 はリモコンの外観(左)と内部のプリント基板(右)です。プリント基板のほぼ中央 手前に 1 チップマイクロコンピュータがあります。

リモコンを「コンピュータ」として見たとき、その入力装置はボタンです。点けたり消した り、明るくしたり暗くしたり、ボタンにはそれぞれ機能が割り当てられていて、ボタンが押さ れる度にコンピュータにその信号が入力されます。

7.1. 家中どこにも、コンピュータ

出力装置はこの場合赤外線 LED だけですが、エアコンのリモコンなどのように液晶ディス プレイが付いているものは、もちろんそれも出力装置の一部です。マイクロコンピュータは、 押されたボタンに応じて、定められた光の ON-OFF のパターンを作る仕事をしています。

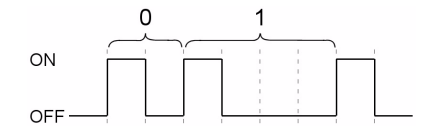

図 7.5 リモコンの信号

図 7.5 はリモコンの赤外線信号の例で、'0'と'1'は光の ON-OFF の時間で表しています。 一定時間(この場合は約 <u>-1</u> 秒)光が ON \*<sup>5</sup> にされ、同じ時間だけ OFF にされると'0'、 OFF の時間が 3 倍だと'1'です。

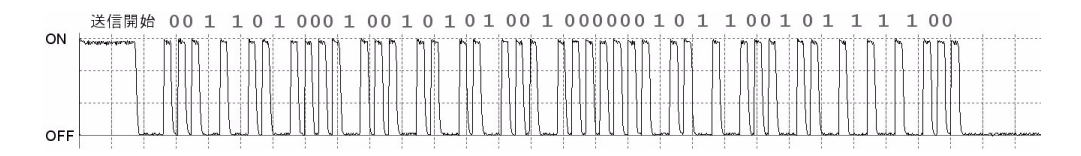

図 7.6 リモコンの赤外線信号例

図 7.6 は実際にリモコンから出力された赤外線信号です。この例では、送信開始を表す長い ON-OFF のあと、"00110100 01001010 10010000 00101100 10111100"という 40 ビットの データが送信されています。前半 3 バイト(24 ビット)はメーカー名や機種を表す固定のデー タ、後半 2 バイトの各ビットに蛍光灯の ON や OFF、明るく、暗くといった意味が割り当て られています。

現在、多くのリモコンの通信仕様は、各メーカー独自のものです。他のリモコンとの混信を 防ぐために、通常冒頭にこのような機種を表すデータが加えられていますが、国際的な規格で はないため誤作動の可能性があります。テレビのリモコンで電気ストーブがついた例\*<sup>6</sup> など もあり、場合によっては非常に危険なため、早期の対策が望まれます。

## 1.3. おもちゃ

コンピュータがワンチップ化されて家電品に大量に使用されると、マイクロコンピュータの 価格もどんどん下がって手頃になり、やがておもちゃにもコンピュータが使われるようになり ました。

図 7.7 はデジキュー(DigiQ)、赤外線でコントロールするリモコンカーで、車の全長は約 5cm です。こんな小さい車の中に、モーターやバッテリーはもちろん、コンピュータまで組み

<sup>\*</sup><sup>5</sup> リモコン以外から出る赤外線によって誤動作するのを防ぐために、実際にはこの間に 16 回も素速く ON-OFF を繰り返しています。

<sup>\*</sup>6 「TV つけたらストーブついた リモコン 危ない誤作動」(2007 年 4 月 1 日付朝日新聞 第 1 面)。

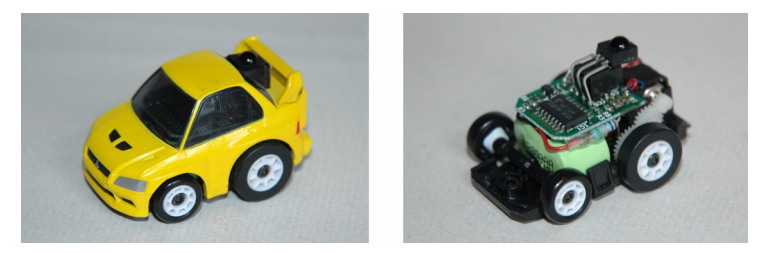

図 7.7 DigiQ とその内部

込まれています。図 7.7 の右はその内部で、中央下部の薄いグリーンの部分がバッテリー、そ の後ろにモーターやギヤがあります。プリント基板上の IC が 4 ビットのマイクロコンピュー タ、その後ろで L 字形に折れ曲がってのけぞっているのが赤外線センサです。

この車は、左右のタイヤを別々のモーターで駆動して車の動きをコントロールします。どち らも同じスピードで回転すれば車は直進、右のモーターが左よりも早ければ車は左に、逆なら 右にカーブします。そのため、左右のモーターの回転速度を個別に赤外線の信号でコントロー ルしています。

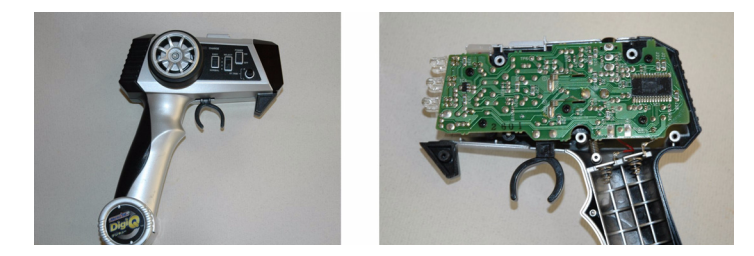

図 7.8 コントローラ (左)とその内部 (右)

図 7.8 はコントローラです。ピストルの引き金のように見えるスロットルトリガーを引くと 車は前進し、押すと後退します。車の速度は引く強さ、押す強さで調整できます。タイヤのよ うに見えるのはステアリングホイールで、これを回すと車は右や左にカーブします。内部の基 板の右端にある IC が、やはり 4 ビットのマイクロコンピュータです。

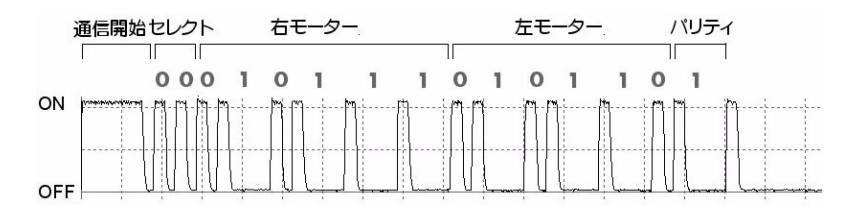

図 7.9 コントローラの光信号例

図 7.9 はコントローラから出力された赤外線信号の一例です。ここでも光の ON と OFF の 時間の比で 0 と 1 を表しています。通信開始の合図に続く 2 ビットは、4 台のコントローラ

176

を識別するためのセレクト信号です\*<sup>7</sup>。左右のモーターの回転方向と速度の信号がそれぞれ 6 ビット、それにパリティビットの計 15 ビットからなっています。

パリティビット (parity bit) は偶奇性検査のためのビットで、データ全体に含まれる'1' の数をいつも偶数または奇数と定めておけば、データ通信時のエラーの有無をチェックするこ とができます。図 7.9 の例では、データ"00 010111 010110"に含まれている'1'は 7 個な ので、パリティビットを'1'にして、'1'の数を 8 個、偶数にしています。データを受信した とき、もし'1'の数が奇数であれば、通信に誤りがあったことが分かります。

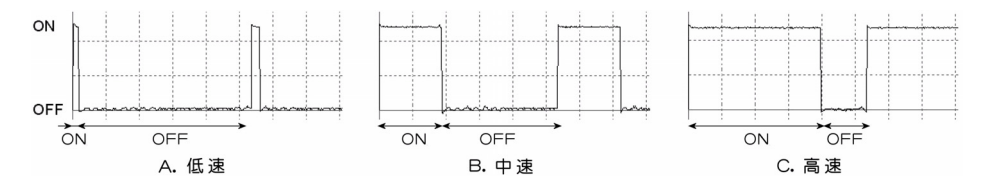

図 7.10 モーターの制御信号

モーターの制御信号は、左右のモータにそれぞれ 6 ビット、うち 1 ビットは前進・後進を表 していますから、速度の情報は 5 ビットです。車のコンピュータは、この 5 ビットの速度情報 から、図 7.10 のようなモーターの制御信号を作ります。

低速で走るときは、モーターに電流を流して、直ちに OFF にします。こうすると約 5%の時 間だけモーターに電流が流れます。車は 5%のパワーで、ゆっくりと動き出します\*<sup>8</sup>。

スロットルトリガーをもう少し引くと、モーターの制御信号は図 7.10 の中央、B のような状 態になります。この場合は約 35%、もっと強く引くと C のようになって、約 75%のパワーで 走ることになります。

電気炊飯器の「じゅうじゅうふいたら火を引いて」\*<sup>9</sup> のときも、ヒーターの ON と OFF を 繰り返して火力を調整していました。電気炊飯器のヒーターなら秒という単位で ON-OFF さ せても構いませんが、モーターの場合はもっと早くしないと動きがぎくしゃくします。しかし コンピュータや半導体にとって、 $\frac{1}{1000}$  秒の単位で ON-OFF を繰り返すことなど朝飯前です。 このようにして、ON-OFF の時間の比を変えることによってモーターの回転速度や電力を制 御することを、パルス幅変調(PWM:pulse width modulation)といいます。

# 1.4. ガスメーター

図 7.11 はガスメーター(マイコンメーター)です。普段はほとんど気に留めることもありま せんが、ここにもコンピュータが組み込まれています。ガスメーターは、ガスの使用量をチェッ クして料金を請求するためにだけあるのではなく、私たちの安全を守るためにも働いています。 大きな地震があると、火災が発生します。1995 年の阪神・淡路大震災でも 285 件の火災が

<sup>\*</sup><sup>7</sup> 4 台のコントローラを識別できるので、4 人でカーレースができます。

<sup>\*8</sup> モーターが ON-OFF される間隔は 100 秒程度です。

<sup>\*</sup>9 [「電気炊飯器」\(](#page-181-0)173 ページ)参照。

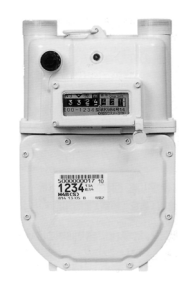

図 7.11 ガスメーター

発生し\*<sup>10</sup>、6,982 棟が全焼、9,017 世帯が罹災しました。マイコンメーターにはこうした火災 の発生を防ぐために、震度 5 強相当以上の地震を感知するとガスを遮断する機能があります。 ガス管が破損するなどして多量のガスが流れた場合や、ガス管にトラブルがあって圧力が低下 したときもガスを遮断します。いずれも地震発生直後ばかりでなく、ガスや電力の供給が再開 されたときに発生しがちな火災の防止にも役立ちます。またガス漏れを検出したり、ガスが長 時間流量の変動なしに流れ続けた場合も、異常と判断してガスを止めます。遮断するガスの流 量や時間は、普段のガスの使用状況から学習して自動的に決められています。

# 1.5. 身の周りはコンピュータだらけ

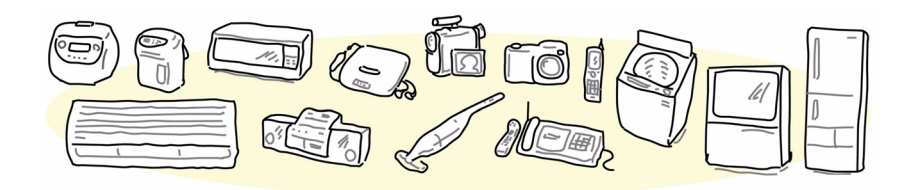

冷蔵庫、電子レンジ、電気炊飯器、湯沸器、食器洗い機、掃除機、洗濯機、アイロン、扇風 機、エアコン、テレビ、録画機、CD コンポ、ファックス、ゲーム機、電子辞書、携帯電話、 ディジタルカメラ、ビデオカメラ…。思いつくままに、身の周りにあって、内部にコンピュー タが組み込まれていそうなものを並べてみました。もちろん、この他にもたくさんあります。

私たちの身の周りはコンピュータだらけです。こうした機器は高性能に、私たちの生活は便 利になりました。もしコンピュータがなかったら…。いえ、もはやコンピュータなしの生活は 考えられませんね\*<sup>11</sup>。

<sup>\*</sup><sup>10</sup> 発火源が判明しているのは 139 件で、うち「ガス油類を燃料とする道具」による火災が 24 件あります。 \*<sup>11</sup> 原子力発電所はなくなってもやっていけそうですが…。

# <span id="page-187-0"></span>2. 携帯電話

携帯電話自身も「コンピュータ」ですが、携帯電話(cellular telephone)の通信システムも もちろんコンピュータによって管理されています。ここでは、携帯電話のしくみや歴史、携帯 電話は今後どう変わっていくのか、などについて考えてみることにします。

## 2.1. 携帯電話の現況

携帯電話の契約数は、2011 年 12 月末現在で 12,176 万件です\*<sup>12</sup>。これを同時期の人口 12,615 万人\*<sup>13</sup> で割ると、普及率は 96.5%になります。しかし携帯電話の実質的な利用者は 10~74 歳 だと考えれば、10 歳未満と 75 歳以上を除いた人口は 10,224 万人ですから、普及率は 119%に 達していることになります。企業などがまとめて契約しているものも少なくないので、実質的 な普及率はもう少し低いのでしょうが、契約数の推移を見る限りでは、まだまだ契約数が増え 続けそうな勢いです。

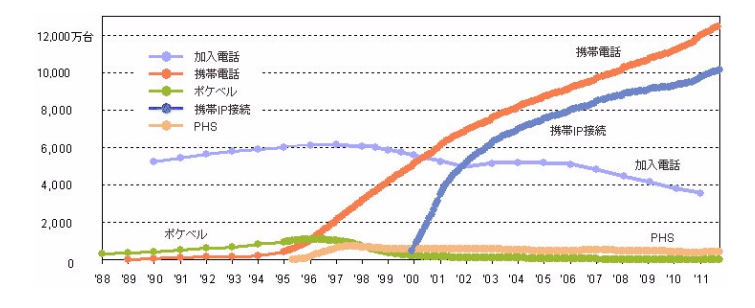

図 7.12 固定電話・携帯電話等の契約数の推移

図 7.12 は固定電話や携帯電話の累計契約数の推移を表しています。

携帯電話は 1995 年頃から、本格的に普及し始めました。同じ頃、手軽な PHS(personal handyphone system)のサービスも開始されましたが、携帯電話の使用料金が下がったことも あって、PHS の契約数は頭打ちから減少傾向となって現在に至っています。

当時、最も普及していたのは言うまでもなく固定電話ですが、これも同時期から減少に転じ、 2000 年には携帯電話と固定電話の契約数が逆転しました。

携帯電話がこのように驚くべき普及をした理由のひとつは、1999 年に携帯電話がインター ネットへの接続機能を持ったことでしょう。図 7.12 にも示されているとおり、携帯 IP 接続 はまたたくうちに普及しました。他にも音楽再生、ディジタルカメラ、Java プログラム実行、 キャッシング、ワンセグ機能などが次々と搭載されました。2008 年にはスマートフォンが発 売され、携帯電話はついに高機能の携帯情報端末となりました。

<sup>\*</sup><sup>12</sup> 出典[:社団法人 電気通信事業者協会\(](http://www.tca.or.jp/)http://www.tca.or.jp/)

<sup>\*</sup><sup>13</sup> 出典:総務省 統計局(<http://www.stat.go.jp/index.htm>)

第 7 章 生活と情報技術

# 2.2. 携帯電話のしくみ

固定電話は相手の電話が文字通り固定されているので、市外局番、市内局番、電話番号です ぐにつながりますが、携帯電話の場合は、相手の端末が今どこにあるのか分かりません。それ でもちゃんと、携帯電話がつながるのは何故でしょうか。

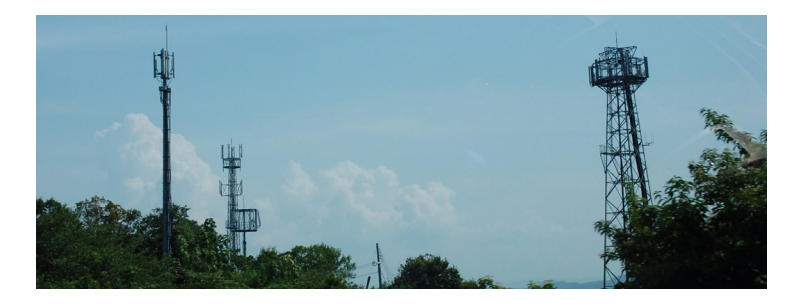

図 7.13 携帯電話基地局の各種アンテナ

携帯電話の通信はセルラー方式(cellular system)によっています。セルラー方式では、サー ビスエリアを小さいセル (cell)に分割し、それぞれのセルごとに基地局を設け、ユーザ(移動 局)は現在位置しているセルの基地局と通信します\*<sup>14</sup>。

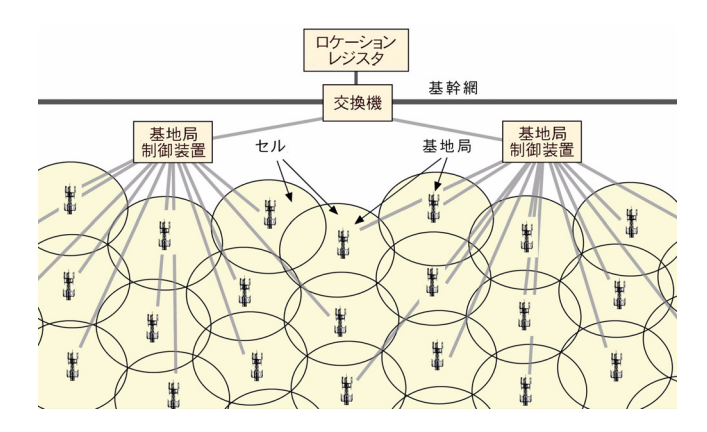

図 7.14 携帯電話のしくみ

基地局は数 10 台程度のグループにまとめられ、基地局制御装置によって管理されています。 また、基地局制御装置は交換機を介して基幹網と呼ばれるネットワークに接続されています。

携帯電話は定期的に最寄りの基地局と交信し、現在どのセルの中にいるという情報がロケー ションレジスタ(location register)と呼ばれる記憶装置に登録されています。携帯電話のス イッチが ON にされたときや、別のセルに移ったときも、直ちに位置情報が登録・更新されま す。ロケーションレジスタを検索すれば、どの携帯電話がどのセルの中にいるかが分かるよう になっています。

<sup>\*</sup><sup>14</sup> 相手の携帯電話がすぐ近くにいても、トランシーバーのように、携帯電話同士が直接通信することはありません。

携帯電話から発信するときは、相手の電話番号を先ず基地局に送信します。この番号は交換 機に送られ、交換機は相手のユーザー ID と、相手の携帯電話が属している基地局をロケーショ ンレジスタに問い合わせます。基地局が分かると、そこに相手のユーザー ID を送ります。基 地局がこのユーザー ID を送信すると、セル内にある全ての携帯電話がこれを受信しますが、 ユーザー ID が一致した端末だけが応答します。こうして発信元と着信先の携帯電話の通話用 の回線が設定されます\*<sup>15</sup>。

携帯電話で通話中、隣のセルに移動すると、通信する基地局は隣のセルの基地局に切り替え られます。通話中にセル間を移動しても、交信する基地局が自動的に切り替わって、途切れる ことなく通話できる機能をハンドオーバー (hand over) といいます。

## 2.3. 携帯電話の歴史

### 2.3.1. 軽量化の時代

移動式電話は、自動車電話からスタートしました。この電話機の重量は 7kg、容積が 6.6 $\ell$  と いいますから、2l のペットボトル3本分余りの重さと嵩です。本体は自動車のトランク内に取 り付けて使われました。

一般的なサービスは 1979 年 12 月にまず東京で、次いで 1980 年 11 月には大阪でも始まり ましたが、当初は保証金が 20 万円、新規加入料が 72,800 円、基本料金が月額 3 万円、通話料 が 6 秒で 10 円という料金設定でしたので、これでは利用できる人は限られていますし、また 普及するはずもありません\*<sup>16</sup>。

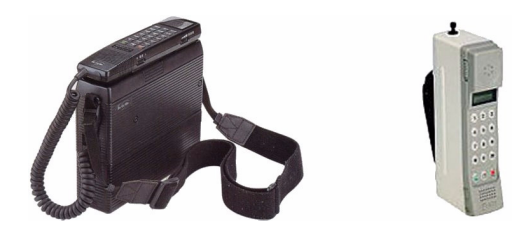

図 7.15 ショルダーホン (左) と初代携帯電話 TZ-802 (右)

1985年9月には「ショルダーホン」ができました。こちらは重量が約 3kg で容積は 2l。名 。<br>前の通り、肩にかけて持ち歩くことができますが、正式名称は車外兼用型自動車電話です。重 量 3kg ではやはり、「携帯電話」とは呼べなかったようです。

最初の携帯電話、TZ-802は重量 900g、容積 500ml でした。まだカバンに入れて持ち歩く 。 ためら<br>のは躊躇われる重さですが、ともあれ 1987 年4月、携帯電話のサービスが開始されました。 図 7.16 は、携帯電話機 TZ-802 以降、携帯電話がどのように軽くなっていったかを表してい

<sup>\*</sup><sup>15</sup> 携帯電話と固定電話、あるいは異なる通信事業者の携帯電話と通話する場合、回線設定はもっと複雑になります。 \*<sup>16</sup> 普及の障壁となる保証金は 1987 年に 20 万円から 10 万円に値下げされ、1993 年には保証金制度そのものが 廃止されました。新規加入料も 1991 年に 45,800 円、1992 年に 36,000 円、1994 年に 21,000 円、1995 年に 9,000 円、6,000 円と段階的に値下げされ、1996 年 12 月にようやく廃止されました。

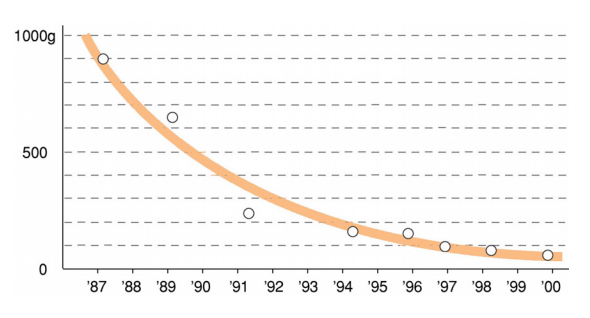

図 7.16 携帯電話の軽量化

ます。最初は 900g であったものが毎年約 20%ずつ軽くなっていき、1999 年 11 月にはわずか 57g しかない P208 HYPER が発売されました。

軽量化のレースはこのあたりでひとまず終了し、1997 年に始まったショートメールサービ スを契機として、携帯電話は機能で競う時代に移りました。

### 2.3.2. 多機能化の時代

ショートメールは、50 字までのメールを送受信できるサービスです。通話一辺倒であった携 帯電話が、50 字とはいえデータ通信機能を持ったことで利便性が高まりました。しかし文字数 が制限されている上、携帯電話各社による独自仕様のサービスのため、提携していない会社間 ではメールが交換できないなど、不便な点も少なくありませんでした。

1999 年 2 月、i モードサービスがスタートし、携帯電話でインターネットに接続してホーム ページを見たり、電子メールが利用できるようになりました。2000 年 6 月には i モードの利用 者が早くも 1,000 万人に達し、図 7.12(179 [ページ\)](#page-187-0)の通り、その後も利用者は増え続けてい ます。

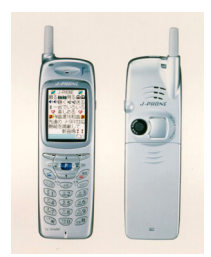

図 7.17 日本初のカメラ付き携帯電話、J-SH04 写真提供:シャープ株式会社

2000年6月、韓国のサムスン社(Samsung Electronics)が世界に先駆けてディジタルカ メラ搭載の携帯電話を発売、日本でも同年 11 月に J-フォンからカメラ付きカラー携帯電話 J-SH04 が発売されました\*<sup>17</sup>。

\*<sup>17</sup> カメラは 11 万画素、液晶画面は 256 色表示でした。

2000 年 7 月には 16 和音対応の着信メロディがダウンロードできるようになりました。着信 メロディそのものは以前(1996年)からあり、着信音作曲機能を持つ機種もありましたが、こ れまでは 4 和音までの単純な音楽しか扱えませんでした。

2001年1月には、携帯電話で Java<sup>\*18</sup> プログラム(i アプリ)が実行できるようになりまし た。これで携帯電話は、ますます携帯情報端末に近づきました。

2001年の 10 月に FOMA (freedom of mobile multimedia access) サービスが開始されま した。FOMA は第 1 世代のアナログ式携帯電話、第 2 世代のディジタル通信方式に次ぐ第 3 世代、IMT-2000(international mobile telecommunication 2000)による通信方式です。固 定電話なみの音質と、下り 384kbps、上り 64kbps の高速データ通信、およびそれを生かした 動画や音声の配信などが特徴で、TV 電話の機能を持つものも現れました。

2004 年 7 月、非接触 IC カード FeliCa\*<sup>19</sup> を内蔵した携帯電話、P506iC が発売されました。 携帯電話を加盟店の読み取り装置にかざすだけで支払いができます。携帯電話が財布の役割を 果たすようになりました。

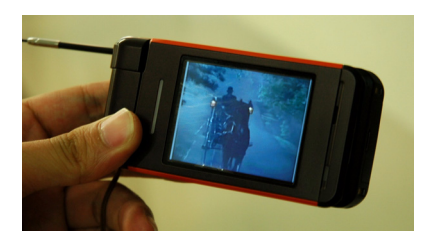

図 7.18 ワンセグ対応携帯電話、W33SA

 $2005$ 年12月には移動体向けの地上ディジタルテレビ放送サービス、ワンセグ\* $^{20}$ (1 segment broadcasting)対応の携帯電話が発売され、携帯電話はこうして、テレビにもなりました。

携帯電話の進化はまだまだ続きます。従来から PDA(Personal Digital Assistant:携帯情 報端末)\*<sup>21</sup> に電話・通信機能を持たせたものがいくつか提案されていましたが、広く普及す るには至りませんでした。しかし米国で 2007 年に発売されたアップルの iPhone は、複数の 指で画面の縮小・拡大などができるマルチタッチスクリーン(multi-touch screen)の操作性 の良さもあって、たちまち世界中で受け入れられ、日本でも 2008 年 7 月に発売されました。

図7.19 は携帯電話の総出荷台数に対するスマートフォン出荷台数の割合です\*22。最初の 2008 年は数%程度に過ぎませんでしたが、以後前年度比 2~3 倍という驚異的なペースの成長

<sup>\*&</sup>lt;sup>18</sup> [Java] (82 ページ) 参照。

<sup>\*</sup><sup>19</sup> 不揮発性メモリと無線通信機能を内蔵し、読み取り装置からの電波を電力として動作する非接触 IC カード。JR 東日本の Suica や、電子マネー Edv にも採用されています[。「電子マネー」\(](#page-203-0)195ページ)参照。

<sup>\*20</sup> 地上ディジタル放送では、1つのチャンネルは 13 の帯域 (セグメント) に分割され、ハイビジョン (HDTV) は 12、通常放送(SDTV)は 4つのセグメントで放送します。セグメントを 1 つだけ使って放送するのがワン セグで、解像度は通常放送の  $\frac{1}{4}$ 、QVGA(320 × 240 画素[。ディスプレイ\(](#page-76-0)68 ページ)参照)なので、携帯電 話で受信するのに適しています。本放送開始は 2006 年 4 月 1 日。

<sup>\*</sup><sup>21</sup> スケジュール、住所録、メモなどの情報を携帯して扱うための小型機器。

<sup>\*</sup><sup>22</sup> 出展:株式会社 MM 総研(<http://www.m2ri.jp/>)

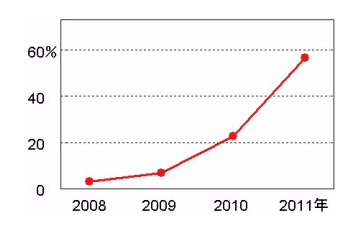

図 7.19 スマートフォンの急成長

を続け、2011 年にはスマートフォンの出荷割合は 56.6%に達しました。2016 年には 83.4%に なるという予測もあります。

### 2.4. 携帯電話は何処へ

それでは、携帯電話は今後どうなっていくのでしょうか。

もちろん、半導体技術の進歩と共に、携帯電話の機能は今後も進化を続けるでしょう。それ に伴って扱うデータ量も増えることから、低消費電力化や電池の性能向上も必要になります。 あるいは燃料電池\*<sup>23</sup> が実用化されて充電の必要がなくなる、という可能性も考えられます。

携帯電話が軽量化を競っていた頃、携帯電話の中身は「電話」のためのハードウェアで占め られていました。しかし多機能化が始まって、ディジタルカメラや IC カード、ワンセグの機能 を搭載するとなると、そうはいきません。限られた大きさの携帯電話の中に種々の機能を組み 込むには、必然的に電話用のハードウェアを小さくしなくてはなりません。電話のためのハー ドウェアを小型化して、空いたスペースにディジタルカメラを、IC カードを、GPS を、もっ と小さくしてテレビのチューナーを組み込んできたのです。

そしてついに、「電話」のハードウェアは 1 チップの IC に集積されようとしています。

かつては一部屋を占領していた巨大なコンピュータが、真空管からトランジスタになり、IC に変わり、さらに1チップの MPU となったとき、コンピュータに何が起こったか ––。それ は第 5 章 コンピュータの歴史 や、前節「家中どこにも、コンピュータ」で見てきた通りです。 同じことが携帯電話にも起ころうとしています。

1 チップ化された携帯電話の通信モジュールは、あらゆる機器に容易に組み込むことができ ます。たとえば電気・ガス・水道のメーターは、各世帯にほぼ 1 個ずつあると考えていいで しょう。月に一度、使用量のデータを送信させれば膨大な検針作業が自動化できます。他にも 組み込めそうなものはたくさんあります。自動車やカーナビ、自動販売機、ノートパソコン、 ゲーム機、携帯音楽プレーヤ、ディジタルカメラ…。

携帯電話は姿を消して、もっともっと活躍しそうです。

<sup>\*</sup> $^{23}$  水素と酸素から水が生成される化学反応( $2\mathrm{H}_2 + \mathrm{O}_2 \rightarrow 2\mathrm{H}_2\mathrm{O}$ )などから電力を取り出す電池。携帯機器用燃 料電池としては、エタノールを燃料としたものなどが研究されている。燃料を供給すれば継続的に電力が取り 出せ、二次電池のように充電する必要がない。

# <span id="page-193-0"></span>3. 交通とコンピュータ

現在はあらゆる分野で情報化が急速に進展していますが、道路交通も例外ではありません。 ITS (高度道路交通システム: intelligent transport systems)は、最先端の情報通信技術を用 いて人と道路と車両との間で情報を交換することにより、交通事故、渋滞などといった道路交 通上の諸問題を解決するための新しい交通システムです。1997 年に策定された「高度情報通 信社会推進に向けた基本方針」を受け、国土交通省、総務省、経済産業省、警察庁を中心に次 の9つの分野について開発が進められています。

- 1. ナビゲーションシステムの高度化 VICS\*24によるナビゲーションの高度化等
- 2. 自動料金収受システム ETC\*25による料金所のノンストップ化等
- 3. 安全運転の支援 AHS\*<sup>26</sup> DSSS<sup>\*27</sup>、ASV<sup>\*28</sup>等による危険警告・自動運転等
- 4. 交通管理の最適化 UTMS\*<sup>29</sup>による経路誘導、公共交通優先信号制御等
- 5. 道路管理の効率化 工事情報等の提供、特殊車両管理等
- 6. 公共交通の支援 TDM\*<sup>30</sup>等の公共交通の運行状況の提供
- 7. 商用車の効率化 効率的な配車計画の支援等
- 8. 歩行者等の支援 歩行者等の危険防止や経路・施設案内の提供等
- 9. 緊急車両の運行支援 緊急時自動通報、緊急車両の経路誘導等

いずれも複雑な情報収集、通信、情報処理を要する大規模なシステムで、まだ開発が緒につ いたばかりのものもあれば、すでにかなり普及しているものもあります。ここではこの中から、 比較的普及していて目にする機会も多くなったナビゲーションシステムと道路交通情報通信シ ステム (VICS)、自動料金収受システム (ETC)、公共交通優先信号制御 (PTPS) などを紹 介します。

# 3.1. GPS とナビゲーションシステム

GPS(全地球測位システム:global positioning system)は人工衛星を使って正確な位置を 求めるシステムで、1973 年にスタートした米国の国防航法衛星システム(defense navigation satellite system)がその前身です。1978年に最初の衛星が打ち上げられて運用が始まり、1993 年に民間利用が認められました。GPS の受信機は次第に小型化され、ナビゲーションシステ ム (car navigation system) や、携帯電話にも内蔵されて利用されるようになりました。

<sup>\*</sup><sup>24</sup> 道路交通情報通信システム:vehicle information and communication system

<sup>\*</sup><sup>25</sup> ノンストップ自動料金支払いシステム:electronic toll collection system

<sup>\*26</sup> 走行支援道路システム: advanced cruise-assist highway systems

<sup>\*</sup><sup>27</sup> 安全運転支援システム:driving safety support systems

<sup>\*</sup><sup>28</sup> 先進安全自動車:advanced safety vehicle

<sup>\*</sup><sup>29</sup> 新交通管理システム:universal traffic management system

<sup>\*</sup><sup>30</sup> 交通需要マネジメント:transportation demand management

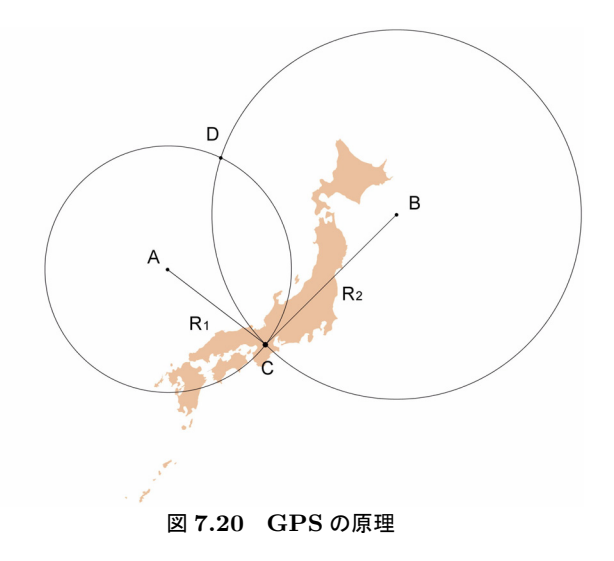

GPS は大がかりで複雑なシステムですが、基本的な原理はそれほど難しくありません。 試しに、コンパスで円を二つ描いてみます。図7.20のA という位置に針を立てて、半径 $R_1$ の円を描きます。次に B に針を立てて半径 R<sub>2</sub> の円を描くと、二つの円は C と D で交わりま す。C と D の位置は、A, B の位置と半径 R1, R<sup>2</sup> で決まります。したがって、A と B の位置が 分かって  $R_1 \nmid R_2$  が分かれば、C(とD)の位置は計算できます。これが GPS の原理です。A と B には人工衛星があり、C には道に迷って「ここは何処?」と途方に暮れている車がいます。

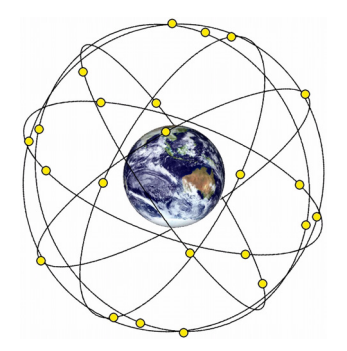

図 7.21 GPS 衛星

実際には地球は球形で山や谷があり、しかも人工衛星は地上 2.1 万 km の軌道上にあります。 高さも含めて三次元で計算しなければなりませんから、話はもう少し複雑になります。また R<sup>1</sup> と R<sub>2</sub> の長さは、それぞれの人工衛星から発射された電波がどれだけ遅れて届いたかを測って 計算しますが、そのためには A、B、C、すなわち人工衛星と車が、非常に正確で、しかもピッ タリ合っている時計を持っていなくてはなりません。人工衛星にはセシウムまたはルビジウム 原子時計などの超正確な時計が何台か積み込まれていますが、車にはそんな時計はありません。 時間合わせから始めなくてはならないので、更に複雑な計算が必要になります。

<span id="page-195-0"></span>しかし計算ならコンピュータが得意です。人工衛星の軌道の情報から電波が送信されたとき の人工衛星の位置と距離を計算し、現在地 C の位置を教えてくれます。

地球が平面で、車の時計も正確なら図 7.20 のように人工衛星は 2 個あればいいのですが、 3 次元で、時間も合わせて位置を計算するには、4 個の衛星からの電波が必要です。そのため GPS 衛星は図 7.21 のように、6 種類の軌道に 4 個ずつ、計 24 個配置されていて、通常同時に 4 個以上の衛星の電波が受信できるようになっています。

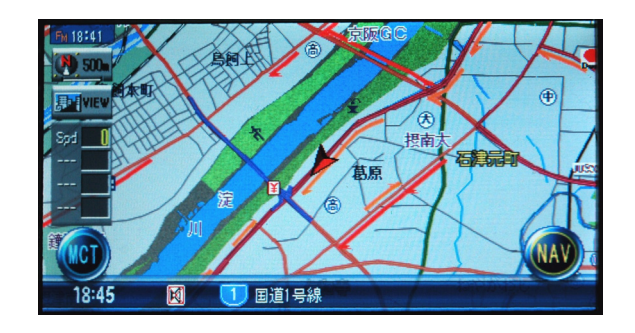

図 7.22 カーナビゲーションの画面例

しかし、こうして得られた位置情報は、たとえば東経 135°39′59.7″、北緯 34°49′04.3″と いう数字です。このままでは人にはチンプンカンプンですから、これを地図に表示しなくては なりません。カーナビゲーションの地図データはベクター形式で保存されていて、直線なら両 端点の緯度経度の値などの情報で構成されています。

また地図のデータには、道路そのもののデータの他に建物、駅やガソリンスタンドなどの目 標物(landmark)、地名や施設名を表す文字データなどが個別に管理され、必要に応じて重ね 合わせて表示されます。こうして自車の位置を計算して、現在地を画面の中心にして表示され たカーナビゲーションの画面例が図 7.22 です。

地図データの記憶装置も最初は CD-ROM でしたが、やがて DVD、ハードディスク、メモ リーカードへと進化し、より詳細な地図が表示できるようになりました。音声で操作できる機 能、目的地の検索機能などの他、音楽再生やテレビ放送が受信できるものもあります。バック 時にバックカメラの画面に切り替わるもの、インターネットで地図データを更新できるもの、 他の車の走行状況を受信して渋滞の回避やルート誘導に利用するものなど、カーナビゲーショ ンも携帯電話のそれに似て、ますます機能を高めつつあります。

# 3.2. VICS

### 3.2.1. VICS とは

 $\breve{\rm V} \tilde{\rm I} \tilde{\rm C}$ S(道路交通情報通信システム:vehicle information and communication system)と

### 第 7 章 生活と情報技術

は、渋滞や道路工事、交通規制などの道路交通情報を、カーナビゲーションなどの車載機に文 字や図形で表示するシステムです。ITS の一環として警察庁、総務省、国土交通省などが共同 で推進しており、財団法人道路交通情報通信システムセンター(略称:VICS センター)がシ ステムの開発・運用にあたっています。

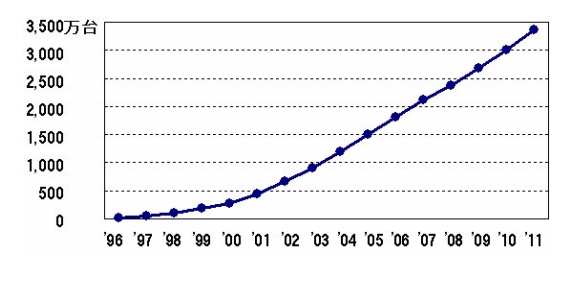

図 7.23 VICS 車載機の累積出荷台数

図 7.23 は VICS 車載機の累積出荷台数の推移を表しています\*<sup>31</sup>。VICS のサービスは 1996 年 4 月にスタートしましたが、当時カーナビゲーション自体がまだ 190 万台しか出荷されてお らず、VICS 対応機はその 7%、わずか 13 万台でした。しかしその後徐々に普及が進み、2011 年度には累計 3,364 万台にも達しています。

### 3.2.2. VICS のしくみ

道路交通情報は、高速道路からは道路管理者が、一般道路からは都道府県の警察が収集し、最 終的に財団法人日本道路交通情報センター(JARTIC:Japan road traffic information center) に集められます。この情報はテレビやラジオ、新聞などに提供されていますが、VICS センター ではこれをカーナビゲーション用に編集・処理してリアルタイムに送信します。

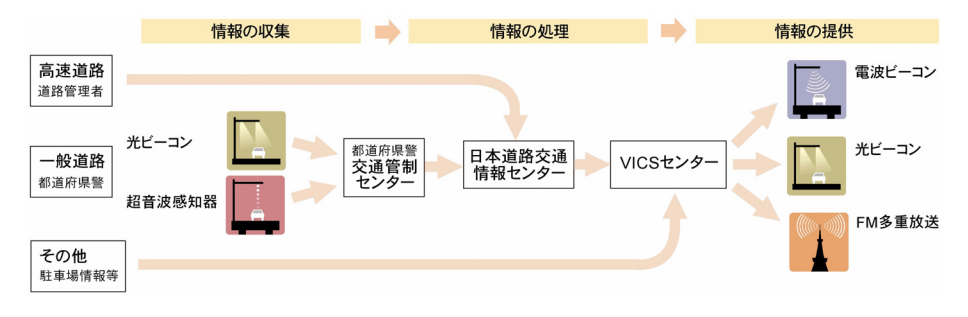

図 7.24 VICS のしくみ

### 道路交通情報の収集

一般道路の道路交通情報は、主として光ビーコン(optical beacon)や超音波式車両感知器 (ultrasonic vehicle detector)で収集されています。

光ビーコンは通常交差点の出口側の各車線に設置されていて、車両感知器としての機能と、

<sup>\*</sup><sup>31</sup> 出典:(財)道路交通情報通信システムセンター(VICS センター)

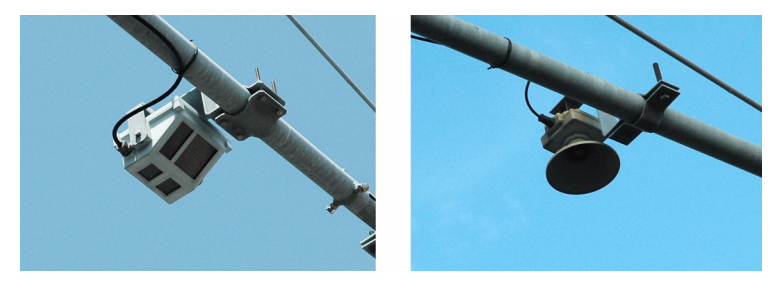

図 7.25 光ビーコン (左) と超音波式車両感知器 (右)

車載機と赤外線で双方向通信を行い、より正確な渋滞情報を収集する機能を持っています。超 音波式車両感知器は超音波を断続的に発振し、反射波が戻ってくる時間を計測して車両の存在 と速度を感知します。この他、画像式車両感知器やマイクロ波式車両感知器、旅行時間計測端 末装置なども使用されています。

### 道路交通情報の表示

現在市販されているカーナビゲーションの多くは VICS に対応しているため、それらのカー ナビゲーションを設置すれば VICS 情報を利用できます。

道路交通情報は高速道路に設置された電波ビーコン(radio beacon)や、主要幹線道路に設 置された光ビーコン、FM 多重放送(FM multiplex broadcasting)などで送信されます。

電波ビーコンからは、主として高速道路の渋滞や所要時間情報、事故・故障車情報、速度・ 車線などの規制情報が、光ビーコンからは一般道路についての同様の情報、FM 多重放送から は広いエリアの情報が送信されています。

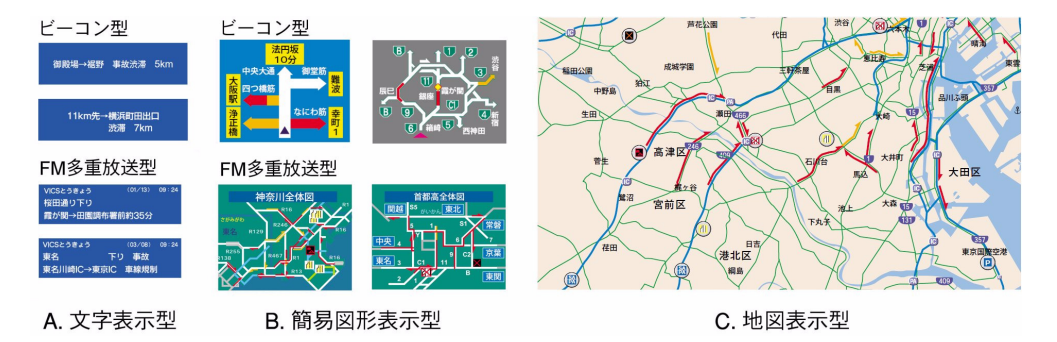

図 7.26 VICS の道路交通情報

VICS の道路交通情報は、A. 文字表示型、B. 簡易図形表示型、C. 地図表示型の 3 種類で提 供されています。車載機の機能や走行場所により利用できる情報は異なりますが、情報技術の 進歩、車載機の低価格化等により、情報量が多い地図表示型、あるいはすべてのタイプの情報 を選択して表示できるものが主流になっています。

第 7 章 生活と情報技術

# 3.3. ETC

ETC (electronic toll collection system) は有料道路の料金自動支払いシステムで、料金所 の ETC ゲートのアンテナと、自動車に搭載した車載器との間で利用者情報や通行情報を交信 し、利用料金をクレジットカード機能をもっている ETC カードで決済します。ETC 利用車は 料金所をノンストップで通過できます。

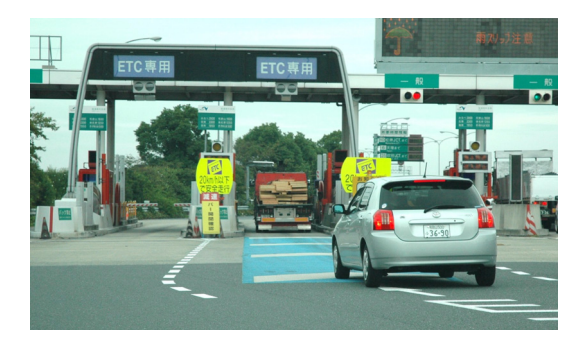

図 7.27 ETC ゲート

高速道路で渋滞が起こり易いのは坂道やトンネル、合流部などですが、何といってもいちば ん多いのは料金所です。原因はもちろん、料金支払いのために停車するからです。したがって、 ノンストップで料金を支払うことができれば、渋滞の要因の大半を取り除くことができます。 料金所の有人レーンを 1 時間に通過できる車は約 230 台ですが、ETC レーンは約 800 台で す。ETC は料金所のレーンを 3.5 倍に増やすのと同じ効果があります。

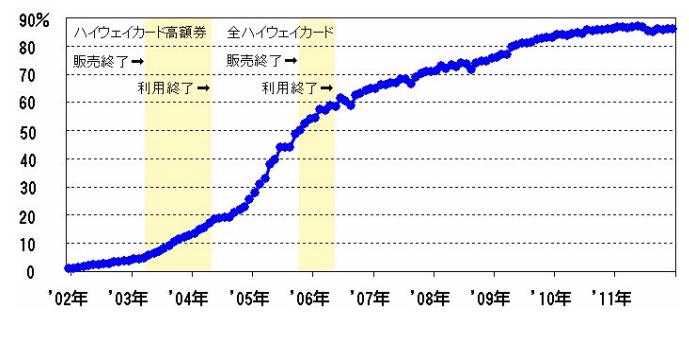

図 7.28 ETC 普及率の推移

ETC は 2001 年 11 月末に、全国的に運用が開始されました。図 7.28 は、ETC の普及率の 推移を表しています\*<sup>32</sup>。当初は料金所の ETC 対応レーン自体が少なく、車載器の費用負担も あって、ETC はなかなか普及しませんでした。

また、当時は高速道路の料金割引システムとしてハイウェイカードが利用されていました。 これはテレホンカードなどと同じ磁気カードで、3 千円から 5 万円まで 5 種類が発行されてい ましたが、他の磁気カード同様偽造が多発しました。ハイウェイカードでは割引率が高い高額

\*<sup>32</sup> 出典:国土交通省道路局| ETC 利用状況。

<span id="page-199-0"></span>券に偽造が集中し、社会問題化した\*<sup>33</sup> ことから廃止されることになり、同時に一般の高速道 路利用者向けの料金割引制度が ETC に移ったこともあって、ETC が一気に普及しました。

ETC を利用するには、先ずクレジットカード会社に ETC カードの発行を申請します。次に ETC 車載器を購入して取り付け、車検証情報や暗号鍵情報などを車載器に登録してセットアッ プします。これで準備は完了で、あとは ETC カードを車載器に入れるだけです。

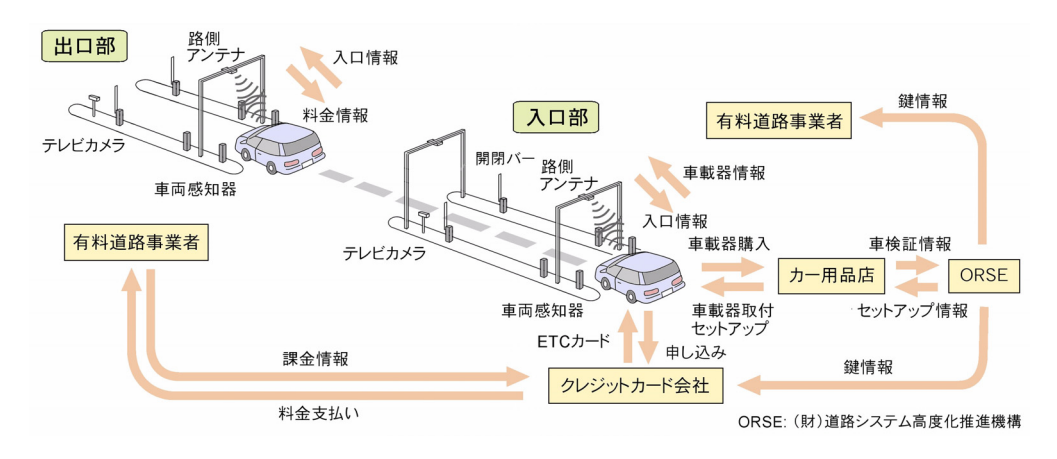

図 7.29 ETC のしくみ

高速道路入口の料金所に近づくと、車載器に登録されている車載器情報が送信され、ETC ゲートの路側アンテナからは通過時刻、料金所番号、TV カメラで撮影したナンバープレート 情報などの「入口情報」が送信されます。この入口情報は ETC カードに書き込まれます。

出口では車載器から車載器情報や入口情報が送信され、路側アンテナからは入口・出口の料 金所番号、通過時刻、および計算された通行料金などの利用明細情報が送信されます。自動的 に計算された通行料金はクレジットカード会社に請求され、有料道路事業者に支払われます。

ETC による料金所渋滞の緩和・解消の経済効果は年間約 3,100 億円と見積もられています。 首都高速道路では、ETC 普及率が 50%に達した時点で、本線料金所での渋滞がほぼ解消して います。渋滞の解消は経済効果ばかりでなく、有料道路の料金所周辺の騒音や排気ガスの軽減 といった福次効果もあり、車両の停止・発進が減るため燃費の向上、排気ガスや二酸化炭素 (CO2)排出量の削減も期待でき、社会や地球環境保全にも貢献する、とされています。

### 3.4. PTPS

PTPS (公共車両優先システム: public transportation priority systems) は UTMS\*34 の サブシステムで、光ビーコンを利用してバスなどの公共車両を優先的に走行させます。バスの 通行を円滑にすることによって定時運行を確保し、バス利用者の利便性を向上させ、バスの

<sup>\*</sup><sup>33</sup> 偽造ハイウェイカードによる累計被害額は約 250 億円に達するといわれています。

<sup>\*34</sup> 新交通管理システム: universal traffic management system. [「交通とコンピュータ」\(](#page-193-0)185 ページ) 参照。

#### 第7章 生活と情報技術

利用を促して交通量を抑制することがその目的です。PTPS が初めて導入されたのは 1995 年 (札幌市)ですが、2010年度末では全国41の都道府県で PTPS が導入、運用されています。

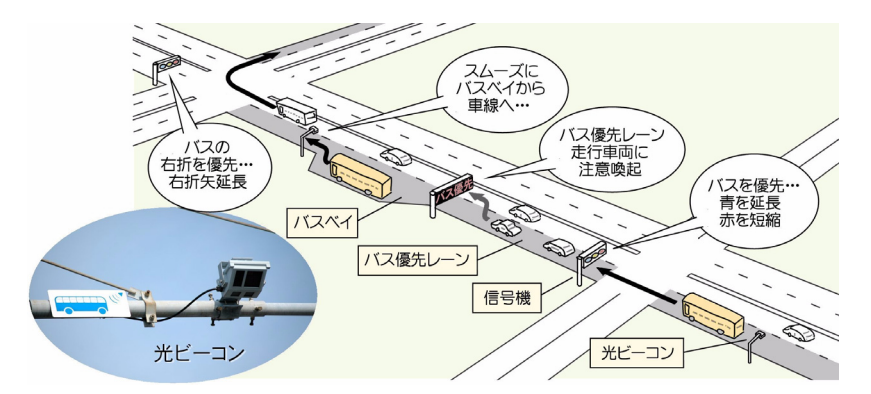

図 7.30 公共車両優先システム

バスには光ビーコンと通信するための車載機が搭載され、バス専用の ID を送信します。光 ビーコンが受信したバスの走行情報は交通管制センターに送られ、進行方向の信号機の青時間 を延長させるなど、バスができるだけ信号機で停車しないように、あるいは停車時間が短くな るように信号機を制御します。バスが右折する場合は右折矢表示時間を長くしたり、バス専用 車線を走っている一般車両には、警告メッセージを表示して車線変更を促したりもします。

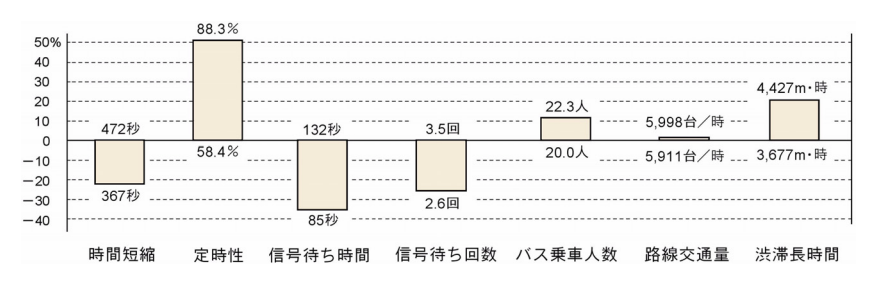

### 図 7.31 PTPS の導入効果調査例

図 7.31 は PTPS の導入効果の調査例\*<sup>35</sup> で、PTPS 導入前と、導入 1 ヶ月後を比較したも のです。バスの運行所要時間は導入後 22%短縮、定時性(ここでは運行ダイヤ 7 分の路線に対 して1分以内の遅れで到着する割合)は約 50%増加、バスの信号待ちの時間と回数もそれぞれ 35%、25%減少しています。バス乗車人数も 10%程度増加しています。また一般交通に対して は、20%の渋滞長時間\*<sup>36</sup> の増加などの影響があります。

この調査例は、千葉市のバス路線 2km について、導入前と 1 ヵ月後の 3 日間のデータを平 均したものです。導入効果を正しく評価するにはもっと長期かつ広範囲の調査事例が必要です が、概ねの傾向は把握できそうです。

<sup>\*</sup><sup>35</sup> 出典:千葉県警察 新交通管理システム PTPS 調査報告。

# 4. 電子商取引と電子マネー

### 4.1. 電子商取引

インターネットを利用した電子商取引、ネットショッピングやオークションが盛んになって きました。

電子商取引(electronic commerce)は、企業間の取引である「B to B」(business to business)、 企業と消費者間の「B to C」(business to consumer)、消費者同士の「C to C」(consumer to consumer)の三つに分類することができます。企業間の電子商取引、B to B は従来より小規 模ながら専用線や VAN\*<sup>37</sup> などのネットワークを用いて行われていましたが、インターネッ トの普及とともに、一般消費者を対象にした B to C、オークションなどに代表される C to C などが急激に成長しました。

電子商取引は販売業者と消費者の双方にメリットがあります。販売業者のメリットは

1. 店舗や在庫費、人件費、広告費などのコストが削減できる。

2. 商品回転率や一人当たり売上高などの生産性が向上する。

 3. 納期短縮や豊富な商品数など、顧客サービスを充実できる。 などであり、一方消費者にも、

1. 安価に購入できる場合が多い。

2. 商品や価格の比較検討が容易。

 3. 店まで行かなくてもよい、地方の地理的な制約がない。 などのメリットがあります。

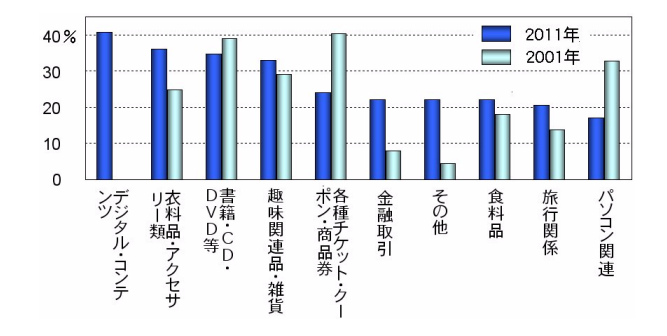

図 7.32 インターネットにより購入・取引した商品・サービス

図 7.32 はネットショッピングの内訳です\*<sup>38</sup>。音楽のダウンロードなど、10 年前にはなかっ たデジタルコンテンツの購入が一番多いのが目を引きます。かつてはチケットや書籍CD、パ ソコン関連商品、趣味・服飾雑貨などを中心に利用されていたのに対して、近年はさまざまな 品目がネットを通じ広くて購入されるようになりました。しかしネット詐欺や個人情報漏洩な どの問題点が残されていて、ネットショッピングに不安を抱く人も少なくありません。

<sup>\*</sup><sup>37</sup> value added network. 付加価値通信網。

<sup>\*</sup><sup>38</sup> 出展:平成 23 年版 情報通信白書、平成 13 年 通信利用動向調査。

# 4.2. ネットショッピングの決済の現状

図 7.33 は、ネットショッピングの決済がどのような形で行われているかを表しています\*<sup>39</sup>。 クレジットカード決済が 44.3%、代金引換 15.6%、あとは銀行振込と郵便振替が 15.3%、コン ビニ決済 9.3%。これらはどこでも使われている従来型の決済方法で、合計すると 85%になり ます。目新しいといえばオンライン音楽配信などで使われている課金でしょうが、まだ 6.3%に すぎません。

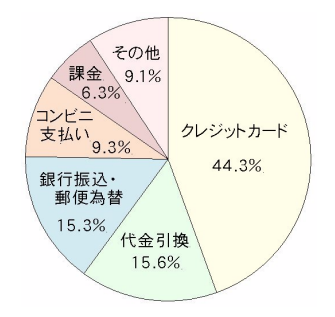

図 7.33 ネットショッピング決済法

ネットショッピングを物品(食品・雑貨・趣味用品など)と、サービス(旅行・チケット・ 金融など)、そしてデジタルコンテンツ(映像・音楽・電子書籍など)に分けて決済方法を見た のが図 7.34 です(色分けは図 7.33 と同じ)。

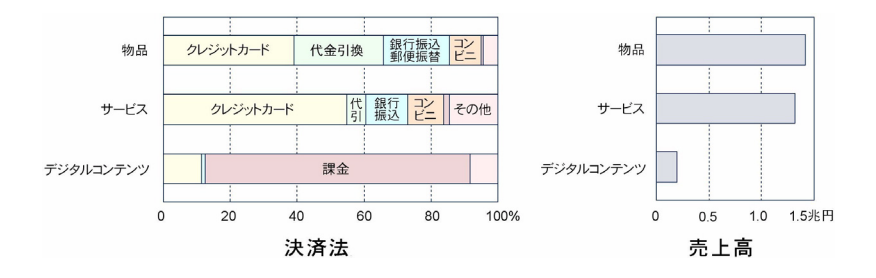

図 7.34 品目別の決済法と売上高

目を引くのはデジタルコンテンツの決済の 80%近くが課金だということですが、売上高は 1,970 億円、ネットショッピング全体の 6.7%です。近年スマートフォンやタブレット型端末の 普及が著しいことから、今後このような決済方法が増えるものと思われます。しかし課金にし ても、最終的にはたいてい預金口座から引き落としたりクレジットカードで決済することにな るので、銀行振込の変形版といえなくもありません。

ショッピングは電子化されましたが、決済の電子化はもう少し先のようです。

### <span id="page-203-0"></span>4.3. 電子マネー

商品を注文して商品受け取ると代金を支払わなくてはなりません。これを決済(settlement) といいます。

決済はもちろん「お金」で行われますが、お金はもともと家畜や穀物などの実用品(物品貨 幣:material money)であったものが、小さくて丈夫で便利な金属(鋳造貨幣:coined money) へ、さらにそれ自身にはほとんど価値がない紙幣(信用貨幣:faith money)へと変わってき ました。

紙幣はただの紙切れにすぎませんが、誰でも紙幣と商品を交換するのは当たり前と考えてい ます。これは紙幣にはその価値が変わらない、つまり今日 1,000 円の本を 1 冊買えた千円札は、 明日も 1,000 円の本を 1 冊買えるという性質と、紙幣はどこでも通用する、1,000 円の本を千 円札と交換した本屋さんは、スーパーに行けばその千円札で 1,000 円の牛肉を買える、という 性質があるからです。

したがって、そのような性質さえあれば、紙幣でなくても、お金のように通用します。電子 マネー(electronic money)も、その価値が変わらず、だれでも「それなら商品と交換しても よい」と思えるものであれば、カードに組み込まれた IC チップに記録されている 1 万円とい う「データ」でも構わないのです。お店の機械にカードを入れて 1,000 円支払いの操作をする と、カードの残高が 9,000 円になって、お店の機械に 1,000 円のデータが増えるのなら、これ で決済が行われたことになります。ただし、このデータは簡単にコピーしたり偽造したりでき ず、価値も変わらない、今日の 1,000 円は明日も 1,000 円として使える、などの性質が必要な のは言うまでもありません。このような性質が整っていれば、物品貨幣から信用貨幣に変わっ たのと同じように、「電子貨幣」も通貨として使うことができます。

しかし、現在はまだ、電子貨幣がこのような意味で、紙幣と同じ様に流通するまでには至っ ていません。

### 4.3.1. Edy

エディ Edy は上述のような、厳密な意味での「電子貨幣」ではありませんが、現金やクレジット カードなどから入金するプリペイド型の「電子マネー」です。すでに 6,420 万枚以上のカード が発行され、加盟店は 267,000 店と、現在最も広く利用されています\*<sup>40</sup>。10cm 程度の近距離 通信ができる $\vec{\mathrm{P}}$ eli $\vec{\mathrm{C}}$ a\* $^{41}$  という非接触 IC カード技術を利用していますから、読み取り機にか ざすだけで料金の精算ができます。FeliCa は読み取り機の電波の電力で動くため、内部に電池 などがなく、したがって充電の手間も、電池が切れて使えなくなることもありません。会員証 や学生証に Edy の機能を組み込んだ一体型もあります。2012 年 6 月に楽天 Edy という名称に 変わりました。

 $*^{40}$  2011年4月現在。

<sup>\*</sup><sup>41</sup> 13.56MHz の電波で 100~400kbps の双方向通信ができる非接触 IC カード。

第 7 章 生活と情報技術

## 4.3.2. IC カード乗車券

S $\mathrm{\ddot{a}}$ .com PASMO、ICOCA、PiTaPaは、いずれも首都圏と関西の JR および私鉄各社で利用 できる IC カード乗車券です。

Suica は非接触方式 IC カードを利用した乗車券の先駆けとして、2001 年 11 月に首都圏で サービスが開始されました。プリペイド方式のカードで、乗車券の購入や精算、定期券機能の 他、駅構内や加盟店舗で利用できる電子マネー機能などがあります。

ICOCA も定期券と電子マネー機能を持つ IC カードで、2003 年 11 月から近畿圏の JR 西日 本で使用が開始されました。PASMO は首都圏の私鉄(2007 年 3 月)、PiTaPa は関西の私鉄 (2004年8月)の IC カード乗車券、電子マネーです。PiTaPa はポストペイ方式のため、クレ ジットカードのような与信審査があり、この点では誰でも利用できる他のカードと異なってい ます。

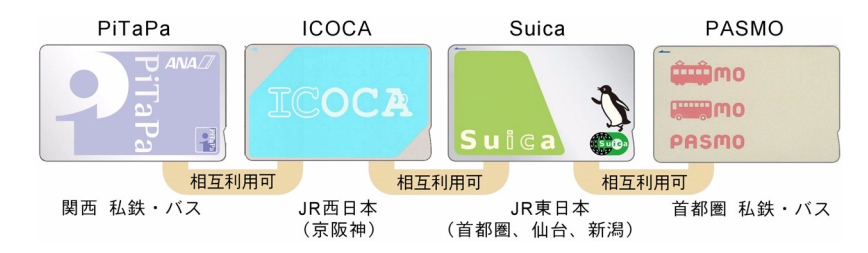

図 7.35 IC カード乗車券

図 7.35 は、主な公共交通系の IC カードです。いずれも非接触 IC カード (FeliCa) が採用 されていますから、基本的な通信方法などは Edy と同じです。しかし、システムの導入時期や 自動改札機のメーカーによってプログラムや仕様に差があるため、1 枚のカードで首都圏から 関西まで、JR も私鉄も乗り継いで「スイスイ行こか」とはいかないようです。

4.3.3. iD

アイディー iD は 2005 年 12 月に開始された、NTT ドコモの携帯電話を用いた決済サービスです。会 員数は 1,650 万人、スーパーやコンビニ、自動販売機などに約 55 万台のリーダ・ライタが設置 されています\*<sup>42</sup>。同様の電子マネーに QUICPay、Smartplus、Visa Touch などがあります。

### 4.3.4. nanaco

ナナコ nanacoは 2007 年春にスタートした、セブン&アイ・ホールディングスの電子マネーです。 全国の 1 万以上の店舗で利用できるだけでなく、nanaco の決済機は Edy や Suica、iD など、 他の電子マネーや携帯電話にも対応し、店舗内のセブン銀行 ATM でもチャージできるように、 と検討されています。電子マネーとしては後発組ですが、3 年後の 2010 年 3 月に発行件数が 1,000 万件を越えています。

<sup>\*</sup><sup>42</sup> 2012 年 3 月現在。

7.5. ユビキタス・コンピューティング

# 5. ユビキタス・コンピューティング

# 5.1. ユビキタス・コンピューティングとは

ユビキタス(ubiquitous)とは、「いたるところに存在する」という意味で、ラテン語の "ubique"が語源です。"ubi"は英語の where のような意味で、and に相当する "que"が結び つくと、「神はどこにでも遍在する」という意味の宗教用語になるそうです。

ユビキタス・コンピューティング (ubiquitous computing) は、「利用者に意識されないコ ンピュータやセンサがいたるところにあって、互いにネットワークで結ばれ、ユーザーがいつ でも、どこでも利用できるコンピューティング環境」をいいます。1988 年に、ゼロックス社パ ロアルト研究所のマーク・ワイザー (Mark Weiser) (1952~1999) によって提唱された概念 です。

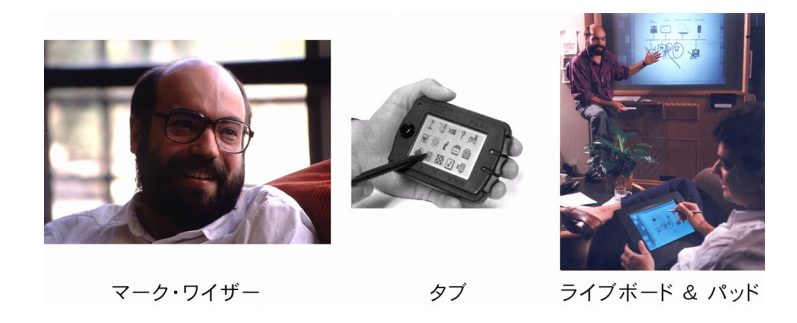

図 7.36 マーク・ワイザー

彼はこれを「多くのコンピュータを物理的な環境全体で利用できるように、しかしユーザー には実質的に見えないようにして、コンピュータの使い方をより良くする方法」\*<sup>43</sup> であると 説明しています。具体的には「タブ」という手のひらサイズのコンピュータ、「パッド」という ペン入力ノート型コンピュータ、「ライブボード」という黒板型のディスプレイなどを用いて 研究を進めました。また、「アクティブバッジ」という赤外線の信号を出すバッジを各自が身 につけておき、今誰がどの部屋にいるかがディスプレイに表示されるシステムの研究などもよ く知られています。

一方、東京大学の坂村健(1951~)は1984年、身の回りの環境にコンピュータを組み込 んだ「賢い機器」を遍在させ、それらをネットワークで結ぶことによって人々の生活を助ける 「どこでもコンピュータ環境」を構築するために、TRON(the real-time operating system nucleus)プロジェクトを立ち上げました。 坂村健の研究はマーク・ワイザーに先駆けて着 手され、またその成果も少なくありませんが、名前としては"computing everywhere"より も "ubiquitous computing" の方がよく知られています\*44。IBM の pervasive computing、

<sup>\*43</sup> Mark Weiser: Some computer science issues in ubiquitous computing. (1993) <http://www.ubiq.com/hypertext/weiser/UbiCACM.html>

<sup>\*44</sup> 坂村氏は後に、「YRP (Yokosuka research park) ユビキタスネットワーキング研究所」を作るときも、「ど こでもコンピュータ研究所」にしたかったけれども、「ドラえもんみたい」と反対されて断念したそうです。

#### 第7章 生活と情報技術

MIT の TTT (things that think)、ドナルド・ノーマン (Donald A. Norman) の invisible computer なども、ほぼ同様の概念を表しています。

この章の第 1 節[、「家中どこにも、コンピュータ」\(](#page-180-0)172 ページ)でも述べた通り、たいていの 家電製品にはコンピュータが組みこまれています。その意味ではすでに、どこにでも「利用者 に意識されないコンピュータ」があります。しかしそれらは全て単独 (stand alone) にそれぞ れの機器を制御しているにすぎません。これらのコンピュータがネットワークに接続され、さ まざまなセンサもネットワークに接続されて、情報の交換が自由にできなければユビキタス・ コンピューティングとはいえません。

一方、前節の VICS (187[ページ\)](#page-199-0) や PTPS (191ページ)は、多数のセンサによって収集さ れコンピュータで処理された交通情報が、車載機に表示されたり、交通信号機等を制御する大 規模な情報処理システムでした。VICS の利用者も PTPS で走っているバスも、コンピュータ の存在を意識することなく渋滞情報を利用し、バスを運行しています。道路に設置された多数 のセンサとコンピュータがネットワークで結ばれることによって、交通情報がいつでも、どこ でも利用できる環境が整いつつあります。

# 5.2. IC タグ

タグ(tag)とは荷札のことで、したがって IC タグは「IC チップに荷札のような情報を書き 込んだもの」ということになります。バーコードもタグの一種ですが、バーコードで表せる情 報はせいぜい 10 数桁の英数字なのに対して、IC タグには 16~256 バイト程度のメモリが内蔵 されています。16 バイトでも、現在普及しているバーコード、たとえば JAN \*<sup>45</sup> に比べて、 その 1 兆倍の 1 兆倍以上もの大量の情報を表すことができます。

IC タグは RFID (radio frequency identification)ともいい、多くは電池等を内蔵せず、読 み取り機の電波の電力を利用して情報を送信します。電池の交換や充電が不要で、寿命も半永 久的です。

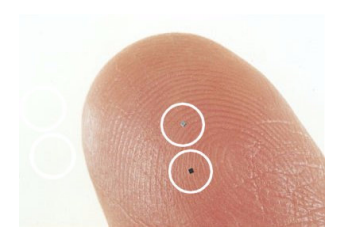

図 7.37 IC タグ用 IC チップ 出典:日立製作所 Web ページ「吹けば飛ぶよなチップが社会を変える」

図 7.37 は IC タグの一例、ミューチップです。指先についているゴマ粒のようなもの(円内) がそれです。この 0.4 × 0.4mm のチップにアンテナをつけて使います。

\*45[「バーコードリーダー」\(](#page-74-0)66 ページ)参照。

7.5. ユビキタス・コンピューティング

ミューチップは愛知万博の入場券に使われて広く知られるようになりましたが、紙幣に漉き 込んでおいて偽造を防ぐ、などという応用も期待できそうです。また、食品につけておくと、 外部のデータベースと照合して、食品個々の生産経歴や賞味期限などを調べることができます。 IC タグのついた食品を冷蔵庫に入れておけば、庫内の食品を賞味期限順に表示させたり、それ らでできる料理のレシピを表示させることもできるでしょう。薬瓶につければ投薬の間違いを 防げるばかりでなく、同時に飲んではいけない瓶同士が近づくと警告を出す、という応用も考 えられています。

回転寿司で IC タグが実用化されている例もあります。回転寿司業界は高付加価値化が進み、 商品の種類が次第に増えています。裏面に IC タグを貼り付けた皿を使えば、何種類もの皿を 一度に読み取って短時間で精算でき、間違えることもありません。一定時間経過した皿を自動 的に排除するなど、コンベア上にある寿司の管理にも使われています。

様々な分野で期待されている IC タグですが、現在の IC タグのコストは数十円程度です。回 転寿司のように何度も繰り返して使うなら問題ありませんが、バーコード代わりに商品につけ て使うには、もっと単価が下がらなくてなりません。

もうひとつの課題はプライバシーの問題でしょう。何十種類もの IC タグが非接触で一度に 読みとれますから\*<sup>46</sup>、IC タグに直接個人情報を書き込むような使い方をした場合、気付かな いうちに、望まない形で読み取られると個人情報漏洩のおそれもあります。

## 5.3. アドホックネットワーク

アドホック(ad hoc)は、「一時的な」とか「その場しのぎの」という意味のラテン語です。 したがって、アドホックネットワーク (ad hoc network) は「一時的なネットワーク」という 意味になります。

携帯電話は気軽に通話したり、インターネットに接続したりできますが、これは基地局と 通信できるエリア内にいる場合に限られます。携帯電話のネットワークは大規模な通信基盤 (communication infrastructure)によって支えられているシステムです。これに対してアド ホックネットワークは、そのような既存の通信基盤を必要とせず、端末間で自律的に相互に接 続して通信します。端末の電波自体はそれほど遠くまで届きませんが、それぞれの端末がバケ ツリレーのように中継することによって、遠くまでデータを送ることができます。

アドホックネットワークは携帯電話やインターネットなど、既存のインフラに依存しない、 「中継機能を持つ移動端末のみで構成された一時的なネットワーク」です。普段は心拍、血圧、 体温等を測定しているセンサが、異常を検出するとアドホックネットワークによって緊急通報 したり、地震などの大災害時には温度、ガス、化学物質、画像等の各種センサをヘリコプター で上空から散布してアドホックネットワークを構築し、建物倒壊、火災、ガス漏れなどの被災 地の情報を収集するシステムなどが検討されています。

<sup>\*</sup><sup>46</sup> IC タグの読み取り距離は、数 mm から数 m まで、方式や使用周波数、用途によって様々なものがあります。

第 7 章 生活と情報技術

しかしアドホックネットワークは参加しているすべての端末がデータの中継機能を持ってい るため、もし悪意を持った端末が存在すると、盗聴や改ざんといった問題が生じる可能性もあ ります。データの中継はサーバーが行っているインターネットに比べると、アドホックネット ワークでのセキュリティの確保はより困難という課題もあります。

なおアドホックネットワークは、元来 DARPA\*<sup>47</sup> が軍事目的で開発した技術です。コン ピュータ技術は多くの場合軍事目的で開発されてきましたが\*<sup>48</sup>、アドホックネットワークも 例外ではありません。先の例、「地震などの大災害時、各種センサを上空から散布…」を「戦場 で…」と読みかえれば、この技術が軍事上如何に魅力的であるか、想像できるでしょう。

<sup>\*</sup><sup>47</sup> 防衛高等研究計画局:defense advanced research projects agency. 米国防総省の研究、開発部門。1972 年 に「ARPA」から改称されました。「スプートニク・ショック」(128 [ページ\)参照。](#page-136-0)

<sup>\*</sup><sup>48</sup> コンピュータは弾道計算のため(「[ENIAC](#page-125-0)」117 ページ)、インターネットは「核戦争に耐えるネットワーク」 として開発された[\(「インターネット」](#page-148-0)140 ページ)等。

# 第8章 コンピュータセキュリティ

コンピュータセキュリティ(computer security)とは、コンピュータシステムを故障や事 故、災害、犯罪などの各種の脅威から守り、その安全性(security)、信頼性(reliability)を確 保することをいいます。

通信、交通、電力などの分野で使われているコンピュータシステムでは、万一トラブルが発 生するとその影響が極めて大きいため、予備のコンピュータを待機させておくデュプレックス システム(duplex system)や、2台のコンピュータで並行して処理し、結果を照合して誤動作 をチェックするデュアルシステム(dual system)などが採用されています。航空管理のシス テムでは 3 台のコンピュータで同時処理が行われ、処理結果が一致しない場合は多数決によっ て判断されています。病院で使われているコンピュータシステムは、停電で止まるようなこと があれば人命に関わる場合もあります。エレベータを制御しているコンピュータシステムは、 地震の時こそ的確に動いてもらわなくては困ります。

コンピュータシステムが使われている場所や役割、その重要性や緊急性等によって、コン ピュータセキュリティの考え方は自ずから変わります。システムの重要性に応じて、様々なセ キュリティ対策が施されています。

さらに、コンピュータセキュリティの問題を一層複雑にしているものに、コンピュータ犯罪 があります。特に近年、インターネットとブロードバンド環境の普及に伴い、不正アクセスや コンピュータウイルスなどのコンピュータ犯罪が深刻化しています。

インターネットはもともと学術研究目的のネットワークでしたので、セキュリティに対して それほど深く考慮されていません。その後商用使用禁止制限が廃止され\*<sup>1</sup>、一般のインター ネット利用者の増加と共に悪意ある利用者も増え、その犯罪はますます多様に、巧妙になって きています。残念ながら今日では、無防備のコンピュータでインターネットにアクセスするの は暴挙と言っても過言ではなくなっています。

ここでは、コンピュータの個人的な利用者が、日常遭遇するセキュリティ上の問題を中心に 考えていくことにします。そうすると、セキュリティ対策として考えておかなくてはならない 課題には、主としてコンピュータの機械的不具合による故障と、不正アクセスやコンピュータ ウイルスなどのコンピュータ犯罪対策、個人情報の保護、などがあります。

第8章 コンピュータセキュリティ

# 1. システムダウン

コンピュータシステムが事故や故障などによって機能しなくなることを、システムダウン (system down)といいます。システムダウンを防ぐ最も効果的な対策は上述のデュプレック スシステムやデュアルシステムですが、これらはパーソナルコンピュータの利用者向きではあ りません。そこで、できるだけシステムダウンを起こさないように注意しながら、万一システ ムダウンが起こった場合でも、できるだけ被害を小さくするような措置を講じておくのが現実 的な対策ということになります。

# 1.1. システムダウンの予防

システムダウンはソフトウェアの不具合、ハードウェアの故障、ユーザの誤操作、予期せぬ 負荷の集中などによって起こります。したがって、システムダウンを防ぐには、これらの要因 をできる限り遠ざけなくてはなりません。

### 1.1.1. ソフトウェア

パーソナルコンピュータのソフトウェアは、ほとんどの場合、市販のパッケージソフトです。 通常これらのプログラムは出荷前に十分チェックされていますから、ソフトウェアの不具合が 原因でシステムダウンにいたる可能性は少ないといえます。しかしながら、「ソフトウェアに バグ\*<sup>2</sup> (bug) はつきもの」というのもまた事実です。市販のソフトウェアでも、特定の操作 をしたとき、あるいは突然に、コンピュータが反応しなくなることはあります。こうなると強 制終了するしかありませんが、作業中のデータは消失してしまいます。このようなソフトウェ アはできるだけ使用しない、やむを得ず使用する場合はデータをこまめに保存する、などの注 意が必要です。

ソフトウェアには、フリーウェアやシェアウェアなどの、オンラインソフトもあります。こ れらのソフトウェアの品質は千差万別で、ソフトウェアの規模もごく単純なものから本格的 なものまで、作者も経験の少ないアマチュアから技術者や企業まで、実にさまざまです。した がってシステムダウンを引き起こす可能性もまたさまざまです。フリーウェアやシェアウェア には優れたものも少なくないので、これらを上手く利用することはコンピュータを活用する近 道でもありますが、ダウンロードしてインストールするに当たって、慎重な選定もまた欠かせ ません。

# 1.1.2. ハードウェア

コンピュータのハードウェア、特に MPU 周辺の半導体部分は信頼性が高く、あまり壊れる ことはありませんが、電源回路や液晶ディスプレイのバックライト\*<sup>3</sup>、挿抜を繰り返すコネク

<sup>\*</sup><sup>2</sup> コンピュータプログラムの間違いをバグといいます。初期のコンピュータで、小さな虫が原因でコンピュータ が誤動作したことが語源とされています。

<sup>\*</sup><sup>3</sup> 冷陰極蛍光ランプの寿命は約 5 万時間です。

タなどは比較的寿命が短い部品です。ハードディスクなど、機構部を含む部品も壊れやすいも のの代表です。

しかし、たとえば液晶のバックライトならだんだん暗くなる、コネクタなら嵌合が甘くなる、 少し動かすと動作しなくなるなどの兆候があって、それが次第に進行し、やがては使えなくな るという経過をたどることがあります。このような場合は、早めに修理に出して部品を交換し ておくことによってトラブルを防ぐことができます。

一方、ハードディスクはある日突然故障する例が少なくありません。急に起動しなくなるな ど深刻な症状を示すことが多く、しかも修理に出すと、コンピュータは直っても記憶されてい たデータが失われることが少なくありません。「ハードディスクはいつ壊れてもおかしくない」 と考えて、次節の対策を講じておくことが必要です。

### 1.2. 被害を最小に

コンピュータを使う上で、いちばん貴重なのは蓄積されている「データ」です。メールやア ドレス帳のデータ、ワープロで作成した文書、ディジタルカメラで撮影した写真など、どれも 大切なものばかりです。オフィスで使用している表計算ソフトのファイルやデータベースなら なおさらです。仮にコンピュータが壊れても、新しく購入すれば作業は続けられますが、失わ れたデータは決して戻りません。

### 1.2.1. データのバックアップ

データが万一壊れたり紛失した場合に備えて、別のハードディスクや CD-ROM、USB メモ リなどに定期的にコピーしておくことをバックアップ(back-up)といいます。

バックアップは定期的に行う習慣をつけることが大切です。コンピュータの利用度にもより ますが、できれば毎日、少なくとも毎週バックアップするようにします。ハードディスクのト ラブルがあった場合でも、毎日バックアップを取っていれば失われるデータは平均して半日分 で済みますが、週に一度のバックアップなら損失はその 7 倍です。もしバックアップの習慣 がなければ、被害は計りしれません。卒業論文の提出前日にハードディスクがクラッシュした ら…。考えただけでもゾッとしますが、こういうことは得てして起こるものです。

とはいえ、バックアップを定期的に行うのは結構面倒で、ともすれば怠りがちです。自動的 にバックアップをしてくれるソフトウェアがあるので、そういうものを利用するのもひとつの 手です。対象フォルダや期間を設定しておくと、後は自動的にやってくれます。

### 1.2.2. ミラーリング

データを定期的に別の記憶装置にコピーしておくのがバックアップですが、これを常時自動 的に行うものをミラーリング(mirroring)といいます。ハードディスクの信頼性を向上させ る「RAID-1 (redundant arrays of inexpensive disks 1)」と呼ばれる技術で、2 台のハード

第 8 章 コンピュータセキュリティ

ディスクに同じデータを同時に書きこむため、片方が故障しても、もう 1 台からデータを取り 出して復旧することができます。

最近はミラーリング専用のハードディスクやミラーリングのソフトウェアが市販されている ので、これらを利用すると簡単にデータの保護ができます。しかし誤操作でファイルを削除し たり、ウイルスに感染した場合には、どちらのハードディスクにも影響が及ぶので、このよう な場合、ミラーリングだけではデータの保護ができません。バックアップと組み合わせて使用 する必要があります。

### 1.2.3. 無停電電源装置

コンピュータのメモリには DRAM\*<sup>4</sup> が使われていますが、これは揮発性メモリですから、 停電するとメモリのデータは消失します。したがってコンピュータの使用中に停電になると、 それまでに入力したデータは、保存していないものはすべて失われます。

また、運悪くハードディスクに保存している最中に停電した場合は、ファイルが破損する、 最悪の場合はハードディスクのデータがすべて読めなくなる可能性もあります。

ノート型のパーソナルコンピュータはこの点に関しては安心ですが、一般的にはこのよう な事故を防ぐために無停電電源装置(UPS:uninterruptible power supply)を使用します。 UPS はバッテリーを内蔵していて、停電になってもしばらくの間はコンピュータを使用する ことができます。通常は瞬停と呼ばれる数分の 1 秒程度の停電が多いので、UPS を備えてお けば安心です。停電がしばらく続くようであれば、バッテリーから電力が供給されている間に 作業中のデータを保存するなどして、システムを安全に終了させます。特に信頼性が求められ る場合は、長時間の停電にも対応している発電機を備えた UPS を使用します。

<sup>\*</sup>4 「DRAM」(52 [ページ\)参照。](#page-60-0)

# 2. 不正アクセス

コンピュータやコンピュータネットワークが社会の隅々にまで普及すると、残念ながら、コ ンピュータを犯罪に利用しようという者が現れます。そして、その被害はしばしば、社会に重 大な影響を与えるようにもなってきました。

不正アクセス(unauthorized access)とは、「システムを利用する者が、その者に与えられ た権限によって許された行為以外の行為をネットワークを介して意図的に行うこと」\*<sup>5</sup> をいい ます。

個人のコンピュータがダイヤルアップによってインターネットに接続されていた頃は、イン ターネットへの接続時間が短いので、外部からの不正アクセスを考慮する必要はほとんどあり ませんでした。しかし ADSL や CATV、FTTH などが普及し、インターネットにつなぎっぱ なしという使用形態が一般的になると事情は変わります。コンピュータが常にインターネット に接続されていればパスワードの解読や、OS のバージョン、侵入口になるポート情報の解析 などがいつでもでき、不正アクセスが容易になるからです。

こうして、メールやアドレス帳などの個人情報の盗聴、データの改竄や破壊、別人を装って クレジットカードを使うなどのなりすまし、不正プログラムの埋め込みなどの行為が横行する ようになりました。侵入の形跡を消したり、次に訪れるのを容易にするためのバックドアを作 る場合もあります。

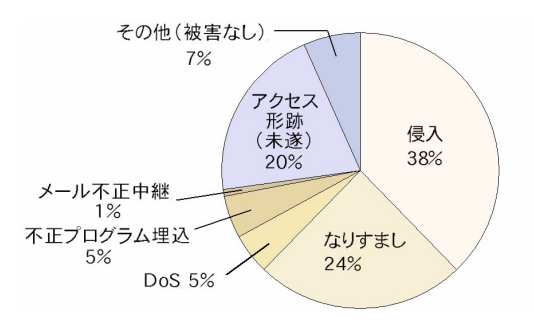

図 8.1 不正アクセス届出件数 (2011年)

図 8.1 は、IPA\*<sup>6</sup> (情報処理推進機構:information-technology promotion agency, Japan.) に届けられた不正アクセス件数の内訳です。法人からの届け出が 33%、個人ユーザーからは 32%、残り 35%は教育・研究・公的機関からの届け出です。常時接続環境の普及によって、個 人ユーザも不正アクセスの攻撃対象になっていることが分かります。

不正アクセス対策としては、ファイアウォール\*<sup>7</sup>(firewall)機能を搭載しているブロードバ ンドルータや、パーソナルファイアウォール(ソフトウェア)などがあります。

<sup>\*</sup><sup>5</sup> コンピュータ不正アクセス対策基準(平成 8 年 通商産業省告示第 362 号)。

<sup>\*</sup>6 [「コンピュータウイルス被害の状況」\(](#page-218-0)210 ページ)参照。

<sup>\*</sup><sup>7</sup> 許可のないアクセスを阻止するシステムで、文字通りインターネットの防火壁の役割を果たします。

第 8 章 コンピュータセキュリティ

# 3. コンピュータウイルス

# 3.1. コンピュータウイルスとは

コンピュータウイルス (computer virus) は、コンピュータのプログラムやファイルに寄生 して破壊的な活動をする不正なプログラムです。

コンピュータウイルス対策基準\*<sup>8</sup> によるウイルスの定義は、「第 3 者のプログラムやデータ ベースに対して意図的に何らかの被害を及ぼすように作られたプログラムであり、次の機能を ひとつ以上有するもの。」となっています。

- (1)自己伝染機能 自らの機能によって他のプログラムに自らをコピーし又はシステム 機能を利用して自らを他のシステムにコピーすることにより、他の システムに伝染する機能
- (2)潜伏機能 発病するための特定時刻、一定時間、処理回数等の条件を記憶させ て、発病するまで症状を出さない機能
- (3)発病機能 プログラム、データ等のファイルの破壊を行ったり、設計者の意図 しない動作をする等の機能

コンピュータのプログラムは、コンピュータが実行可能な範囲内のことであればどんなこと でも(たとえ有害であっても)、させることができます。たとえば画面にメッセージを表示した り、一定の時間に音楽を演奏したりすることはもちろん、ファイルを削除したり、コンピュー タ内のプログラムやコンピュータそのものを使用不能にしたり、他のプログラムを部分的に修 正して自分自身を感染させたり、自分自身のコピーをハードディスクに書き込んだり、あるい は自分自身のコピーをメールに添付して自動的に送信したり…。

# 3.1.1. コンピュータウイルス

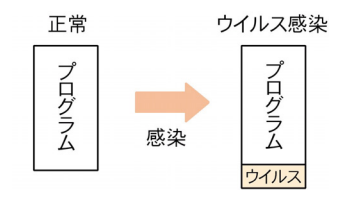

図 8.2 ウイルスの感染

コンピュータウイルスは本来、他のプログラムに寄生するように作られていました。自然界 のウイルスが単独では生存できず、人や動物に寄生するように、コンピュータウイルスも OS や他のアプリケーションのプログラムに寄生します。これを「感染」といいます。感染してい

ることに気付かないままこれらのプログラムを使用すると、ウイルスが活動を始めます。

したがって、かつては「コンピュータウイルスはプログラムに寄生するもので、データには 感染しない。プログラムをダウンロードしたり、コピーするときにだけウイルスに注意すれば よい。」というのが、ウイルス対策の常識でした。

### 3.1.2. マクロウイルス

しかし、1995 年に文書ファイルに感染する「マクロウイルス」が出現しました。マクロと は、表計算やワープロなどのソフトウェアで、何度も実行する定型的で複雑な操作の手順を登 録しておいて、必要な時に呼び出して自動的に実行させる機能です\*<sup>9</sup>。

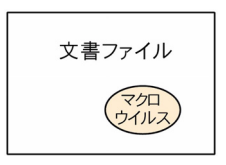

図 8.3 マクロウイルス

エクセルやワードで使われるマクロは Visual Basic for Applications というプログラミング 言語で記述されたプログラムで、文書ファイルに含まれて保存されています。このプログラム にウイルスの機能を持たせたものがマクロウイルスです。インターネットが普及し、電子メー ルに添付して文書ファイルが交換されるようになると、安心だったはずの文書ファイルもウイ ルスに感染するようになりました。

#### 3.1.3. ワーム・トロイの木馬

トロイの木馬

図 8.4 ワーム・トロイの木馬

一方プログラムや文書ファイルに寄生するのではなく、不正なプログラム単独で存在してい るものをワーム(worm)、また、自分自身の増殖活動をしない不正なプログラムをトロイの木 馬(Trojan horse)といいます。これらもコンピュータプログラムですから、実行しない限り 実害はありませんが、たいていは自らを無害なプログラムに見せかけて実行させる、あるいは セキュリティホール\*<sup>10</sup> (security hole) を悪用して、自動的に実行されるような工夫が施され ています。

<sup>\*</sup>9 [「マクロとは」\(](#page-237-0)229 ページ)参照。

<sup>\*10</sup> ソフトウェアのバグ(欠陥)などによって生じたセキュリティ上の弱点。バグのない完全なソフトウェアを作る のは困難で、ソフトウェアの規模が大きくなればなるほどバグも増える傾向があります。
<span id="page-216-0"></span>「コンピュータウイルス」とは、本来プログラムや文書ファイルに寄生するもののことでし たが、現在ではワームやトロイの木馬なども含めて、不正なプログラムをすべて「ウイルス」 と呼ぶことが多いようです。

### 3.2. 主なコンピュータウイルス

 $\rm {Brain}$  (1986 年) $^{*11}$ 

パキスタンで作られた最初のウイルスです。IBM のパーソナルコンピュータに感染します。 ウイルスというよりはソフトウェアの無断コピーに警告する意図で作られた自己増殖するプロ グラムで、"Beware of this VIRUS...Contact us for vaccination"というメッセージが電話番 号と共に表示されます。

 $\mathop{{\rm Cascad}}\limits^{\scriptscriptstyle\!}{}^{_{\scriptscriptstyle\mathrm{A2}\mathrm{y-}\mathrm{F}}}= (1987\ \mathrm{E})^{-1}$ 

発病すると表示されている文字が滝のように落ちることからこの名前が付けられました。こ のウイルス以来、コンピュータウイルスという言葉が広く知られるようになりました。

 $\mathop{\mathrm{Concept}}\nolimits\, (1995 \oplus)$ 

初のマクロウイルス。Word 文書から Word 文書へとみずからをコピーします。感染するだ けで、ファイル破壊などの実害はありません。「文書ファイルに感染させることもできる」と いうことを証明するために作られた、概念証明(concept-proof)型ウイルスです。

 $\mathring{\rm L}$ aroux(1997 年)

初の Excel マクロウイルス。最も繁殖したマクロウイルスのひとつです。

ハッピー 99  $\text{Happy99}$  (1999年)

メールに添付されて感染を広げるワーム。感染して発病したコンピュータでメールを送信す ると、 同じ宛て先に自分自身を添付したメールを送信します。

 $\rm \ddot{M}$ elissa(1999 年)

Word のマクロウイルスで、感染すると Outlook のアドレス帳に登録されているメールアド レス 50 件に、ウイルスを添付したメールを自動的に送信します。アドレス帳を使っています から、受け取った人には知人から送られてきたメールのように見えます。

### $\bar{\tilde{\textbf{L}}}$ OVELETTER (2000年)

有名なマクロウイルスで、感染すると Outlook のアドレス帳のアドレスすべてにメール を送ります。件名は"ILOVEYOU"、本文は"kindly check the attached LOVELETTER coming from me."、添付ファイル名は"LOVE-LETTER-FOR-YOU.TXT.vbs"、つい添付 ファイルを開いてみたくなるような工夫が随所に施されています。海外では大流行し、大きな 被害が発生しました。

 $*11$  以下、( )内は発見年。

### <span id="page-217-0"></span> $\breve{\mathrm{H}}_{\mathbf{y}}^{\mathbf{y}\mathbf{y}\mathbf{x}}$ ris(2000 年)

閲覧したウェブページにメールアドレスが書かれていると、そのアドレスに宛てにウイルス 添付メールを送信します。Melissa や LOVELETTER のようにアドレス帳を利用する方法で は、アドレス帳は頻繁に更新されませんから効果的なのは最初だけですが、閲覧したウェブ ページからなら新しいアドレスを無尽蔵に入手できます。ウイルスを蔓延させるにはいいアイ デアです。

 $\mathrm{\ddot{B}adtrans}$  (2001 年)

Internet Explorer のセキュリティホール を悪用したワームで、Outlook ではメールを開く だけで、OutlookExpress ではプレビューしただけでワームが動きだします。「添付ファイルを ダブルクリックしなければウイルスには感染しない」という常識が覆されました。

 $\breve{\mathbf{K}}$ lez(2001 年)

これも Internet Explorer のセキュリティホールを利用したワームで、ワクチンソフトを強 制的に停止させてしまいます。感染すると Outlook のアドレス帳のメールアドレスすべてに、 送信者を詐称したウイルス添付メールを送信します。

 $\Pr^{\mathcal{I}^{\star-\} \star \star \dagger}$  (2003 年)

メールの本文に、見えない形で、自動的にウイルス本体のウェブページが参照・実行されて 感染する仕組みが書き込まれています。Windows のセキュリティホールを利用しています。

### $\operatorname*{MSBlaster}\left(2003\oplus\right)$

メールや添付ファイルとは関係なく、インターネットに接続しているだけで感染する可能性 があります。これも Windows のセキュリティホールを利用しています。

### $\mathbf{\hat{S}}$ wen (2003 年)

セキュリティホールを利用したウイルスがあまりにも多くなったので、それを逆に利用して います。マイクロソフトからの修正プログラムの案内メールを装っていますが、添付されてい るのは修正プログラムではなく、もちろんワームです。

 $\mathrm{\mathbf{\tilde{N}e}^{t \times h \times h}_{\mathbf{c}}}(\mathrm{2004 \, \mathrm{f}})$ 

メールの添付ファイルを開くと偽のエラーメッセージが表示されます。感染すると Windows の起動時にウイルスが実行されます。29 種類もの亜種\*<sup>12</sup> が短期間に出現し、これまでで最も 蔓延したワームです。

 $\text{\textbf{S}}\text{asser}\ \left(2004 \ \text{\textbf{F}}\right)$ 

これもインターネットに接続しているだけで感染するワームです。Windows 2000/XP のセ キュリティホールを利用し、メールの受信やウェブページの閲覧をしていなくても感染します。

<sup>\*</sup><sup>12</sup> 新しいウイルスが現れると、それを一部改造した類似のウイルスが現れることがよくあります。これを亜種と いいます。

<span id="page-218-0"></span> $\mathrm{Bofra}$  (2004 年)

このウイルスには添付ファイルがなく、メール本文のリンクをクリックすると感染します。 添付ファイルがなくても、気は許せません。

 $\rm \vec{Mytob}$ (2005年)

感染したコンピュータを外部から操ることを目的として作成されたウイルスで、ネットワー クを通じて外部の指令サーバと通信し、外部からの指示によってスパムメールを送信したり DoS 攻撃\*<sup>13</sup> などを行います。このような機能を持ったウイルスをボット(bot)といいます。

 ${\rm \AA 1}^{+ + 5}$ ン ${\rm \AA 1}$  (2008 年)

USB メモリ等に自分自身をコピーして感染を広げるウイルスです。ウイルスに感染した USB メモリをパーソナルコンピュータに接続すると、コンピュータにウイルスが感染し、さら に別の USB メモリを接続すると、その USB メモリも感染します。このようにして、USB メ モリを介して次々と感染が広がります。

### 3.3. コンピュータウイルス被害の状況

コンピュータウイルスに感染したり発見したときは、ウイルスの被害の拡大と再発を防ぐた めに、IPA (情報処理推進機構)に届け出る制度があります $*14$ 。図 8.5 は IPA へのウイルス 被害の届出件数の推移を表したものです。

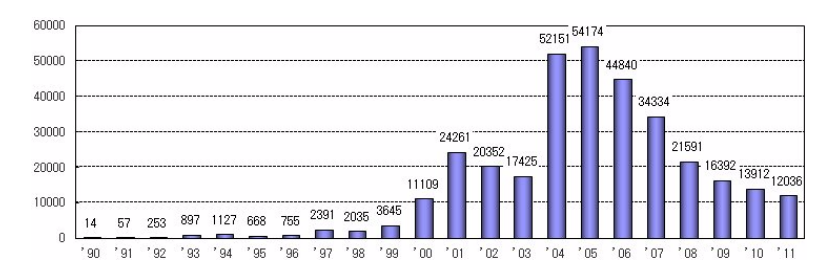

図 8.5 ウイルス感染・発見届出件数の推移

制度が始まってしばらくの間、届け出はごく僅かでしたが、1997 年に届出件数が増えまし た。これはマクロウイルスの増加が原因です。マクロウイルスは 1995 年に発見されましたが、 当時はインターネットが普及し始めたばかりで、電子メールはまだ一般的ではありませんでし た。インターネットが次第に普及し、電子メールの利用者が増えるにつれて、メールに添付さ れて送られてくるマクロウイルスの被害も多くなりました。

それまではプログラムをフロッピーディスクからコピーしたり、ダウンロードしたときにウ

<sup>\*13</sup> サービス拒否攻撃 (denial of service attack)。インターネット上の特定のサーバに大量のパケットを送るこ とによってサーバの機能を停止させたり、ほかのユーザーとの通信を妨害する攻撃。サービス妨害攻撃、サービ ス不能攻撃ということもあります。

<sup>\*</sup><sup>14</sup> コンピュータウイルスに関する届出制度は、経済産業省のコンピュータウイルス対策基準に基づいて 1990 年 4 月にスタートしました。コンピュータウイルスを発見、または感染した場合は、被害の拡大と再発を防ぐために 必要な情報を IPA (<http://www.ipa.go.jp/>)に届け出ることになっています。

<span id="page-219-0"></span>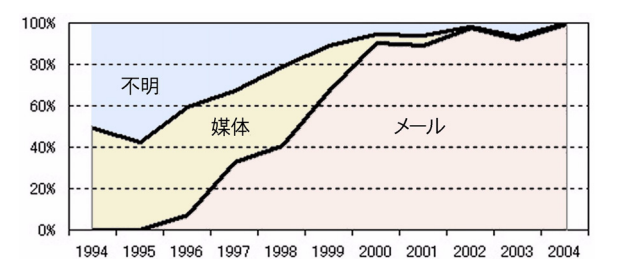

図 8.6 ウイルス感染経路の推移

イルスに感染していましたが、図 8.6 の通り、1997 年からはメールによる感染が急増していま す。マクロウイルス増加の時期とも一致しています。

2000 年は前年に比べて 3 倍の感染届出がありますが、この原因は主としてメールの機能を 悪用したウイルスの増加です。メールに添付されて感染するばかりではなく、自らウイルスを 添付したメールを自動的に送信する機能を持ったものなどが増えました。

ウイルスもワームもプログラムですから、たとえウイルス添付メールが届いても、アイコン をダブルクリックするなどしてウイルスプログラムを実行しない限り実害はありません。しか し、2001 年には Windows や Internet Explorer、Outlook などのセキュリティホールを利用 して、添付ファイルをダブルクリックしなくても自動的に実行されるものが現れました。2001 年に届出件数が激増しているのは、このタイプのものが増加したためです。

2002 年からは届出件数が減少した後、2004 年に再び激増しています。これは Netsky ウイ ルスに多数の亜種が短期間に発生して大流行したのが主な原因です\*<sup>15</sup>。

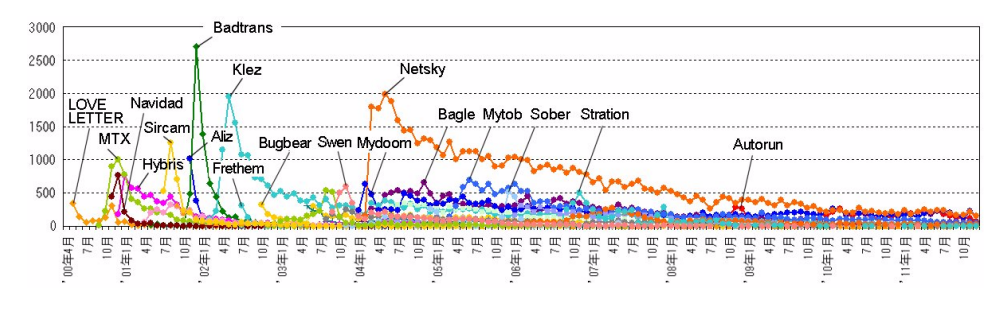

図 8.7 ウイルス別届出件数の推移

図 8.7 は、IPA への届出件数が多いものについて、ウイルス別の届出件数の推移を表してい ます。この図で目立つのは Badtrans や Klez、Netsky などです。特に Badtrans は、2001 年 12 月に 2701 件もの感染届けがありました。以後は 1381 件、649 件、448 件… と減少してい ますが、このように、新種のウイルスが現れると一気に被害が広まり、やがて情報や対策が知 れ渡ると共に、次第に減少するのが一般的なパターンです。

Klez はピーク時の届出件数こそ 1943 件と Badtrans には及びませんが、その後も数 100 件

<sup>\*</sup><sup>15</sup> IPA へのウイルス感染届けの様式が簡素化されたことも、届けが増加した要因のひとつです。

程度を維持したまま現在に至っています。Netsky はその傾向が更に顕著で、漸減傾向を示しな がらも届出件数では 5 年近く首位を保ち続けています。届出総数で見ると Badtrans は 7,477 件なのに対して Klez は 27,350 件、Netsky は 60,677 件もあります\*<sup>16</sup>。このように、いつま でたっても終息しない傾向は年々強まっています。その背景にはおそらく、興味本位でウイル ス亜種を作る者と、セキュリティ対策を施さないコンピュータの個人ユーザーの存在(次節参 照) があります。

### 3.4. コンピュータウイルス対策

#### 3.4.1. コンピュータウイルス対策の目的

コンピュータウイルス対策の目的は、

1. 自分のコンピュータへのウイルス感染を防ぐ。

 2. ウイルスに感染することによって、他のコンピュータへの加害者となることを防ぐ。 の 2 点です。そして、全てのコンピュータが、きちんとウイルス対策を施せば、ウイルスその ものを撲滅することができます。もちろん実際はそれほど単純ではありませんが、ウイルス対 策の励行はウイルス撲滅の第一歩で、これに寄与するという視点も欠かすことはできません。

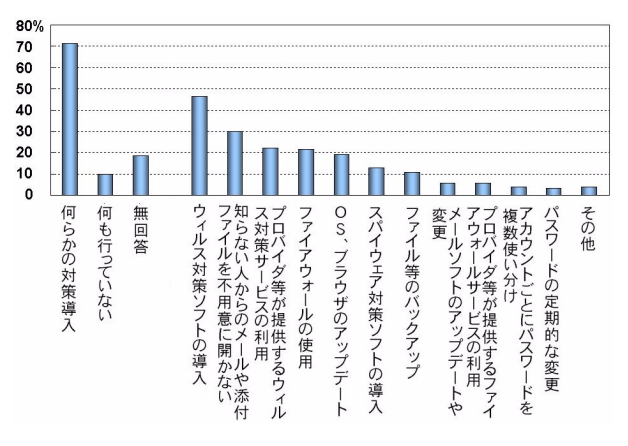

図 8.8 世帯におけるセキュリティ対策の実施状況(複数回答)

図 8.8 は、インターネット利用者のセキュリティ対策の実施状況を表したもので、「ウィルス 対策ソフトの導入」から右はその内訳(複数回答)です\*<sup>17</sup>。71.3%の所帯が何らかの対策を実 施している一方で、セキュリティ対策の未実施所帯は 10%、無回答が 18.7%となっています。

図 8.9 はセキュリティ対策実施状況の推移です。図 8.8 の「何らかの対策を導入」、「何も行っ ていない」、「無回答」が、どのように推移してきたのかを表しています。これによると「何ら かの対策を導入」している所帯はおおむね漸増、「何も行っていない」、「無回答」の所帯は漸 減の傾向にありますが、セキュリティ対策未実施や無回答があわせて約 30%もあるということ は、3~4 軒に 1 軒は鍵もかけずに外出しているようなものです。山奥や無人島でない限り玄関

\*<sup>17</sup> 出典:総務省 平成 22 年 通信利用動向調査。

<sup>\*</sup><sup>16</sup> 2011 年 12 月までの届出件数累計。

<span id="page-221-0"></span>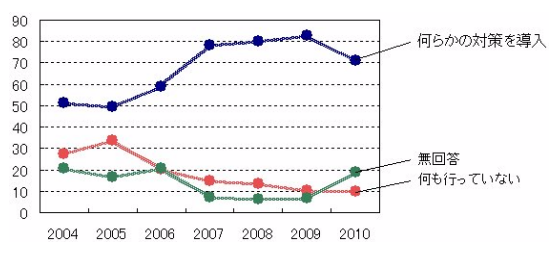

図 8.9 セキュリティ対策実施状況の推移

に鍵は当たり前なのと同じように、ネットワークに接続されているコンピュータにも鍵が必要 です。すべてのコンピュータがウイルス対策を施してあれば、ウイルスも容易に感染できませ ん。すべてのコンピュータがウイルス対策を施せば、ウイルスを撲滅することも不可能ではあ りません。

### 3.4.2. コンピュータウイルス対策

コンピュータウイルスの対策として、次のようなものが考えられます。

#### 1. ワクチンソフトをインストールし、常に最新の定義ファイルに更新する。

ワクチンソフト (vaccine software)はウイルスを検出し駆除するためのソフトウェアで、 ウイルス対策の定石です。今までに発見されたウイルスの特徴を収録したデータベース(定義 ファイル:definition file)\*<sup>18</sup> を参照しながら検査します。

新種のウイルスは毎日のように現れています。したがって、定義ファイルを常に更新してい なければ「頭隠して尻隠さず」になりかねません。最近のワクチンソフトは自動的に定義ファ イルを更新してくれますから、面倒な操作は要りません。

#### 2. ソフトウェアのセキュリティホールをふさぐ。

たとえウイルスメールがやって来ても、「添付ファイルをダブルクリックしなければ発病し ない」というのは昔の話。現在はセキュリティホールを悪用したものが増え、ダブルクリック しなくても発病することが少なくありません。また、インターネットに接続しているだけで感 染するウイルスもあります\*<sup>19</sup>。セキュリティホールはソフトウェアのバグですから、対策は これを修正することです。「セキュリティパッチをあてる」ともいいます。

セキュリティホールはマイクロソフト社の Windows、Internet Explorer、Outlook などに 特に多く、Internet Explorer の「ツール」メニューから Windows Update を実行すれば、修 正プログラムをダウンロードしてインストールすることができます。

#### 3. セキュリティホールが多いソフトウェアを使わない。

<sup>\*18</sup> パターンファイル (pattern file)、署名ファイル (signature file) ともいいます。

<sup>\*19</sup> MSBlaster、Sasser など。「主なコンピュータウイルス」(209[ページ\)参照。](#page-217-0)

<span id="page-222-0"></span>前項の「セキュリティホールをふさぐ」は、見つかったセキュリティホールをその都度修 正する、いわば「臭いものにフタ」的対策です。本格的な対策は「元から絶つ」、すなわちセ キュリティホールがあるソフトウェアを使わないことです。Internet Explorer や Outlook は セキュリティホールだらけにもかかわらず、多くの人が使っているため、ほとんどのウイルス はこれらをターゲットにして作られています。したがって、セキュリティホールが少なくなる までは危険なソフトウェアを使わないのが、最も簡単でかつ効果的な対策です\*<sup>20</sup>。

#### 4. 定期的にデータをバックアップする。

データのバックアップは、万一ウイルスに感染しても被害を最小限に止めるのに役立ちます が、ハードディスクが故障したときにデータの消失を防ぐためにも必要です。普段から定期的 にデータをバックアップする習慣をつけておくことが大切です\*<sup>21</sup>。

#### 5. その他

以上の他に、メールに添付されてきたファイルは不用意にダブルクリックしない、メール本 文中に書かれているウェブサイトへのリンクも信頼できるもの以外はクリックしないなども基 本的な注意です。パーソナルコンピュータの動きがなんとなく遅くなった、勝手に再起動され たなど、異常の兆候が現れたときはウイルスチェックをしてみるのもいいでしょう。最近はプ ロバイダのウイルスメールのチェックサービスが増えてきましたので、念のため利用するのも いいかもしれません。しかし、新種のウイルスへの対応が遅れる例もあり、これで安心してい るとかえって大怪我をすることもあります。

いずれにしても、上記 1~4 の対策が励行されていれば、これらは必ずしも必須ではありま せん。

<sup>\*</sup><sup>20</sup> Windows も使わなければ理想的。Windows 以外の環境で感染するウイルスはほとんどありません。 \*21[「データのバックアップ」\(](#page-211-0)203 ページ)参照。

### <span id="page-223-0"></span>4. 個人情報の保護

インターネットを利用する機会が増えるに伴って、私たちの生活は便利になった反面、これ まで考えられなかった新たなリスクも生まれました。前節のコンピュータウイルスをはじめ、 暴力・ポルノ・覚醒剤などの有害サイトやフィッシング詐欺、スパムメール、個人情報の漏洩 など、さまざまなものがあります。

ここでは、インターネットというオープンなネットワークの中で、個人情報をいかに守るか、 いかに守られているか、という点について考えていきます。

### 4.1. パスワード

正式の利用者以外の者がコンピュータを扱うことによって、データが改竄されたり不正使用 されることを防ぐために、ID (identifier) やパスワード (password) が使われています。

ID は個人を識別するための符号で、コンピュータシステム上の「名前」です。コンピュータ は、誰がログイン (login) しようとしているのかを ID によって知ります。

一方パスワードは、正式の利用者本人であることを証明するための文字列です。パスワード は本人だけが知っていて、正しい ID とパスワードが入力されると、コンピュータは正式の利 用者であると判断してシステムへのアクセスを許可します。パスワードはコンピュータシステ ムの扉を開く鍵のような役割を果たしますから、パスワードが他人に知られることは、鍵が盗 まれたのと同じです。厳重に管理しなければなりません。

通常パスワードには 8 桁程度の英数字文字列が使用されますが、盗難を防ぐには、

1. 許される範囲で、できるだけ長い文字列にする。

2. 名前や、辞書に載っている単語は使用しない。

3. 数字、アルファベット(大文字・小文字)、記号などをランダムに組み合わせる。

4. 複数のユーザ ID を持っている場合は、それぞれ異なるパスワードを設定する。

5. パスワードは随時変更する。

などが効果的です。とはいえ、自分でも覚えらないようなパスワードを作って、手帳や携帯電 話などにメモしないといけないようではかえって危険です。覚えやすくて他人に類推されに くいパスワード作るには、フレーズの頭文字を並べる方法があります。たとえば、"Twinkle, twinkle, little star, How I wonder what you are !"  $\rightarrow$  "TlsHIwya" など。

キャッシュカードなどに用いられている暗証番号(PIN:personal identification number) もパスワードの一種ですが、多くは 4 桁の数字で構成されているため、しばしばパスワードの 盗難事件が発生します。 生年月日や電話番号、自動車のナンバー、1234 や 7777 といった特徴 のある数字列などは覚えやすいので安易に使われるようですが、覚えやすいということは同時 にまた類推しやすいということでもあり、たいへん危険です。

パスワードの他に、指紋や顔、虹彩\*<sup>22</sup>、指先や手のひらの静脈のパターンなどを利用する更

<sup>\*</sup><sup>22</sup> 瞳孔の周りの円形の膜。

<span id="page-224-0"></span>に進んだ方法も使われています。このような、本人しか持たない身体的特徴によって本人であ ることを確認するものを生体認証(biometrics)といいます。

### 4.2. 暗号化

インターネットの情報は、ルータからルータへ、バケツリレーのようにして伝えられますから、 途中でパスワードや電子メールなどの個人情報が漏洩したり、改竄されたりする可能性がない とはいえません。そのため、重要な情報は第 3 者に理解できないように、暗号化(encryption) されています。暗号といえば軍事や外交、あるいは映画や小説の世界の話と思いがちですが、 インターネットや携帯電話が広く普及している今日では、数十年前には考えることもできな かった高度な暗号技術が日常的に使用されています。

暗号(cipher)とは、文字を一定の規則に基づいて他の文字や記号に置きかえることで、こ の「一定の規則」を暗号化アルゴリズム(encryption algorithm)、暗号化に当たって与えるパ ラメータを暗号鍵(encryption key)といいます。

暗号には、大きく分けると秘密鍵暗号方式 (private key encryption system) と公開鍵暗号 方式 (public key encryption system) の2種類があります。

#### 4.2.1. 秘密鍵暗号方式

秘密鍵暗号方式は従来からある暗号方式で、共通鍵暗号、対称鍵暗号、慣用暗号方式ともい います。暗号化するための暗号鍵と復号化\*<sup>23</sup> するための復号鍵が同じです。暗号文で通信す る場合、鍵はあらかじめ双方で共有しておかなければなりません。鍵が漏洩する可能性があり、 絶対に安全ということはできません。

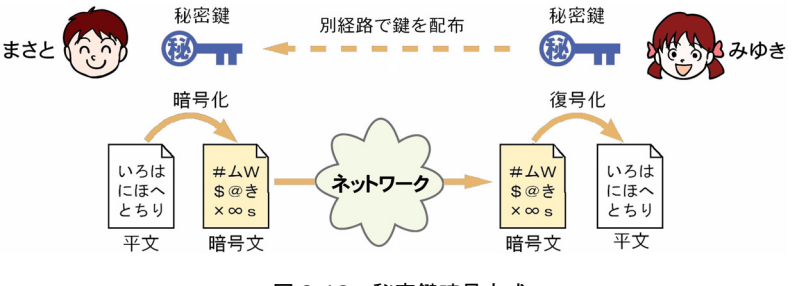

図 8.10 秘密鍵暗号方式

### 4.2.2. 公開鍵暗号方式

1976 年、ホィットフィールド・ディフィー(Whitfield Diffie)とマーティン・ヘルマン (Martin Hellman)によって、暗号の歴史に革命が起こりました。公開鍵暗号\*24 です。 これまで使われてきた暗号はどれも鍵はひとつ(共通)で、秘密にしなければなりません

<sup>\*</sup><sup>23</sup> 暗号文をもとの平文(ひらぶん)に戻すこと。

<sup>\*</sup><sup>24</sup> 非対称鍵暗号(asymmetric key cryptosystem)ともいいます。

<span id="page-225-0"></span>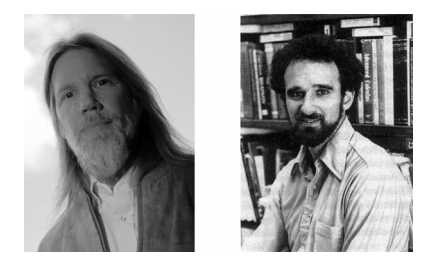

図 8.11 ディフィー(左)とヘルマン

が、公開鍵暗号方式は数学的に互いに関係のある 2 種類の鍵、公開鍵(public key)と秘密鍵 (secret key) を使用します。公開鍵はその名の通り、公開します。

公開鍵暗号には、公開鍵で暗号化した文書は対応する秘密鍵でしか復号化できず、逆に、秘 密鍵で暗号化した文書は公開鍵でしか復号化できない、という画期的な特徴があります。秘密 鍵を文字通り・ <sup>秘</sup>・ 密に、誰にも知られないように保管しておけば、公開鍵で暗号化された文書は、 秘密鍵を持っている人以外は誰も復号化することはできません。

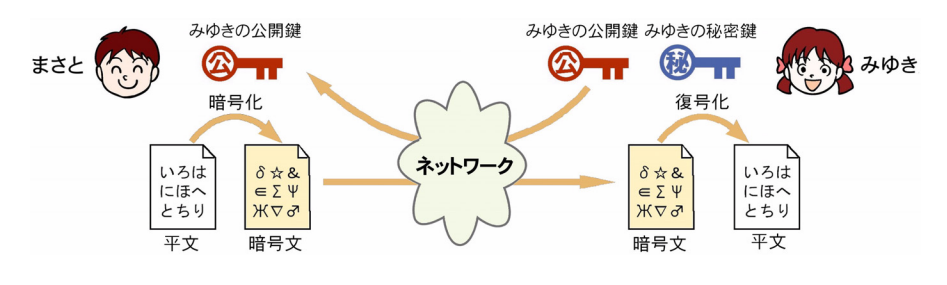

図 8.12 公開鍵暗号方式

公開鍵は公開されているので、誰でも入手できます。もちろん、メールに添付して送ること もできます。図 8.12 ではまさとが「みゆきの公開鍵」で暗号化したメールを送信しています。 。<br>秘密鍵はみゆきだけが持っています。送られてきた暗号文はこの秘密鍵で復号化します。秘密 鍵暗号方式のように、鍵が漏洩する心配がないので安全性がきわめて高くなります。

#### 4.2.3. 電子署名

インターネット上では、電子商取引をする相手が本当に本人なのかどうか分かりません。実 社会では相手の顔も見えるし、契約書や領収書には署名や押印がありますが、電子メールの注 文書には印鑑も筆跡もありません。このようなとき、公開鍵暗号は情報を秘匿するばかりでな く、相手が本人に間違いないことを確かめる、署名や認証のために使うことができます。

公開鍵暗号には、公開鍵で暗号化したものは秘密鍵で、秘密鍵で暗号化したものは公開鍵で ないと復号化できないという性質があります。誰でも公開鍵で暗号化できますが、復号化でき るのは秘密鍵を持っている人だけです。逆に秘密鍵での暗号化は秘密鍵を持っている人にしか <span id="page-226-0"></span>できませんが、これの復号化は誰でもできます。

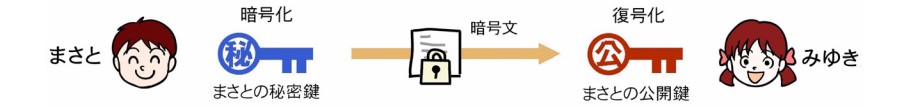

図 8.13 電子署名

、 .....<br>いま、まさとがメールを自分の秘密鍵で暗号化してみゆきに送るものとします。

・・・<br>みゆきがこのメールを「まさとの公開鍵」で復号化して読むことができたとすると、その暗 。<br>号化は「まさとの秘密鍵」を持っているまさとにしかできないのですから、このメールは間違 、。。。。。<br>いなくまさとから送られてきたものだ、ということが分かります。

秘密鍵で暗号化した文書は、署名や押印と同じ効果があります。これを電子署名(electronic signature)といいます。

#### 4.2.4. 電子認証

。<br>しかし、第三者であるよしおが、自分の公開鍵を「まさとの公開鍵」と偽って公開しておく こともできます。 .....<br>こともできます。みゆきがもし、よしおの公開鍵をまさとの公開鍵と勘違いすれば、よしおの <sub>メールをまさとから来たものと思いこんでしまいます。こうして、よしおはまさとになりすま</sub> すことができます。ネットワーク社会では相手の顔が見えませんから、このような「なりすま し」を防ぐ仕組みが必要です。

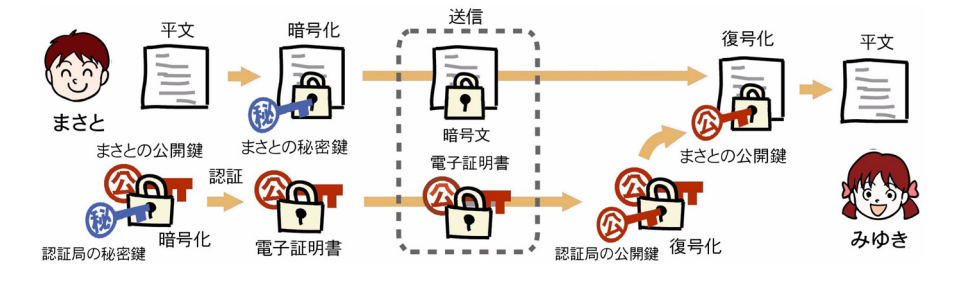

図 8.14 電子認証

そこでまず、 … . . . . .<br>そこでまず、まさとは認証局 (certificate authority) に自分の公開鍵を届け出ます。認証局 とは電子証明書を発行する機関で、市役所や法務局などのほか、信頼のできる企業などがその .<br>任に当たります。認証局は公開鍵がまさとのものであることを確認した上で、認証局の秘密鍵 で「まさとの公開鍵」を暗号化します。これが「電子証明書」です。

・・・<br>まさとは自分の秘密鍵で暗号化したメールに、電子証明書を添付して送信します。これを受 け取った・ <sup>み</sup>・ <sup>ゆ</sup>・ きは、まず電子証明書を「認証局の公開鍵」で復号化してまさとの公開鍵をとり だし、それを使って暗号化メールを復号化します。「まさとの公開鍵」を第三者が偽って認証 ー<br>局に届け出ることはできませんから、こうすればまさとから送られたメールであることを証明

<span id="page-227-0"></span>できます。これを電子認証(electronic authentication)といい、電子証明書は実社会の印鑑 証明書に相当する役割を果たします。公開鍵暗号を使うことによって、相手の姿が見えなくて も、安心してネット上で商取引をすることができます。

### 4.3. 主な暗号

#### 4.3.1. シーザー暗号

伝えられている最古の暗号は、古代ローマ時代にジュリアス・シーザーが使用したシーザー 暗号 (Caesar cipher) といわれています。アルファベットを何文字かずらせることによって 暗号化します。

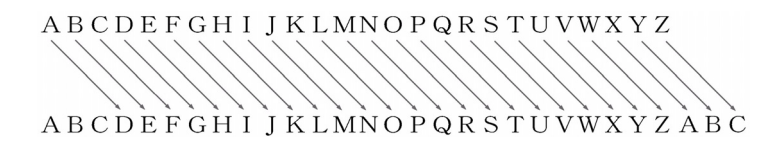

#### 図 8.15 シーザー暗号

図 8.15 の例は 3 文字ずらせたものですが、これを使って"I LOVE YOU"を暗号化すると、 "L ORYH BRX"になります。この場合のアルゴリズムは「文字をずらす」、鍵は「3」です。

これなら暗号文が誰かに盗まれても安心ですが、もしこの暗号化アルゴリズムがシーザー暗 号であるということが分かれば、これを解読するのは簡単です。アルファベットは 26 文字で すから、暗号として意味のある文字のずらせ方は 25 通りしかありません。ずらせ方を変えな がら試していけば、どんなに運が悪くても 25 回目には解読に成功します。

#### 4.3.2. 換字暗号

文字を単純にずらすのではなく、ランダムに並び替えたアルファベットや記号などで置きか えたものを換字暗号(substitution cipher)といいます。

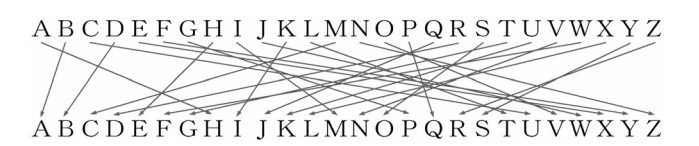

#### 図 8.16 換字暗号

たとえば図 8.16 のように置きかえると、"I LOVE YOU"は"M TVNX SVK"になりま す。シーザー暗号には25種類の鍵しかなかったのに対して、この場合の鍵の種類(文字の並 べ換え方)は、なんと 403,291,461,126,605,635,584,000,000 通りもあります\*<sup>25</sup>。

しかし、"M TVNX SVK"では無理ですが、暗号文にある程度の長さがあれば、解読は難 しくありません。英語の文章の中では、アルファベット 26 文字がすべて同じ確率で使われて

\*25 26! =  $1 \times 2 \times 3 \times 4 \cdots 23 \times 24 \times 25 \times 26 = 403,291,461,126,605,635,584,000,000$ 

<span id="page-228-0"></span>いるわけではなく、表 3.3 (62[ページ\)](#page-70-0)のように、E や T、O といった文字は頻繁に使われる のに対して、Z や Q はほとんど使われていません。これらの文字が暗号文中でどんな文字に置 き換えられていようと、E が置き換えられた文字は暗号文の中でも使用頻度が高いし、Z が置 き換えられた文字は少ないはずです。また使用頻度の高い単語や、…tion のような特徴のある 綴りなど、言語が持っている特徴もあわせて解析すると、意外なほど簡単に解読することがで きます。

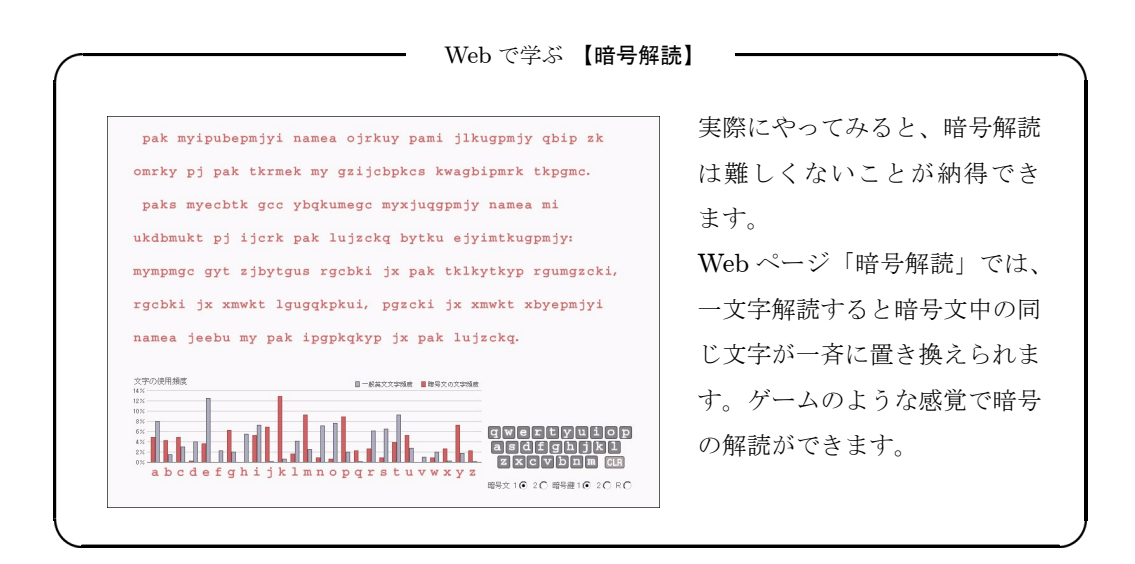

### 4.3.3. エニグマ

エニグマ (enigma)は第2次世界大戦でドイツ軍が使っていた暗号機です。

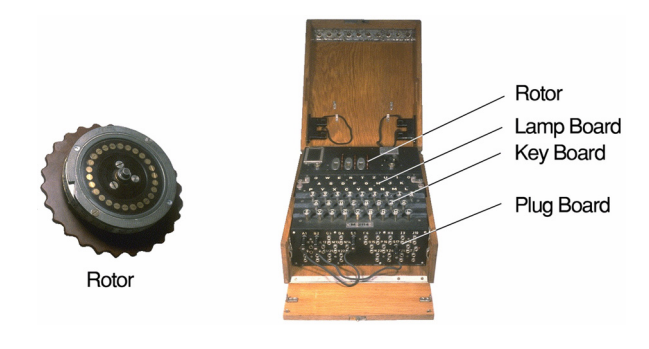

図 8.17 エニグマ

図 8.17 の左にあるのはロータで、円周上に並んだ 26 個の接点が見えていますが、裏面にも 同じ数の接点があり、表裏の接点が互いに不規則に接続されています。これによって文字が別 の文字に置き換えられます。このロータがエニグマの奥の方に 3 個セットされていて、一文字 暗号化すると右端のロータが一文字分回転し、これが一回転すると中央のロータが一文字分回 転します。このため、右から順に fast rotor、medium rotor、slow rotor という名前がつけら

<span id="page-229-0"></span>れています。

キーボードのキーを押すと、暗号化された文字のランプが光るしくみになっています。

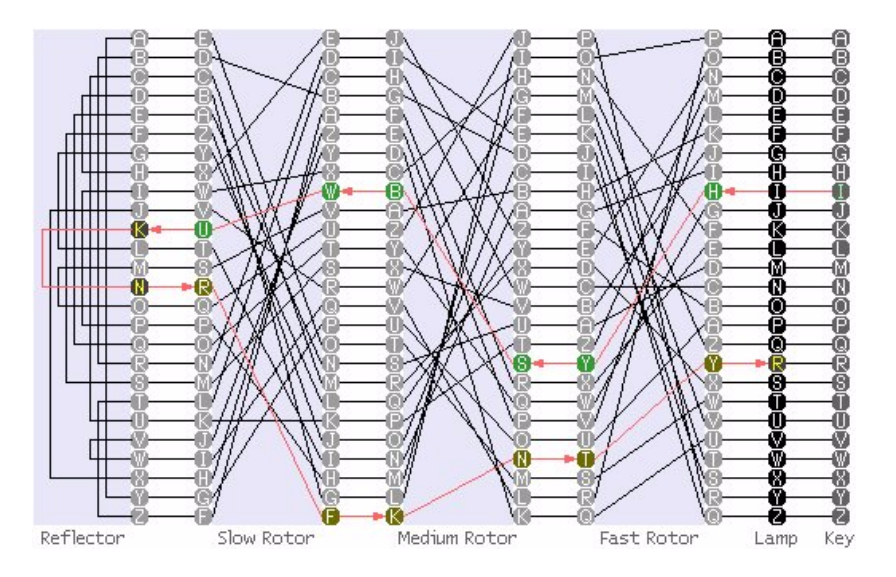

図 8.18 エニグマのしくみ

図 8.18 で、たとえば I のキーを押すと、電流はまず fast rotor に入り、Y の接点から出てきま す。次に medium rotor で B の接点へ、slow rotor で U へと変換され、リフレクタ(reflector) で N に移り、こんどは逆方向に F、N を経て、最終的に R のランプを光らせます。こうして、 I は R に暗号化されました。一文字ごとにロータが回転するため、同じ文字を続けてタイプし ても、次々に違う文字に暗号化されます。いま I は R に変換されましたが、この場合、続けて I をタイプすると Z に、次は Q になります。

ロータは全部で 5 個あり、その中から定められた 3 個\*<sup>26</sup> を定められた順序でエニグマに セットし、定められたロータの設定位置から暗号化するほか、結線の一部を振り替えるプラグ ボードという機構もあって、全体として文字の置換の組み合わせは 10<sup>20</sup> 通りもあります。考 えられる組み合わせを虱潰しにチェックする総当たり式では、これを解読するには現在のコン ピュータでもかなりの時間がかかります。

ドイツ軍は「エニグマは絶対に解読されない」という自信を持っていましたが、エニグマも 結局はチューリング\*<sup>27</sup> らによって解読され、戦局は連合軍に有利に展開するようになりまし た。1944 年のノルマンディ上陸作戦の成功や、戦争の早期終結にも、エニグマの解読が果たし た役割は大きかったといわれています。

<sup>\*</sup><sup>26</sup> ローターを 4 個セットできるタイプのものもあります。

Web で学ぶ 【エニグマ】

<span id="page-230-0"></span>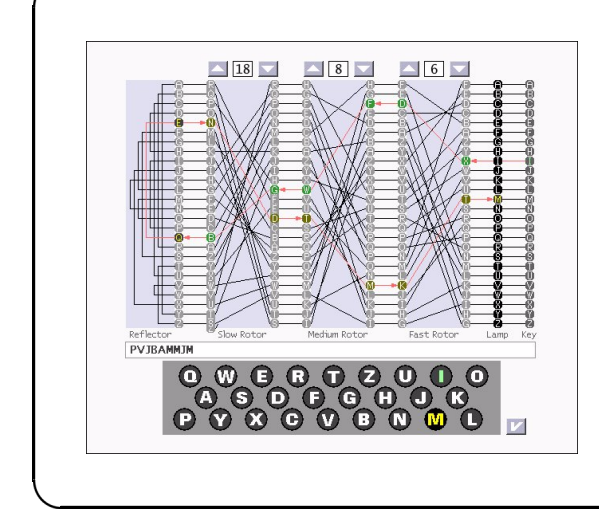

Web ページ「エニグマ」の Java ア プレットは図 8.18 と同じデザイン [で、キーをクリックすると暗号化さ](http://www.infonet.co.jp/ueyama/ip/security/enigma.html) れた文字のキーが黄色で表示される ようになっています。 電流の流れる経路が表示され、ロー ターも一文字暗号化するたびに回転 します。エニグマのしくみが容易に 理解できます。

#### 4.3.4. DES

戦後、コンピュータが現れると暗号もコンピュータ化されてますます複雑になり、コンピュー タネットワークが普及してくると、ネットワーク上の情報を暗号で保護しようという気運が高 まりました。

DES (data encryption standard) は 1977 年に米国商務省が連邦情報処理標準 (FIPS: federal information processing standard)として採用した暗号化アルゴリズムです。

これまでの暗号は文字単位で置換していたのに対して、DES は図 8.19 のように、まず 8 文 字ごとにビット単位でデータを変換します。"I LOVE YOU"は ASCII\*28 で表すと「49 4C 4F 56 45 59 5F 55」ですが、DES の初期転置でシャッフルされると「EE 0D 9F 7C 2B 00 FF 00」というデータに変わります。そのあと暗号鍵データとの EXOR 演算など、複雑な処 理を 16 回繰り返して、最後に再びビット置換を行ないます。

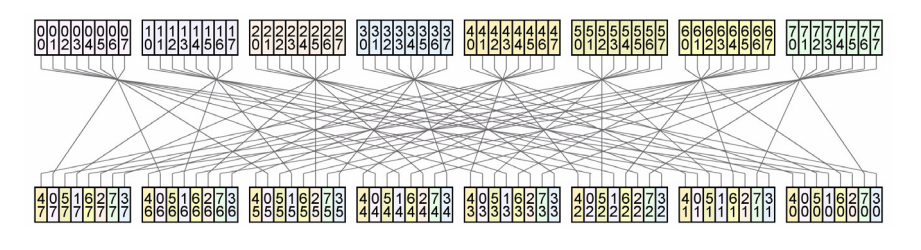

図 8.19 DES の初期転置

DES の暗号化アルゴリズムは公開されています。アルゴリズムを公開すると解読される可 能性が高くなりますが、ネットワークを通じて不特定多数の人々の間で暗号化通信をする場合 は、標準化されたアルゴリズムを使う方が暗号化のコストが下がります。暗号の安全性は鍵で

\*28「ASCII」(22[ページ\)参照。](#page-30-0)

<span id="page-231-0"></span>保とう、というわけです。

しかし DES の鍵は 56 bit なので、総当たり式でも  $2^{56} = 7.2 \times 10^{16} = 7.2 \, \pi \,$  回試せば解読 することができます。DES が作られた頃 (1977 年)はこれでも安全と考えられたのかもしれ ませんが\*<sup>29</sup>、コンピュータの性能が良くなった現在では、これでは不十分です。

三菱電機の松井 充 は、1993 年に線形解読法を開発して DES を解読しました。 また、1997 年から 1999 年にかけて、RSA 社によって何度か DES の解読コンテストが行われましたが、 1999 年にはインターネットを通じて約 10 万台のコンピュータを動員したグループが、22 時間 あまりで解読に成功しています\*<sup>30</sup>。

#### 4.3.5. RSA

これまで紹介した暗号はすべて秘密鍵暗号方式でしたが、RSA は公開鍵暗号方式です。

公開鍵暗号方式は 1976 年にディフィーとヘルマンによって考案されましたが、彼らの論文 には公開鍵と秘密鍵、二つの鍵を使うという概念のみが書かれていて、具体的にそれをどう実 現するかについては触れられていませんでした。

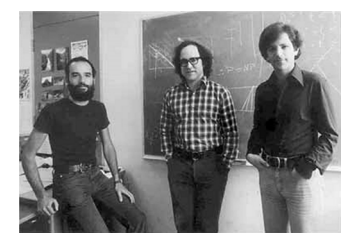

図 8.20 左から、リヴェスト、シャミル、エイドルマン

そこでロナルド・リヴェスト(Ronald Rivest)、アディ・シャミル(Adi Shamir)、レナー ド・エイドルマン(Leonard Adleman)の三人は、1997 年にこれを実用化し、それぞれの頭 文字をとって RSA と命名しました。

RSA は「大きい数の素因数分解は困難である」という性質を利用しています。たとえば 65 という数字は 5 と 13 という素数\*<sup>31</sup> 同士を掛け合わせたものです。この例の場合 65 は 5 × 13 だということは誰にもすぐに分かりますが、それは 65 が十分小さい数だからで、4,294,967,297 なら、何と何を掛け合わせたものか、すぐに分かる人はまずいないでしょう\*<sup>32</sup>。

4,294,967,297 は 6,700,417 と 641 とを掛けたものですが、RSA は、この例でいえば 6,700,417 を公開鍵、4,294,967,297 と 641 を秘密鍵としています。公開鍵から秘密鍵を推測することは できません。もちろんコンピュータを使えば、即座に 4,294,967,297 = 6700417 × 641 と答え が出ますが、それはこれらの数がコンピュータにとってはまだ「小さい数」だからです。もっ

<sup>\*&</sup>lt;sup>29</sup> 当初は 128 ビットの鍵が検討されていましたが、NSA (国家安全保障局:national security agency) の要請 によって 56 ビットに短縮されたといわれています。

 $\rm *^{30}$  distributed.net: Project DES (<http://www.distributed.net/des/>)

<sup>\*</sup><sup>31</sup> 1 と自分自身以外に約数をもたない正の整数。

<sup>\*</sup><sup>32</sup> レオンハルト・オイラー(Leonhard Euler)(1707~1783)には、これができたそうですが…。

<span id="page-232-0"></span>ともっと大きな数、200 桁、300 桁という途方もなく大きい数の素因数分解となると、どんな コンピュータでもこれを解くことは事実上不可能です\*33。

#### 4.3.6. PGP

PGP (pretty good privacy) は 1991 年、フィリップ・ジマーマン (Philip R. Zimmermann) によって開発された暗号化ソフトウェアです。彼は反核運動の活動家でしたが、プライバシー を守るために暗号技術の必要性を感じて PGP を作り、インターネットで公開しました。

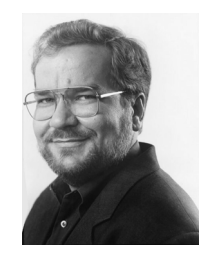

図 8.21 ジマーマン

PGP は本文の暗号化には秘密鍵暗号方式を使い、その暗号鍵を公開鍵暗号方式で暗号化し ています。秘密鍵暗号方式は処理は速いが鍵の管理に問題があり、一方公開鍵暗号方式は鍵は 安全だが処理に時間がかかるという、両方式の特徴が巧みに組み合わされています。

当時米国の司法当局は、犯罪者やテロリストに高度な暗号を使われることを防ぐために、暗 号技術の輸出を規制していました。しかしジマーマンは、市民権とプライバシーを守るには暗 号が必要で、暗号の規制はテロリストの脅迫に屈することだと考えていました。PGP の公開 後、ジマーマンは暗号輸出規制違反の疑いで召還されましたが、司法省は後にこれを撤回し、 結果的に、米国の暗号輸出規制は次第に緩和されていきました\*<sup>34</sup>。

PGP はインターネットでダウンロードでき、個人が非営利目的で使用する場合は無償で使 用することができます\*<sup>35</sup>。

#### 4.3.7. SSL

インターネットでショッピングをしたり、チケットの予約をしたりする機会が増えてきまし たが、クレジットカード番号などの個人情報の通信は、安全でなくてなりません。

SSL(secure socket layer)は、1994 年に Netscape Communications 社が開発した、イン ターネット上でデータを暗号化して送受信するためのプロトコルです。公開鍵暗号や秘密鍵暗 <del>号</del>、認証などのセキュリティ技術を組み合わせたもので、盗聴や改竄、なりすましを防ぐこと ができます。

<sup>\*33</sup> 解読には宇宙の年齢(約 137 億年)の数億倍の時間がかかると見積もられています。ただし量子コンピュータ が実用化されれば、素因数分解の問題は簡単に解けるかもしれません。

<sup>\*</sup><sup>34</sup> 日本や EU、オーストラリアなど向けの暗号輸出規制が事実上撤廃されたのは、2000 年 7 月のことです。

<sup>\*</sup><sup>35</sup> [The International PGP Home Page](http://www.pgpi.org/) (http://www.pgpi.org/)

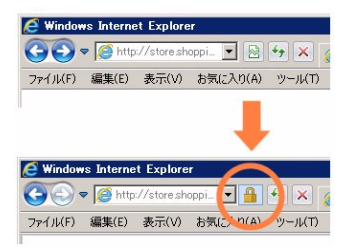

図 8.22 ブラウザの鍵アイコン

オンラインショッピングなどで個人情報を入力する画面では、図 8.22 のように、ブラウザの 鍵アイコンが変化することがあります。これは、データは SSL で暗号化して通信されることを 表しています。

### 付 録

### 1. 数の接頭語と単位

### 1.1. 数の接頭語

コンピュータの処理速度はあまりにも速く、処理時間は極めて短いので、扱う数字は日常生 活で用いているものと比べて極端に大きい、あるいは小さいものになります。また記憶装置が 大量のデータを記憶するようになると、その記憶容量の値なども膨大になります。そのような 大きい数、あるいは小さい数を表すために、次のような接頭語が使われます。

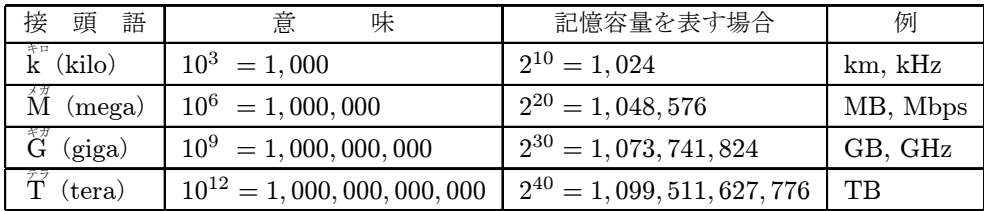

#### 表.1 大きい数の接頭語

メモリのアドレスは 2 進数で指定されるため、記憶容量も 2 進数が基準になります。たと えば 1<sup>\*g X+</sup>は 1,000 バイトではなく、その近似値 1,024 (2<sup>10</sup>) バイトです。10 進数の 1,000 は 2 進数では 1111101000 となって半端な数字ですが、1,024 なら 2 進数では 10000000000 なの で、区切りがいいのです。

 $\bar{\widetilde{\mathrm{T}}}$  より大きい接頭語に  $\hat{\widetilde{\mathrm{P}}}$  (peta : 10 $^{15})$  \*1 があります。1,000 兆という途方もない大きさで すが、日本の最新スーパーコンピュータ「<sup>贵</sup>」は 10 ペタフロップス余の演算性能があること から「京」と命名されています。更に大きい接頭語には  $\mathrm{\tilde{E}}^{^{\mathrm{z}+}}(\mathrm{exa}:10^{18})$ 、 $\mathrm{\tilde{Z}}^{^{\mathrm{z}+}}(\mathrm{zetta}:10^{21})$  な どがあります。

| 接頭語                                         | 意<br>味                               | 例                  |
|---------------------------------------------|--------------------------------------|--------------------|
| $\dot{\tilde{m}}$ (milli)                   | $10^{-3}$ = 1/1,000                  | mm, mg, msec       |
| $\mathcal{U}^{\gamma}$ <sup>"</sup> (micro) | $10^{-6}$ = 1/1,000,000              | $\mu$ m, $\mu$ sec |
| $\overleftrightarrow{\mathbf{n}}$<br>(nano) | $10^{-9}$ = 1/1, 000, 000, 000       | nm, nsec           |
| $\breve{\vec{p}}$ (pico)                    | $10^{-12} = 1/1,000,000,000,000$     | $p\ell$            |
| $\int_{f}^{\frac{1}{x} \Delta x}$ (femto)   | $10^{-15} = 1/1,000,000,000,000,000$ |                    |

表.2 小さい数の接頭語

 $*1$   $10^{15} = 1,000,000,000,000,000 \div (2^{50} = 1,125,899,906,842,624)$ 

### <span id="page-235-0"></span>1.2. 主な単位

ビーピーエス bps (bits per second):bps は、1 秒間に何ビットのデータを送受信できるかを表す通信 速度の単位です。ADSL の通信速度は 24Mbps、などという場合に使われます。

ディピーァィ<br>"**dpi**" (dots per inch) : dpi は 1 インチ(25.4mm)当たりのドット数の意味で、プリンタ やイメージスキャナの精細度などをあらわすのに使われます。ここでの「ドット」は文字や画 像を小さい点の集合で表現するためのもので、1 インチ当たりのドット数が多ければ多いほど 鮮明に印刷できます。

 $\mathbf{F} \mathbf{\vec{L} O \vec{P} S}$  (floating point operations per second) : FLOPS は 1 秒間に浮動小数点演算命 令が実行できる回数を表しています。浮動小数点演算とは小数点がある実数の計算のことで、 コンピュータは整数の演算は得意ですが、実数は苦手です。そこでコンピュータの演算性能を 表すのに、1 秒間に実数の演算が何回できるかを指標として使います。高性能のパーソナルコ ンピュータは5  $\breve{\text{G}}$  FLOPS 程度、海洋研究開発機構のスーパーコンピュータ、地球シミュレー タは 40 <sup>デ</sup>FLOPS です。それぞれ 1 秒間に 50 億回、40 兆回の浮動小数点演算ができる、と いう意味です。

 $\mathbf{\hat{H}^{y}_{z}}$  (hertz) : Hz は周波数の単位です。たとえばピアノの弦が1秒間に 440 回振動すると 440Hz の音になります。ラジオの電波は 666  $\widehat{kHz}$  、 FM 放送なら 88.1  $\widehat{MHz}$  、コンピュータ では CPU のクロック信号\*<sup>2</sup> の周波数が 3  $\operatorname{GHz}\nolimits$ 、といった風に使用されます。

 $~^{\tau}$ r $~^{\mu}$ g $~^{\tau\tau}$  (revolution per minute) : rpm は 1 分当たりの回転数を表す単位です。昔の LP レ コードの回転数は 33  $\frac{1}{3}$  rpm、ハードディスクのプラッタ\*3 の回転数は 7,200 rpm、などとい います。

バイト(byte):情報量の単位。通常 8 ビットを1バイトとし\*4、記憶容量を表す場合に「ハー ドディスクの記憶容量は 240<sup>%がイト</sup>」といった使い方をします。

ピクセル(pixel):picture(画像)の複数形 pix と element(要素)からの造語。ディスプ レイで文字や画像を表示する最小の点、画素。68 [ページ参照。](#page-76-0)

ビット(bit):情報の最小単位。binary digit(2 進数の 1 桁)の略。等確率の 2 つの選択肢 から 1 つを定めるのに必要な情報量を 1 ビットといいます。2 進数 1 桁の情報量も 1 ビットで

<sup>\*</sup>2 [「クロック」\(](#page-58-0)50 ページ)参照。

<sup>\*</sup><sup>3</sup> ハードディスクの磁気ディスク円盤[。「ハードディスク」\(](#page-62-0)54 ページ)参照。

<sup>\*</sup><sup>4</sup> 7 ビットを 1 バイトとするシステムもあります。

<span id="page-236-0"></span>付 録 す。

秒(second):言うまでもなく時間の単位です。人間にとって 1 秒はほんの一瞬ですが、コ ンピュータにとっては十分に長い時間です。1GHz のクロック信号で動作する CPU は何らか の仕事を 1 秒間に 10 億回もこなし、10Mbps の通信回線は 1 秒間に 1,000 万ビットのデータ を伝送しています。

### <span id="page-237-0"></span>2. エクセルのマクロと VBA

### 2.1. マクロとは

コンピュータを理解するにはプログラミングを体験するのが近道ですが、通常パーソナルコ ンピュータにはプログラミング言語などの開発環境はないので、新たにインストールしなくて はなりません。無料のソフトも多いのですが、それでも、誰でも今すぐ、というわけにはいき ません。

しかし、エクセルにはマクロ(macro)というしくみがあります。

エクセルで集計作業などをするとき、いつも決まった手順を繰り返すことがあります。たと えば「毎月小遣い帳で費目別の小計を計算してグラフを作る」などですが、こんなとき、この 手順を記録できて、毎度毎度同じ作業を繰り返さなくてもすめば便利です。マクロとは複数の 操作を記録しておき、複雑な操作でもマクロを実行するだけで済むようにしたものです。

マクロはエクセルの操作を記録すれば作れますが、出来上がったマクロ自体は VBA(Visual Basic for Applications)というプログラミング言語で書かれたプログラムです。したがって、 逆に VBA でプログラムを書いてエクセルのマクロを作ることもできます\*<sup>5</sup>。

VBA はアプリケーションに対して指示を与えるプログラム (マクロ)を、Visual Basic と いう言語で記述するツールです。VBA はエクセルに付属していて、エクセルはたいていのコ ンピュータにインストールされていますから、VBA なら誰でも、すぐにプログラムを作って みることができます。

ここでは VBA でプログラム作る方法について、簡単に説明します。

#### 2.2. VBE

VBA でマクロを作るには、まず VBE(Visual Basic Editor)を起動します。Editor(エ ディタ)は文字データを入力・編集するためのソフトウェアで、VBE は特に、Visual Basic の プログラムを書くのに便利なように工夫されています。

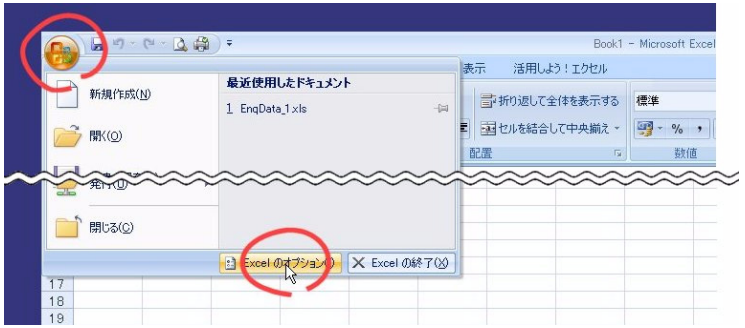

まずエクセルの Office ボタンをクリックし、開いたメニューから「Excel のオプション」を クリックします。

\*5 [「プログラム」\(](#page-91-0)83 ページ)参照。

#### 付 録

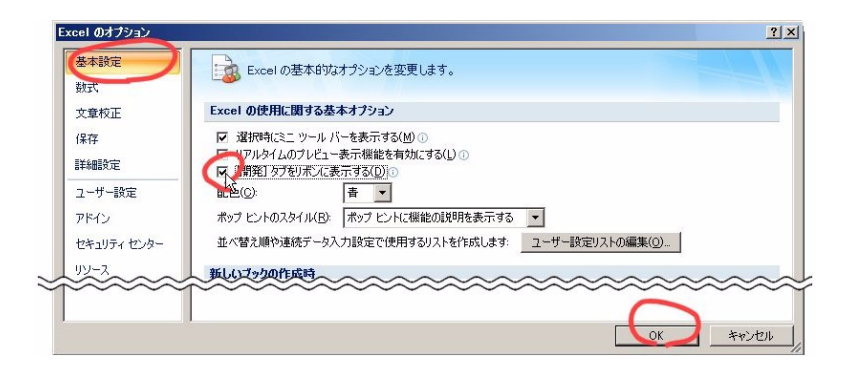

「基本設定」カテゴリーの「[開発] タブをリボンに表示する」チェックボックスを ON にし て、[OK] をクリックします。

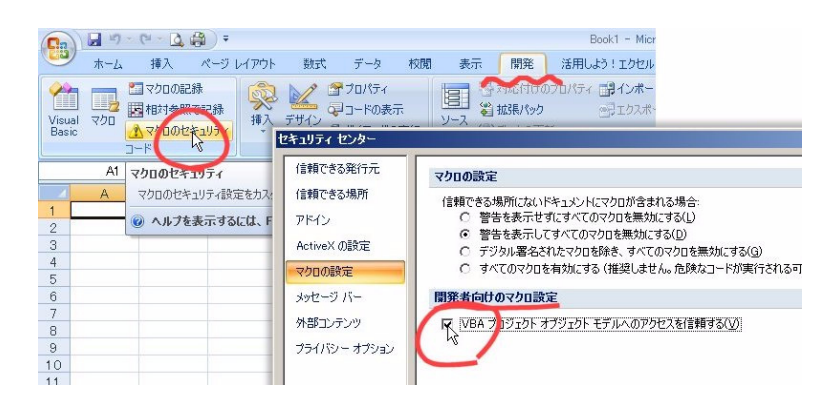

[開発] タブの中の「マクロのセキュリティ」をクリックして開いた「セキュリティセンター」 の「開発者向けのマクロ設定」で [VBA プロジェクト オブジェクト モデル へのアクセスを信 頼する] のチェックボックスを ON にします。

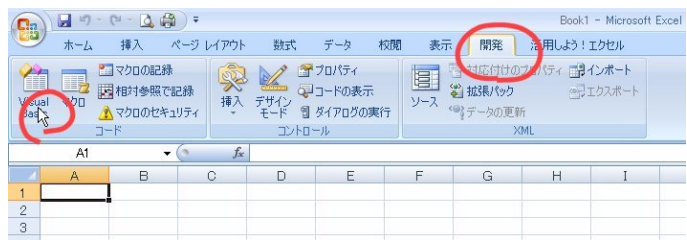

[開発] タブの「Visual Basic」をクリックします。 これで VBE が起動されます。

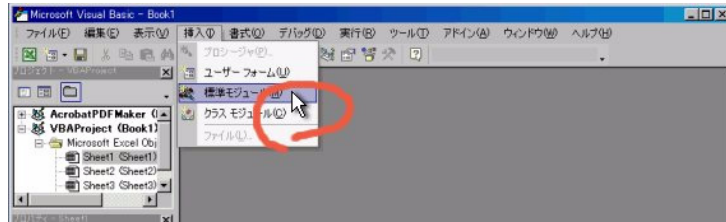

VBE が起動されたら、標準モジュールを追加します。VBE の「挿入」メニューの「標準モ ジュール」をクリックします。

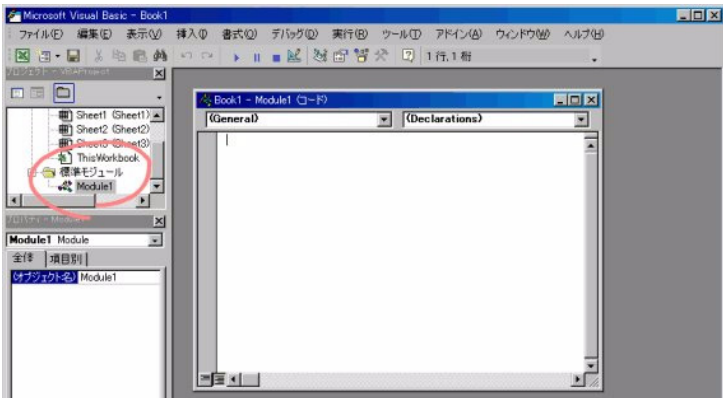

これで準備完了です。ここに開いたウィンドウに、プログラムを書いていきます。

### 2.3. マクロの実行

マクロのプログラム作成については第4章 ソフトウェアの第2.1.節、VBA (83[ページ\)](#page-91-0)を 参考にしてください。

出来上がったマクロを実行するには、「Sub/ユーザーフォームの実行」ボタンをクリックし ます。

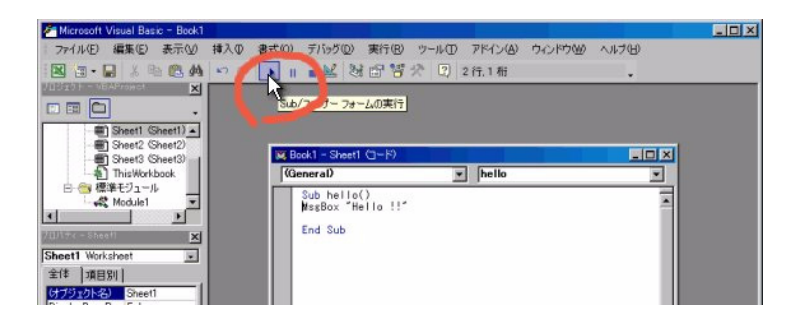

付 録

### 2.4. マクロの保存と実行

マクロは、普通に「名前を付けて保存」すれば、ワークシートのデータと一緒にエクセルの ブックに保存されます。

次にエクセルを起動してファイルを開くと、下図のようなダイアログが表示されます。

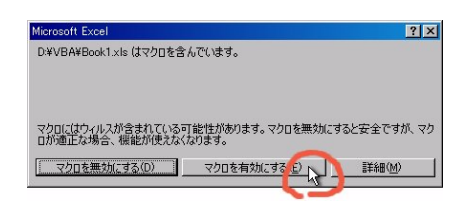

VBA には高い機能があり、ファイルも操作できます。もしマクロで重要なファイルを削除 したり変更するようなプログラムを書けば、コンピュータを起動できないようにすることも不 可能ではありません。現在はやや下火になりましたが、かつてはこのようにして作られたマク ロウイルスが流行し、大きな被害が出ました。

この警告ダイアログボックスは、 不用意にマクロを実行してウイルスに感染するのを防ぐた めのものです。素性の分からないマクロは危険ですが、自分で作ったものなら安心ですから、 ここでは「マクロを有効にする」をクリックします。

マクロを実行するには、「ツール」メニューから、「マクロ」 → 「マクロ」をクリックします。

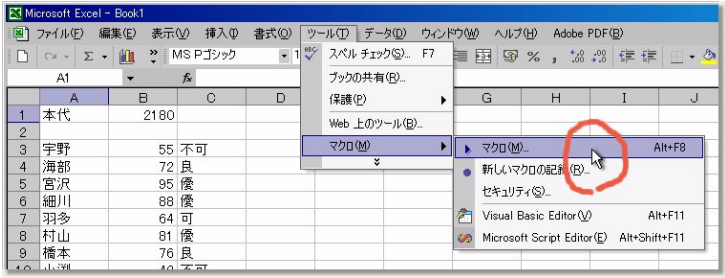

保存されているマクロのリストが表示されます。実行するマクロを選んで 「実行」 をクリッ クします。

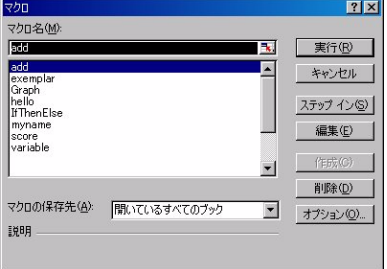

本書の図版や写真は、次の方々からご提供や撮影許可をいただき、また書籍や Web ページ から引用・転載させていただきました。ご協力下さった方々に厚く御礼申し上げます。

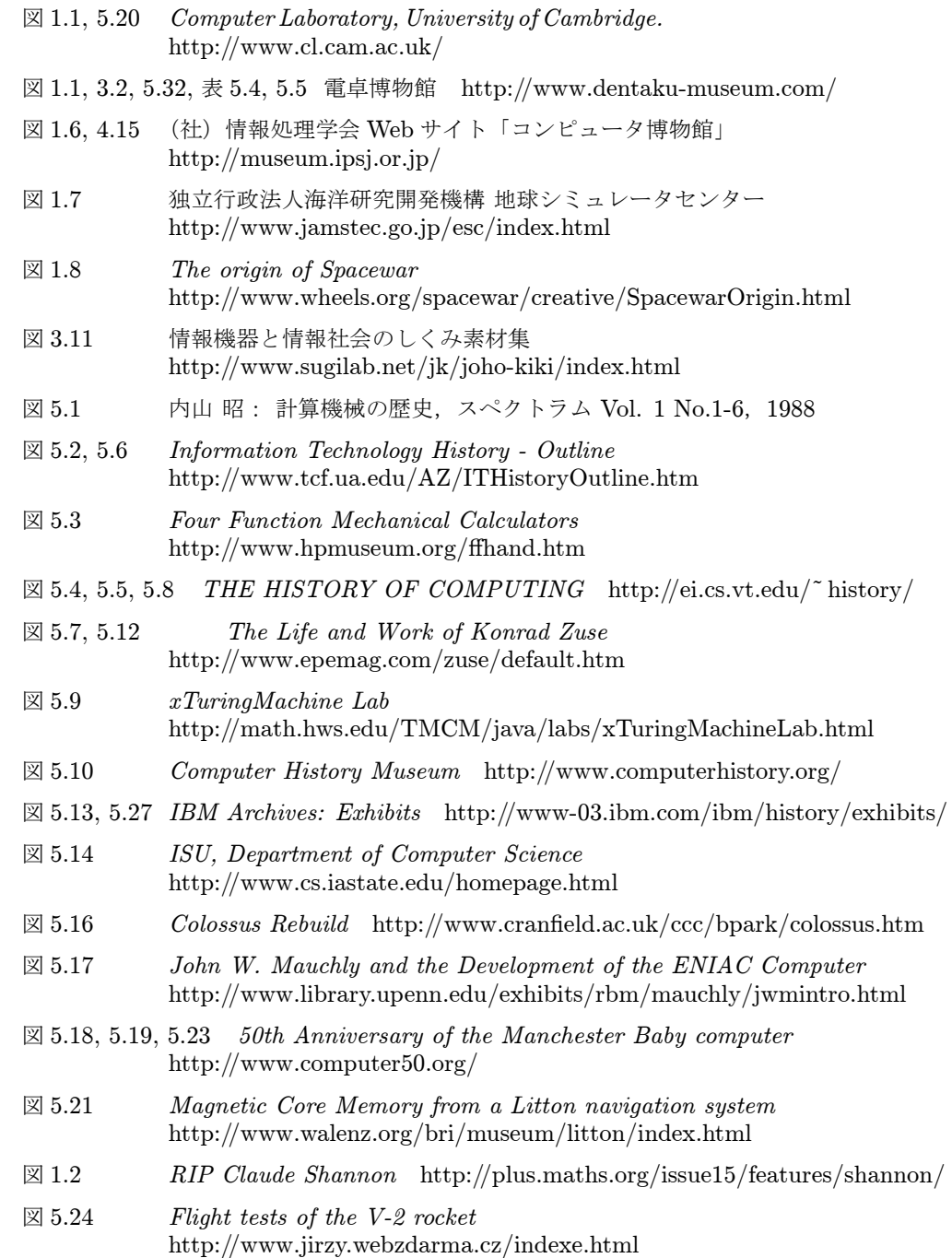

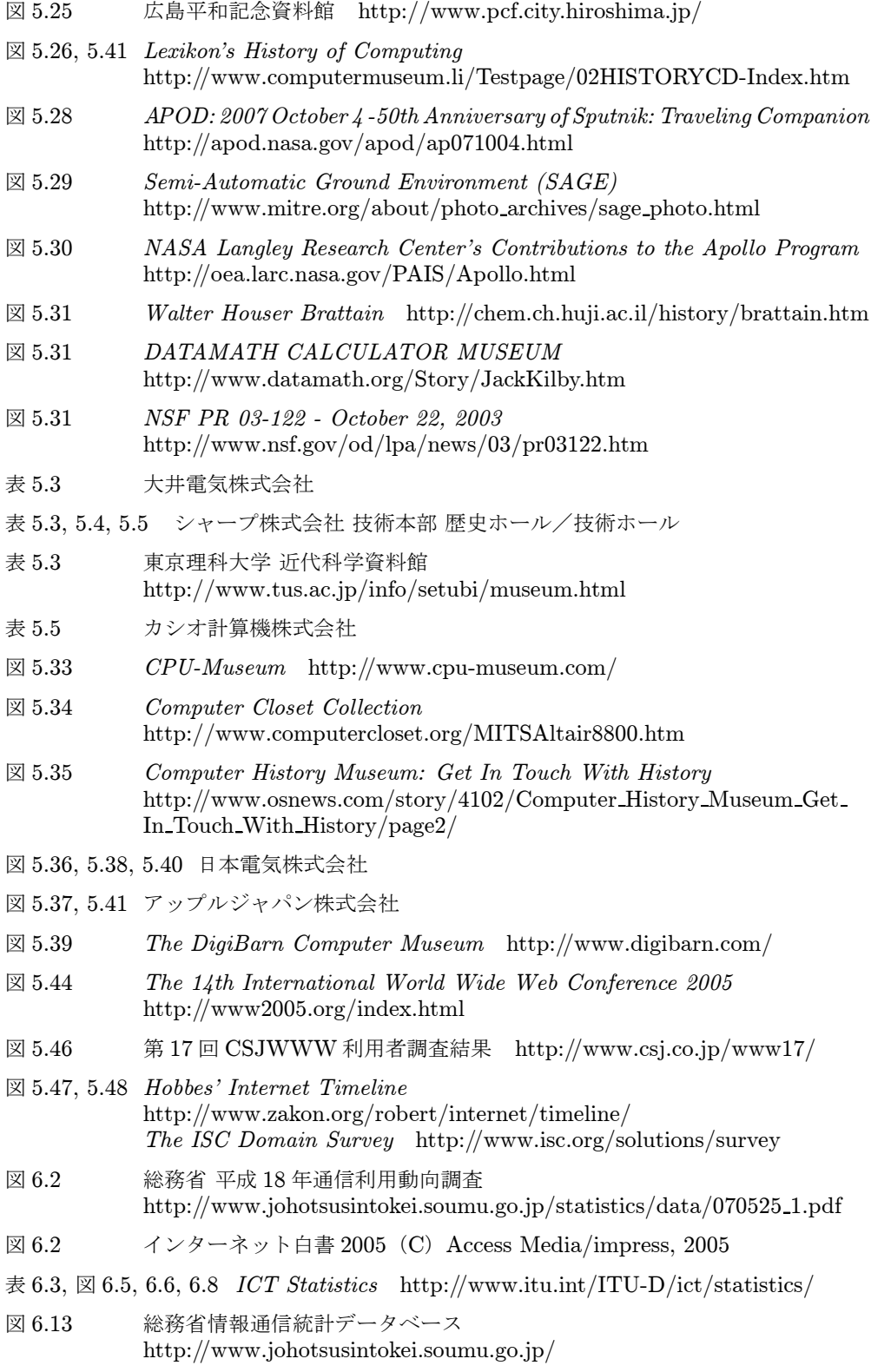

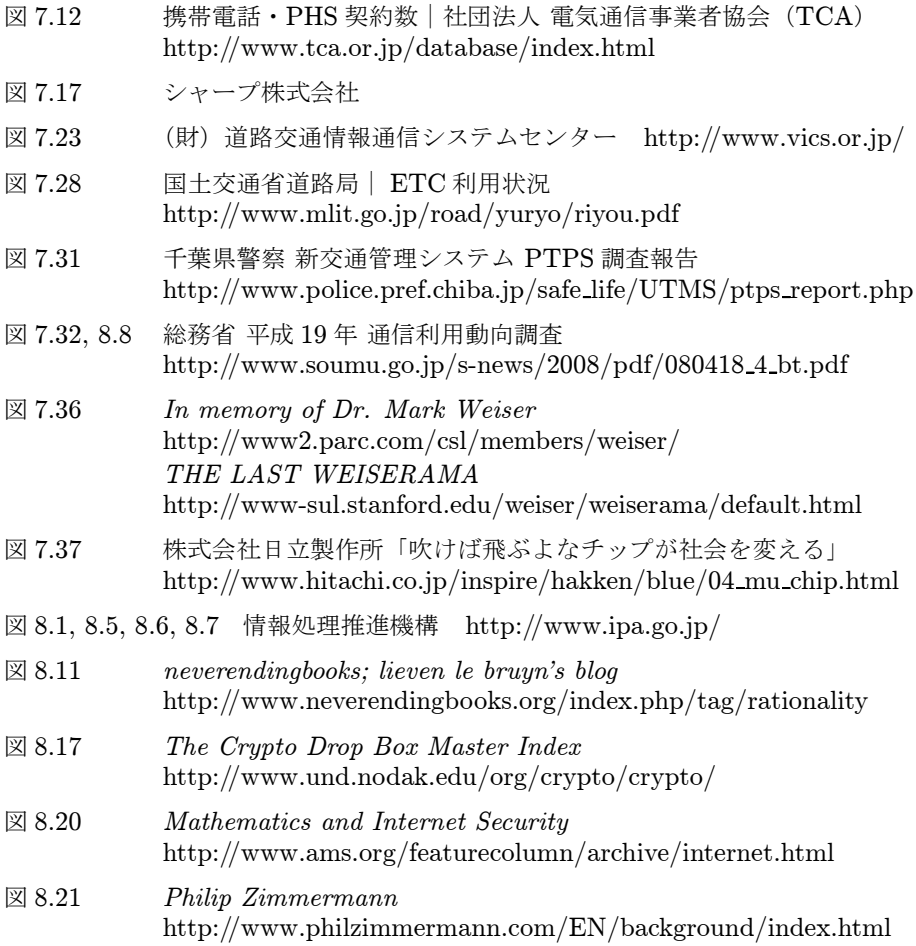

### [Symbol]

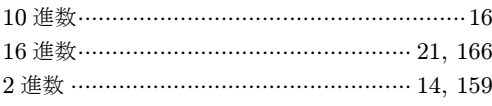

### $\left[ \mathrm{A}\right]$

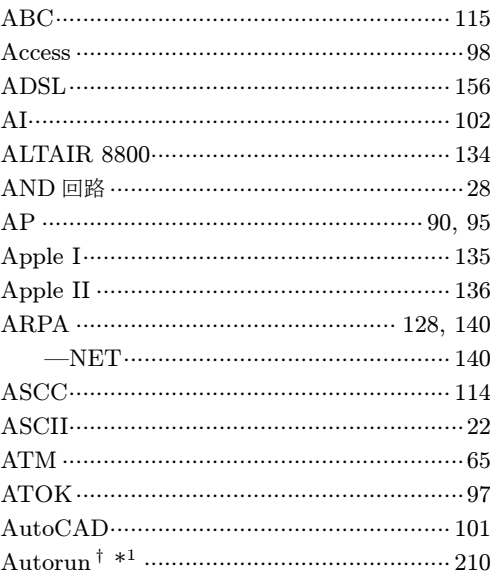

### $\rm{[B]}$

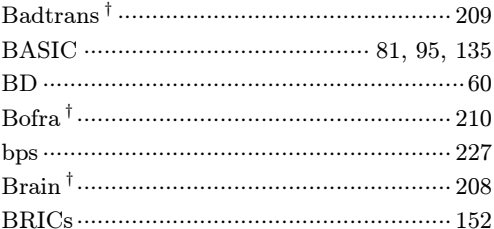

### $\overline{\text{[C]}}$

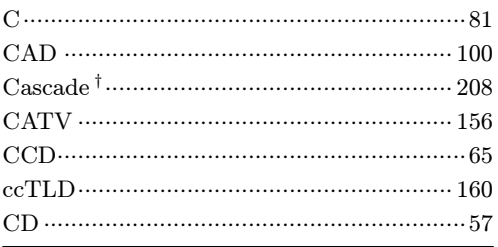

\*1 索引中、†印はコンピュータウイルス、ワーム名。

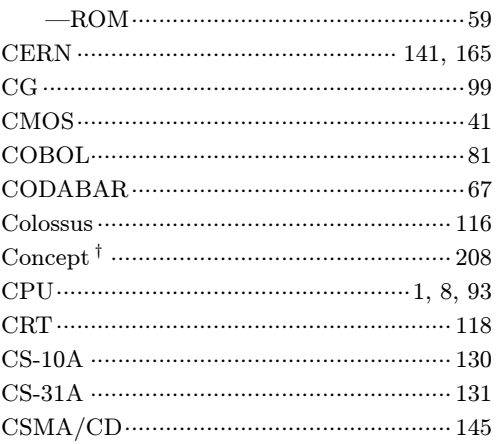

### $[{\rm D}]$

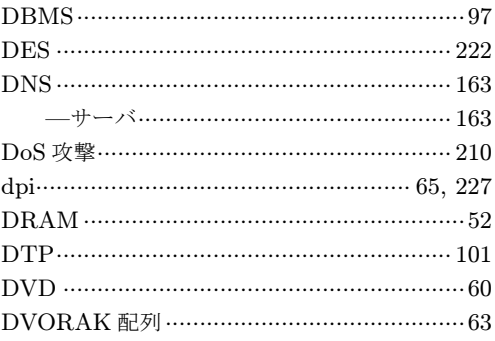

# $[E]$

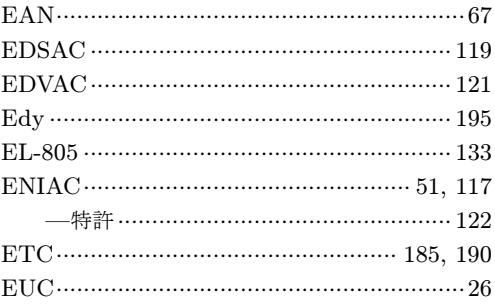

# $(F)$

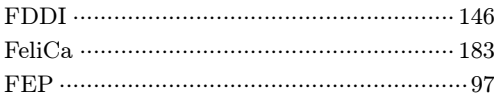

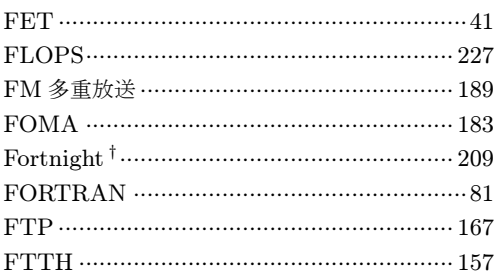

# $[G]$

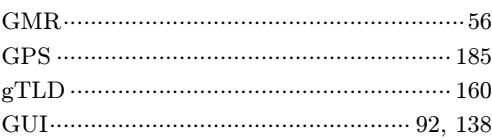

## $[H] \centering% \includegraphics[width=1.0\textwidth]{Figures/PN1.png} \caption{The 3D (a) and 4D (b) are shown in the left and right. The 4D (c) are shown in the right.} \label{fig:SPN1}$

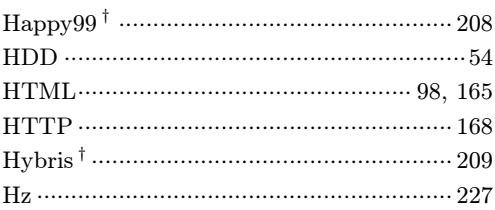

## 

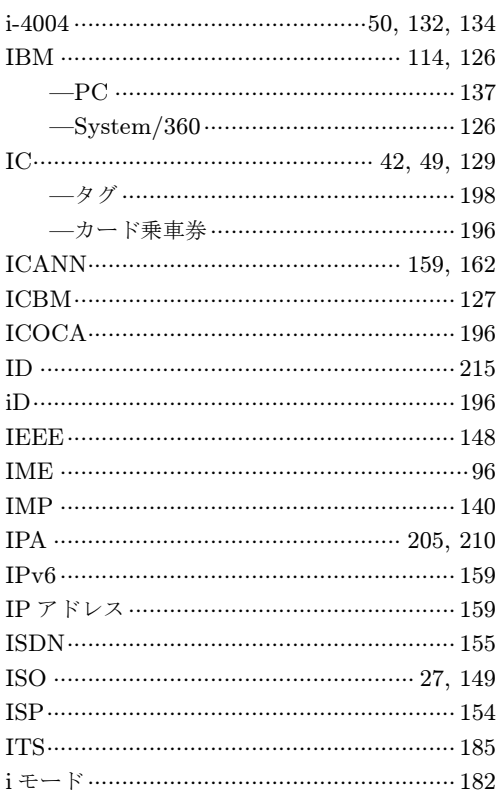

# $[J]$

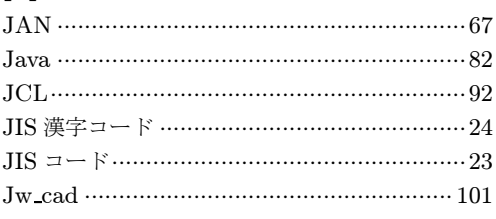

# $[K]$

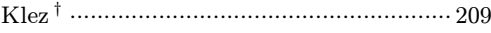

# $\overline{L}$

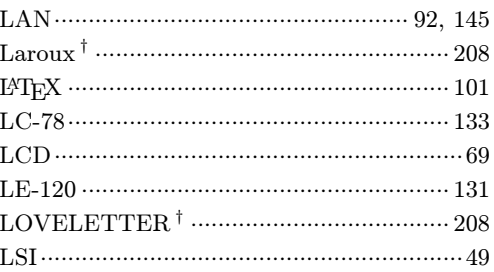

## $[M]$

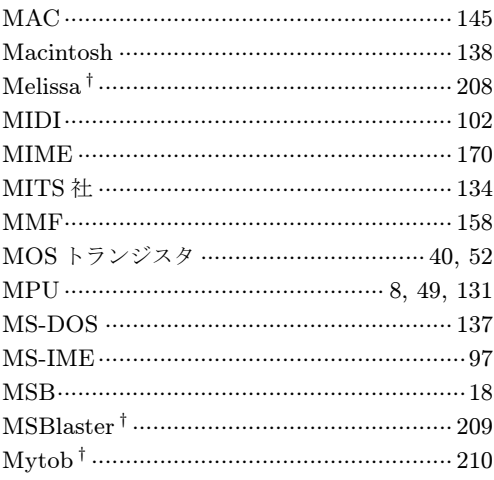

# $\bf[N]$

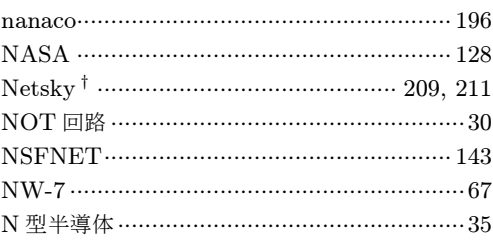

# $[0]$

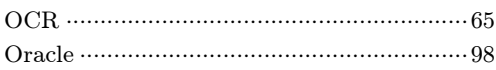

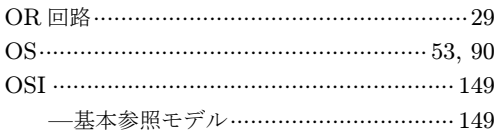

### $\left[ \mathbf{P}\right]$

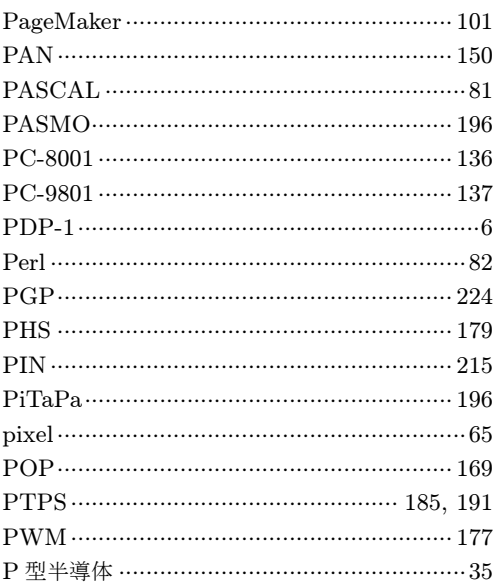

## $[Q]$

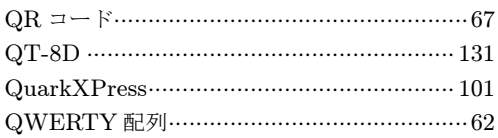

## $[{\bf R}]$

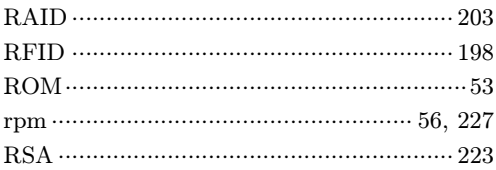

# $[s]$

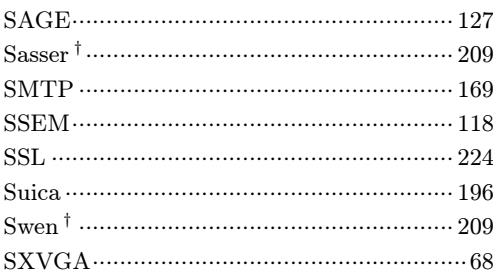

\*2 索引中、\*印は人名または社名。

## $[T]$

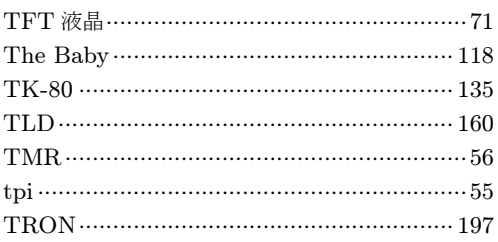

# $[U]$

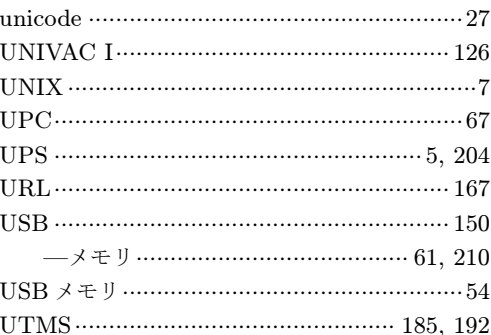

# $[V]$

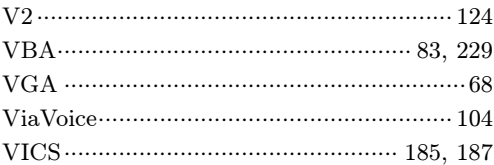

# $[\mathbf{W}]$

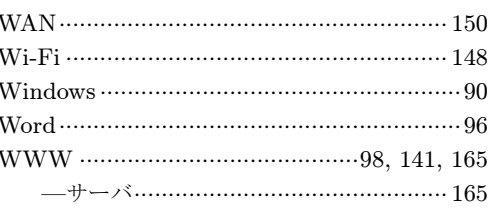

# $\left[ \text{X} \right]$

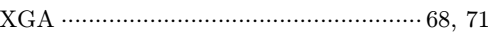

# $[Z]$

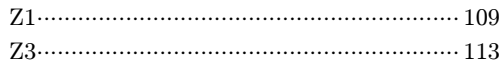

# 【あ】

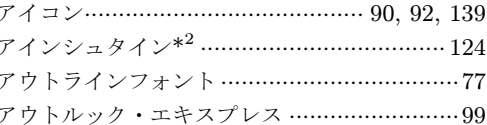

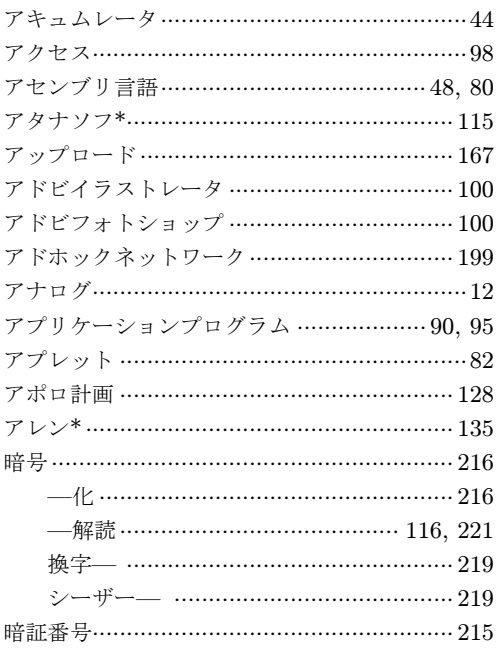

## $\begin{bmatrix} \downarrow \\ \downarrow \end{bmatrix}$

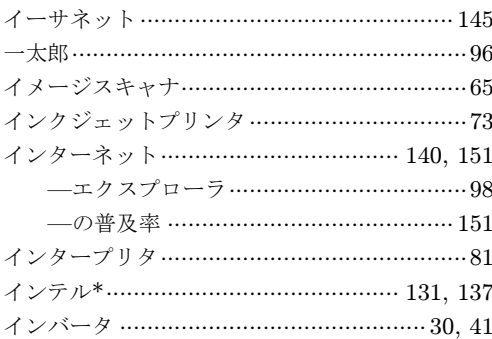

# $\overline{51}$

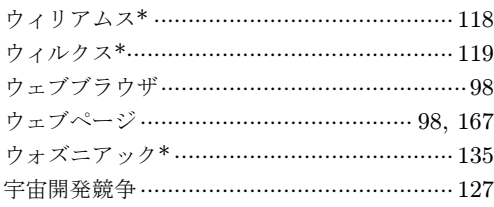

# $[\bar{x}]$

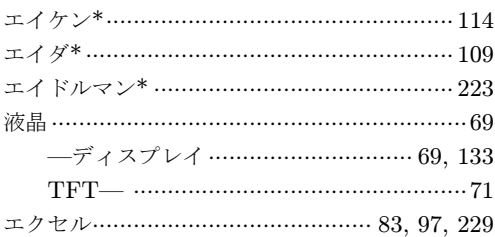

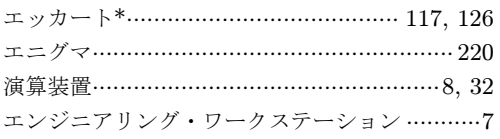

# ໄ $\ddot{\tilde{\sigma}}$

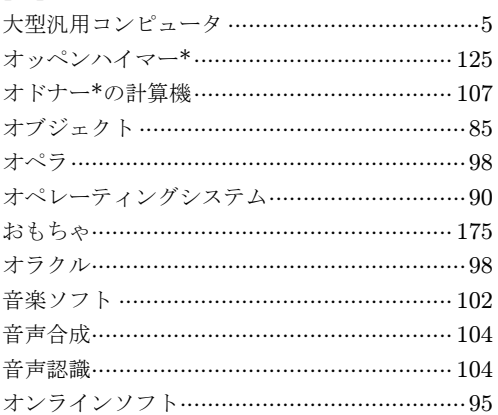

# $[$  the  $]$

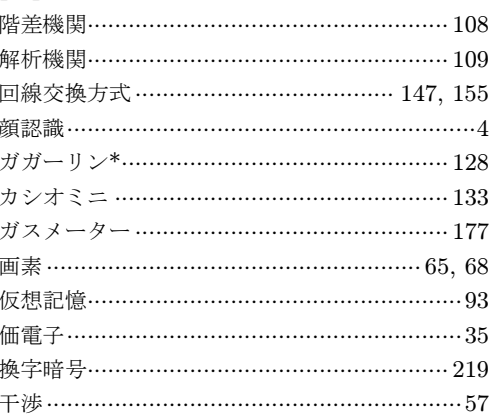

# 【き】

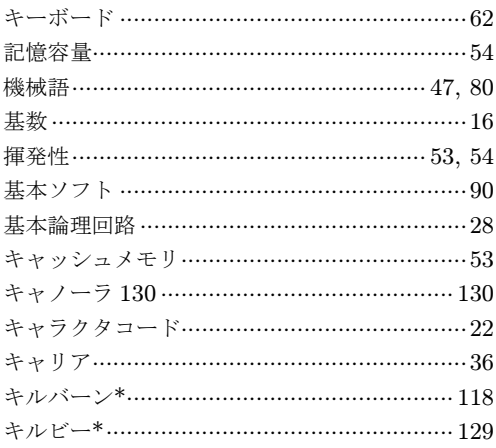

# $\mathfrak{l}\leftarrow\mathfrak{l}$

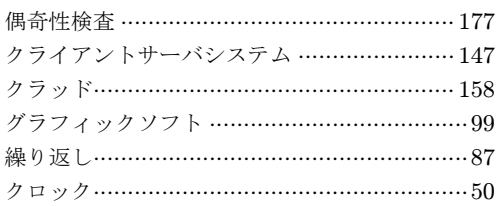

# $\left[ \left\vert \downarrow\right\rangle \right]$

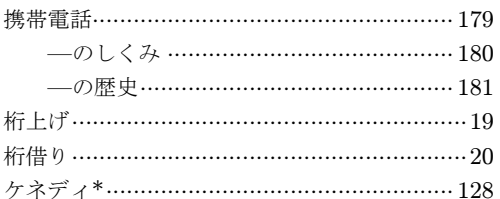

# $\mathfrak{l}\!\subset\!\mathfrak{l}$

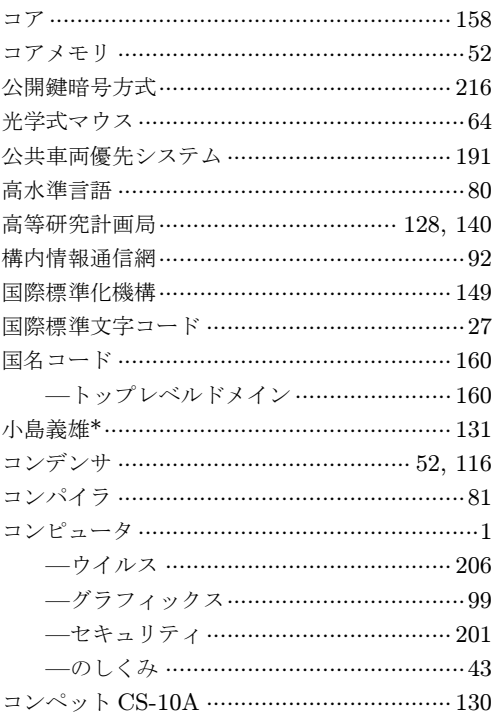

# $\mathfrak{l}\mathfrak{z}$  )

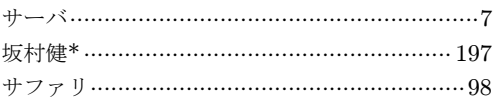

# $[L]$

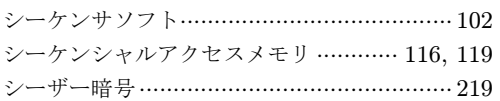

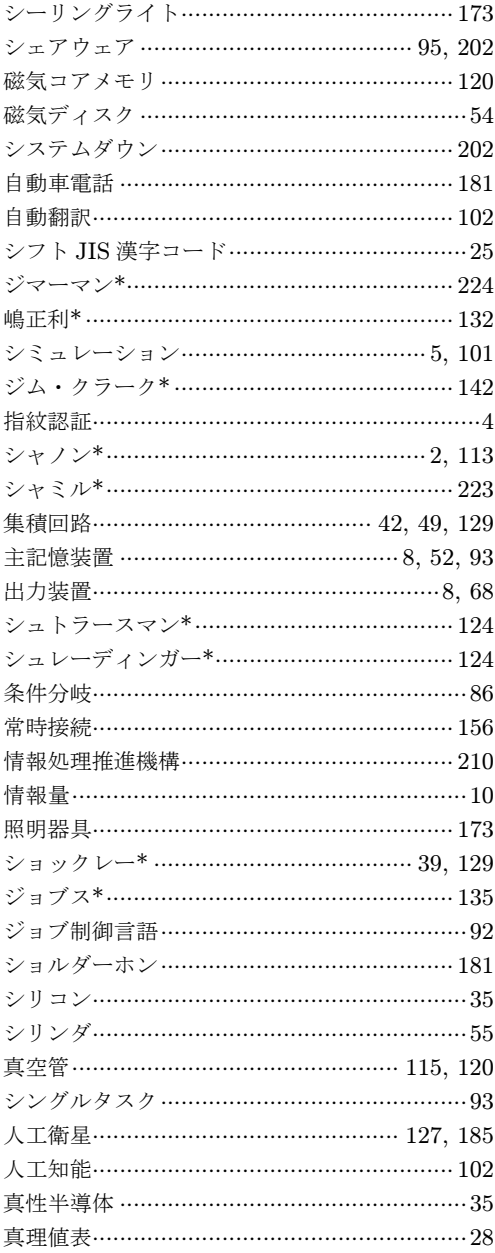

# $\overline{[4]}$

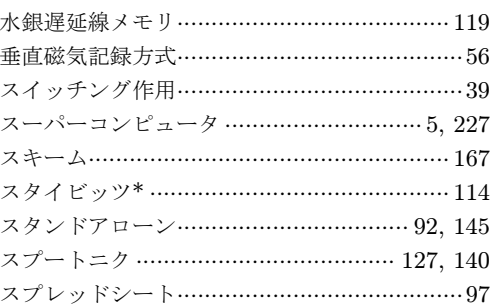

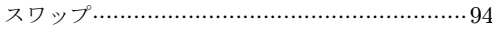

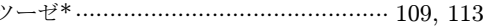

# $\mathfrak{l}\,\forall\,\mathfrak{l}$

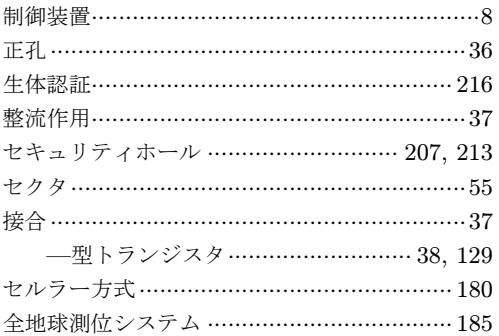

## $[\nbrace{\in}$

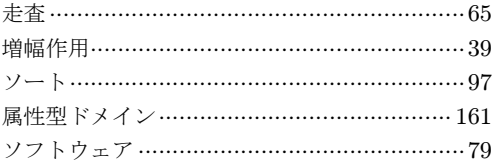

## $[t<sub>z</sub>]$

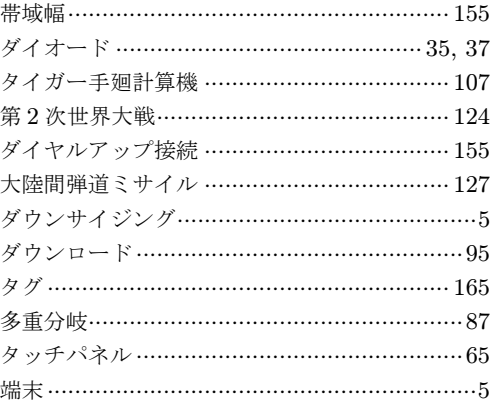

## $[5]$

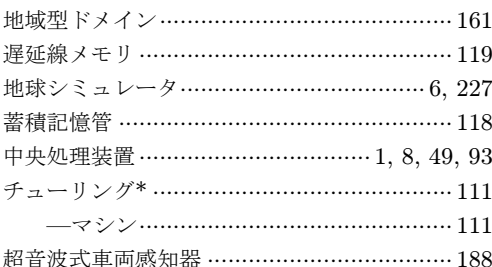

# $\lbrack \circ \rbrack$

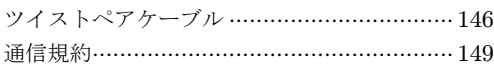

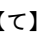

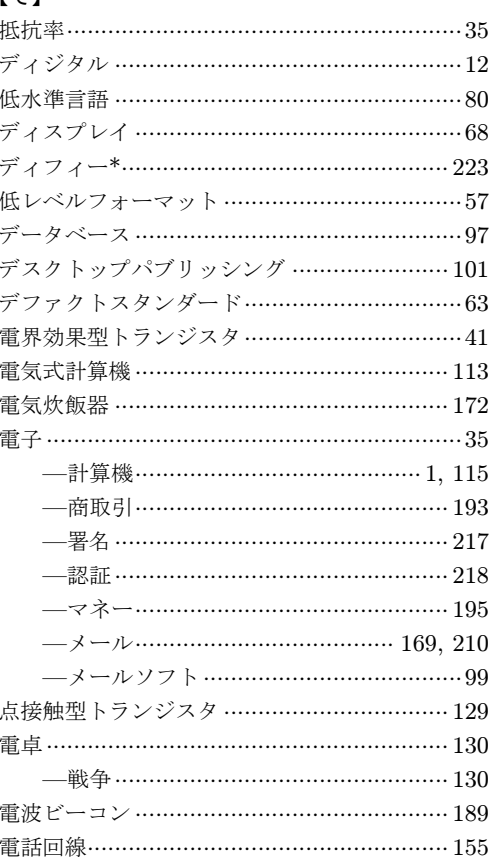

# $[t]$

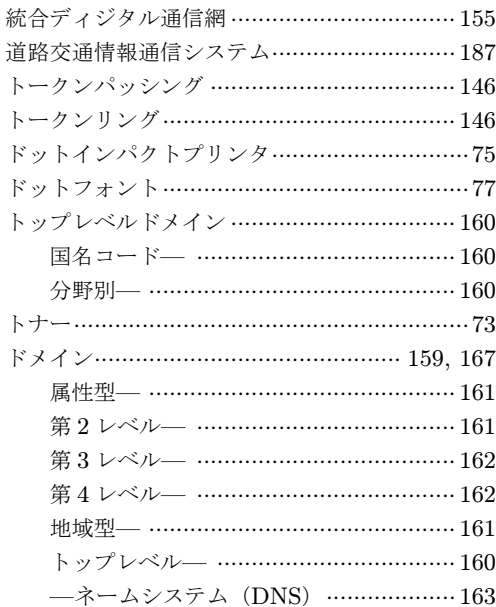

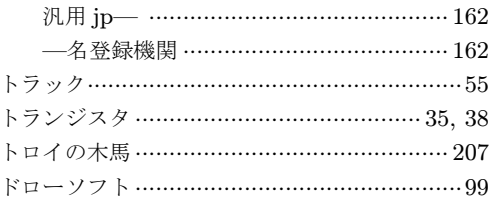

### 【な】

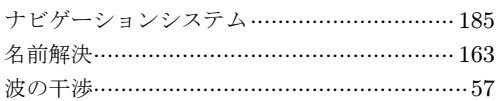

# $\overline{L}$

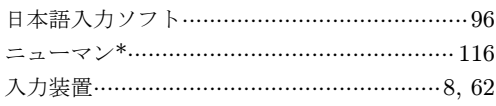

## $[*th*]$

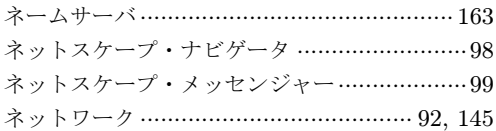

## $[*①*]$

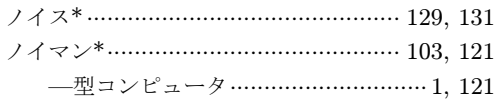

# $[1]$

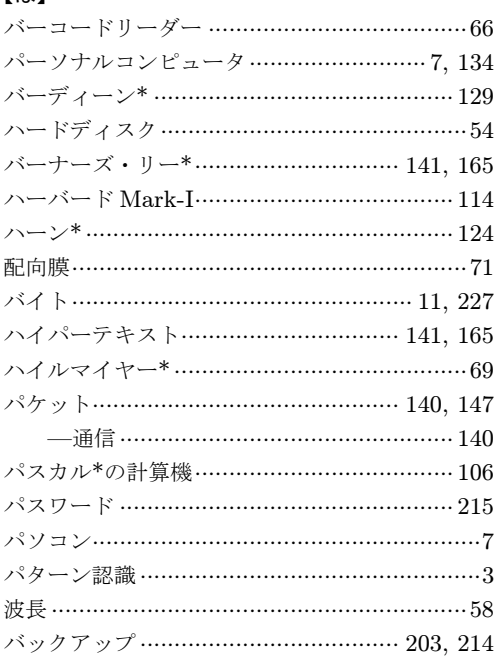

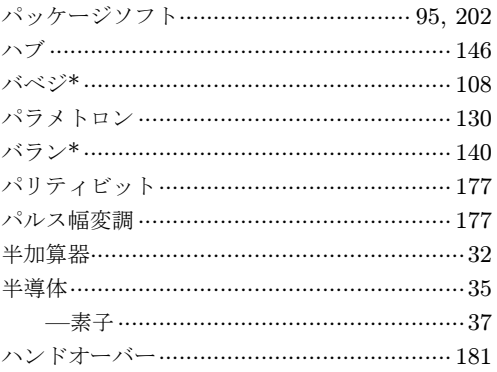

# $[U]$

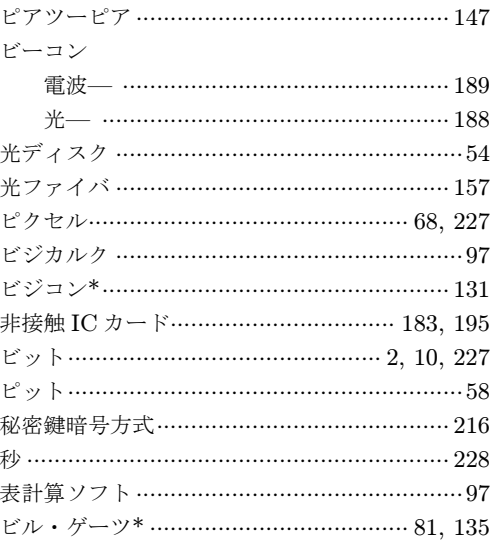

## $[3]$

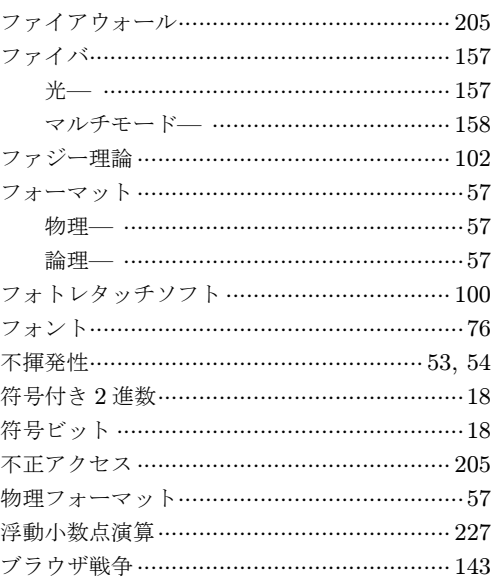

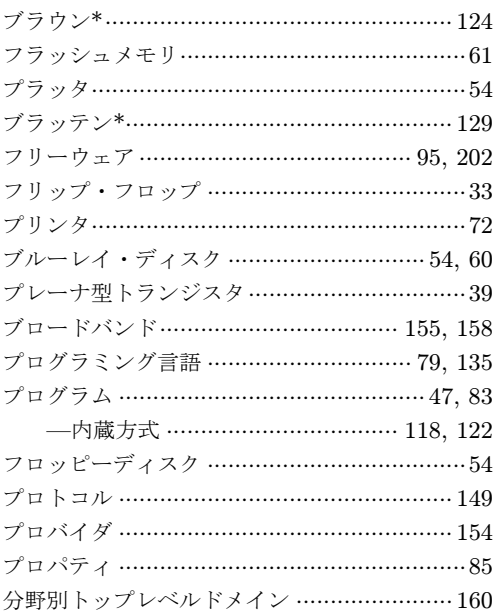

### $[\sim]$

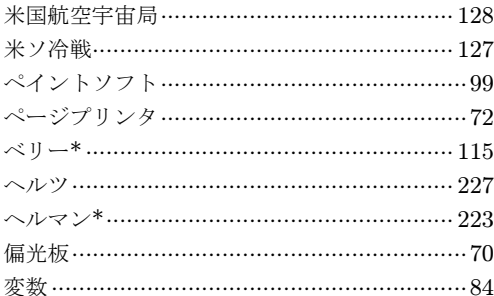

### $[15]$

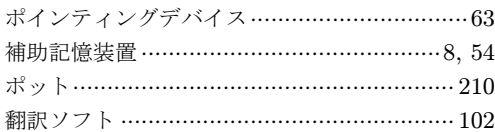

### 【ま】

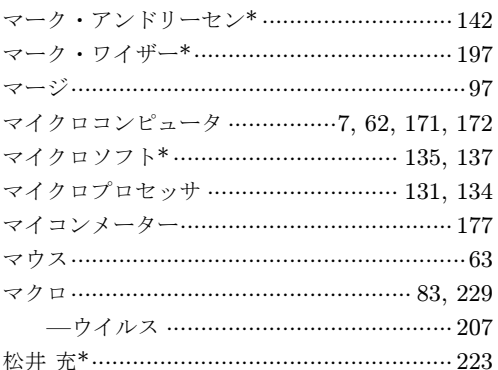

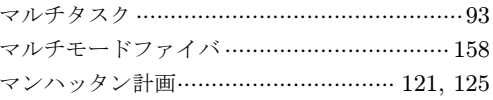

## $[4]$

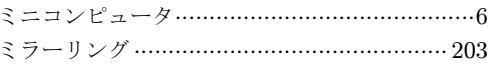

# $[$ む

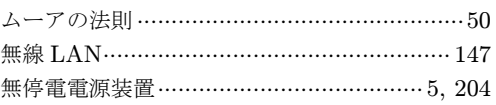

# 【め】

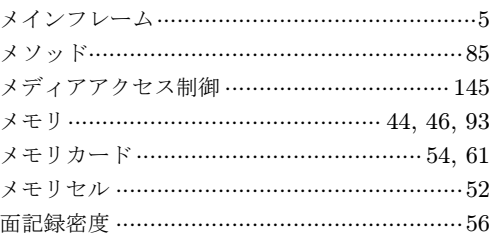

# $[t]$

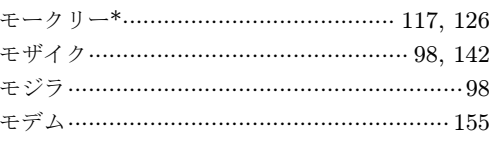

# $[\phi]$

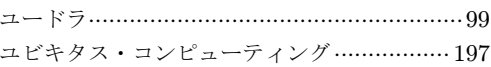

# $\overline{5}$

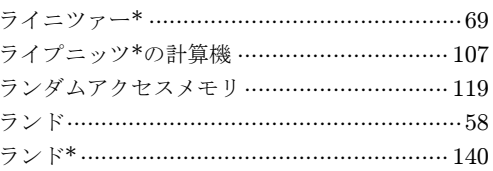

# $\left[\begin{smallmatrix} 1\\ 1\end{smallmatrix}\right]$

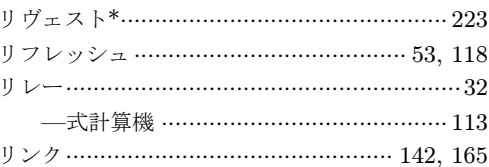

### $[5]$

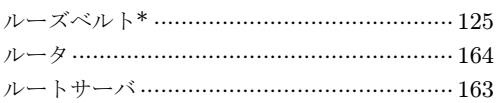
## $[*h*$ ]

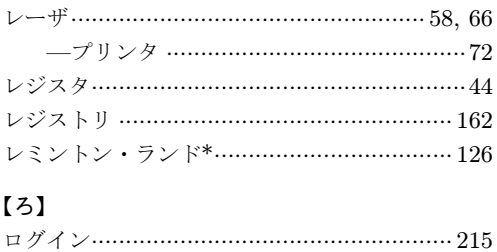

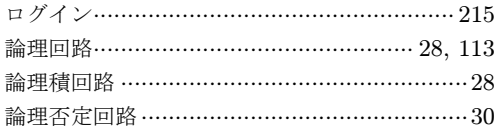

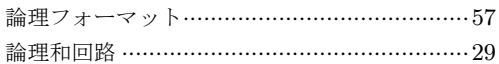

## 【わ】

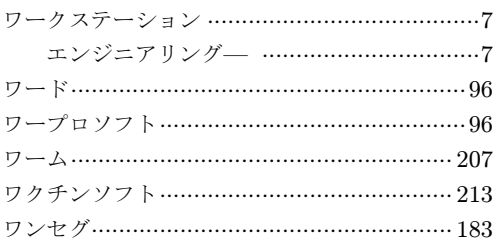